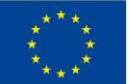

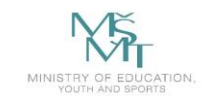

VSB TECHNICAL | FACULTY OF ELECTRICAL **DEPARTMENT** || UNIVERSITY | ENGINEERING AND COMPUTER | OF COMPUTER OF OSTRAVA SCIENCE **SCIENCE** 

VSB TECHNICAL | FACULTY OF ELECTRICAL **DEPARTMENT** III UNIVERSITY ENGINEERING AND COMPUTER OF COMPUTER OF OSTRAVA SCIENCE **SCIENCE** 

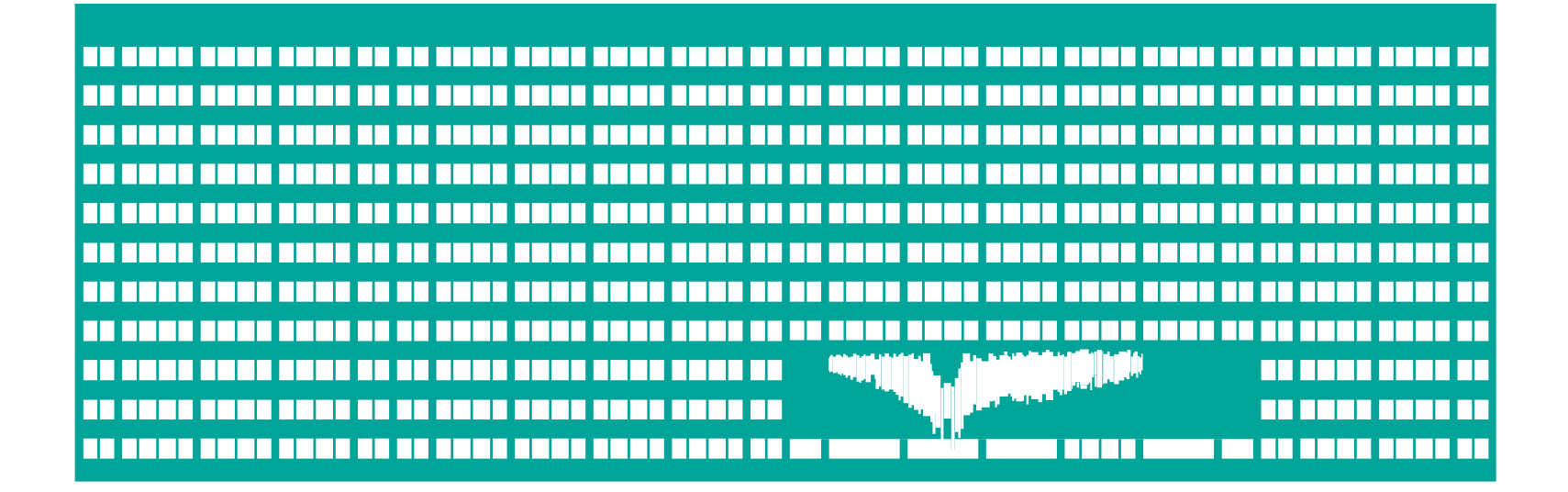

WWW.VSD.CZ

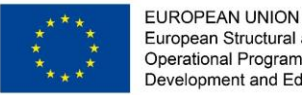

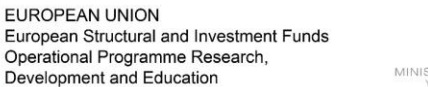

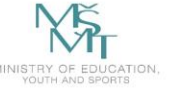

**VSB TECHNICAL DEPARTMENT | FACULTY OF ELECTRICAL** UNIVERSITY | ENGINEERING AND COMPUTER | OF COMPUTER

# Optické systémy pro autonomní jízdu

## Optical Systems for Self Driving Cars

Radovan Fusek

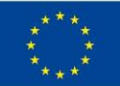

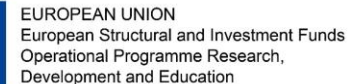

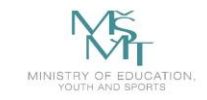

VSB TECHNICAL | FACULTY OF ELECTRICAL **DEPARTMENT** I UNIVERSITY ENGINEERING AND COMPUTER OF COMPUTER 厅 OF OSTRAVA **SCIENCE** SCIENCE

## **What Is AV (Autonomous Vehicle)?**

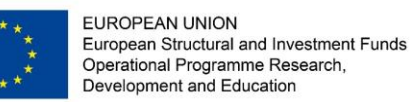

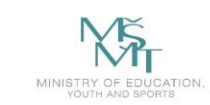

## **What Is AV (Autonomous Vehicle)?**

A **self**-**driving car**, **also known** as an **autonomous vehicle** (AV), connected and autonomous vehicle (CAV), driverless car, robo-car, or robotic car, is a vehicle that is capable of sensing its environment and moving safely with little or no human input. (Wikipedia)

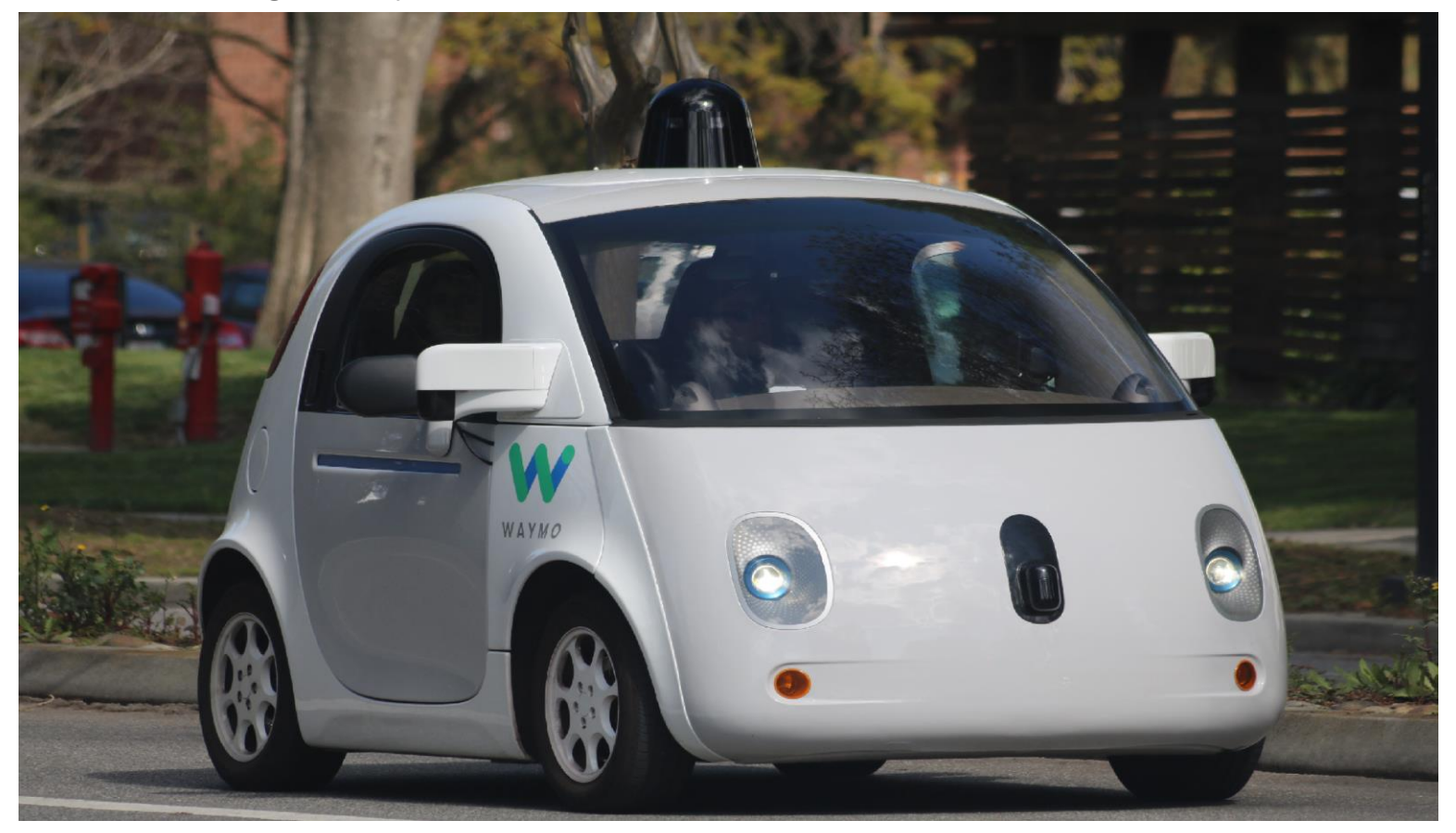

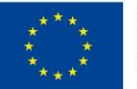

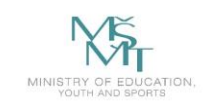

## **What Is AV (Autonomous Vehicle)?**

- Ground vehicles
- Autonomous aerial vehicles (drone)
- Autonomous surface vehicles

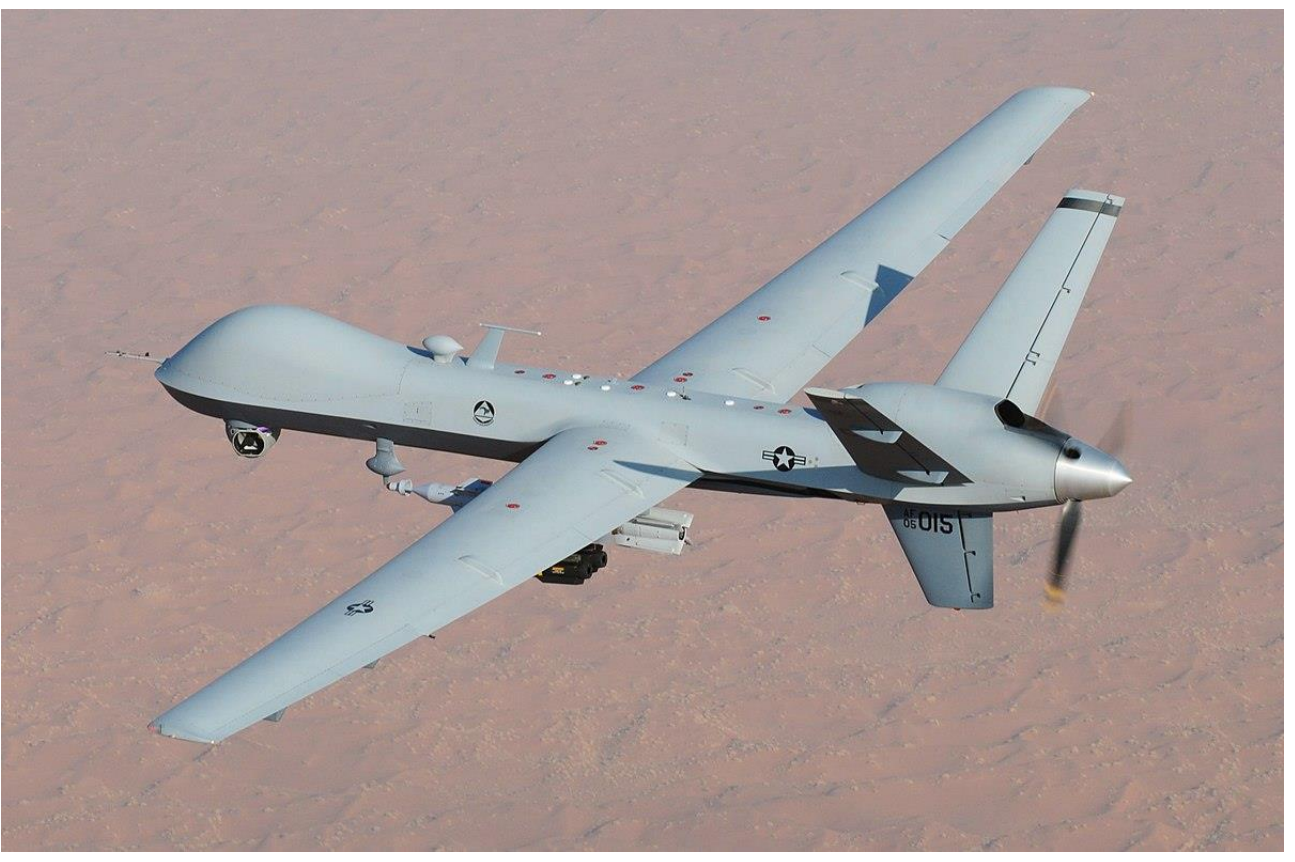

#### An MQ-9 Reaper unmanned aerial vehicle

An MQ-9 Reaper. *Wikipedia* [online]. [cit. 2020-01-25]. Dostupné z: https://en.wikipedia.org/wiki/File:MQ-9\_Reaper\_UAV\_(cropped).jpg

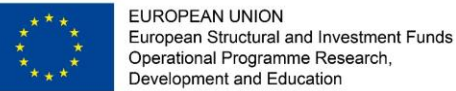

 $(inte)$ 

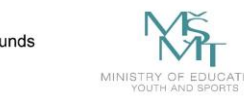

**AUTONOMOUS VEHICLE PLATFORM** The sensors, hardware and software provided by Intel and Mobileye give

autonomous vehicles their ability to recognize the environment around them. This technology creates the building blocks for autonomous vehicles (AV) and<br>includes a suite of cameras, lidar, radar, and computing and mapping technologies.

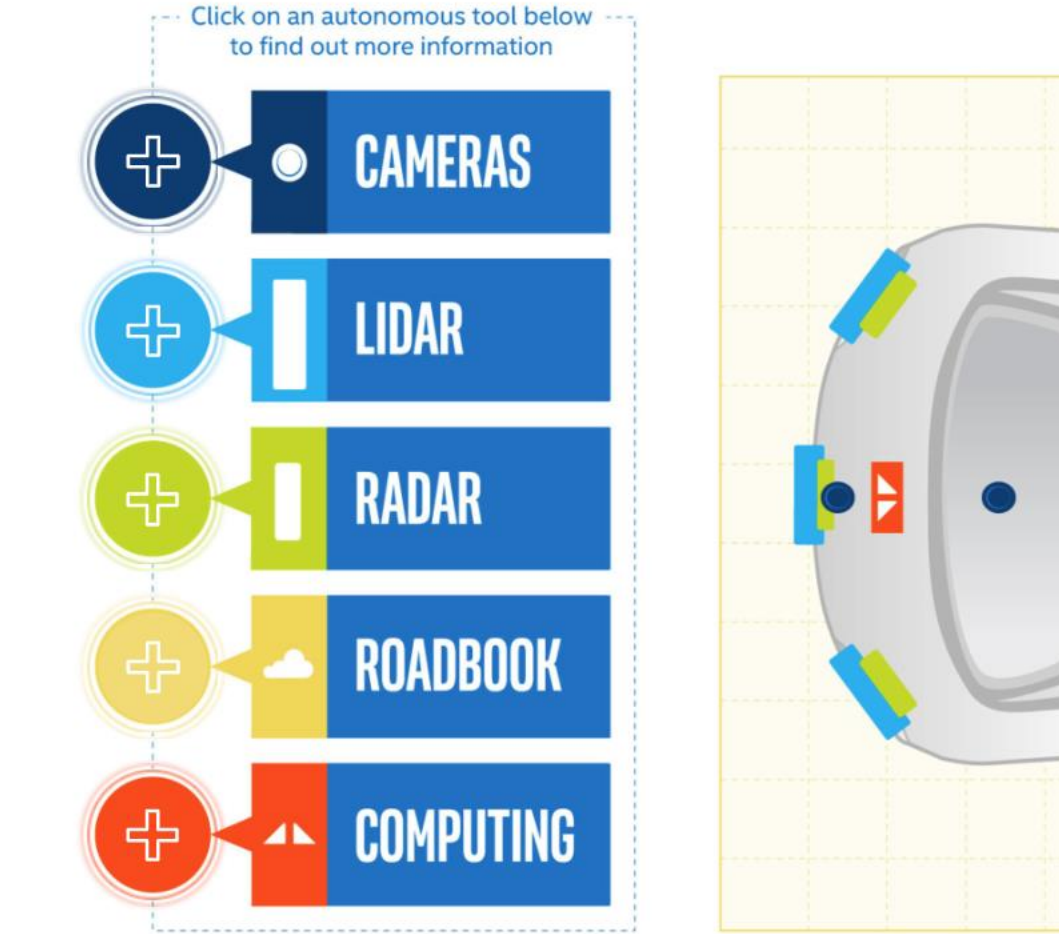

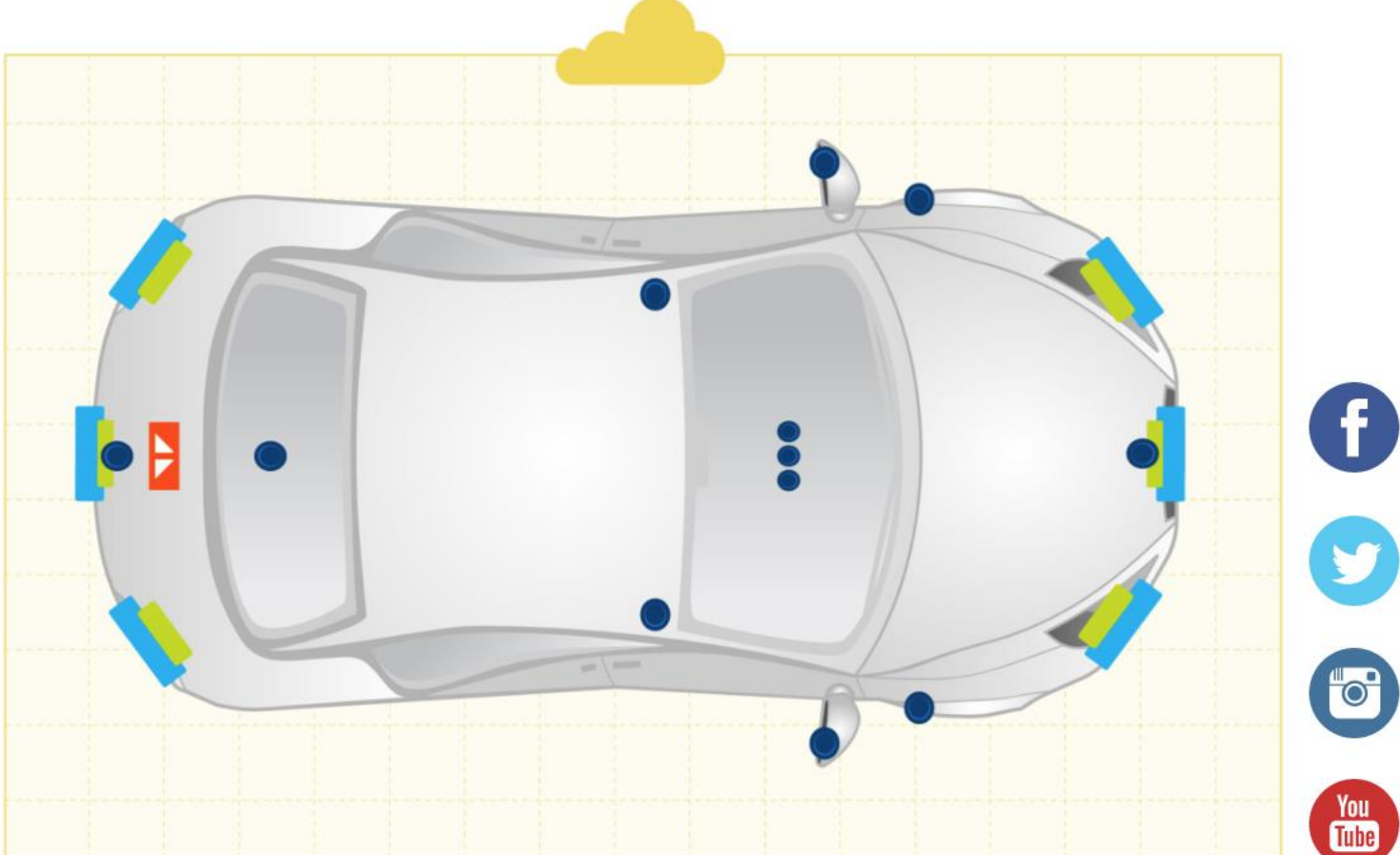

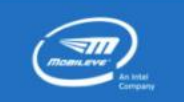

Intel Explainer: Sensors. Businesswire [online]. [cit. 2020-01-25]. Dostupné z: https://www.businesswire.com/news/home/20180816005108/en/Intel-Explainer-Sensors-%E2%80%93-Eyes-Ears-Autonomous https://www.youtube.com/watch?

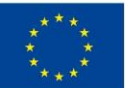

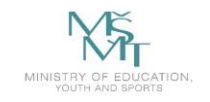

SB TECHNICAL | FACULTY OF ELECTRICAL | DEPARTMENT<br>|| UNIVERSITY | ENGINEERING AND COMPUTER | OF COMPUTER<br>| OF OSTRAVA | SCIENCE **VSB TECHNICAL** 

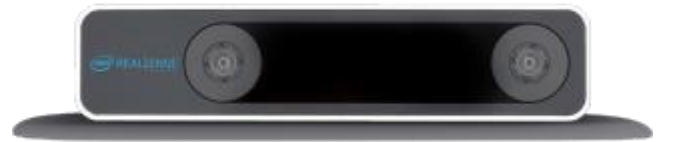

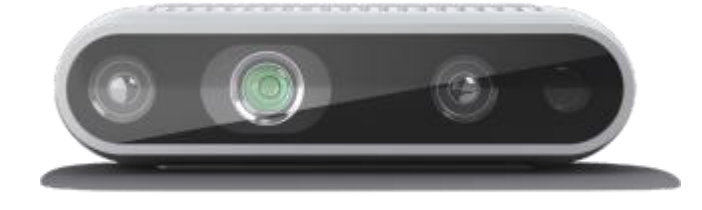

- Cameras
- Lidars
- Radars
- Maps

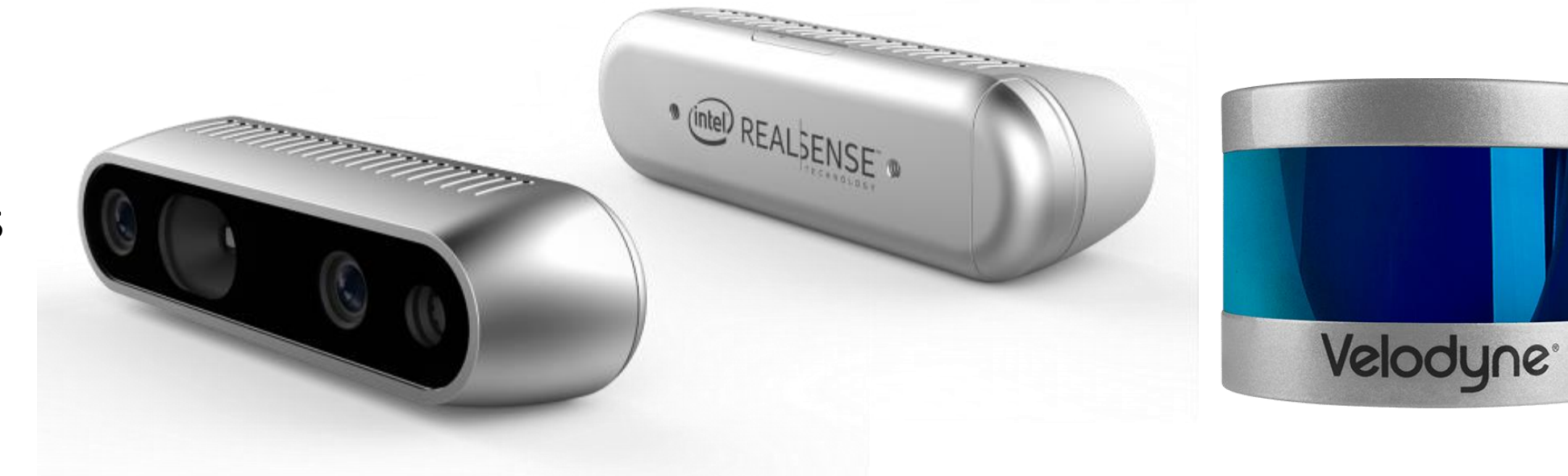

Puck Lidar Sensor. *Velodynelidar* [online]. [cit. 2020-01-25]. Dostupné z: https://eak2mvmpt4a.exactdn.com/wp-content/uploads/2019/08/Velodyne\_Puck600.png?strip=all&lossy=1&ssl=1

Intel® RealSense™ Technology. Intel [online]. [cit. 2021-01-25]. Dostupné z: https://www.intel.com/content/www/us/en/architecture-and-technology/realsense-overview.html <https://velodynelidar.com/products/puck/>

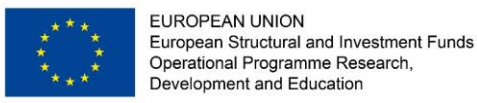

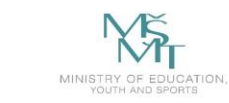

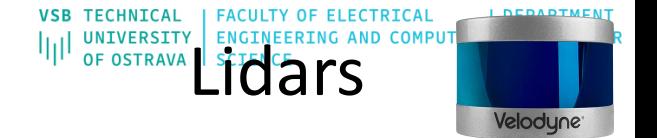

## **What is Lidar?**

Lidar ("light detection and ranging") uses eye-safe laser beams to "see" the world in 3D, providing machines and computers an accurate representation of the surveyed environment.

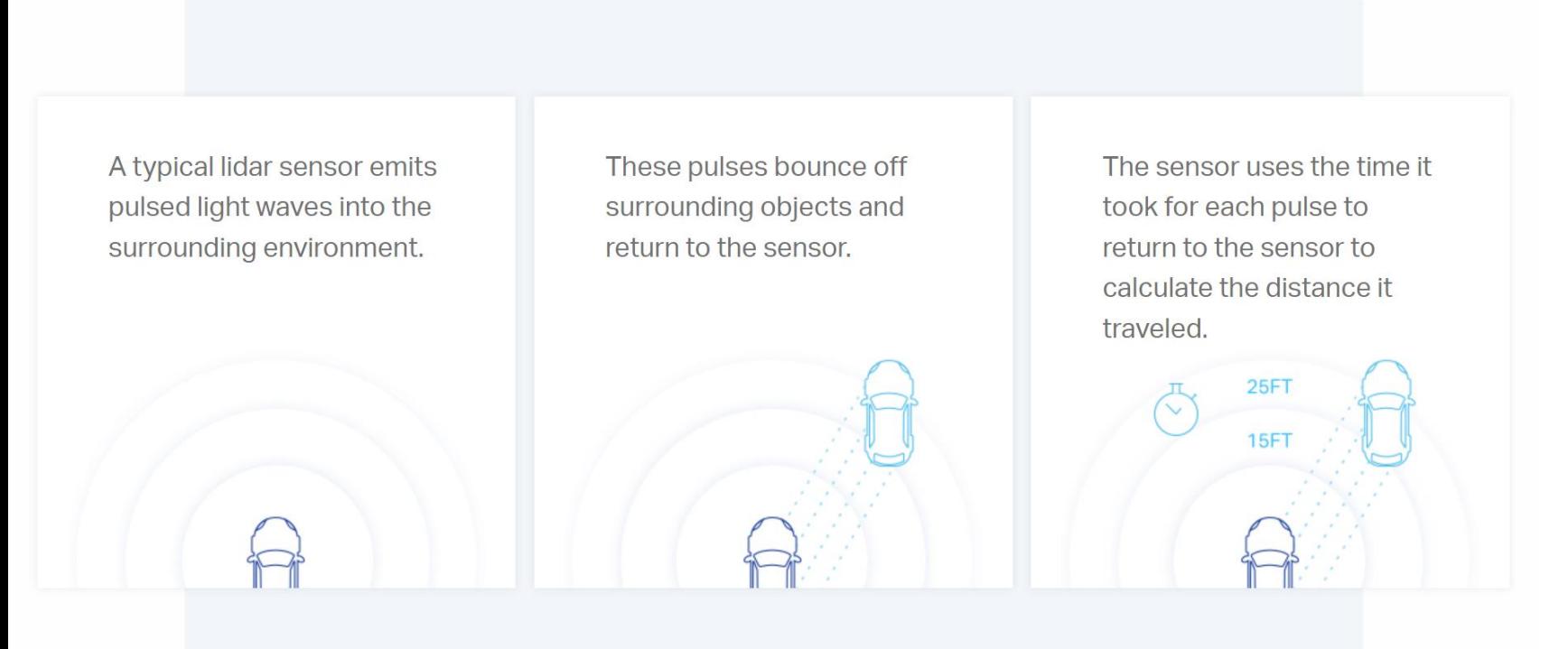

Repeating this process millions of times per second creates a precise, real-time 3D map of the environment. An onboard computer can utilize this map for safe navigation.

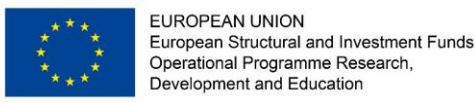

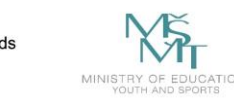

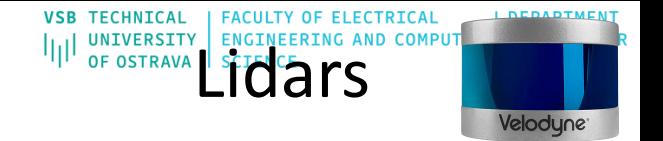

## **What is Lidar?**

Lidar ("light detection and ranging") uses eye-safe laser beams to "see" the world in 3D, providing machines and computers an accurate representation of the surveyed environment.

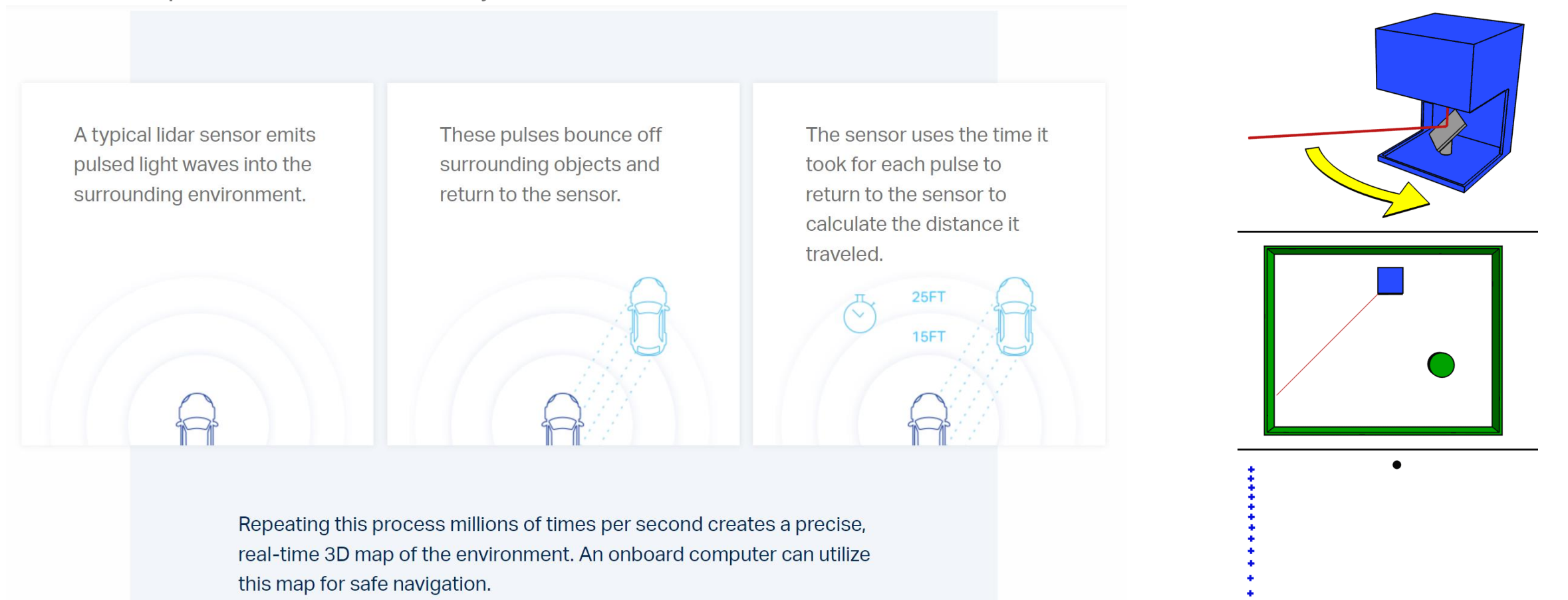

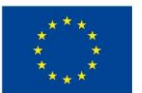

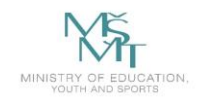

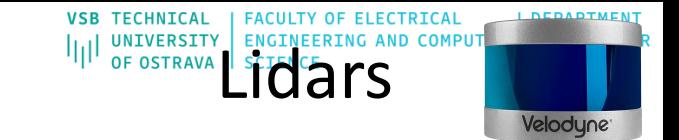

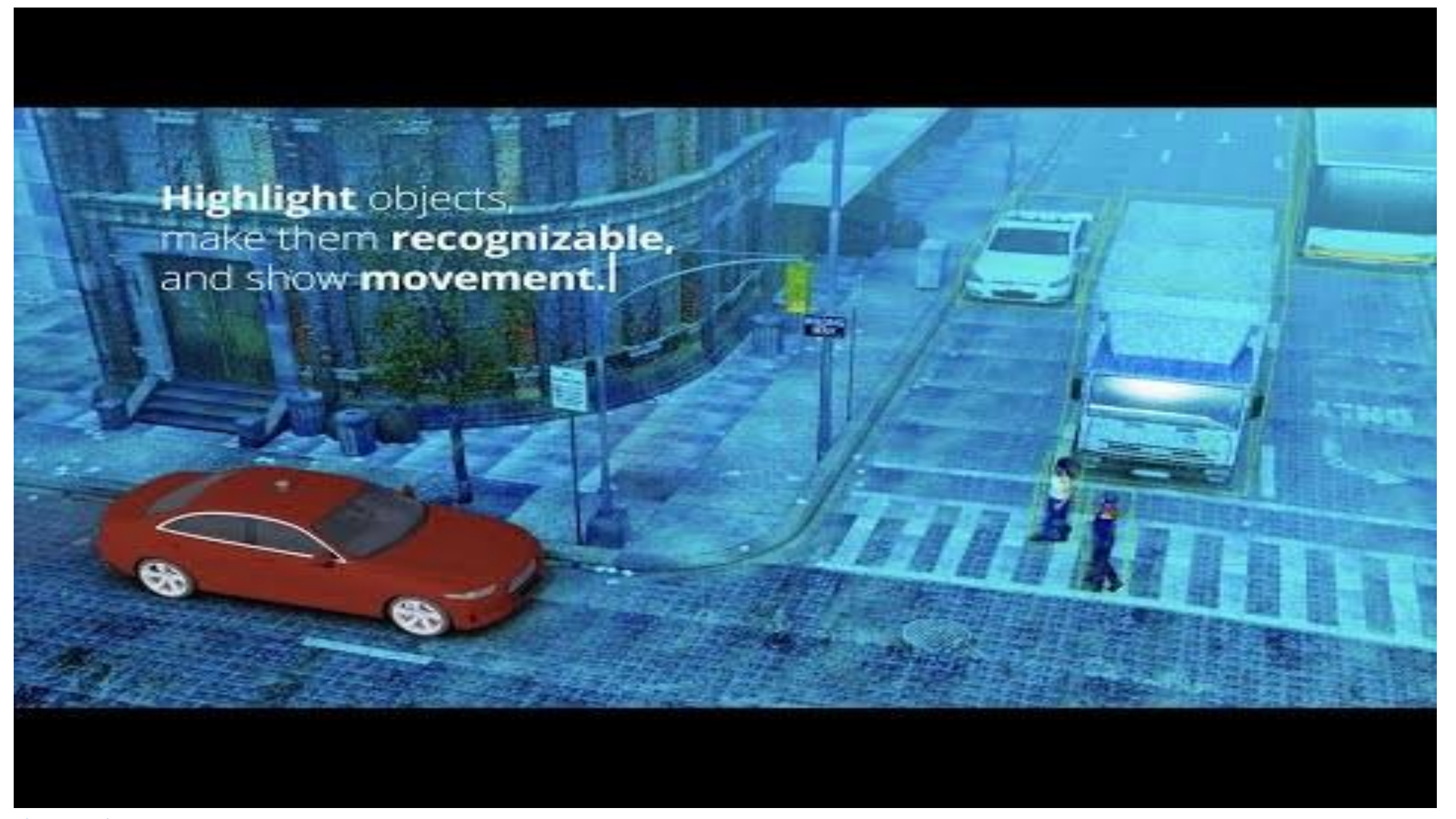

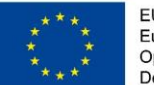

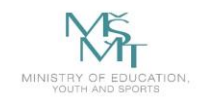

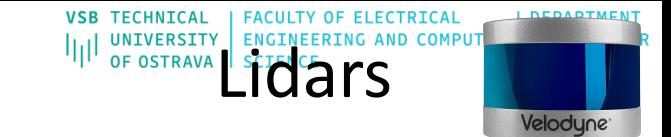

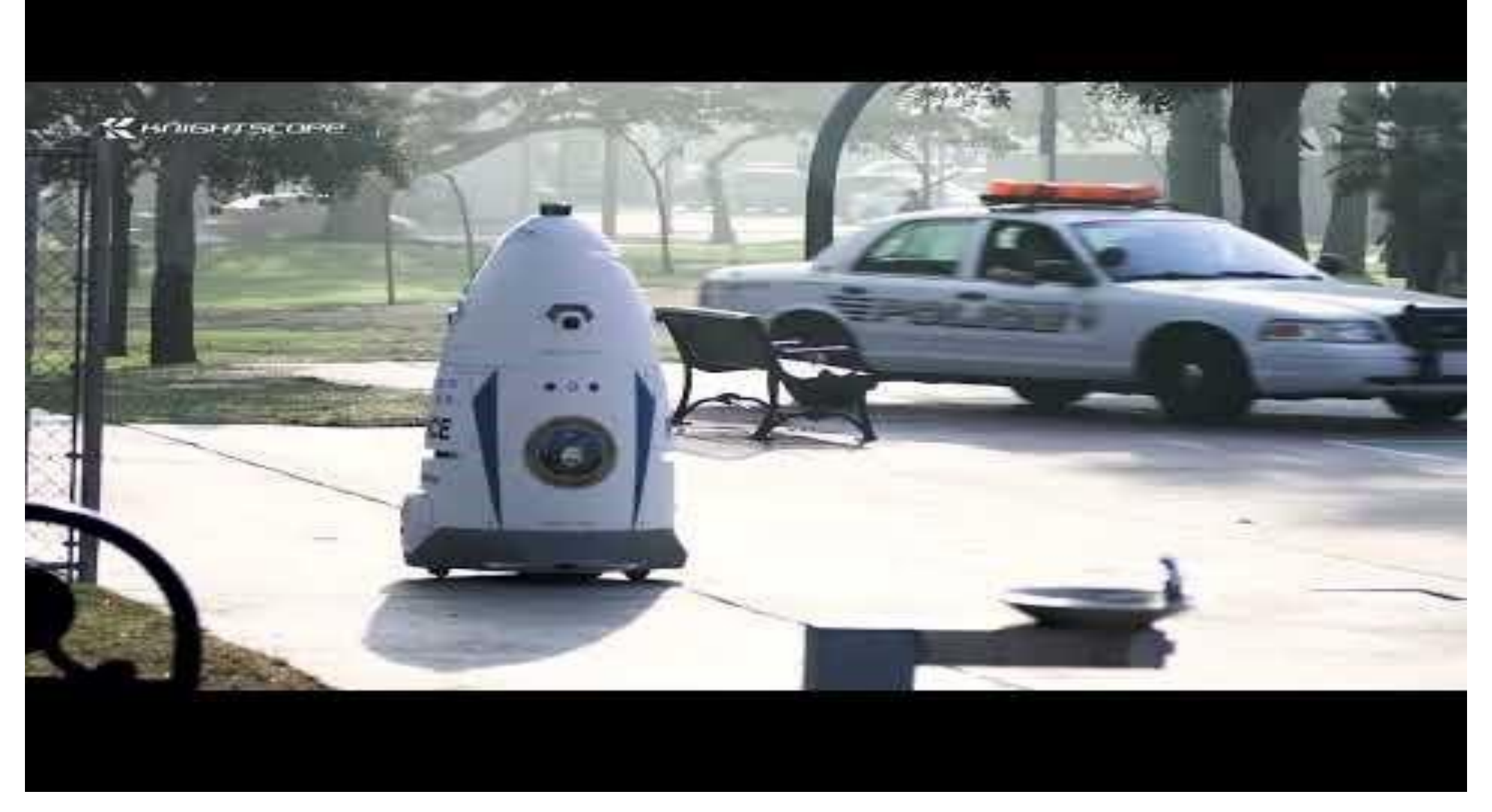

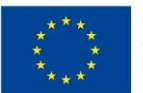

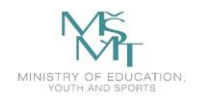

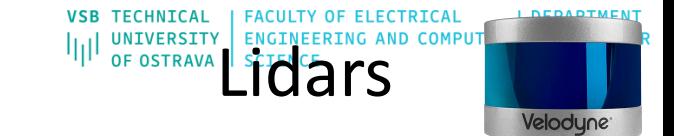

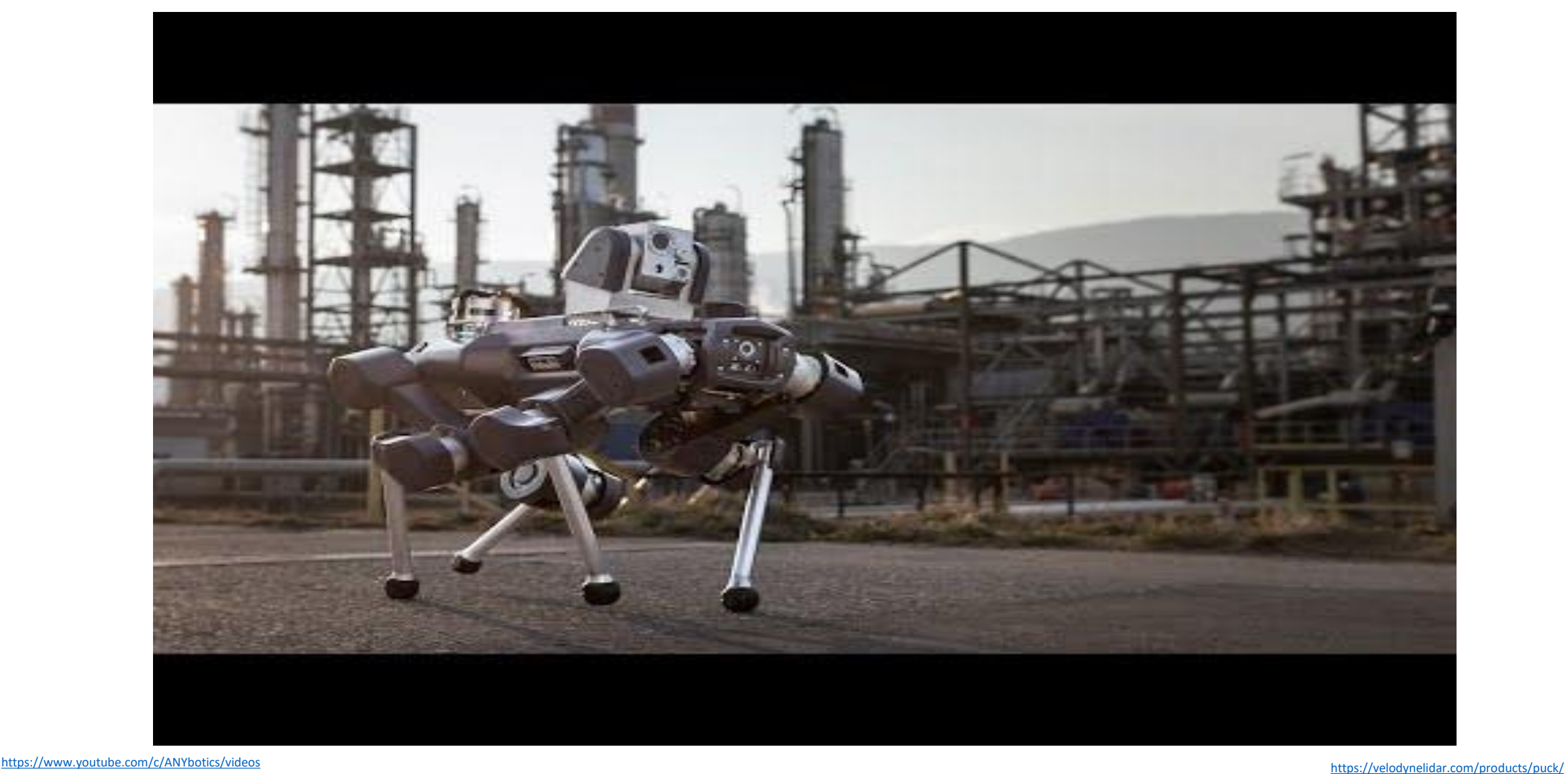

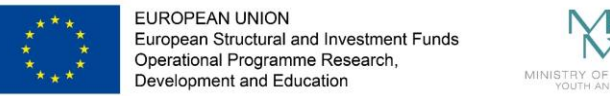

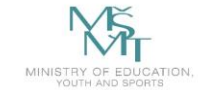

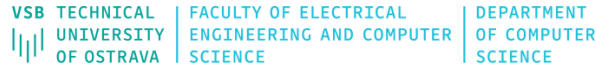

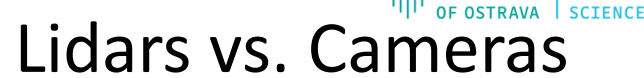

## Tesla CEO Elon Musk: "Anyone relying on LiDAR is doomed"

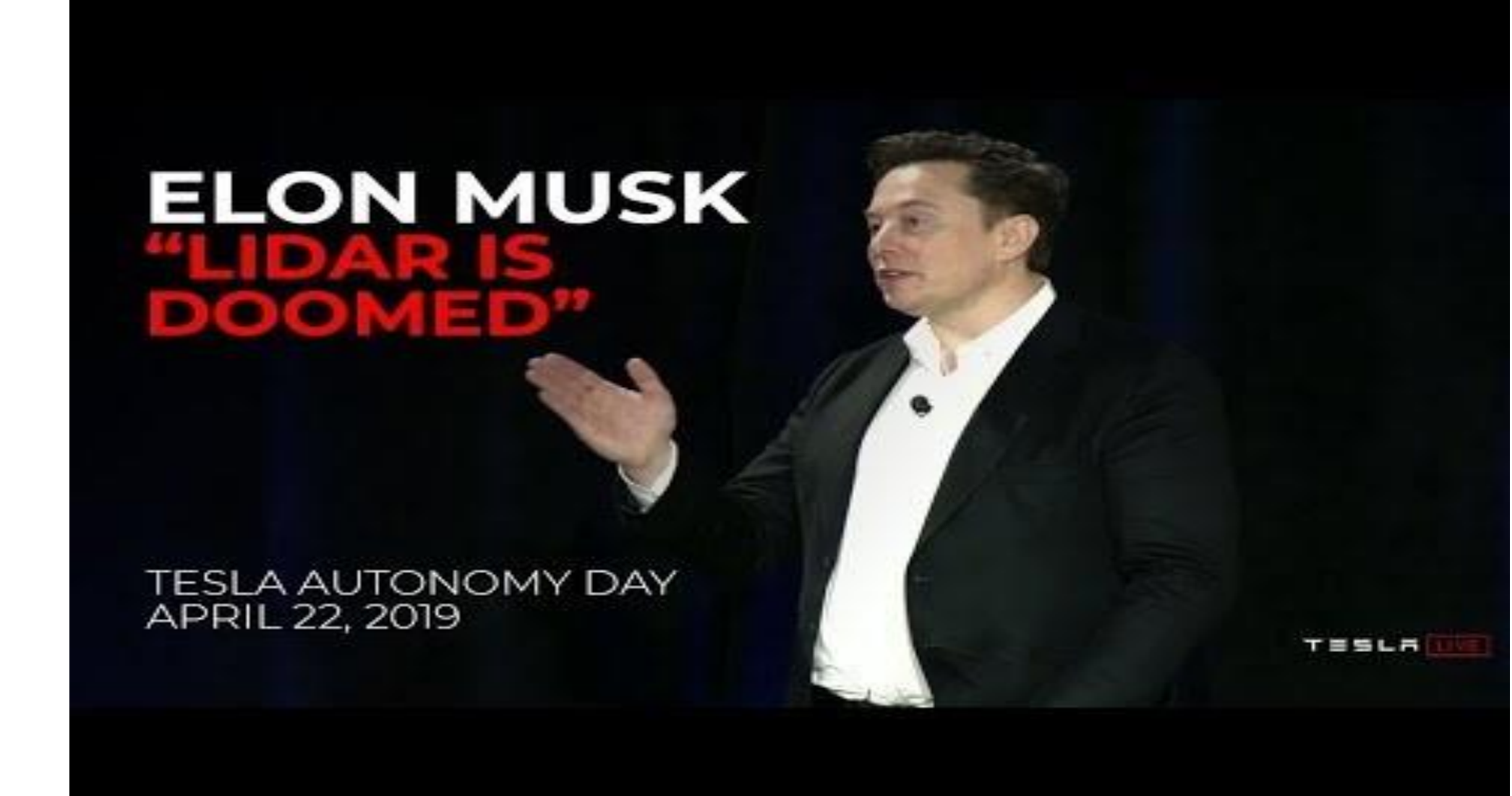

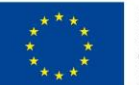

EUROPEAN UNION European Structural and Investment Funds<br>Operational Programme Research,<br>Development and Education

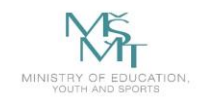

UNIVERSITY FACULTY OF ELECTRICAL FACULTY OF ELECTRICAL DEPARTMENT INTURNED BOT COMPUTER OF COMPUTER

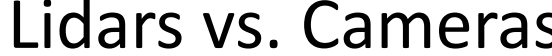

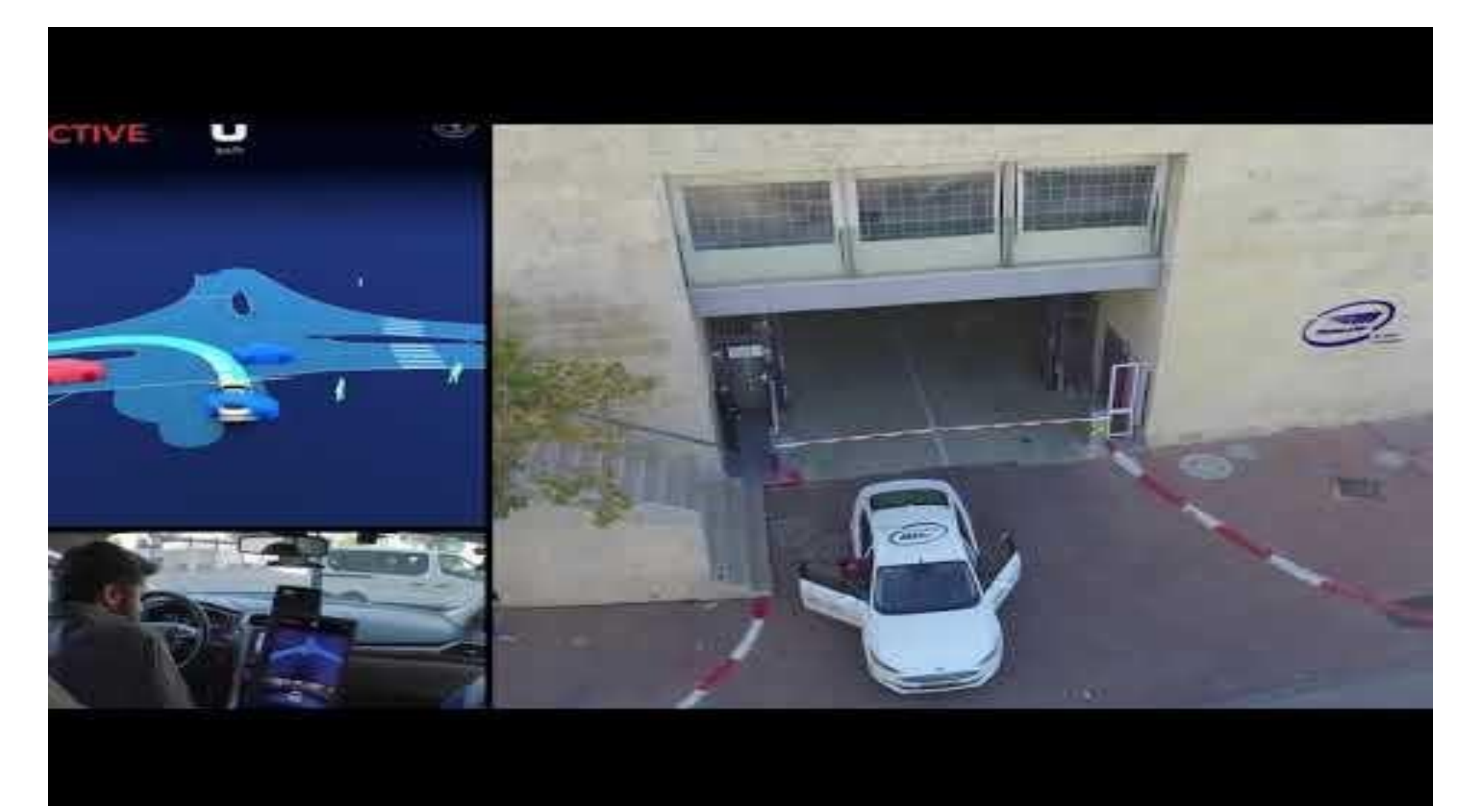

https://youtu.be/HLczErXDujl

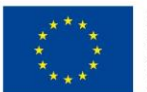

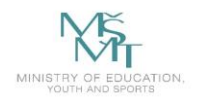

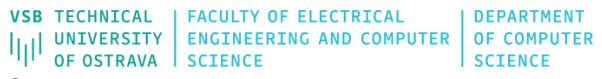

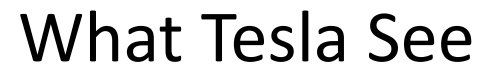

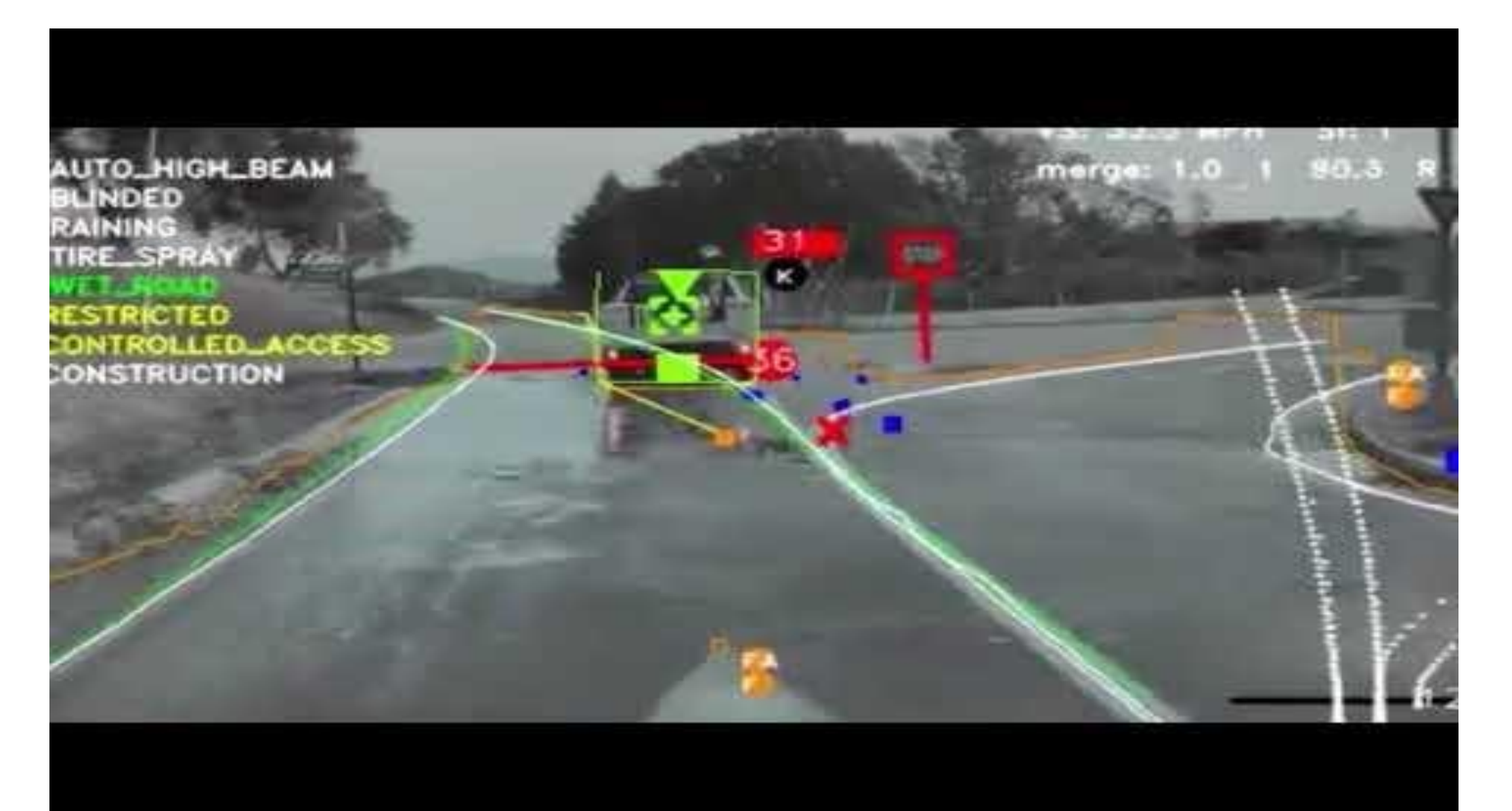

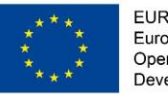

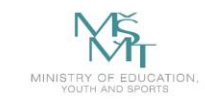

### LiDAR

- cannot detect colors
- cannot interpret the text
- Impossible to identify traffic lights or road signs
- can achieve good results day and night
- high level of accuracy
- is more expensive
- requires more space
- gives self-driving cars a three-dimensional image

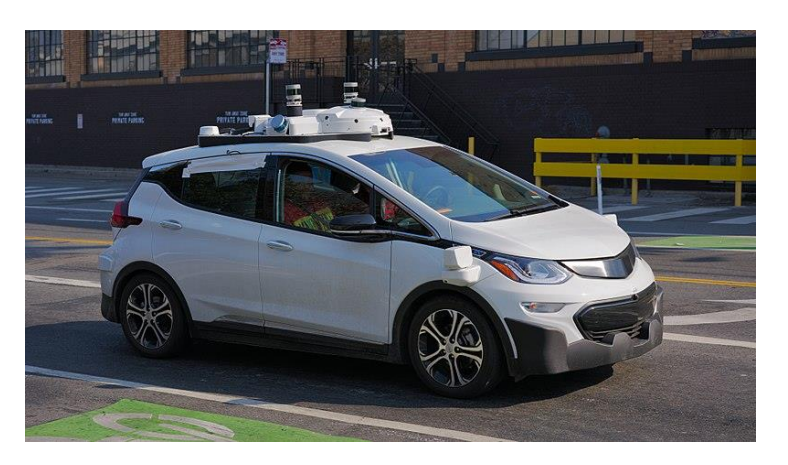

<https://leddartech.com/lidar-radar-camera-demystifying-adas-ad-technology-mix/> <https://medium.com/0xmachina/lidar-vs-camera-which-is-the-best-for-self-driving-cars-9335b684f8d> <https://www.autopilotreview.com/lidar-vs-cameras-self-driving-cars/>

Camera

- can recognize colors and read road signs
- many modern AI methods to identify objects or distances

**Lidar vs Camera**

OF COMPUTE

- require significantly more computing power
- camera systems are almost invisible
- challenging low-light conditions

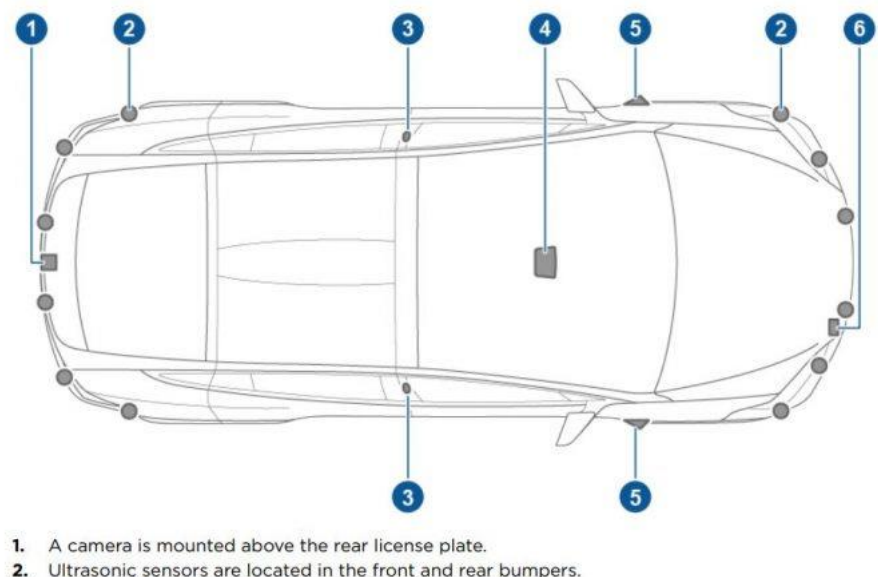

- camera is mounted in each door pillar
- cameras are mounted to the windshield above the rear view mirror.
- A camera is mounted to each front fender
- Radar is mounted behind the front bumper on the right side of the vehicle.

Model X is also equipped with high precision electrically-assisted braking and steering systems.

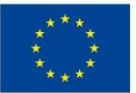

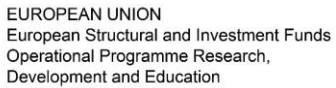

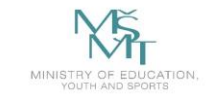

VSB TECHNICAL | FACULTY OF ELECTRICAL DEPARTMENT UNIVERSITY | ENGINEERING AND COMPUTER | OF COMPUTER OF OSTRAVA **SCIENCE SCIENCE** 

## **Levels of Autonomous Cars**

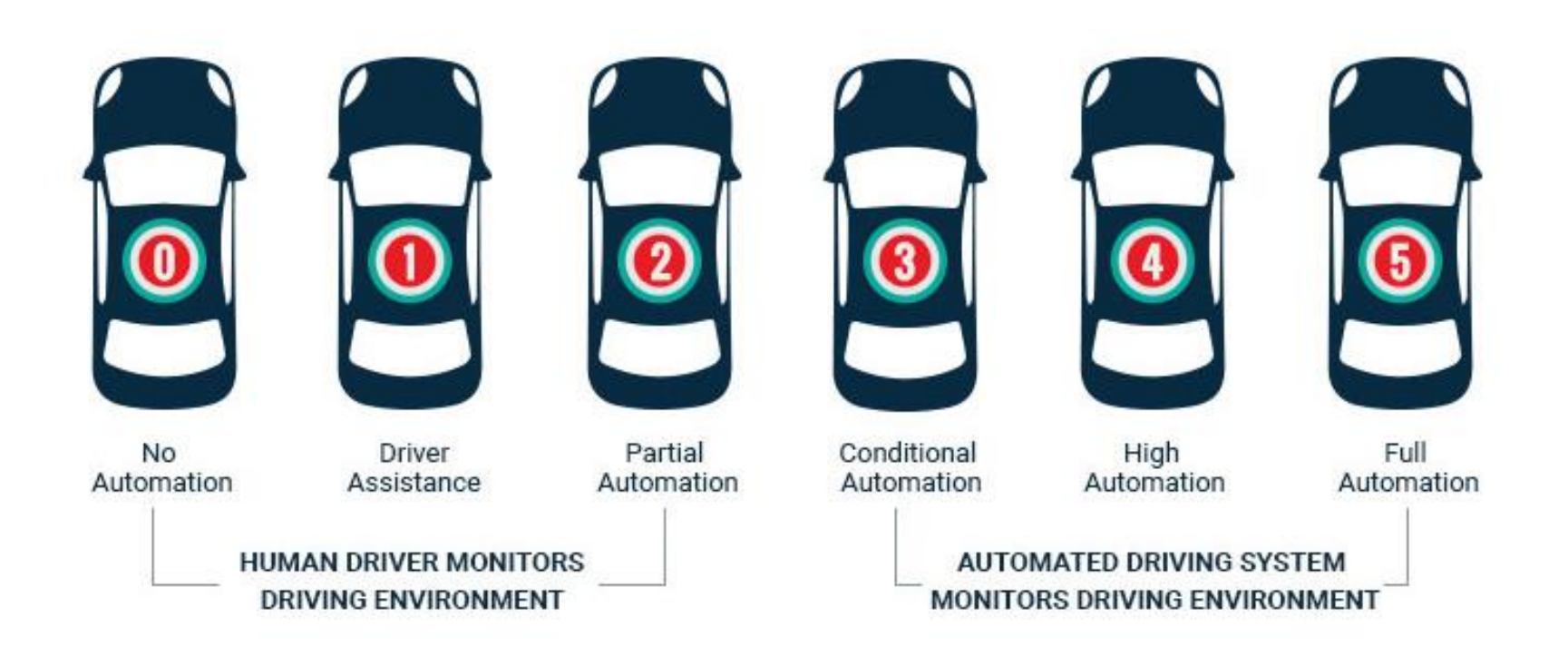

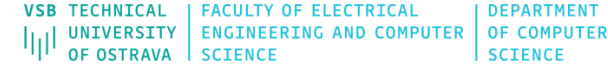

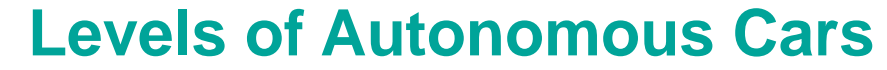

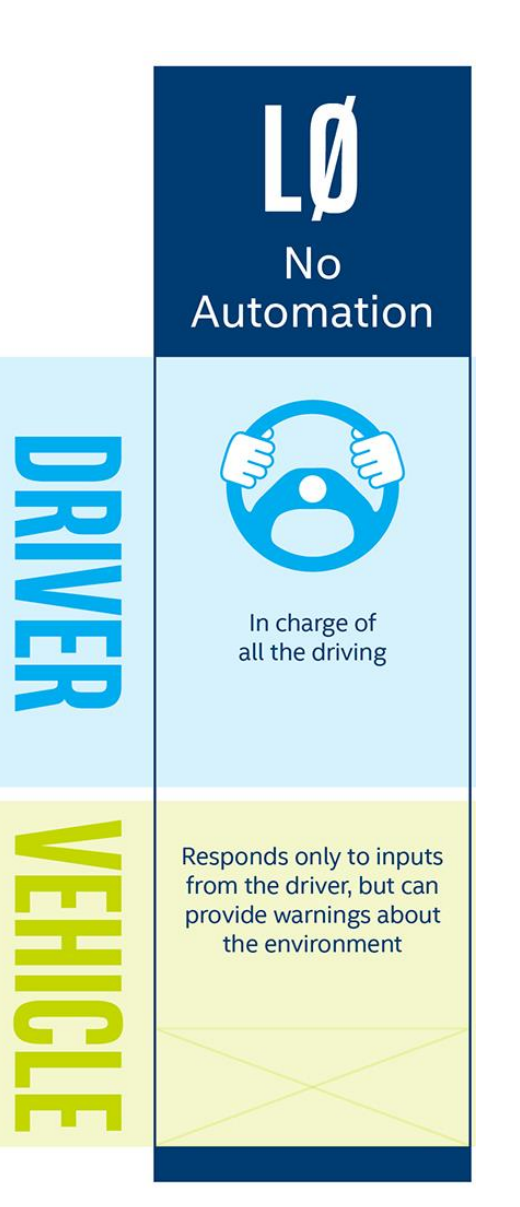

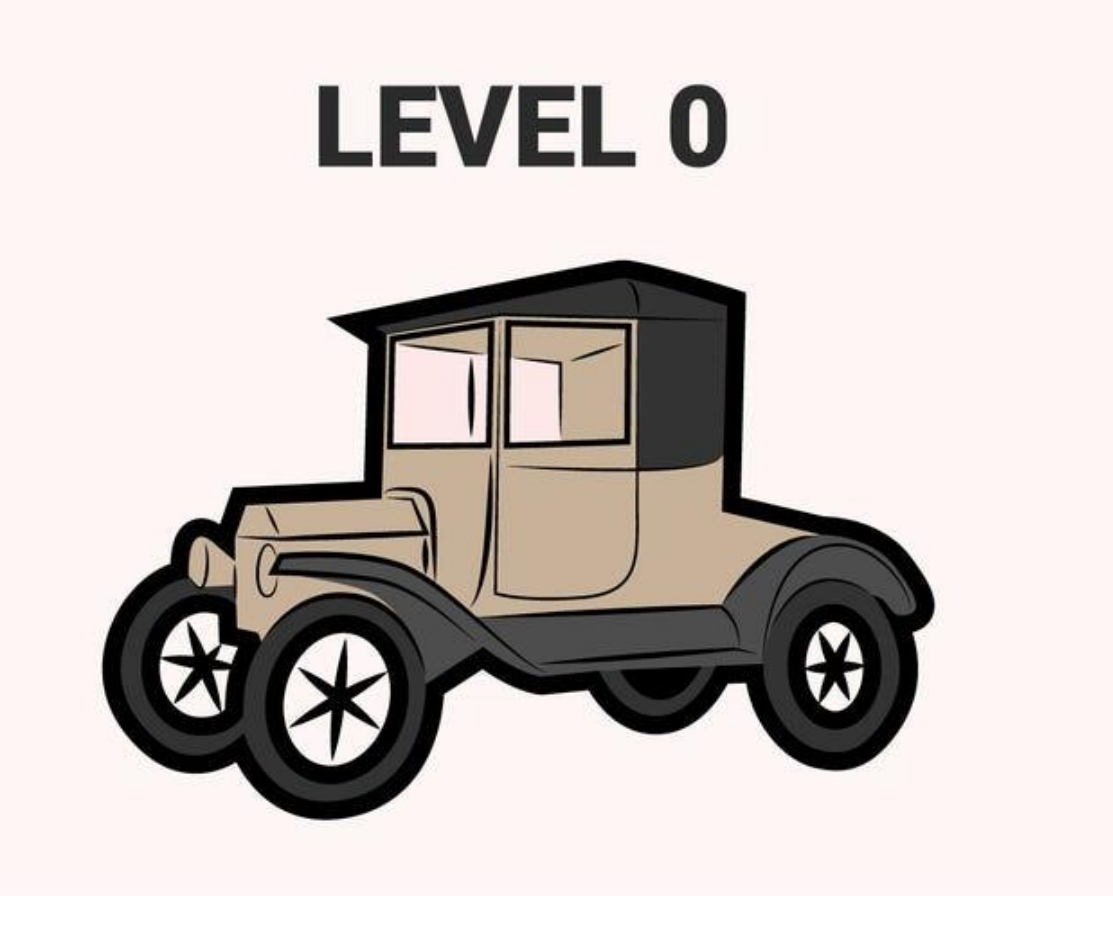

Zero autonomy; the driver performs all the driving, but the vehicle can aid with blind spot detection, forward collision warnings and lane departure warnings.

<https://newsroom.intel.com/news/autonomous-driving-hands-wheel-no-wheel-all>

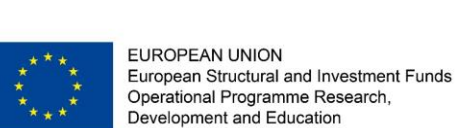

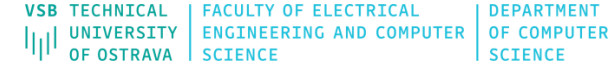

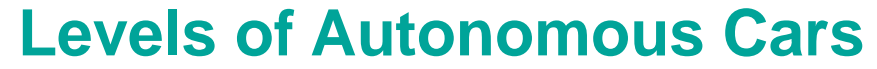

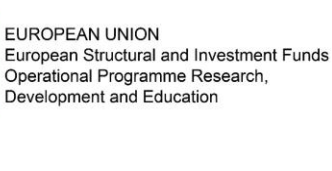

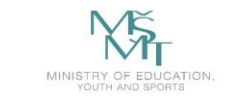

**Driver** Assistance **BRINER** Must do all the driving, but with some basic help in some situations Can provide basic help, HIGH such as automatic emergency braking or lane keep support

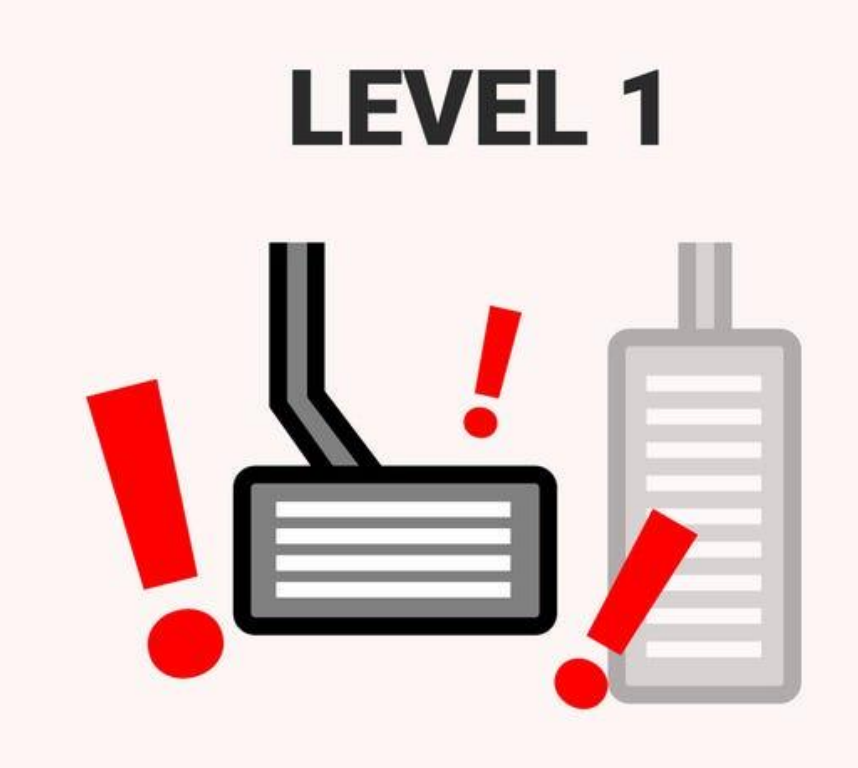

The vehicle may have some active driving assist features, but the driver is still in charge. Such assist features available in today's vehicles include adaptive cruise control, automatic emergency braking and lane keeping.

<https://newsroom.intel.com/news/autonomous-driving-hands-wheel-no-wheel-all>

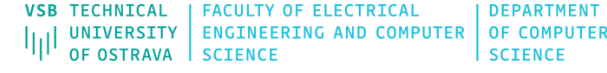

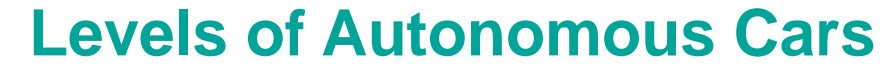

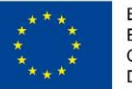

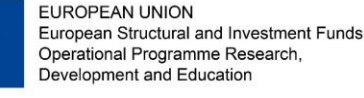

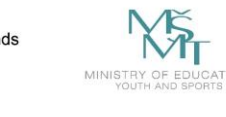

Partial Automation DRIVER Must stay fully alert even when vehicle assumes some basic driving tasks Can automatically steer, accelerate, and brake in limited situations

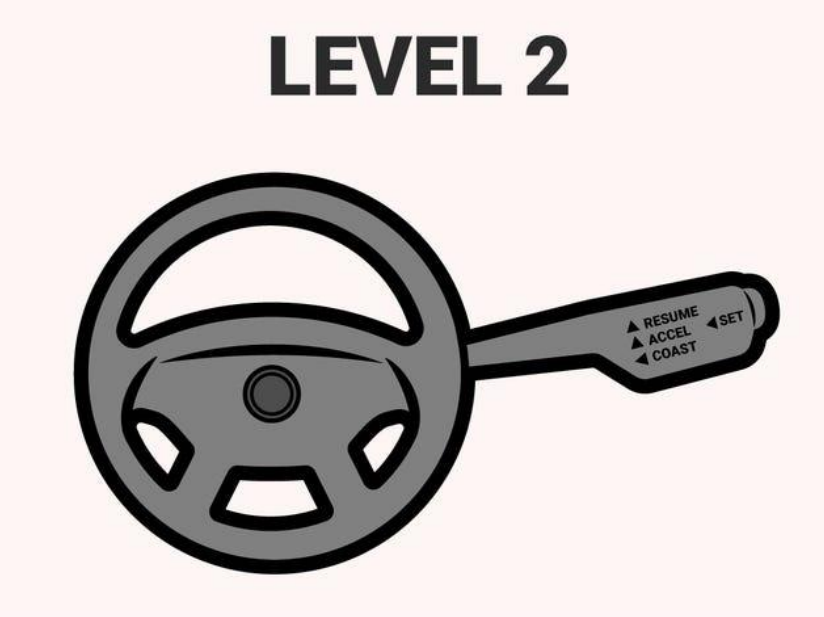

The driver still must be alert and monitor the environment at all times, but driving assist features that control acceleration, braking and steering may work together in unison so the driver does not need to provide any input in certain situations. Such automated functions available today include self-parking and traffic jam assist (stop-and-go traffic driving). <https://newsroom.intel.com/news/autonomous-driving-hands-wheel-no-wheel-all>

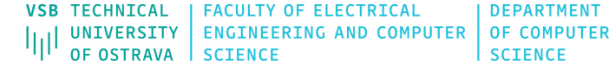

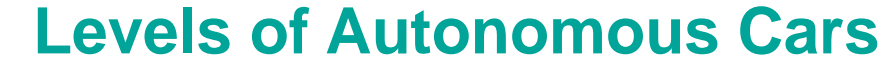

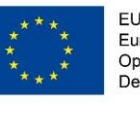

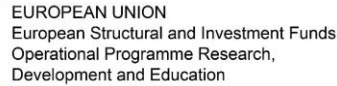

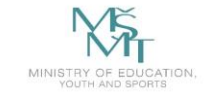

Conditional Automation

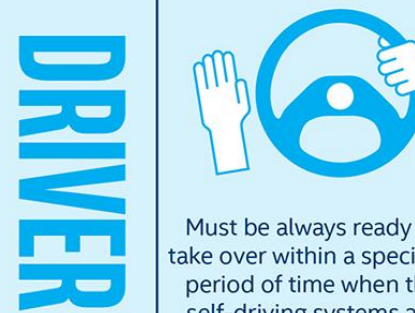

Must be always ready to take over within a specified period of time when the self-driving systems are unable to continue

Can take full control over steering, acceleration, and braking under certain conditions

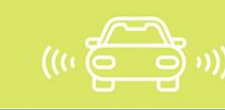

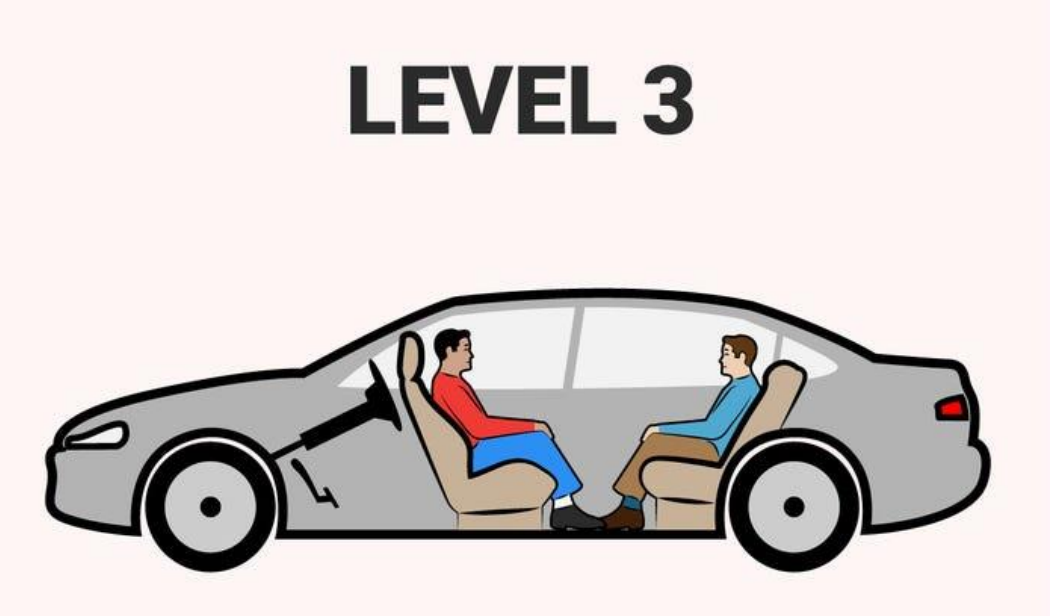

The vehicle can itself perform all aspects of the driving task under some circumstances, but the human driver must always be ready to take control at all times within a specified notice period. In all other circumstances, the human performs the driving.

<https://newsroom.intel.com/news/autonomous-driving-hands-wheel-no-wheel-all>

Ē

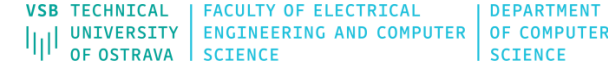

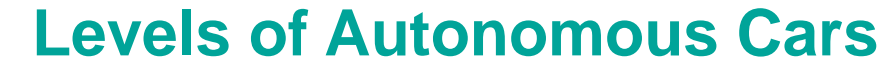

**LEVEL 4** 

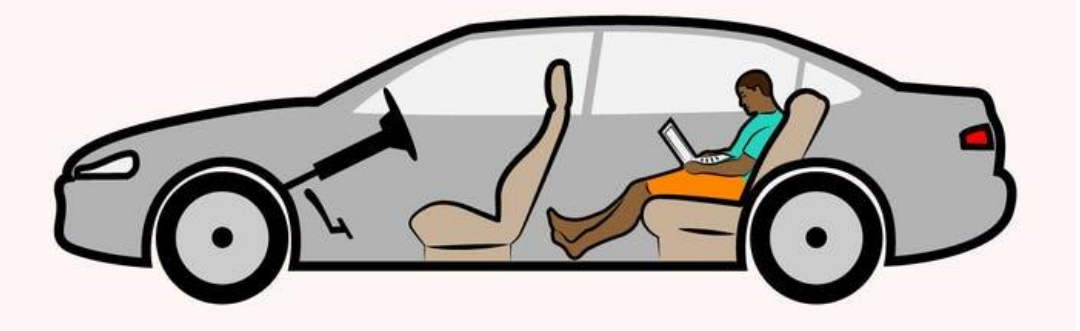

This is a self-driving vehicle. But it still has a driver's seat and all the regular controls. Though the vehicle can drive and "see" all on its own, circumstances such as geographic area, road conditions or local laws might require the person in the driver's seat to take over.

<https://newsroom.intel.com/news/autonomous-driving-hands-wheel-no-wheel-all>

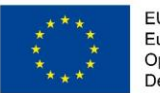

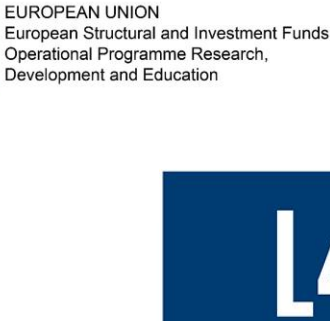

DRIVER

**COL** 

E

**High** Automation

Can be a passenger who, with notice, can take over driving when the self-driving systems are unable to continue

Can assume all driving tasks under nearly all conditions without any driver attention

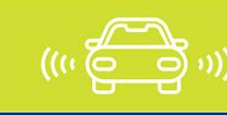

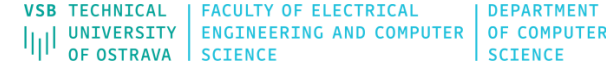

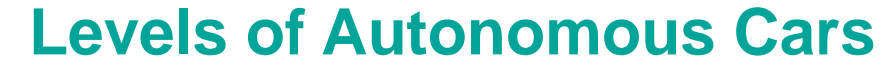

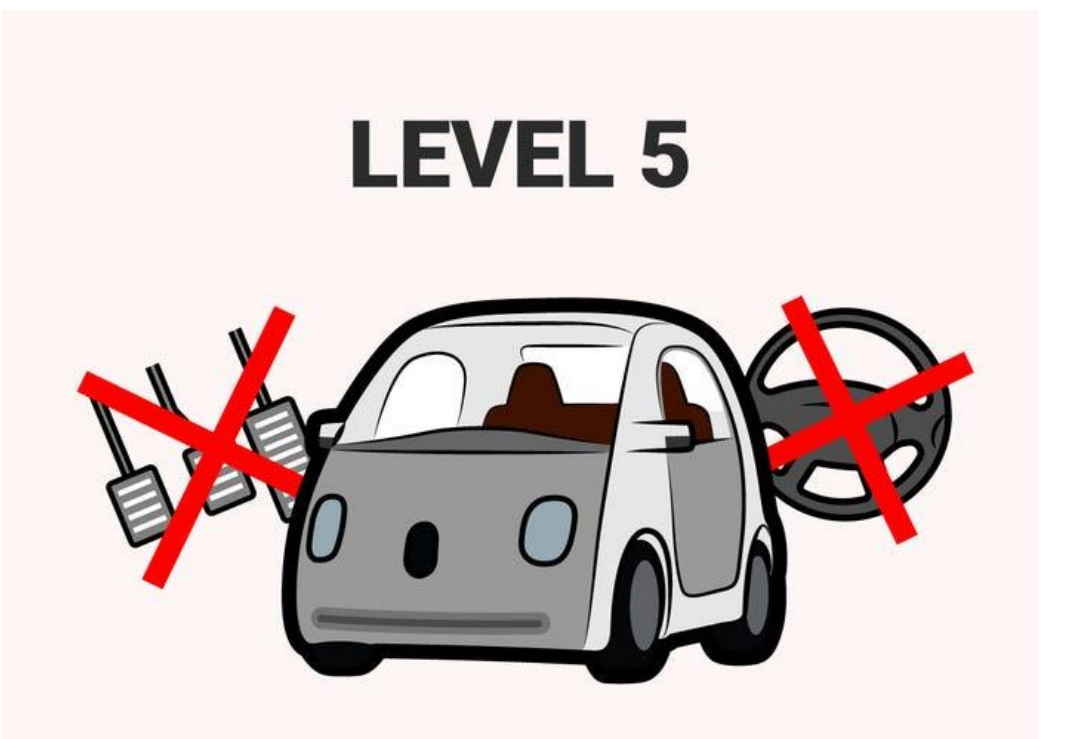

The vehicle is capable of performing all driving functions under all environmental conditions and can operate without humans inside. The human occupants are passengers and need never be involved in driving. A steering wheel is optional in this vehicle.

<https://newsroom.intel.com/news/autonomous-driving-hands-wheel-no-wheel-all>

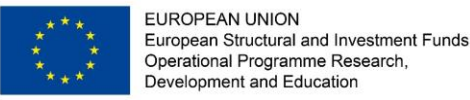

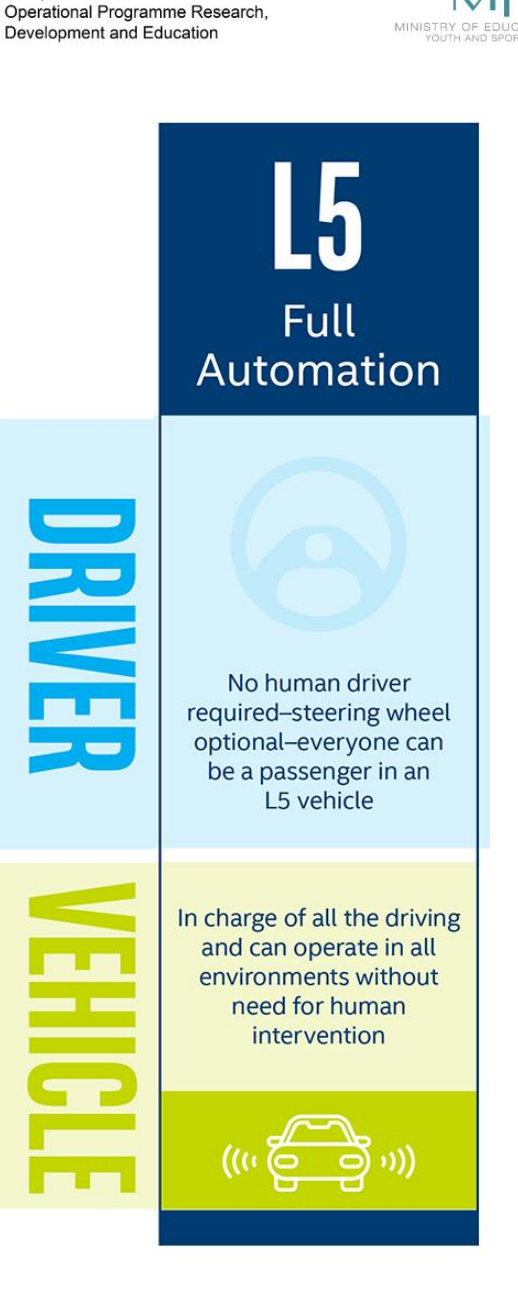

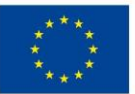

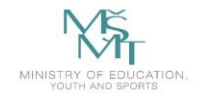

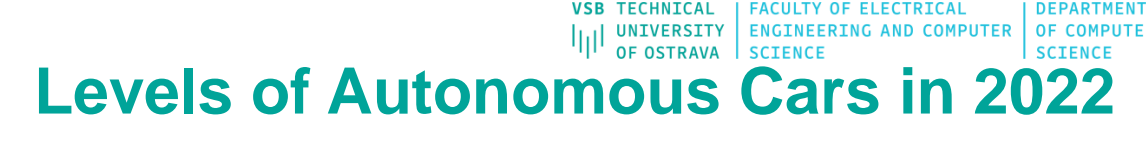

**???**

"Mercedes-Benz is expected to launch the first massproduction **Level 3** car in 2022 using its Drive Pilot technology."

"BMW is widely expected to roll out **Level 3** technology in the new 7 Series"

"Alphabet's [Waymo](https://www.reuters.com/article/us-waymo-selfdriving-focus/waymo-unveils-self-driving-taxi-service-in-arizona-for-paying-customers-idUSKBN1O41M2) recently unveiled a **Level 4** self-driving taxi service in Arizona, where they had been testing driverless cars―without a safety driver in the seat―for more than a year and over 10 million miles.."

"Tesla is likely to achieve **Level 4** autonomy in 2022, says Elon Musk, when certain milestones in the development of full selfdriving (FSD) are achieved. The data show that Tesla's system performs better than a human driver for preventing accidents."

<https://www.cnet.com/roadshow/news/the-most-important-self-driving-cars-of-2022/>

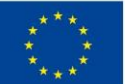

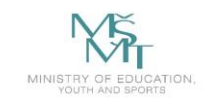

## **AUTOMATION LEVELS OF AUTONOMOUS CARS**

**LEVEL 0** 

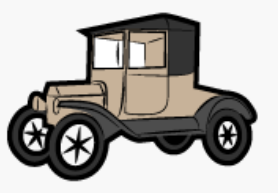

There are no autonomous features.

**LEVEL 1** 

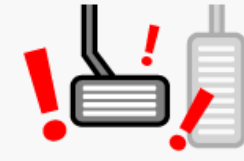

These cars can handle one task at a time, like automatic braking.

**LEVEL 2** 

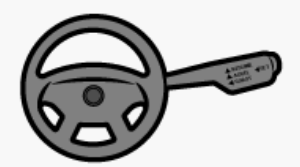

These cars would have at least two automated functions.

**LEVEL 3** 

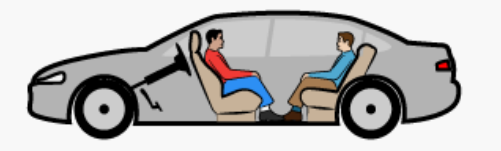

These cars handle "dynamic driving tasks" but might still need intervention.

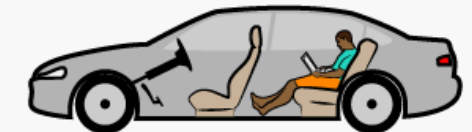

**LEVEL 4** 

These cars are officially driverless in certain environments.

**LEVEL 5** 

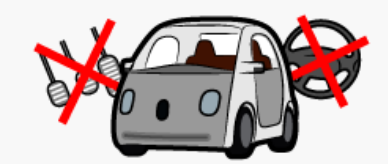

These cars can operate entirely on their own without any driver presence.

**SOURCE: SAE International** 

**BUSINESS INSIDER** 

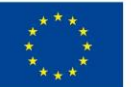

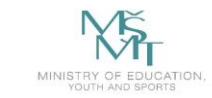

VSB TECHNICAL | FACULTY OF ELECTRICAL | DEPARTMENT<br>|||| UNIVERSITY | ENGINEERING AND COMPUTER | OF COMPUTER<br>| OF OSTRAVA | SCIENCE

## **Company Scores (2019)**

- Waymo (Google)
- GM
- Ford

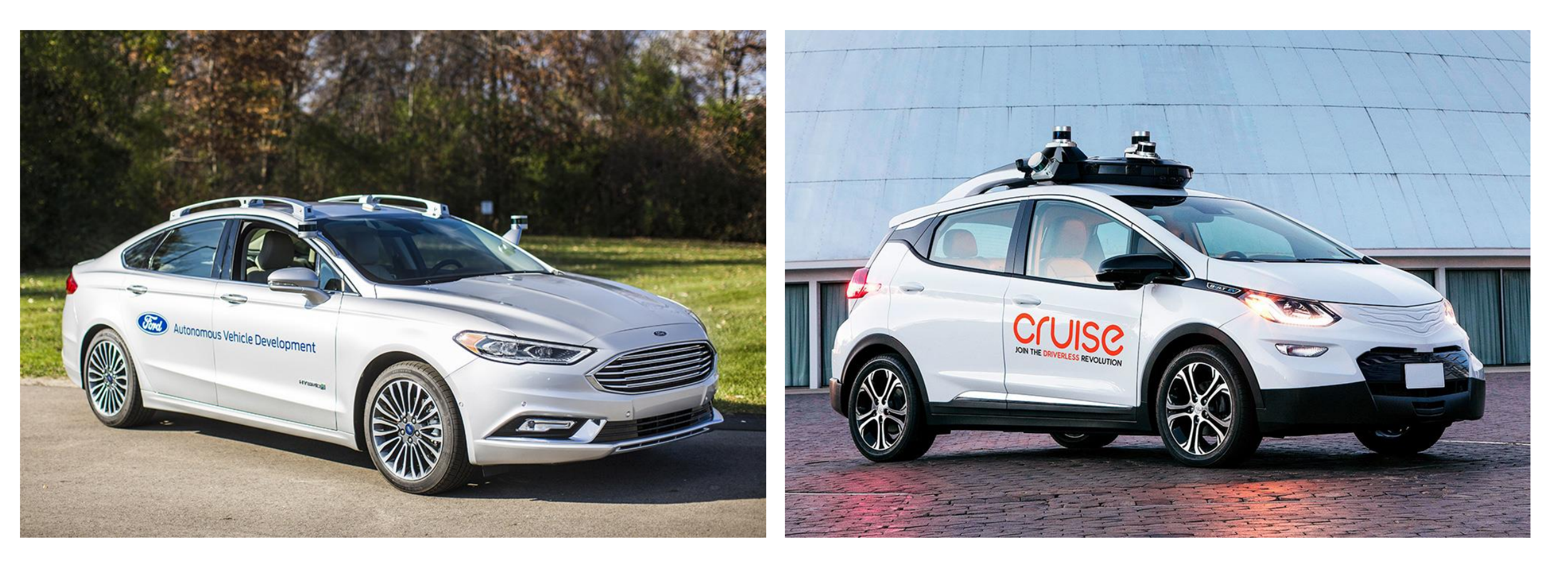

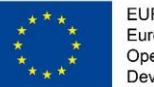

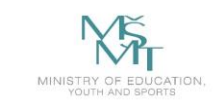

## **Company Scores (2019)**

The Navigant Research Leaderboard Grid

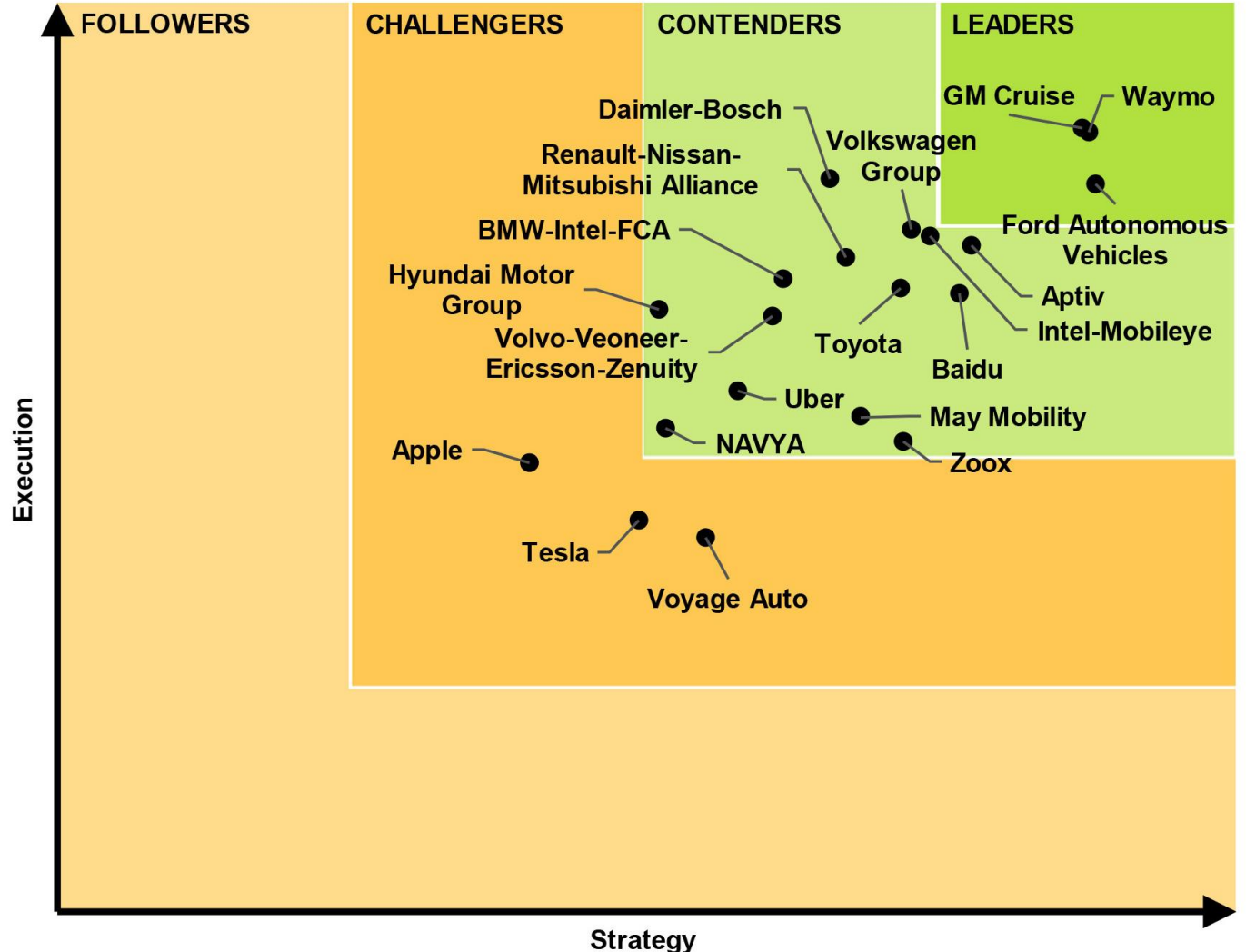

Automated Driving Leaderboard. *Sae* [online]. [cit. 2020-01-25]. Dostupné z: https://www.sae.org/news/2019/03/2019-navigant-autonomous-leaderboard

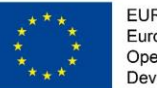

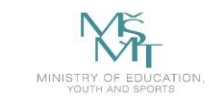

**ENGINEERING AND COMPUTER OF COMPUTER UNIVERSITY** 

## **Company Scores (2020)**

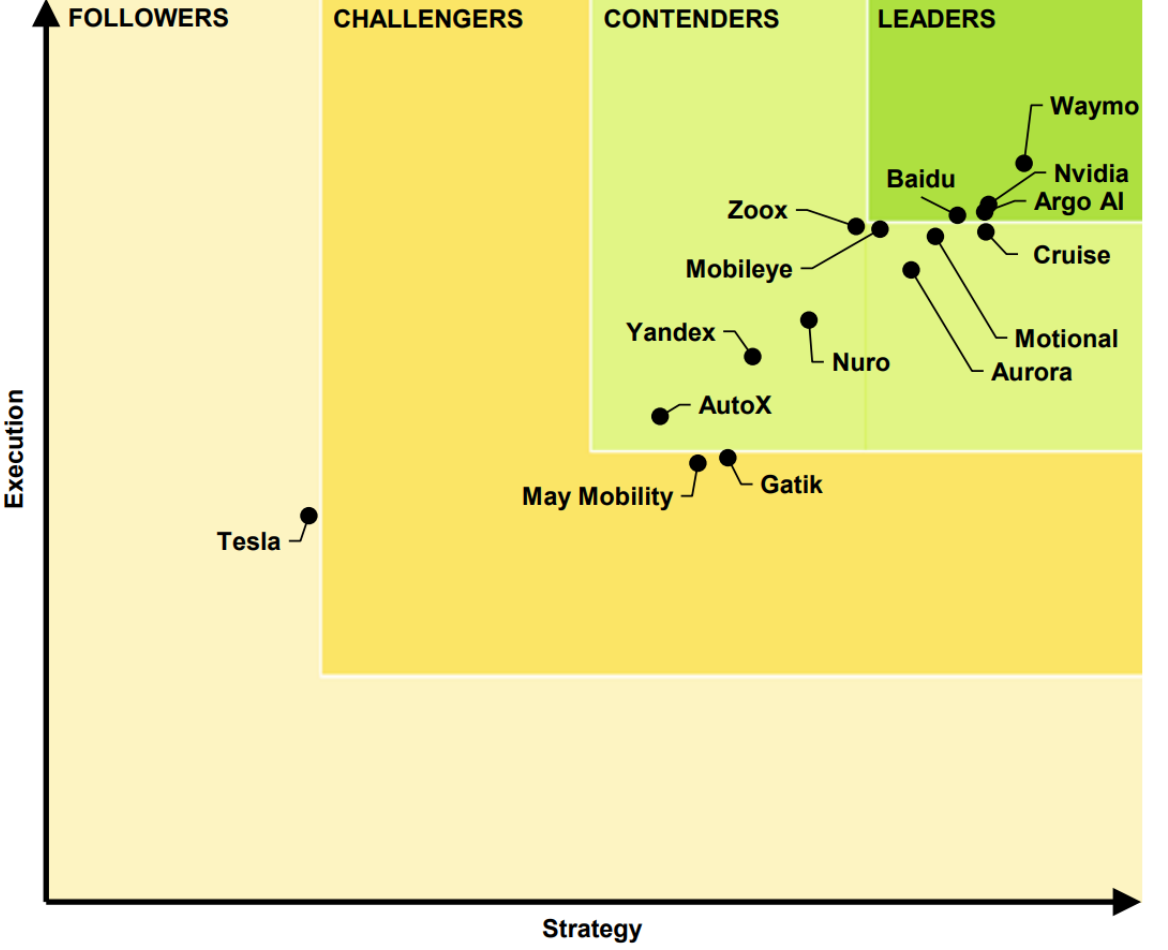

(Source: Guidehouse Insights)

Guidehouse Insights Leaderboard report. *Guidehouseinsights* [online]. [cit. 2022-02-25]. Dostupné z: https://guidehouseinsights.com/reports/guidehouse-insights-leaderboard-automated-driving-systems

Chart 1-1 shows the ranking of each company. This year, four companies had scores that earned a place in the Leaders group: Waymo, Nvidia, Argo AI, and Baidu. Several others, including Cruise, Motional, Mobileye, Zoox, and Aurora, fell just outside of this group among the eight companies in the Contenders group. Notably, Tesla continues to rank at the bottom of this list despite getting significant press attention for its full self-driving (FSD) beta software release. Although several of the companies ranked this year have close affiliations with automakers, Tesla is the only automaker on the list and has made marketing FSD a key feature in selling vehicles. Tesla has made significant progress in strengthening several areas including staying power thanks to the runup in its stock price in the second half of 2020, but its technology is still lacking.

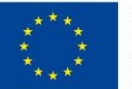

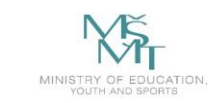

## **Company Scores (2019 vs 2020)**

The Navigant Research Leaderboard Grid

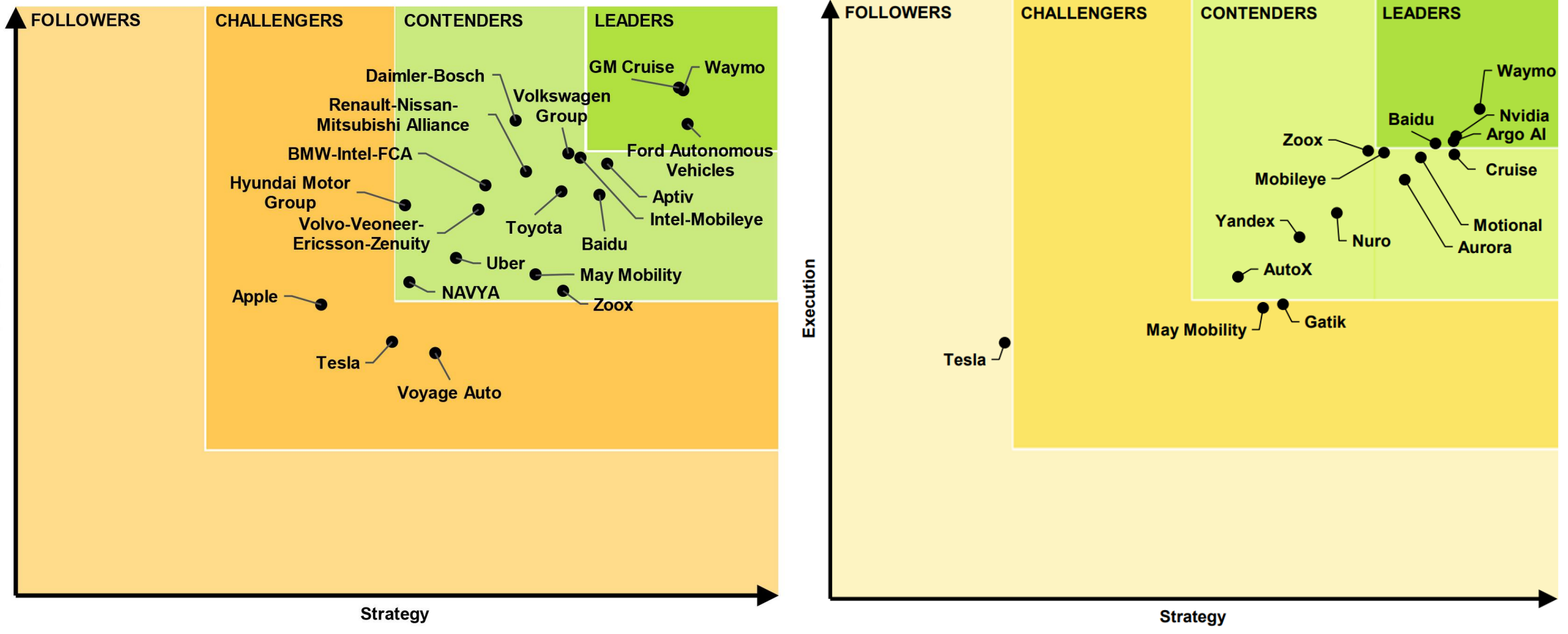

Automated Driving Leaderboard. *Sae* [online]. [cit. 2020-01-25]. Dostupné z: https://www.sae.org/news/2019/03/2019-navigant-autonomous-leaderboard

(Source: Guidehouse Insights)

Guidehouse Insights Leaderboard report. *Guidehouseinsights* [online]. [cit. 2022-02-25]. Dostupné z: https://guidehouseinsights.com/reports/guidehouse-insights-leaderboard-automated-driving-systems

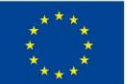

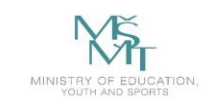

## **Identifying the Waymo Fully Self-Driving Vehicle**

The Waymo fully self-driving Chrysler Pacifica Hybrid minivans can be easily identified by the white color with Waymo logos, roof assembly, front fender additions, or rear roof additions below.

#### During driverless testing and operation, Waymo's vehicles are fully self-driving at all times, and will not have any person in the driver's seat either steering or otherwise controlling the vehicle.

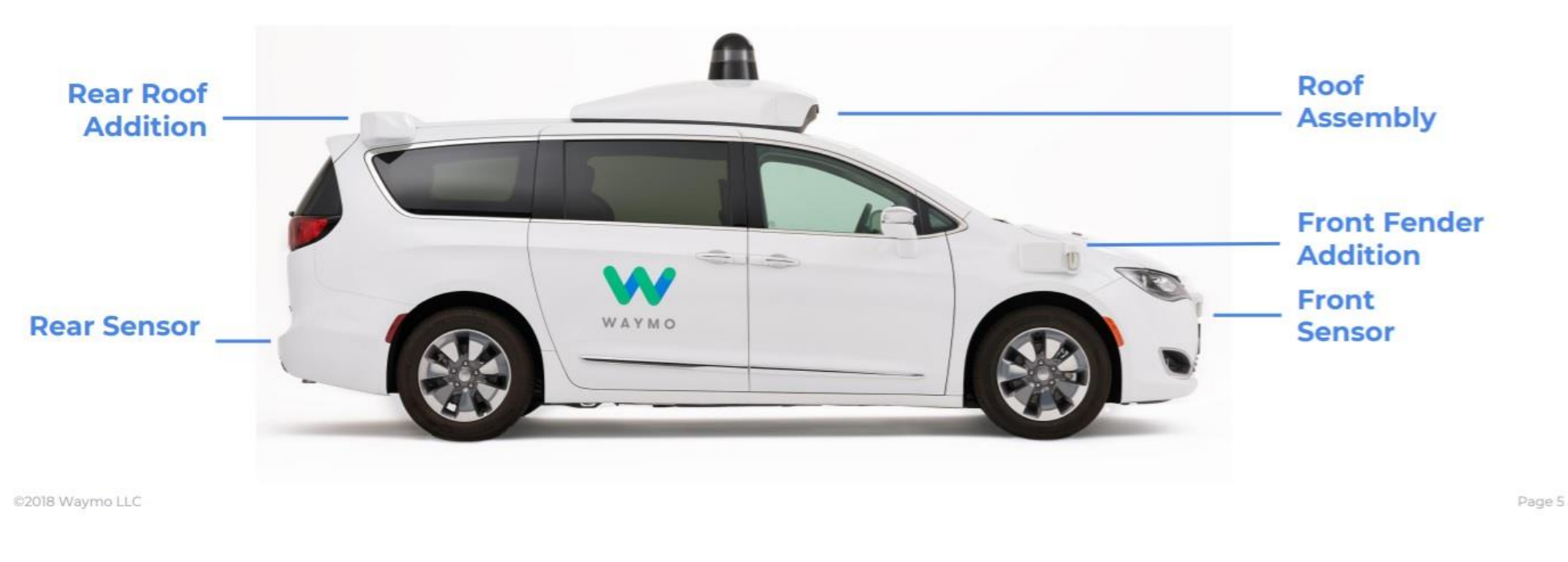

Waymo Fully Self-Driving. *Thedrive* [online]. [cit. 2022-02-25]. Dostupné z: https://s3.amazonaws.com/the-drive-staging/message-editor%2F1540065806515-waymo1.jpg

Waymo Fully Self-Driving. Thedrive [online]. [cit. 2020-01-25]. Dostupné z: https://guidehouseinsights.com/reports/guidehouse-insights-leaderboard-automated-driving-systems <https://waymo.com/>

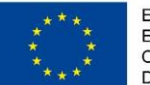

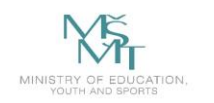

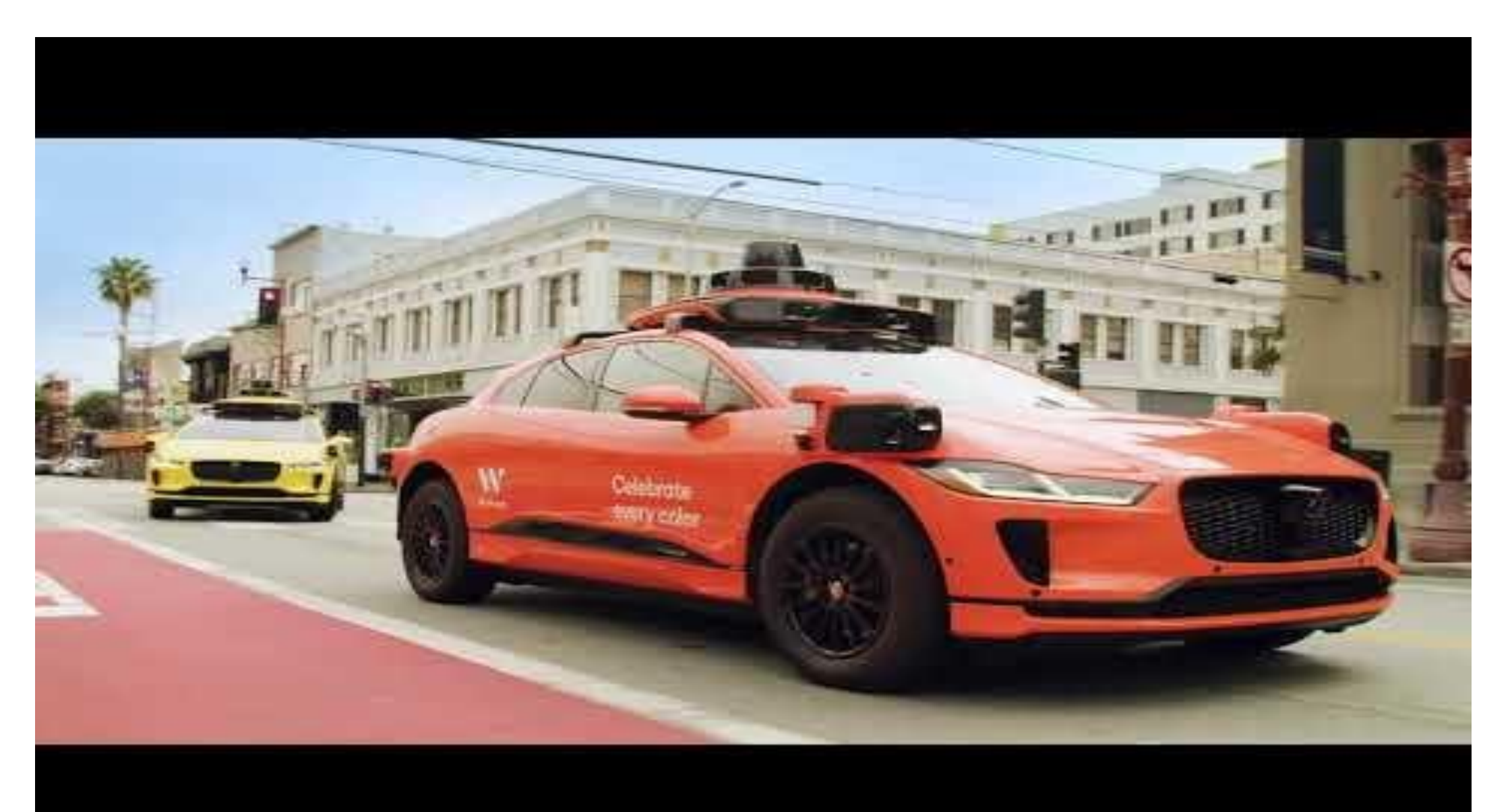

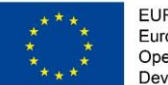

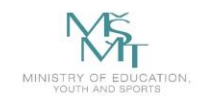

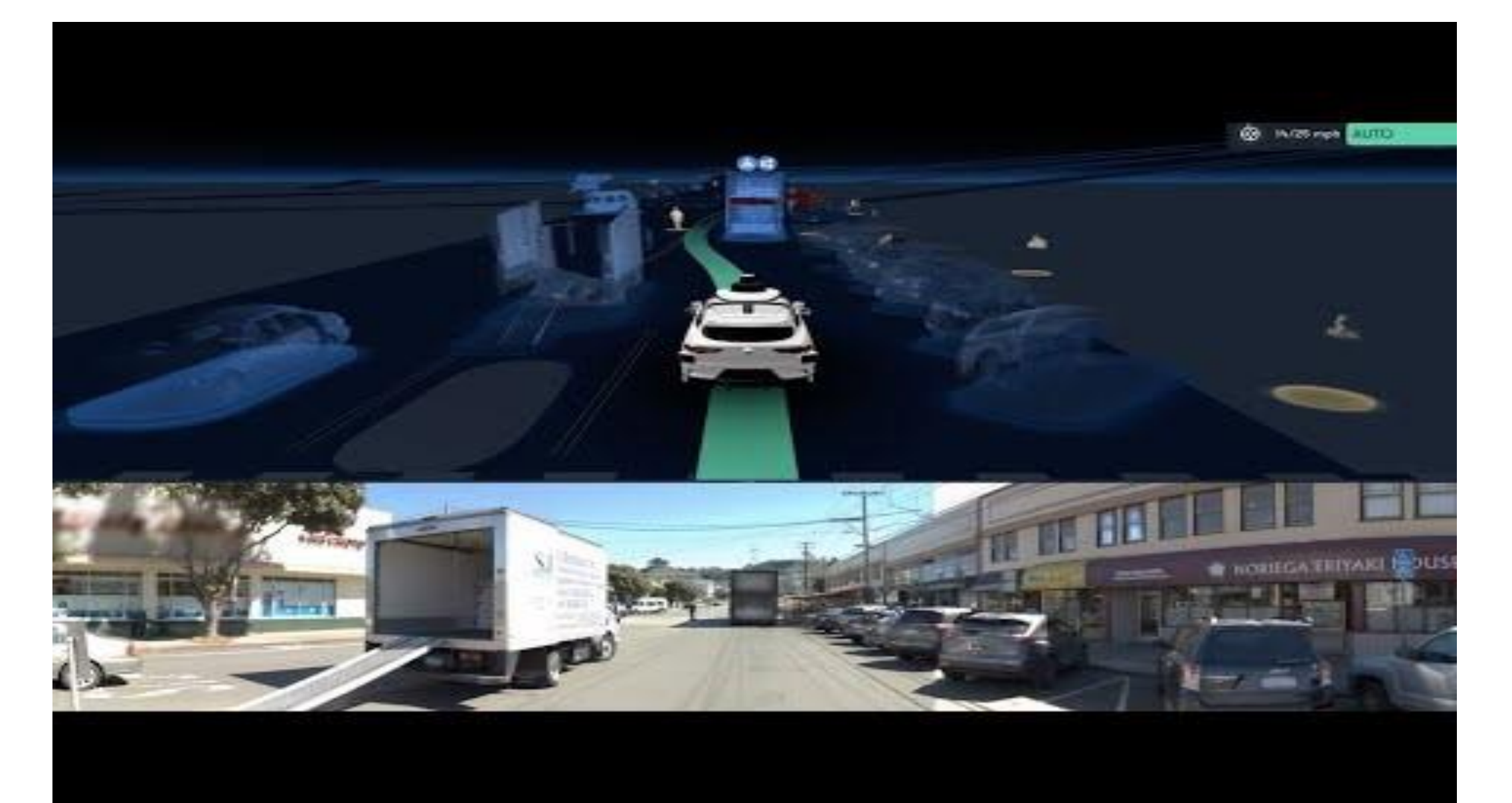

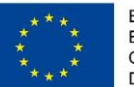

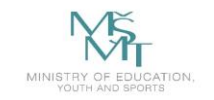

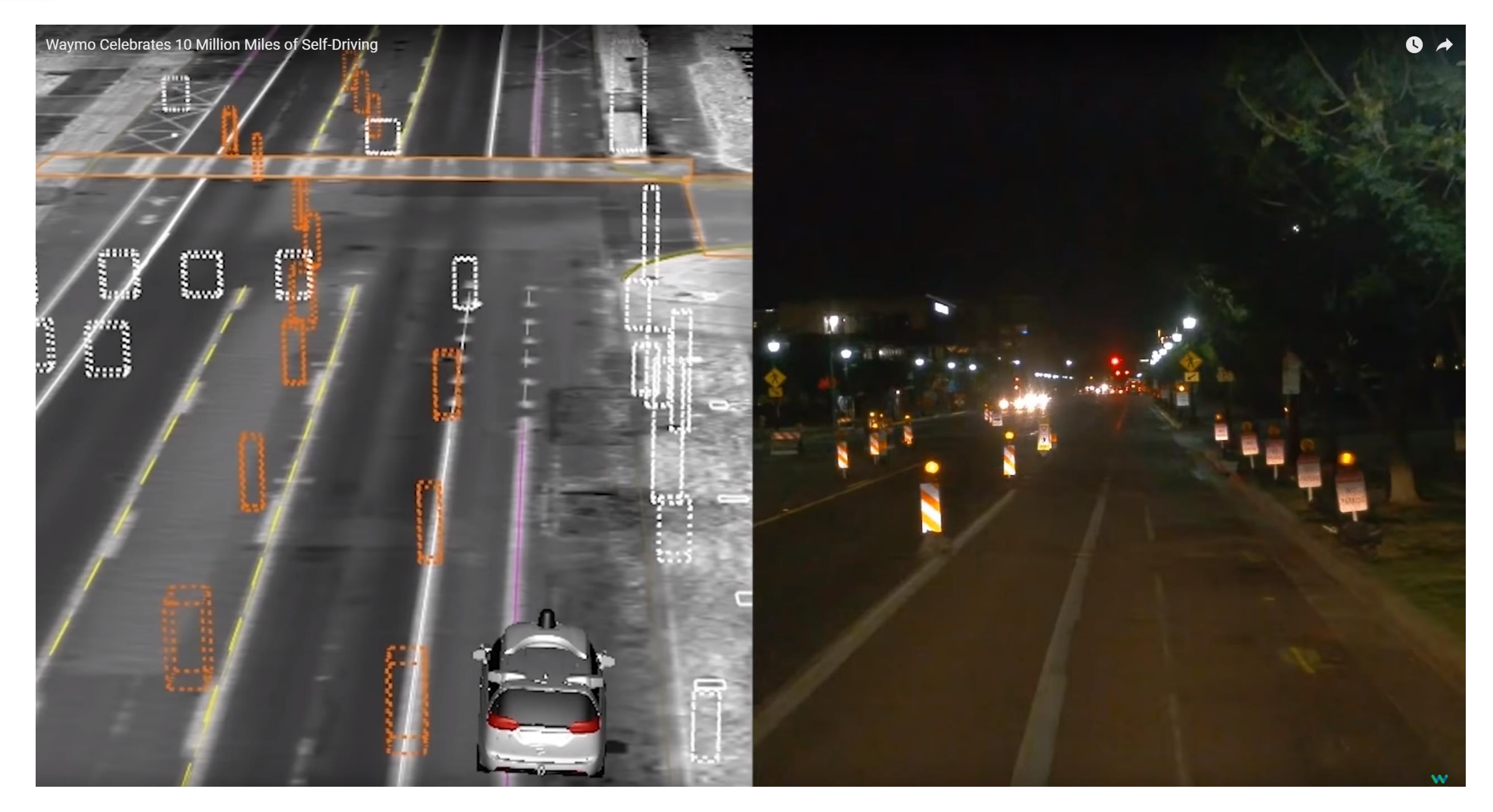

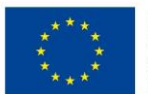

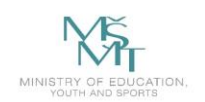

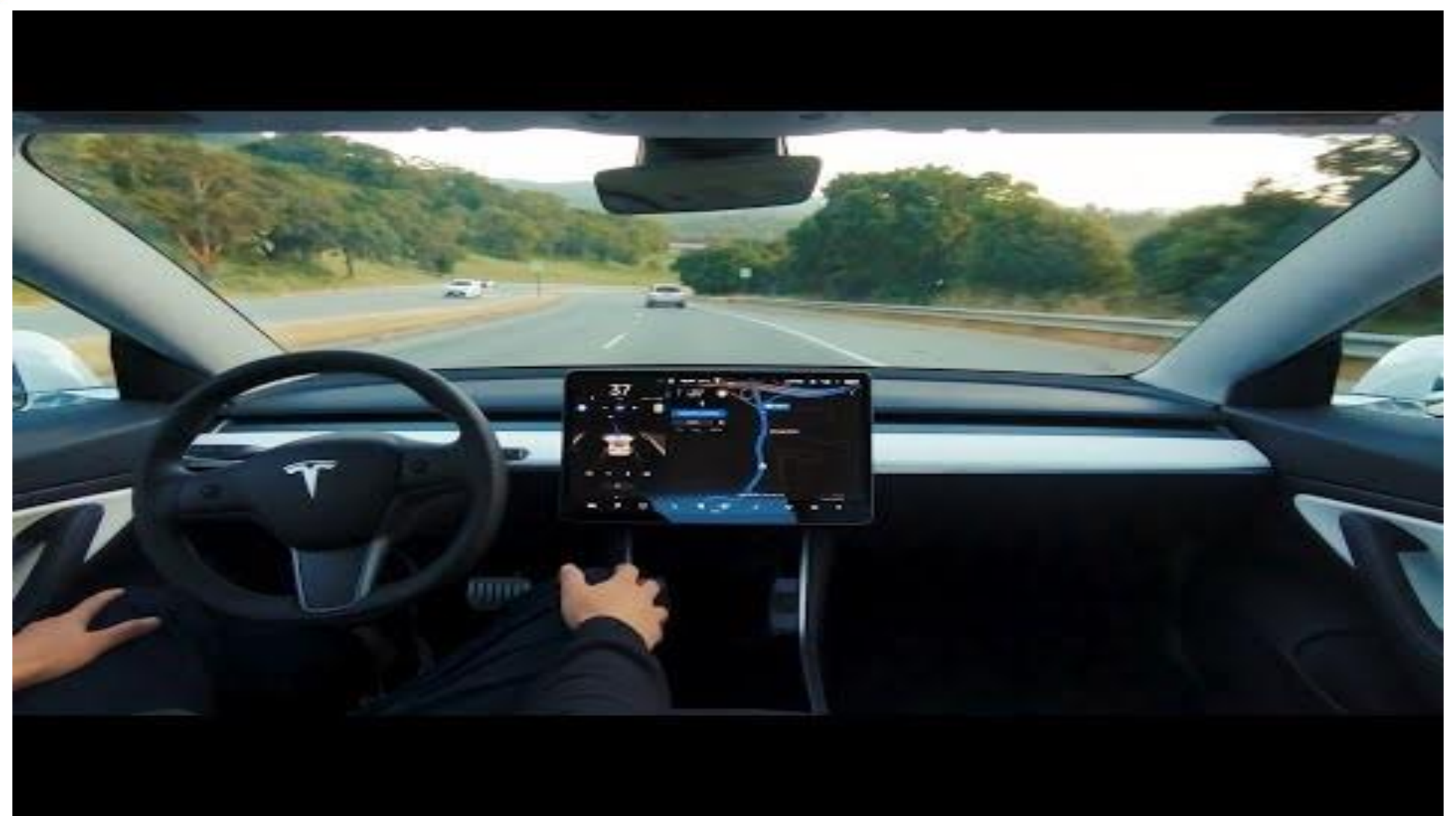

*Full Self-Driving: Tesla* [online]. [cit. 2020-01-25]. Dostupné z: https://www.youtube.com/watch?time\_continue=1&v=tlThdr3O5Qo

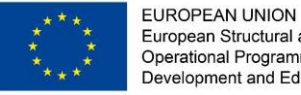

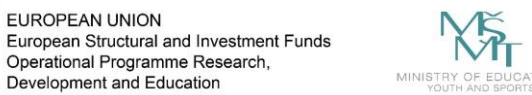

**The Autonomous Vehicles Readiness Index**

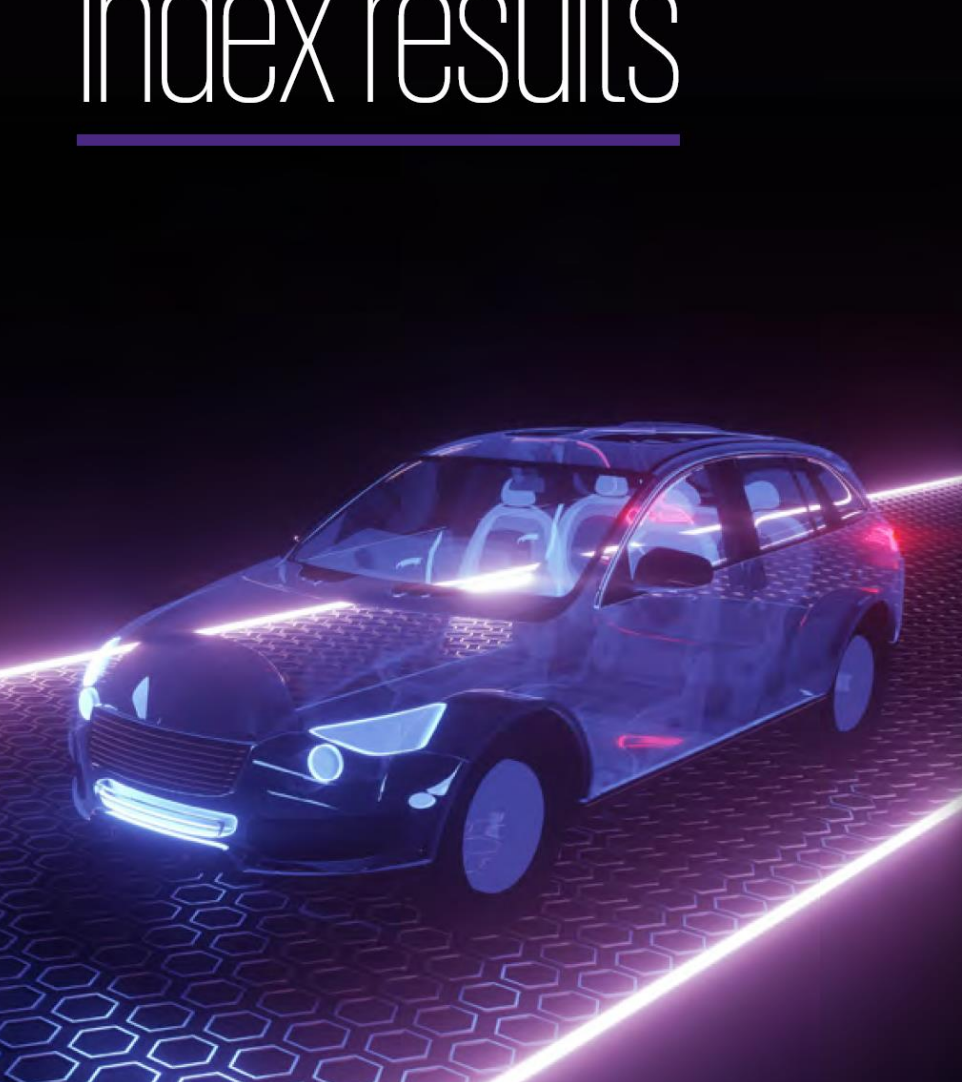

 $\ldots$   $\ldots$ 

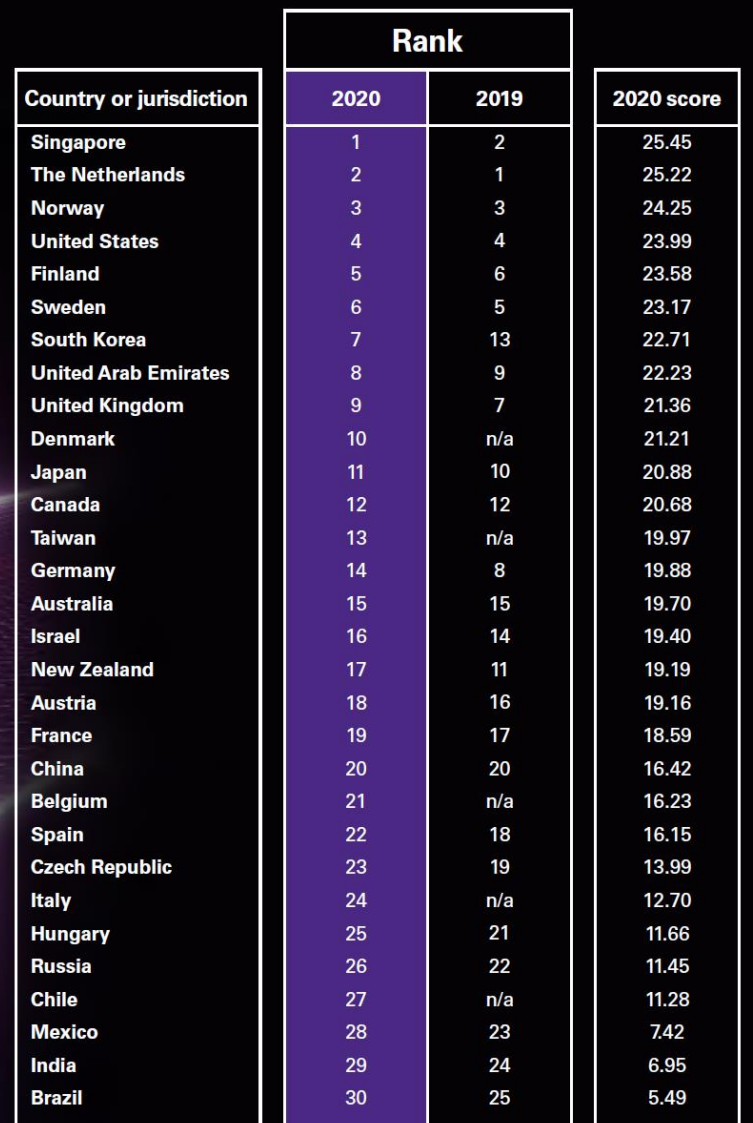

*Autonomous Vehicles Readiness Index: AVRI* [online]. [cit. 2020-01-25]. Dostupné z: https://home.kpmg/xx/en/home/insights/2020/06/autonomous-vehicles-readiness-index.html

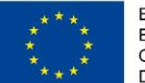

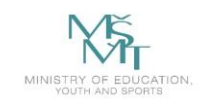

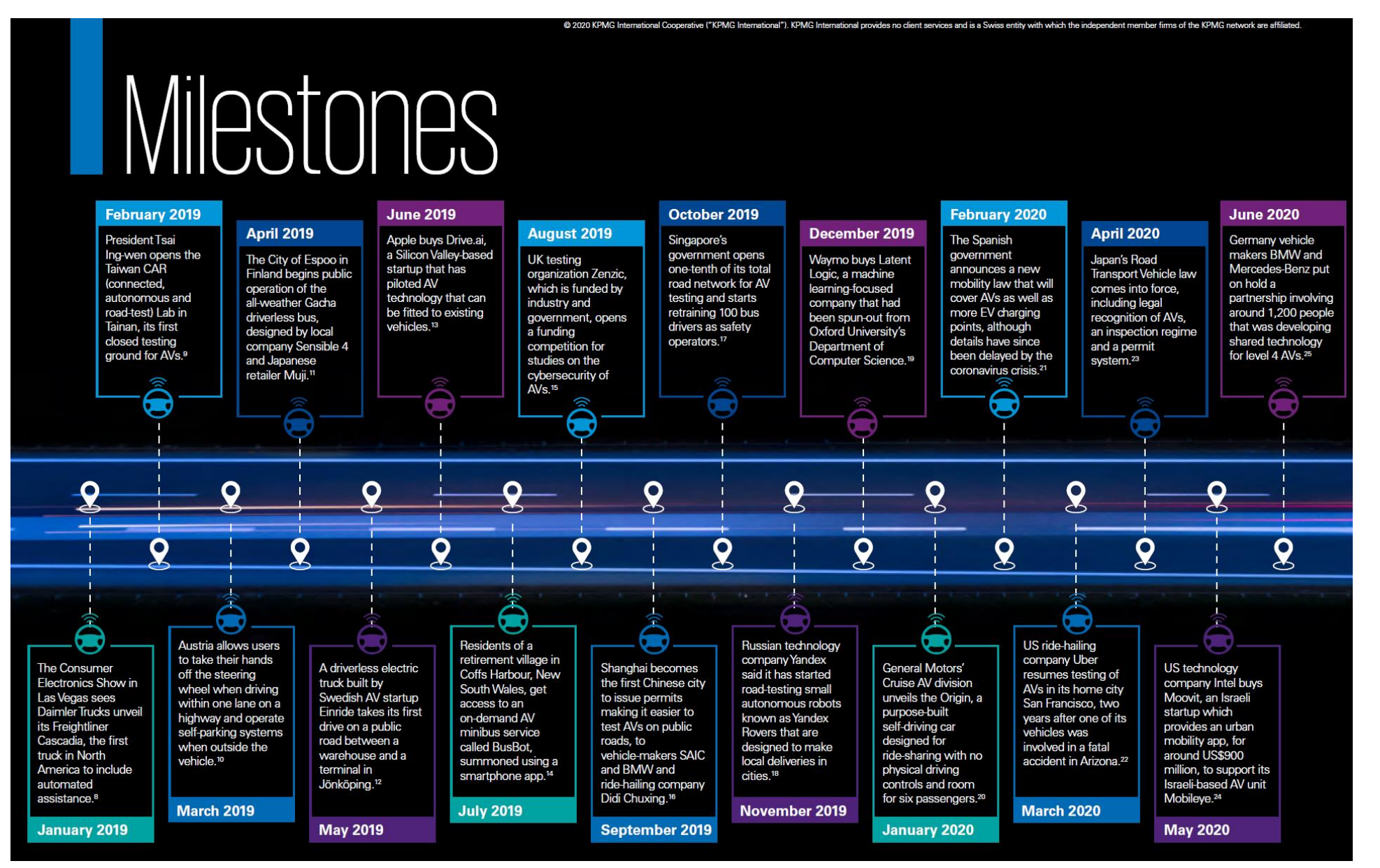

*Autonomous Vehicles Readiness Index: AVRI* [online]. [cit. 2020-01-25]. Dostupné z: https://home.kpmg/xx/en/home/insights/2020/06/autonomous-vehicles-readiness-index.html
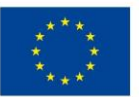

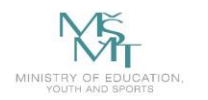

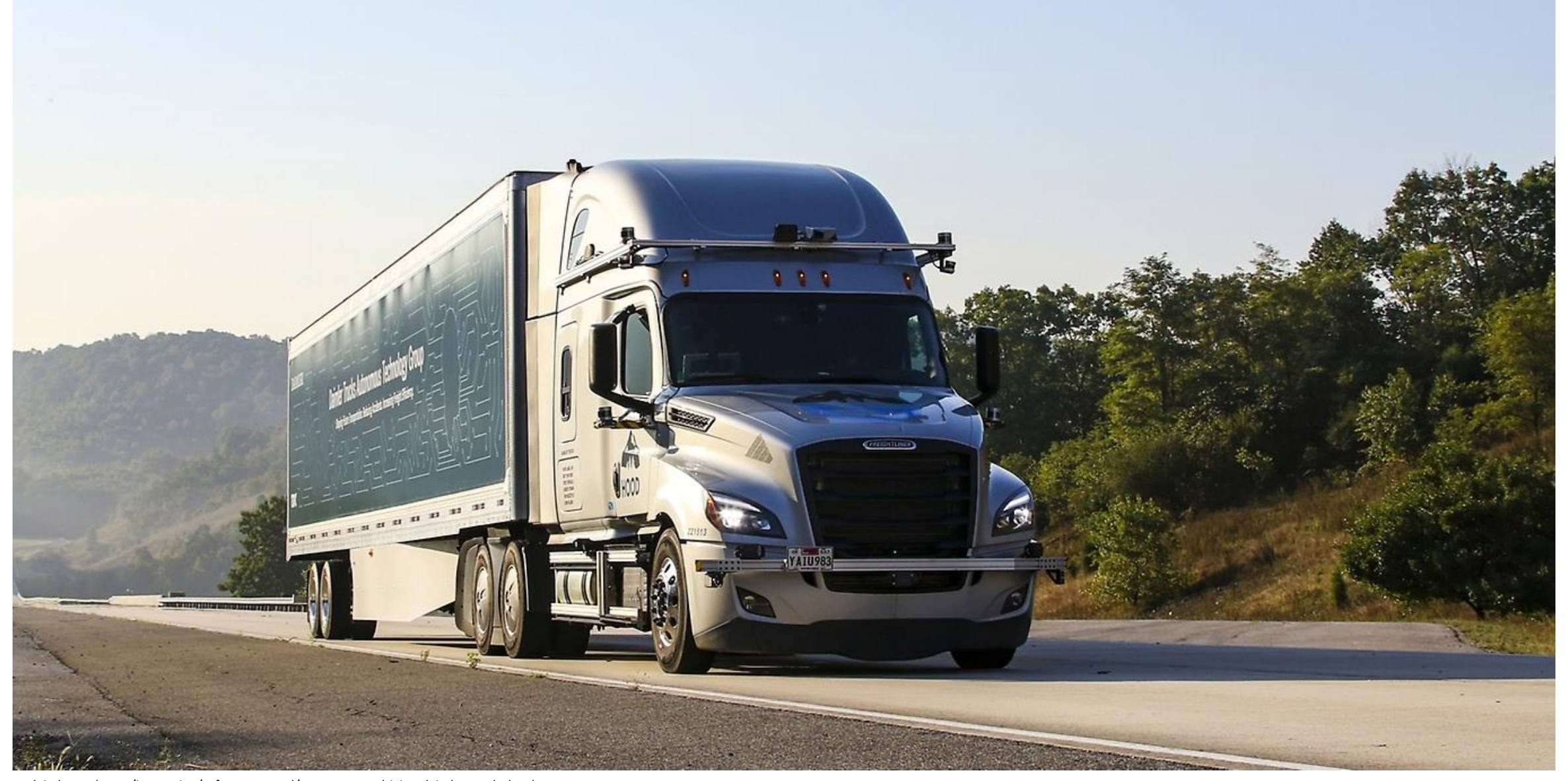

*Autonomous Vehicles Readiness Index: AVRI* [online]. [cit. 2020-01-25]. Dostupné z: https://home.kpmg/xx/en/home/insights/2020/06/autonomous-vehicles-readiness-index.html https://www.daimlertruck.com/innovation/safe-automated/autonomous-driving-daimler-trucks.html

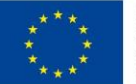

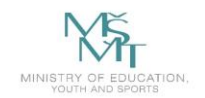

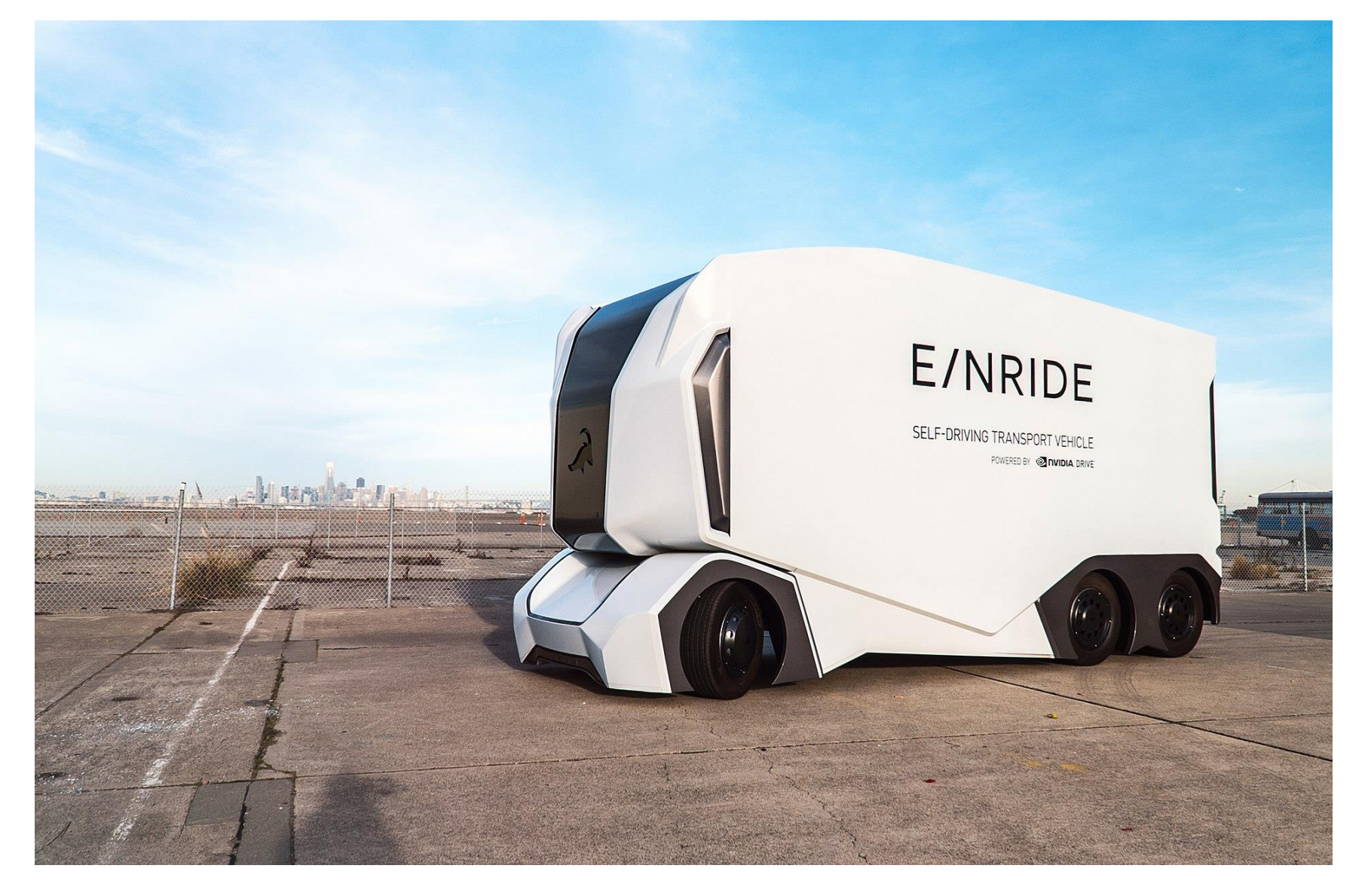

https://en.wikipedia.org/wiki/Einride

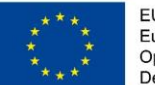

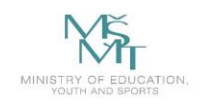

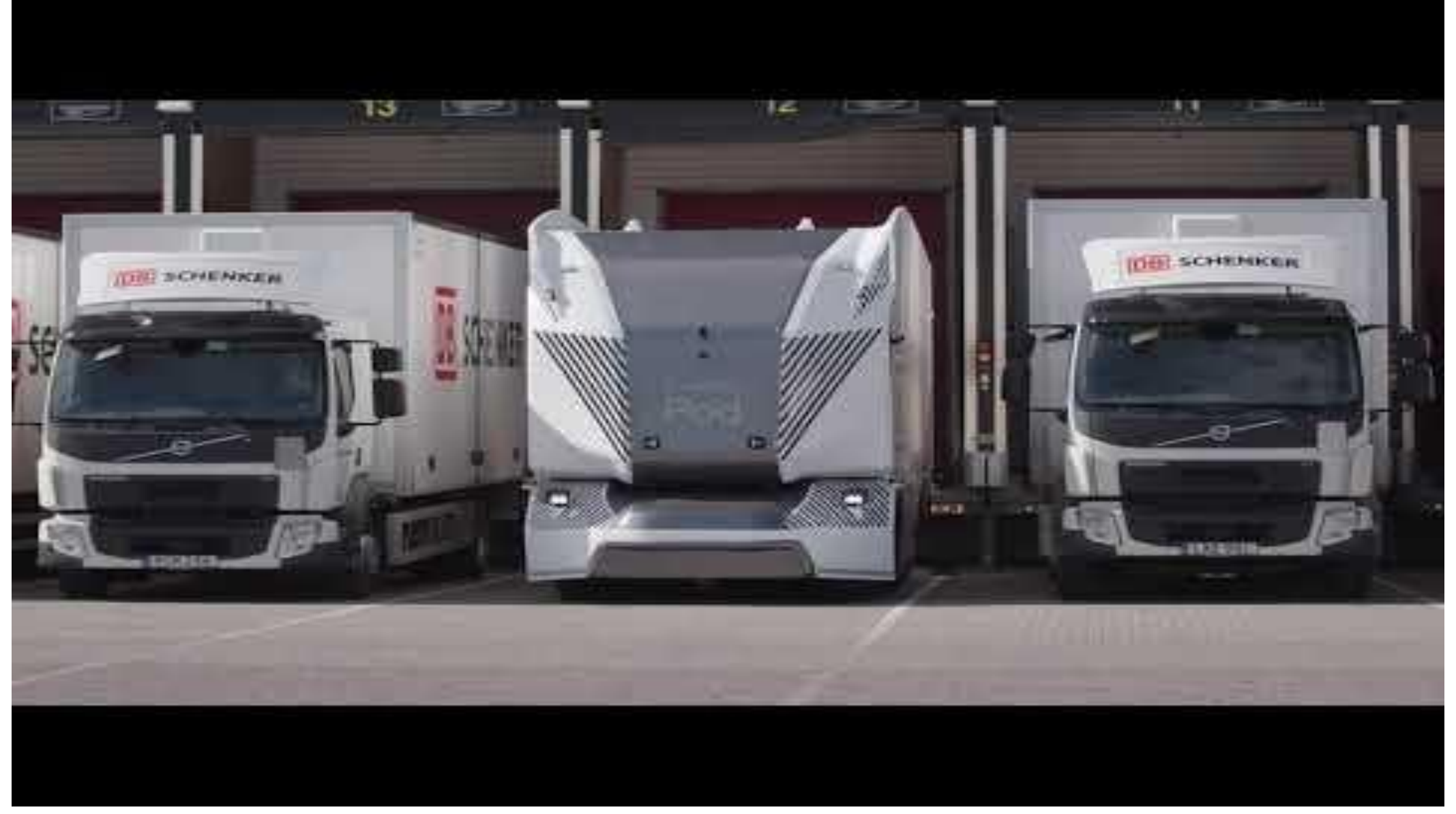

https://www.youtube.com/c/Einride

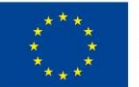

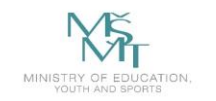

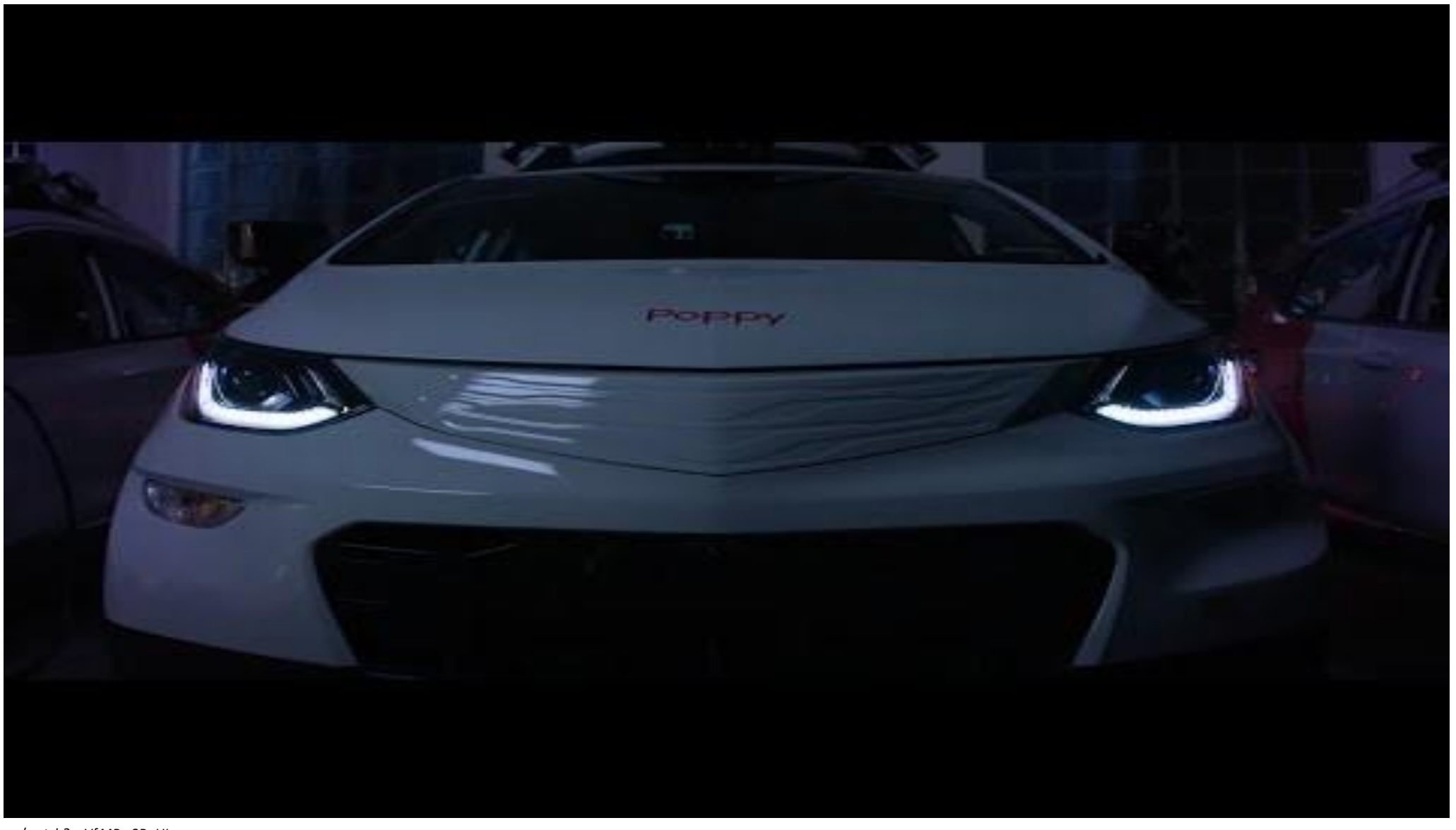

*Autonomous Vehicles Readiness Index: AVRI* [online]. [cit. 2020-01-25]. Dostupné z: https://home.kpmg/xx/en/home/insights/2020/06/autonomous-vehicles-readiness-index.html https://www.youtube.com/watch?v=Vf44Pw3BqUI

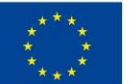

P. 12

 $1$ st

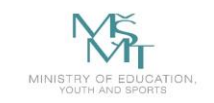

# **Executive summary**

#### **Methodology**

The 2020 edition of the AVRI assesses 30 countries and jurisdictions. This includes the addition of five new countries and jurisdictions to the roster from 2019, and can explain some of the downward movement of some countries as a result. The AVRI uses 28 different measures, organized into four pillars: policy and legislation, technology and innovation, infrastructure and consumer acceptance. Four of the variables are scored for this index by KPMG International and ESI ThoughtLab and 24 draw on existing research by KPMG International and other organizations. Full details are in the Appendix.

#### **Singapore**

- For the first time Singapore leads the AVRI, overtaking the Netherlands for the top-ranked position and leading on both the consumer acceptance and policy and legislation pillars.
- The city-state has expanded AV testing to cover all public roads in western Singapore and aims to serve three areas with driverless buses from 2022.
- The number of charging points will increase from 1,600 to 28,000 by 2030 with incentives for buying EVs, although the government is also phasing in a usage tax to compensate for loss of fuel excise duties. Given they will be mostly electric, such moves are vital in enabling AV implementation.

#### P. 13 **The Netherlands**

- The Netherlands retains top ranking on the infrastructure pillar, leading on EV charging stations per capita and second only to Singapore on road quality.
- An extensive series of pilots means that 81 percent of people live near AV testing sites. However, tests on truck platooning in July 2019 found challenges in keeping vehicles connected at all times.
- 2019 saw the Netherlands extending its use of smart road furniture, including traffic lights that send their statuses wirelessly to AVs in 60 new areas of the country.

#### $P.14$ **Norway**

 $3<sup>rd</sup>$ 

- Norway extended its use of AVs in 2019, with several bus routes in Oslo now driverless, and the speed limit for driverless vehicles on roads increasing from 16kph to 20kph.
- A majority of passenger vehicles bought in Norway in 2019 were battery or plug-in hybrids, as a result of high taxes on internal combustion vehicles and fuels and subsidies for EVs.
- The country is testing AVs in extreme weather, with pilots of driverless trucks, cars and buses on the snow-bound Svalbard islands in the Arctic Circle.

*Autonomous Vehicles Readiness Index: AVRI* [online]. [cit. 2020-01-25]. Dostupné z: https://home.kpmg/xx/en/home/insights/2020/06/autonomous-vehicles-readiness-index.html

 $2<sub>nd</sub>$ 

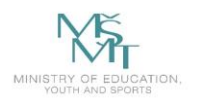

#### **Also noted**

- $\sim$  South Korea climbs six places to 7<sup>th</sup> in this edition of the AVRI, the biggest rise of any country. The government published a national strategy for AVs in October 2019, with the goal of reducing road deaths by three-quarters.
- The UK leads on a new AVRI measure of cybersecurity, with AV testing body Zenzic funding seven projects in this field.
- Israel retains its leadership of the technology pillar, leading on both AV-related companies and investments scaled by population.

#### **New to AVRI**

- Denmark is the highest-rated of the five countries and jurisdictions joining this edition of the AVRI, occupying the 10th spot. It allows AV tests on any public road and its first driverless bus service started running in March 2020 in Aalborg.
- Taiwan, the second highest at 13th, has a focus on testing AVs on its challenging mixed-use roads. Taipei is planning to start a night-time trial of driverless buses partly to tackle a shortage of drivers.
- Belgium, entering at 21<sup>st</sup>, ran its first demonstration of an AV bus at Brussels airport in May 2019, operated by Flemish regional transport authority De Lijn.

 $5<sup>th</sup>$ 

: - - - -

- Italy, placed 24<sup>th</sup>, introduced rules and an observatory for AV testing in 2018, with tests beginning in Parma and Turin in 2019.
- Chile, at 27<sup>th</sup>, has made use of AVs in mining for several years and in January 2020 started Latin America's first public pilot in a park in central Santiago.

#### **United States** P. 15

 $\mathbf{A}$ th

- The US is second only to Israel on technology and innovation, with 420 AV company headquarters, 44 percent of all of those tracked in this research.
- American technology companies, including Apple and Google's Waymo unit, and vehicle makers such as General Motors and Ford, continue to dominate AV development. GM's Cruise division unveiled the Origin, a purpose-built self-driving car designed for ride-sharing.
- Cities including Detroit and Pittsburgh are undertaking innovative work to introduce and promote AVs (both are profiled in the Cities to watch section).

#### **Finland** P. 16

- Finland has the highest ratings for AV-specific regulations and for the efficiency of its legal system in challenging regulations, and its entire road network is open for AV trials.
- Helsinki (profiled in Cities to watch) and its neighbor Espoo both run public AV bus services, with the latter using an all-weather vehicle designed by local company Sensible 4.
- Finland also leads on measures of digital skills, benefiting from a breadth of talented engineers, many of whom have notable experience having been part of Nokia's legacy. It also makes the greatest use of ride-hailing services.

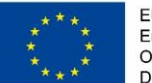

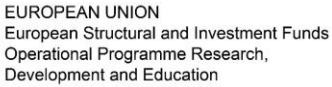

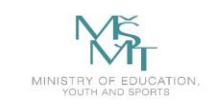

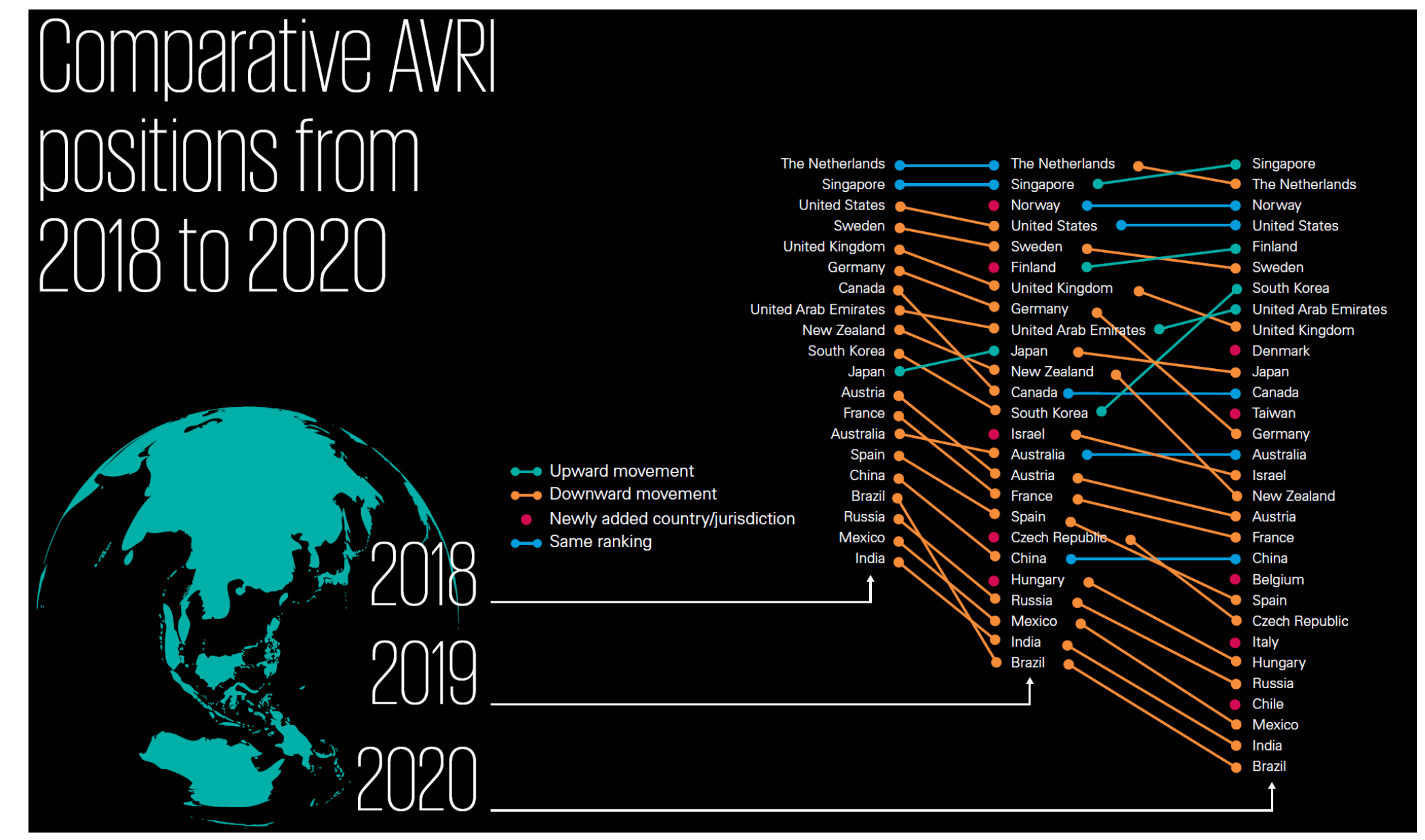

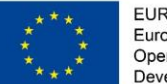

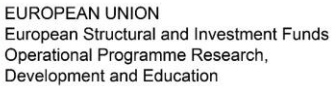

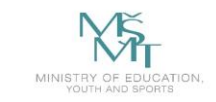

23 Czech Republic

**Consumer** 

acceptance

MG International provides no client services and is a Swiss entity with which the independent member

**Policy and** 

legislation

The Czech Republic is one of the five countries receiving the top rating for government-funded AV pilots, and testing is the country's main area of strength. 2020 should see construction start on German vehicle maker BMW's EUR300 million (US\$340 million) AV test site at Sokolov, around 300km (190 miles) from the company's main development site in Munich. BMW plans to open the site, which will have around 100km of road allowing tests of city, highway and rural roads, in the second half of 2022. It will create around 700 jobs and has established a cooperation agreement with the University of West Bohemia.<sup>103</sup>

The country has several other test facilities under development. Czech investment group Accolade is planning to build on a site near Stříbro, which is similarly near the German border, to be used by companies developing AV technologies. It plans to open in 2022 at a cost of EUR180 million (US\$200 million), which will also offer a range of road environments including European cities that do not use rightangled grids of roads.<sup>104</sup> Czech-based vehicle maker Skoda,

part of Germany's Volkswagen, is working on a site while German safety company TÜV and French vehicle part maker Valeo Group are both looking to convert disused airfields.

"Our strength is that the automotive industry is already here," says Pavel Kliment, Partner, KPMG in the Czech Republic, with the country making vehicles for a number of companies. "That's why there is the focus on test sites." There is less research and development work, although there are good examples, such as German vehicle maker Porsche, another Volkswagen unit, and Italian parts maker Marelli have research partnerships with the Czech Technical University in Prague.<sup>105</sup>

Aside from testing, Kliment says that the Czech Republic lacks a legal framework for the use of AVs. The technology attracts attention when there is a significant announcement, such as when BMW detailed its test site plans in January 2020. "There are a lot of positive things happening, but it's not a strategic issue," he says. "I expect the importance will gradually grow over time, particularly when the test sites are completed."

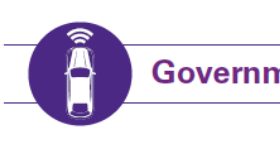

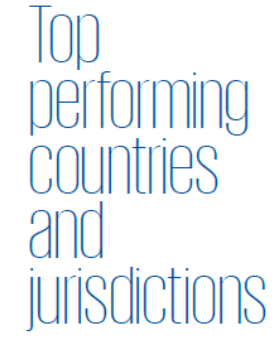

**Government-funded AV pilots** 

**Infrastructure** 

**Technology** 

and innovation

Canada **Czech Republic** Singapore South Korea Taiwan

Source: KPMG International (2020)

▲ Our strength is that the automotive industry is already here. That's why there is the focus on test sites.

#### **Pavel Kliment** Partner KPMG in the Czech Republic

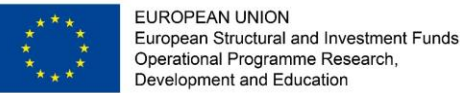

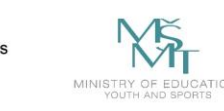

### **The Autonomous Vehicles Readiness Index**

- Policy and legislation
- Technology and innovation
- Infrastructure
- Consumer acceptance

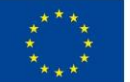

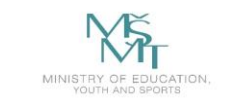

#### Policy and legislation pillar scores breakdown by variable

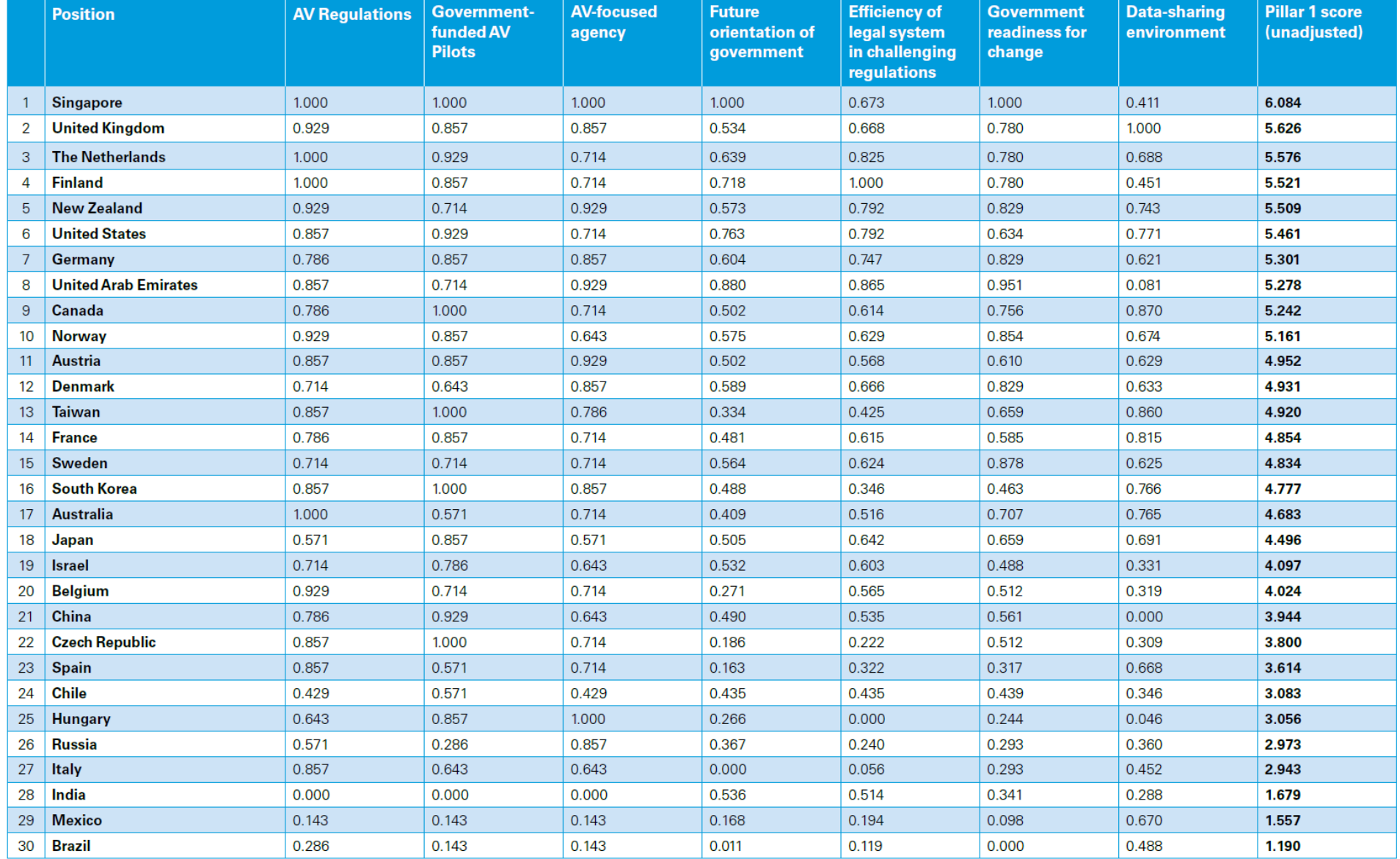

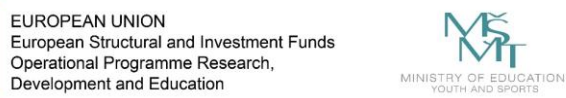

#### Technology and innovation pillar scores breakdown by variable

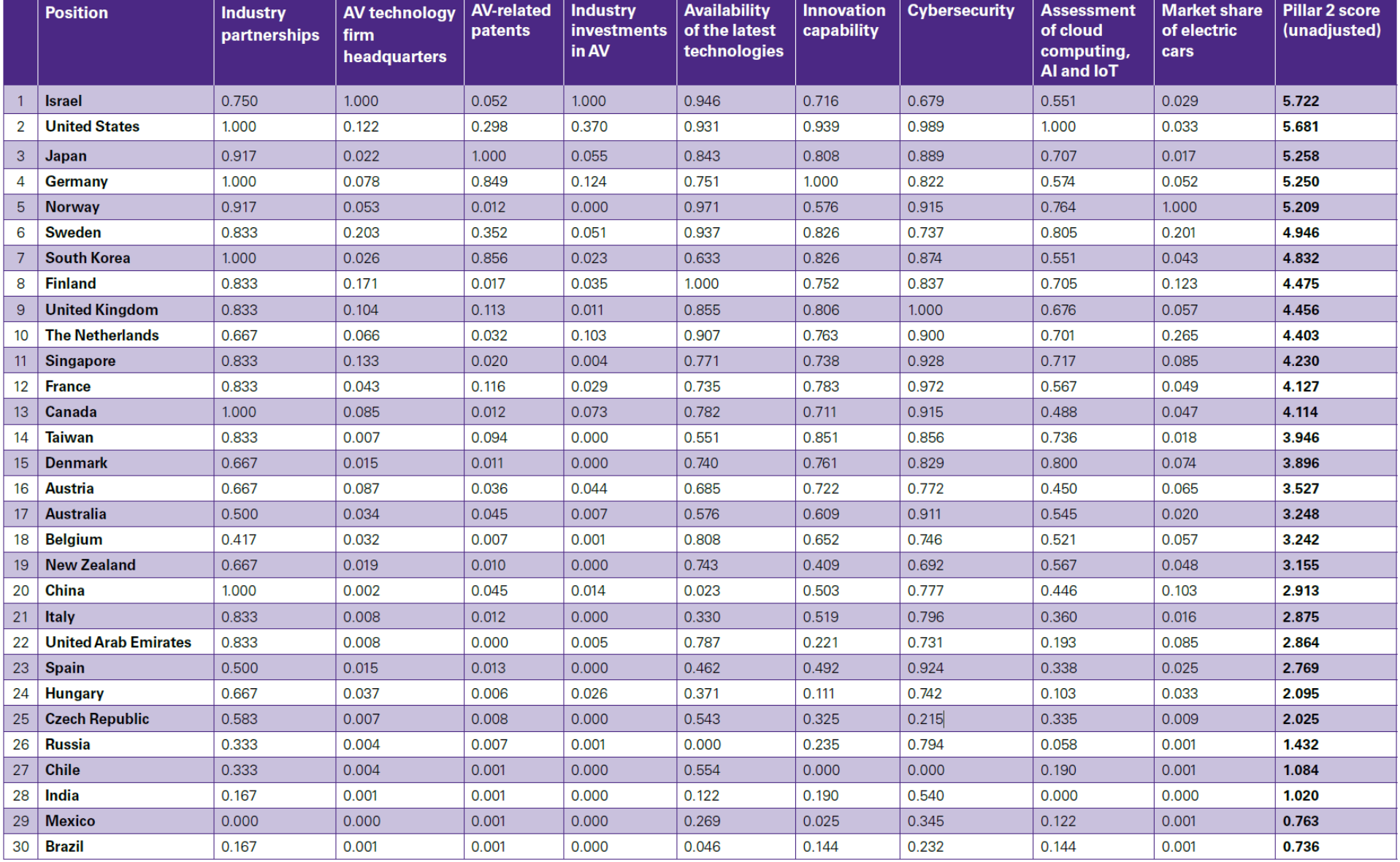

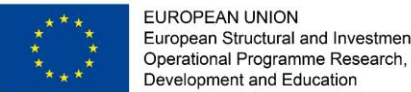

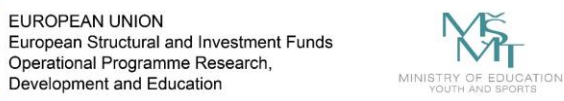

#### Infrastructure pillar scores breakdown by variable

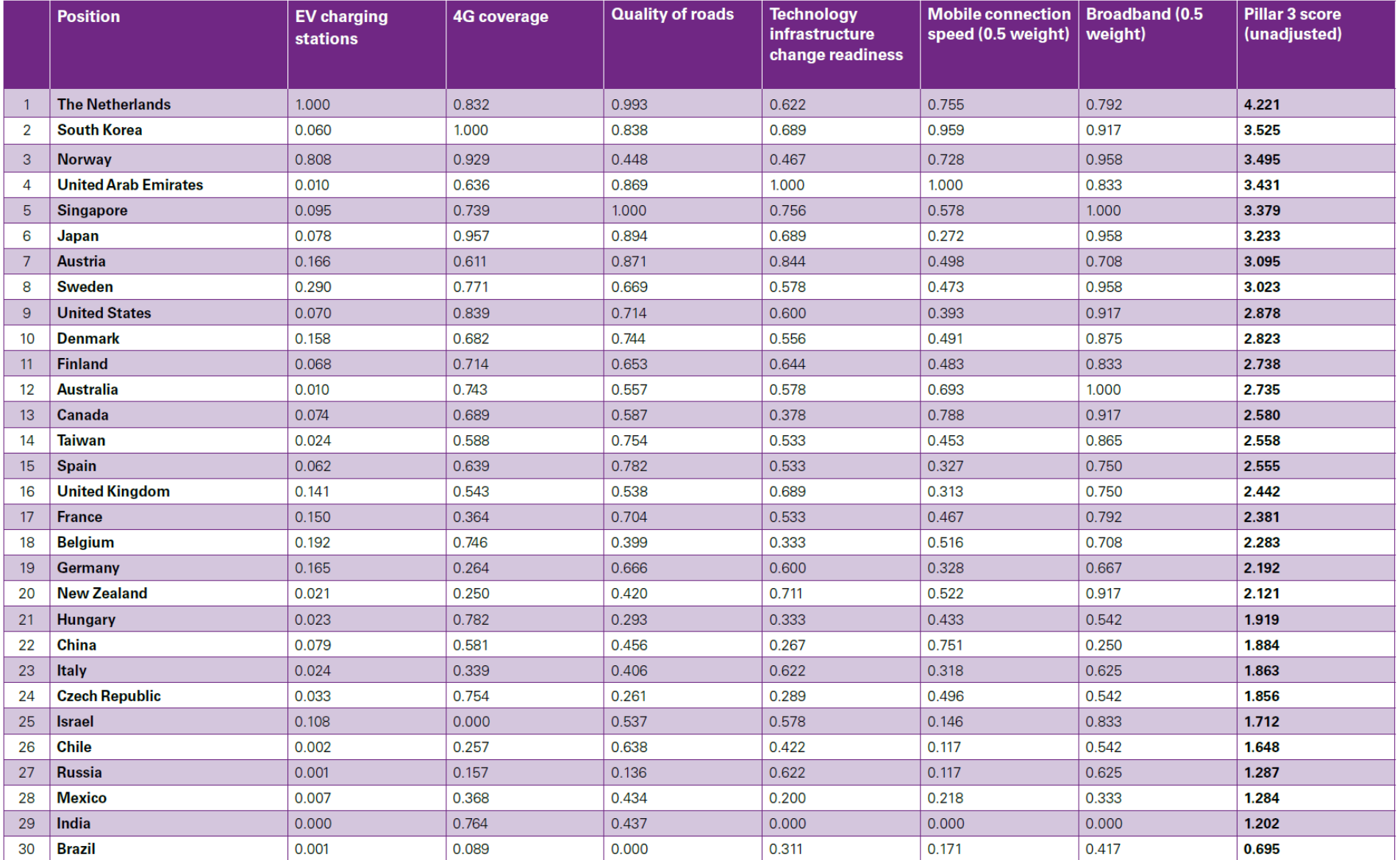

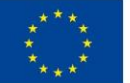

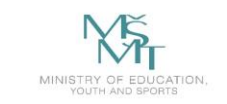

#### Consumer acceptance pillar scores breakdown by variable

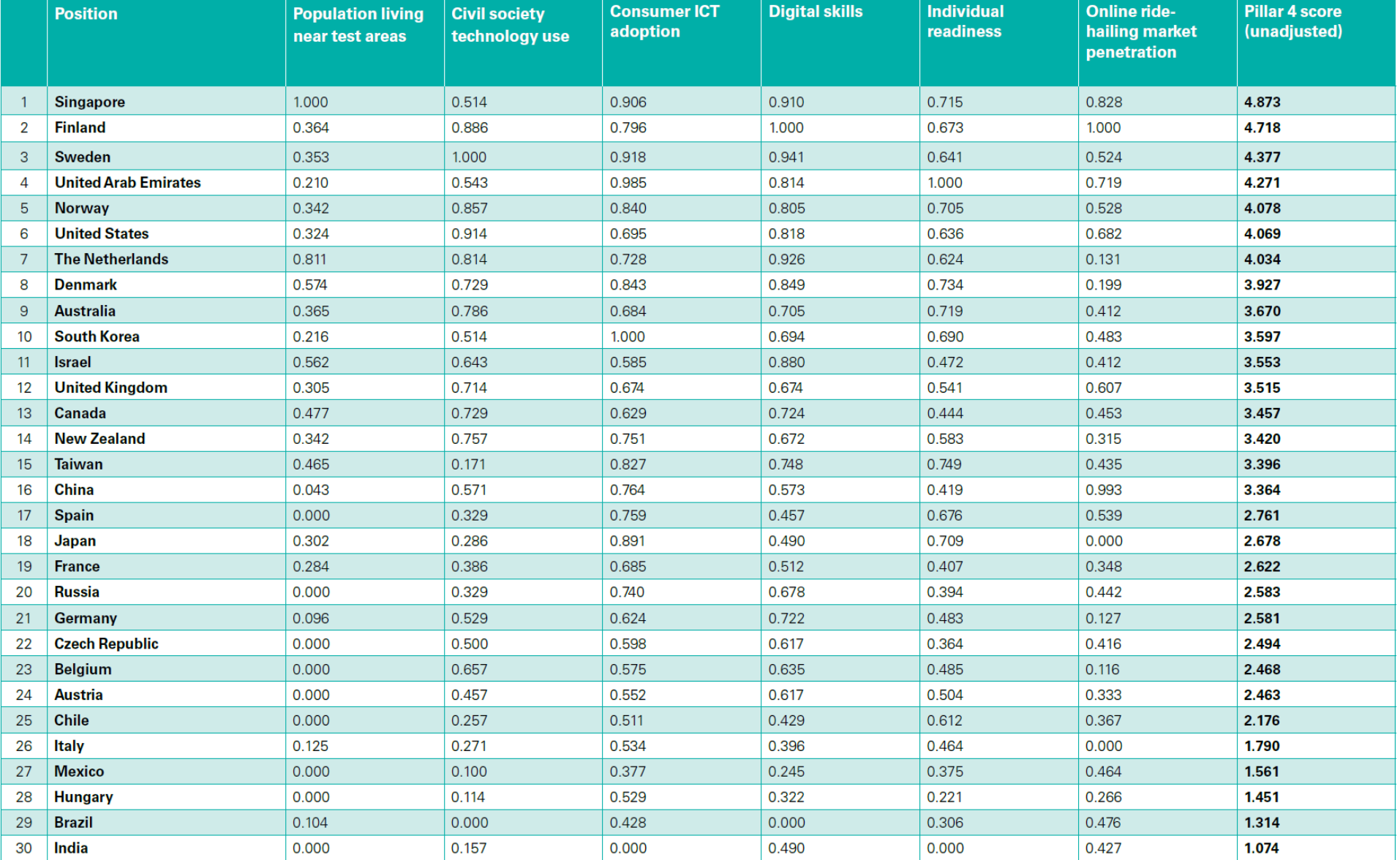

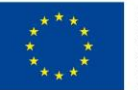

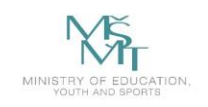

# **What is Object Detection?**

- It is clear that the images contain many objects of interest. The goal of the object detection systems is to find the location of these objects in the images (e.g. cars, faces, pedestrians).
- For example, the vehicle detection systems are crucial for traffic analysis or intelligent scheduling, the people detection systems can be useful for automotive safety, and the face detection systems are a key part of face recognition systems.

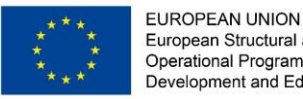

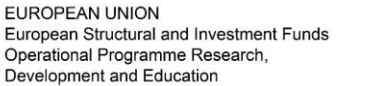

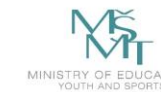

VSB TECHNICAL | FACULTY OF ELECTRICAL **DEPARTMENT** | UNIVERSITY | ENGINEERING AND COMPUTER | OF COMPUTER<br>| OF OSTRAVA | SCIENCE

### **What is Object Detection?**

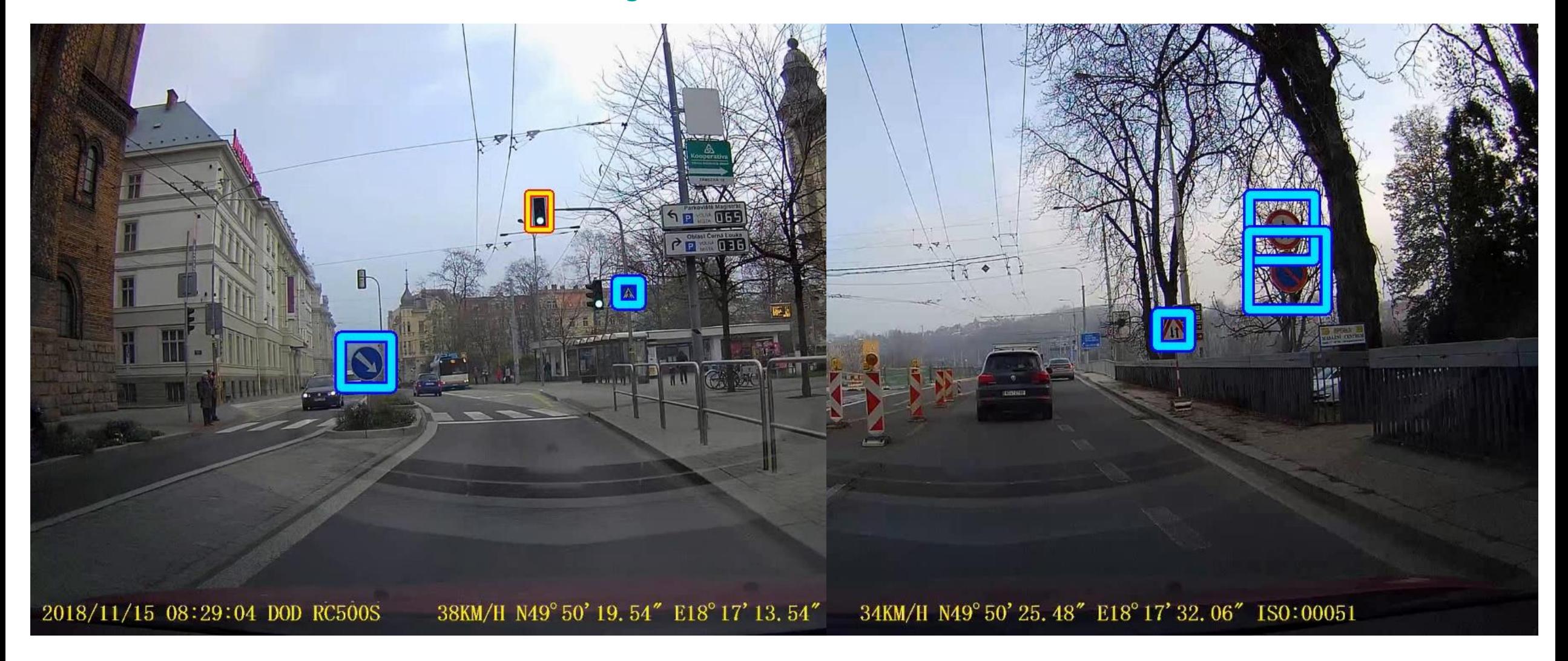

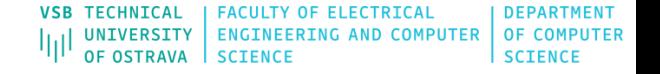

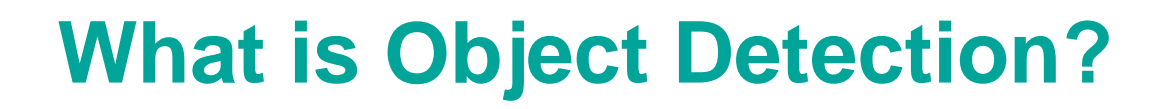

- **-** Output?
	- **P** position of the objects
	- scale of the objects

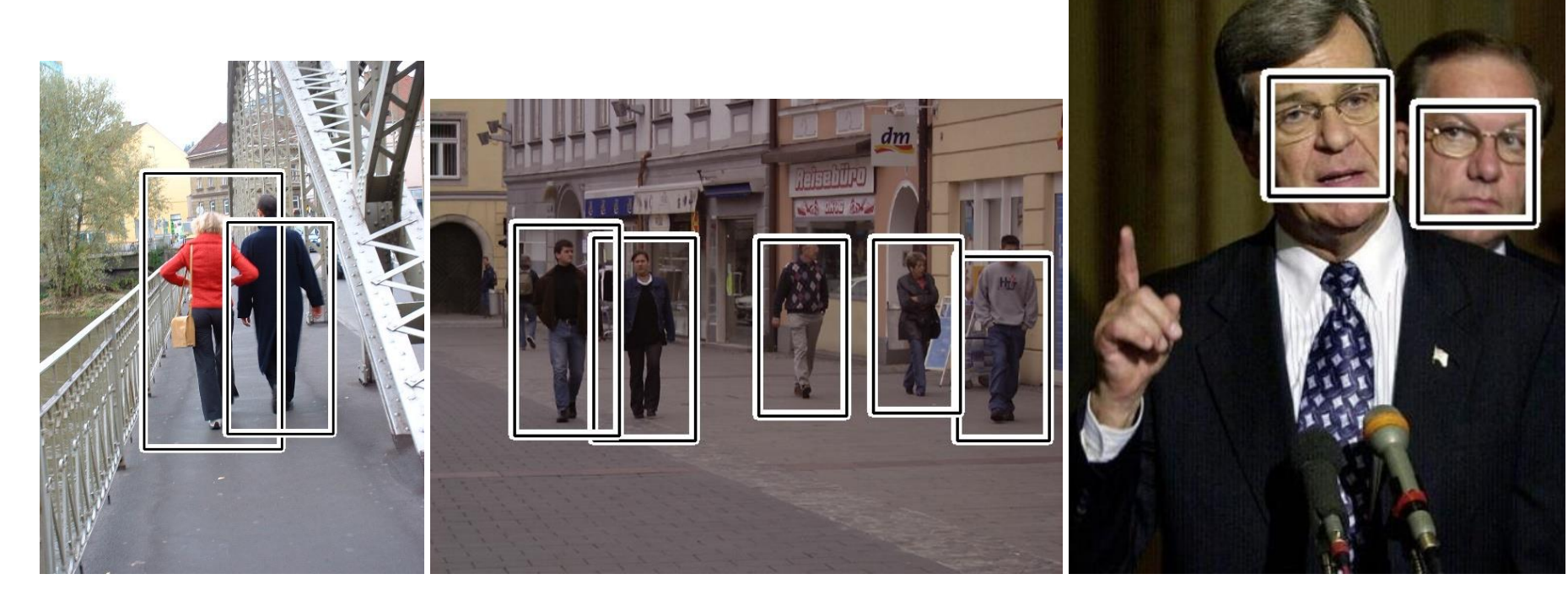

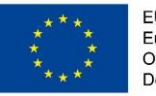

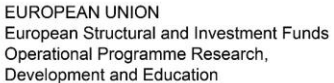

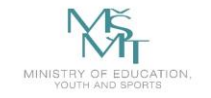

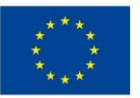

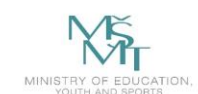

VSB TECHNICAL | FACULTY OF ELECTRICAL | DEPARTMENT<br>|||| UNIVERSITY | ENGINEERING AND COMPUTER | OF COMPUTER<br>| OF OSTRAVA | SCIENCE

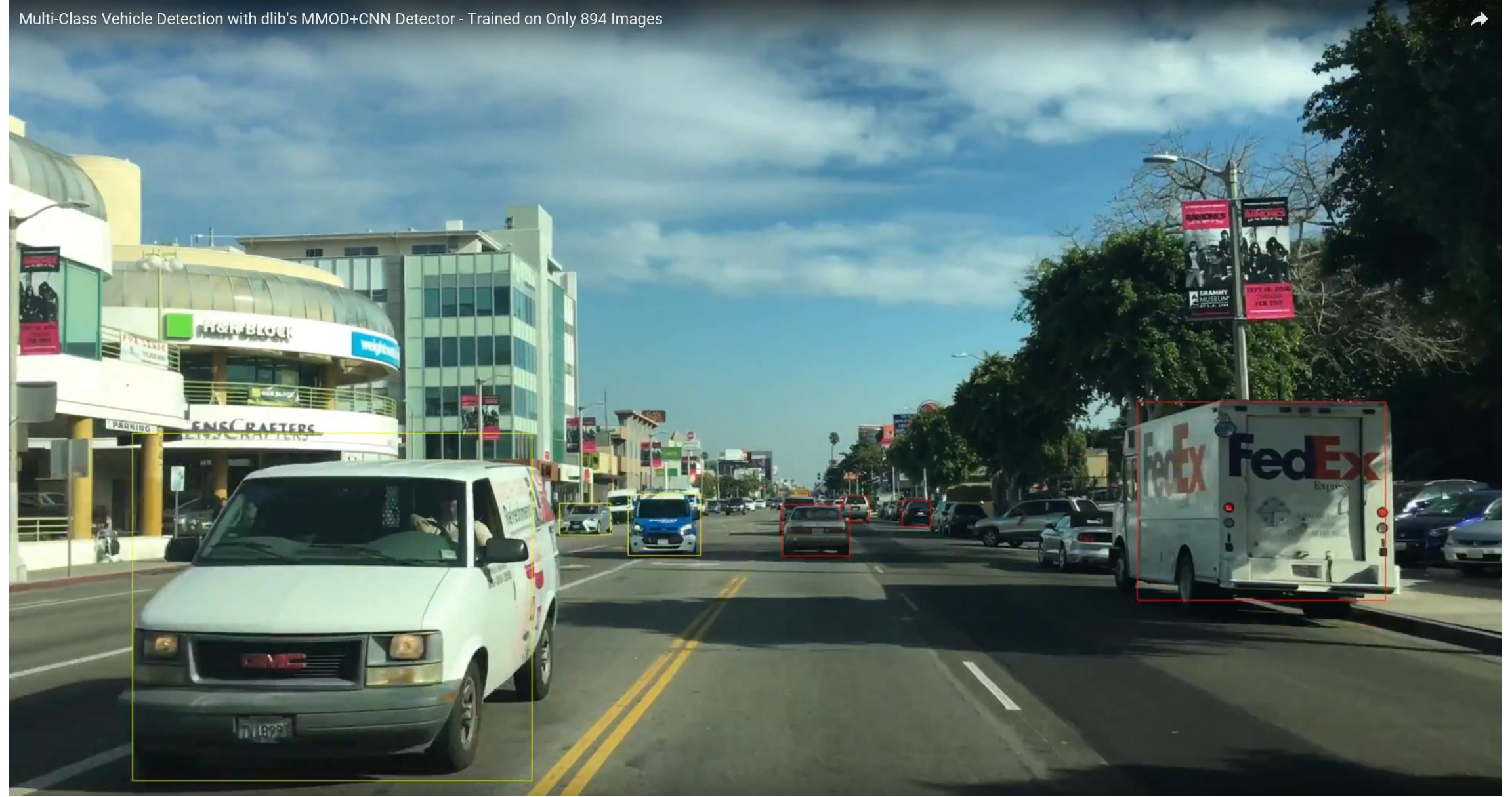

*Multi-Class Vehicle Detection with dlib's MMOD+CNN Detector* [online]. [cit. 2020-01-25]. Dostupné z: https://youtu.be/OHbJ7HhbG74

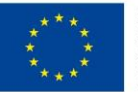

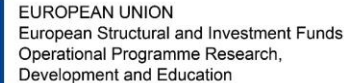

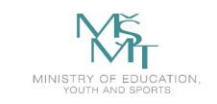

**TECHNICAL DEPARTMENT FACULTY OF ELECTRICAL** UNIVERSITY **ENGINEERING AND COMPUTER OF COMPUTER SCIENCE** 

# **Problems (Challenges)**

- **u** different views
- **Illumination challenges**
- **•** occlusion
- **different backgrounds**
- shadows

…

…

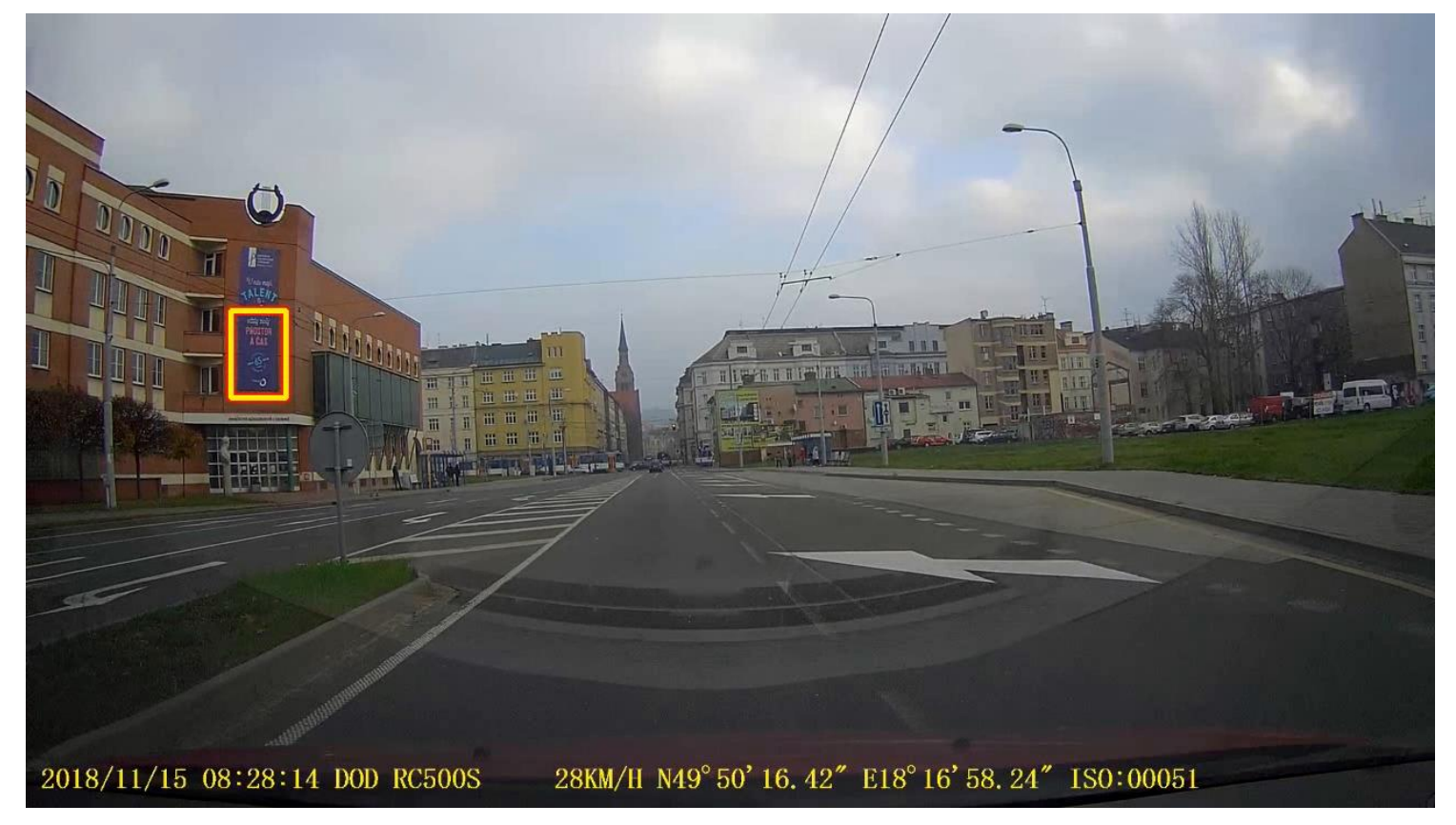

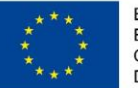

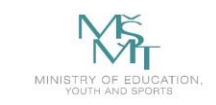

VSB TECHNICAL | FACULTY OF ELECTRICAL DEPARTMENT VSB PECHALLAT ENGINEERING AND COMPUTER OF COMPUTER

### **Problems (Challenges)**

**In low quality images** 

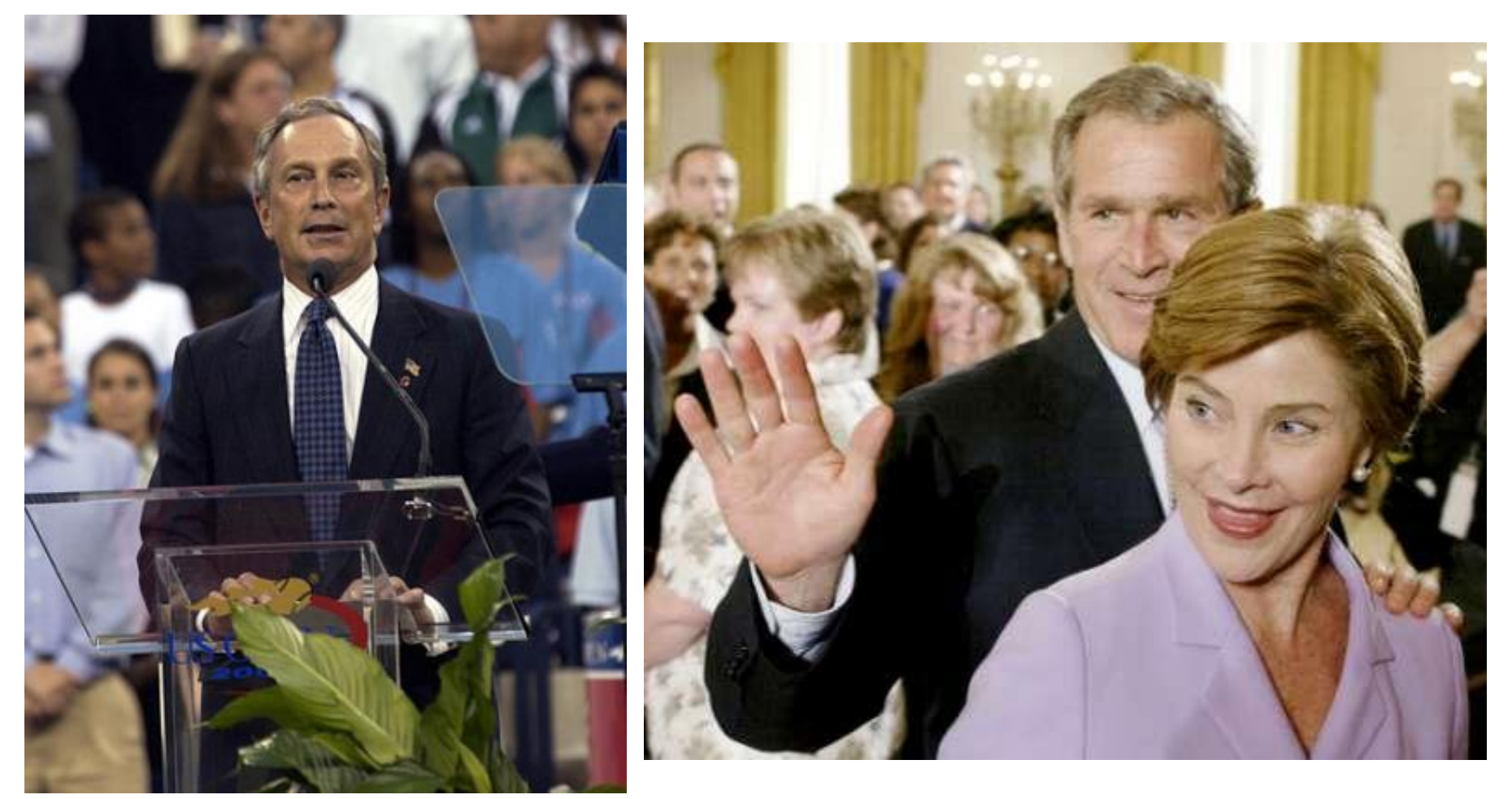

*Face Detection Data Set and Benchmark Home* [online]. [cit. 2020-01-25]. Dostupné z: http://vis-www.cs.umass.edu/fddb/

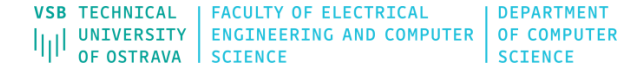

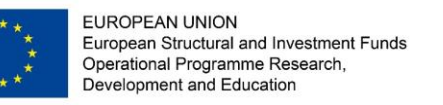

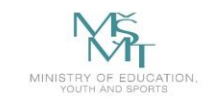

### **Problems (Challenges)**

**E** illumination + low quality

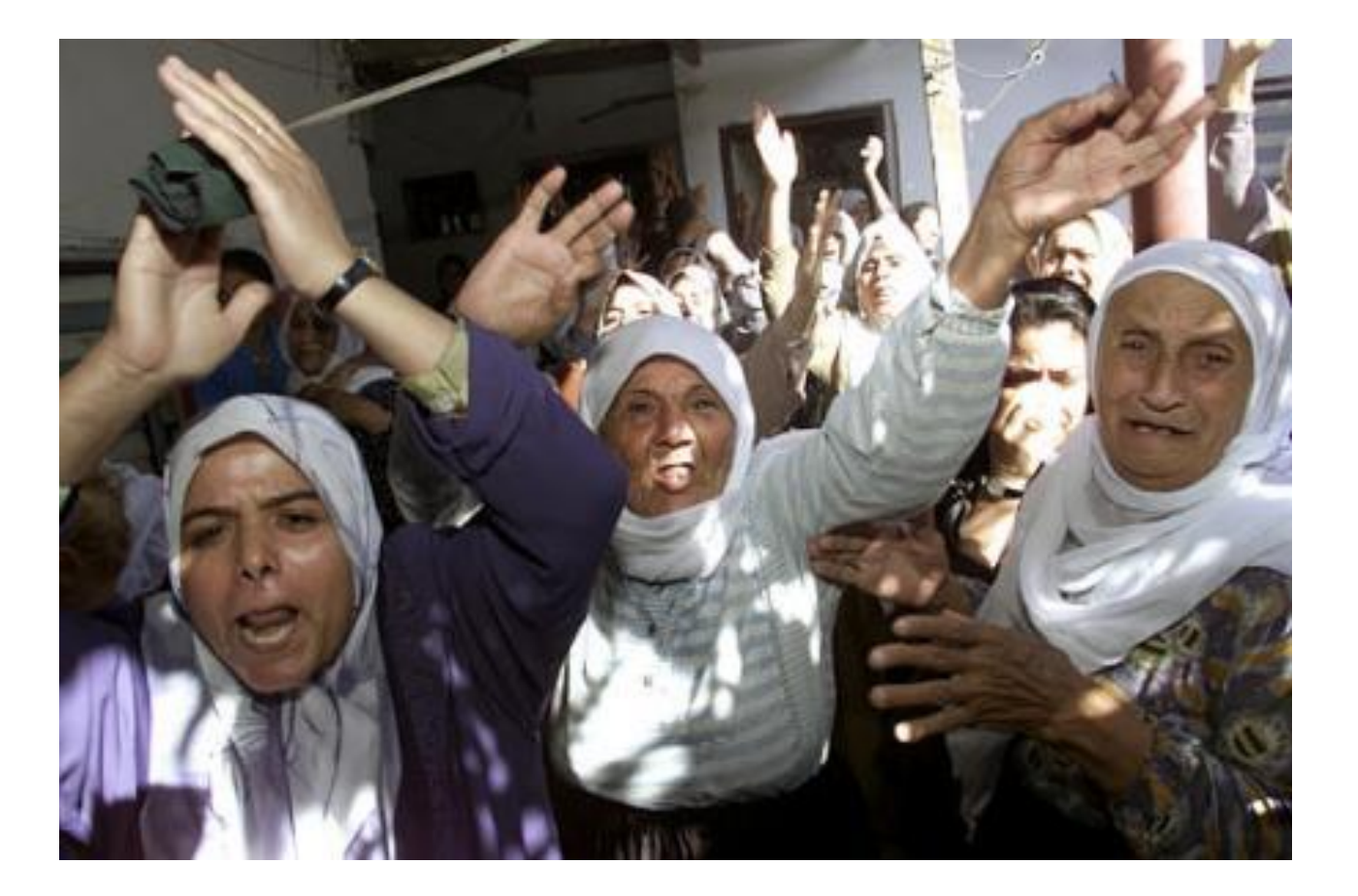

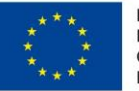

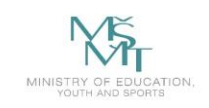

### **Image Features**

- The objects of interest can be described using various image information (e.g. shape, texture, colour). In the area of feature based detectors the image features are the carries of this information.
- Many methods for extracting the image features that are able to describe the appearance of objects were presented, especially, the detectors that are based on the histograms of oriented gradients (HOG), Haar features, or local binary patterns (LBP) are dominant and they are considered as the state-of-the-art methods.

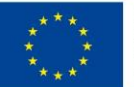

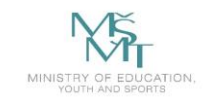

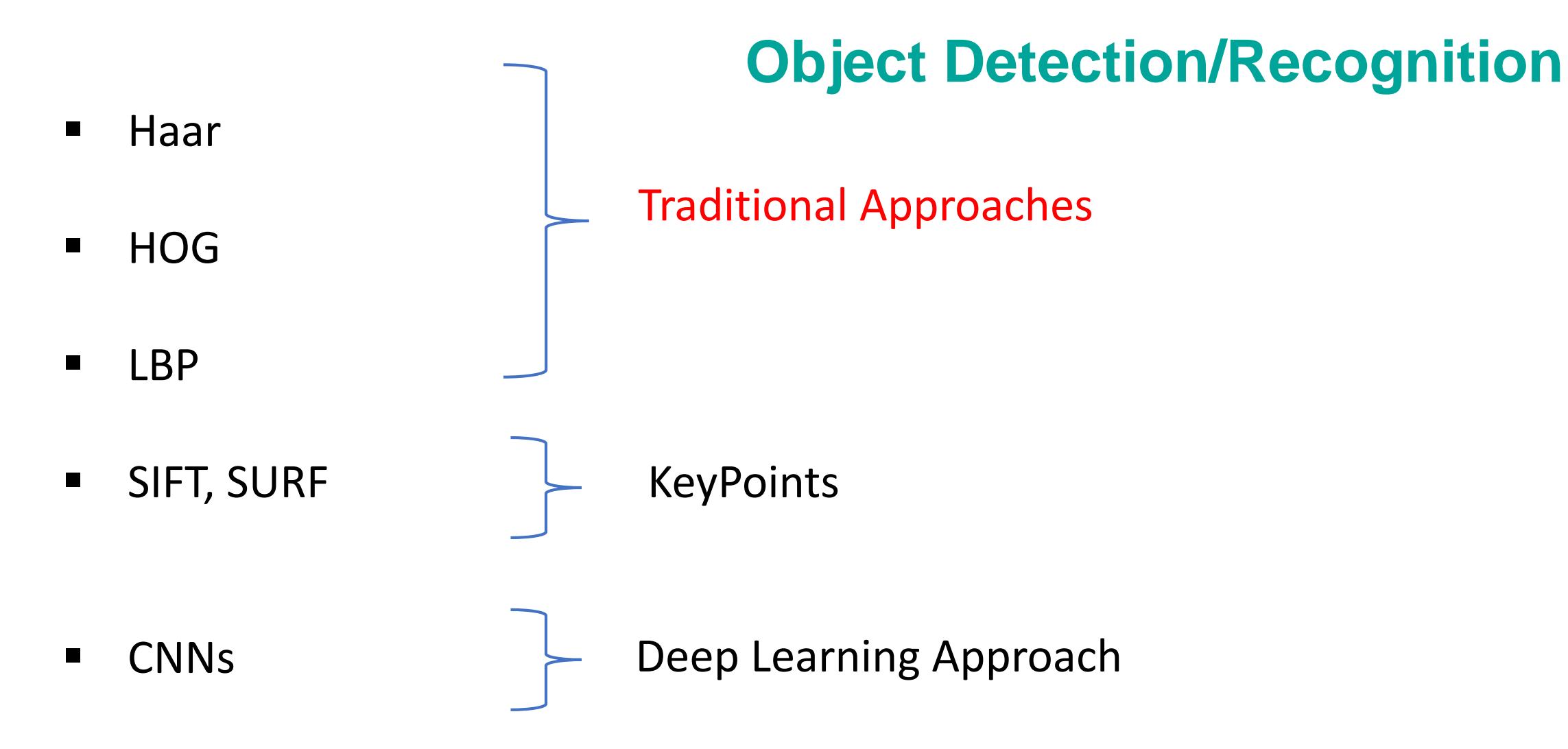

■ Practical examples using OpenCV + Dlib [\(https://opencv.org/,](https://opencv.org/) [http://dlib.net/\)](http://dlib.net/)

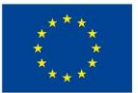

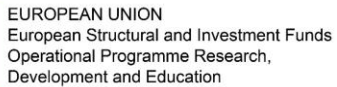

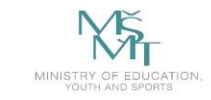

VSB TECHNICAL | FACULTY OF ELECTRICAL DEPARTMENT I<sub>II</sub>I UNIVERSITY ENGINEERING AND COMPUTER OF COMPUTER

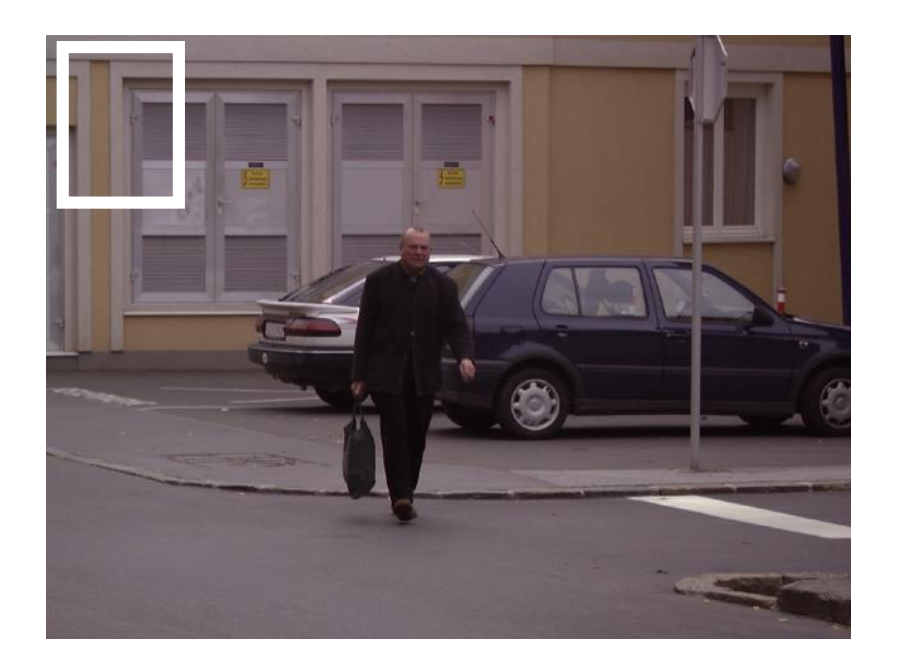

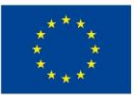

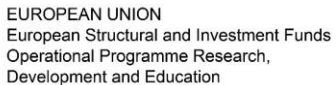

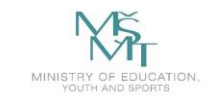

**VSB TECHNICAL** | FACULTY OF ELECTRICAL DEPARTMENT UNIVERSITY ENGINEERING AND COMPUTER SCIENCE 师

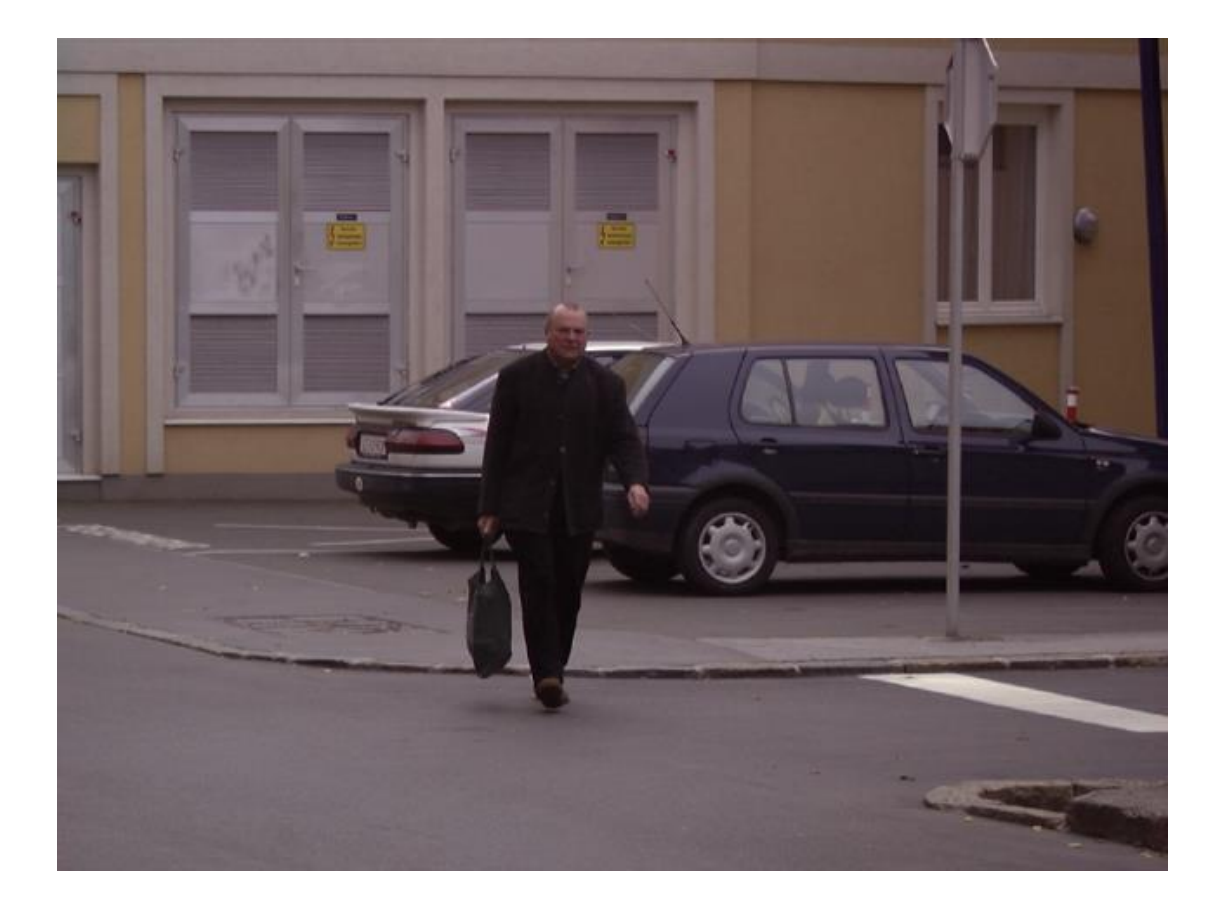

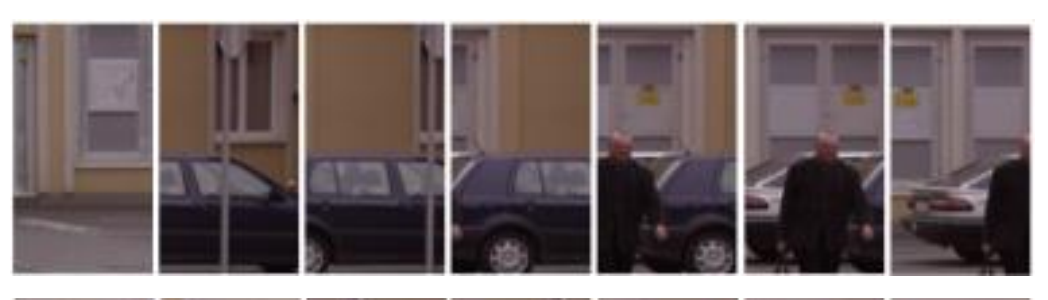

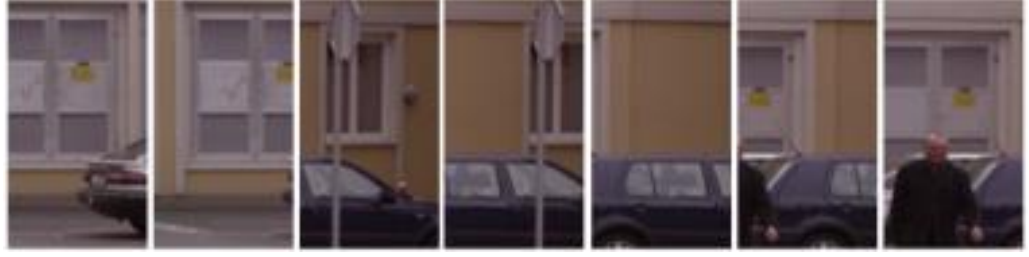

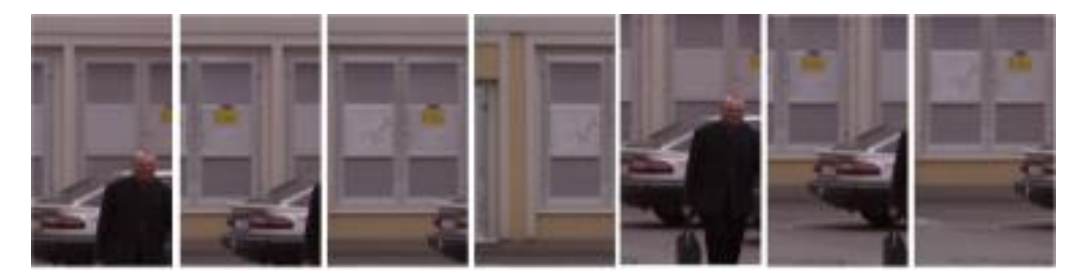

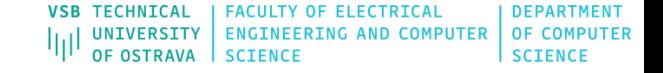

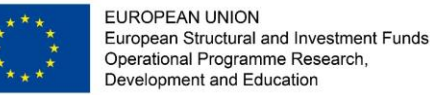

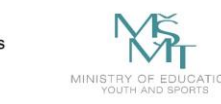

- In general, the sliding window technique represents the popular and successful approach for object detection. The main idea of this approach is that the input image is scanned by a rectangular window at multiple scales. The result of the scanning process is a large number of various sub-windows. A vector of features is extracted from each sub-window. The vector is then used as an input for the classifier (e.g. SVM classifer).
- During the classification process, some sub-windows are marked as the objects. Using the sliding window approach, the multiple positive detections may appear, especially around the objects of interest

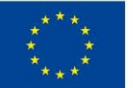

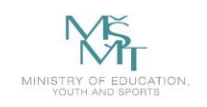

- These detections are merged to the final bounding box that represents the resulting detection.
- The classifer that determines each sub-window is trained over the training set that consists of positive and negative images.
- The key point is to find what values (features) should be used to effectively encode the image inside the sliding window.

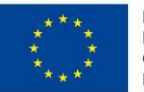

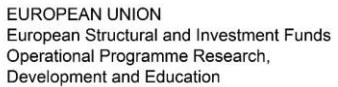

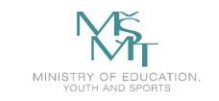

VSB TECHNICAL | FACULTY OF ELECTRICAL DEPARTMENT || UNIVERSITY | ENGINEERING AND COMPUTER | OF COMPUTER OF OSTRAVA **SCIENCE SCIENCE** 

#### **Detection Process**

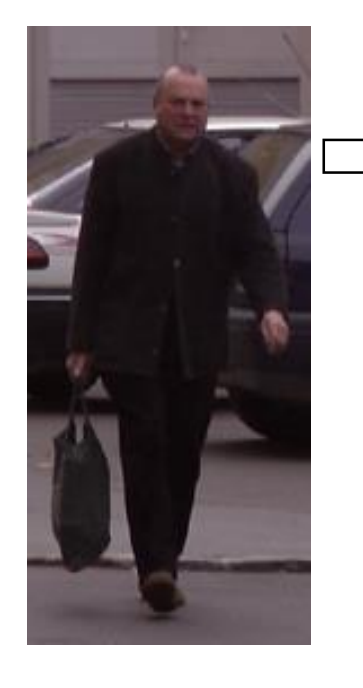

Feature Vector (gradient, HOG, LBP, …)

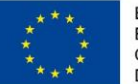

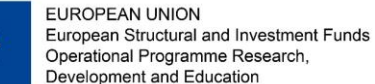

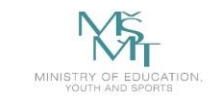

**VSB TECHNICAL** | FACULTY OF ELECTRICAL **DEPARTMENT** || UNIVERSITY | ENGINEERING AND COMPUTER | OF COMPUTER<br>| OF OSTRAVA | SCIENCE

#### **Detection Process**

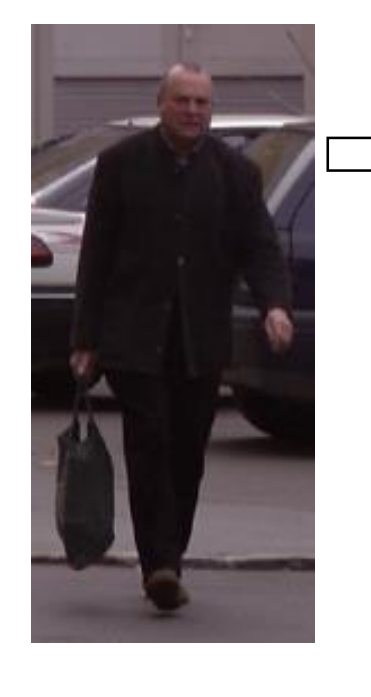

Feature Vector (gradient, HOG, LBP, …)

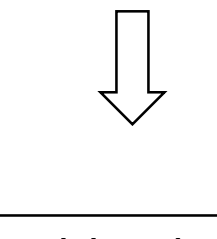

Trainable Classifier (SVM, ANNs, …)

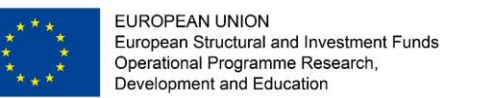

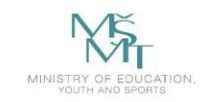

### **Detection Process**

- Typically, in the area of feature-based detectors, the detection algorithms consist of two main parts. The extraction of image features is the first part. The second part is created by the trainable classifiers that handle a final classification (object/non-object).
- The extraction of relevant features has a significant influence on the successfulness of detectors. The large number of features slows down the training and detection phases; on the other hand a very small number of features may not be able to describe the properties of object of interest. The quality of training set is also equally important.

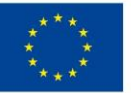

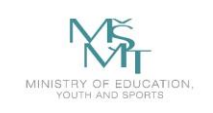

**VSB TECHNICAL FACULTY OF ELECTRICAL DEPARTMENT** UNIVERSITY | ENGINEERING AND COMPUTER | OF COMPUTER **SCIENCE** 

# **Training Sets**

- negative set without the object of interest
- **P** positive set
	- **•** rotation
	- **noise**
	- **Illumination**
	- **scale**

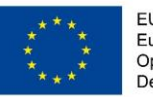

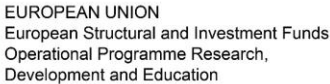

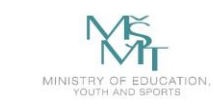

# **Training Set – Traffic Sign**

#### **The German Traffic Sign Recognition/Detection Benchmark**

- Single-image, multi-class classification problem
- More than 40 classes
- More than 50,000 images in total
- Large, lifelike database
- Reliable ground-truth data due to semi-automatic annotation
- Physical traffic sign instances are unique within the dataset

(i.e., each real-world traffic sign only occurs once)

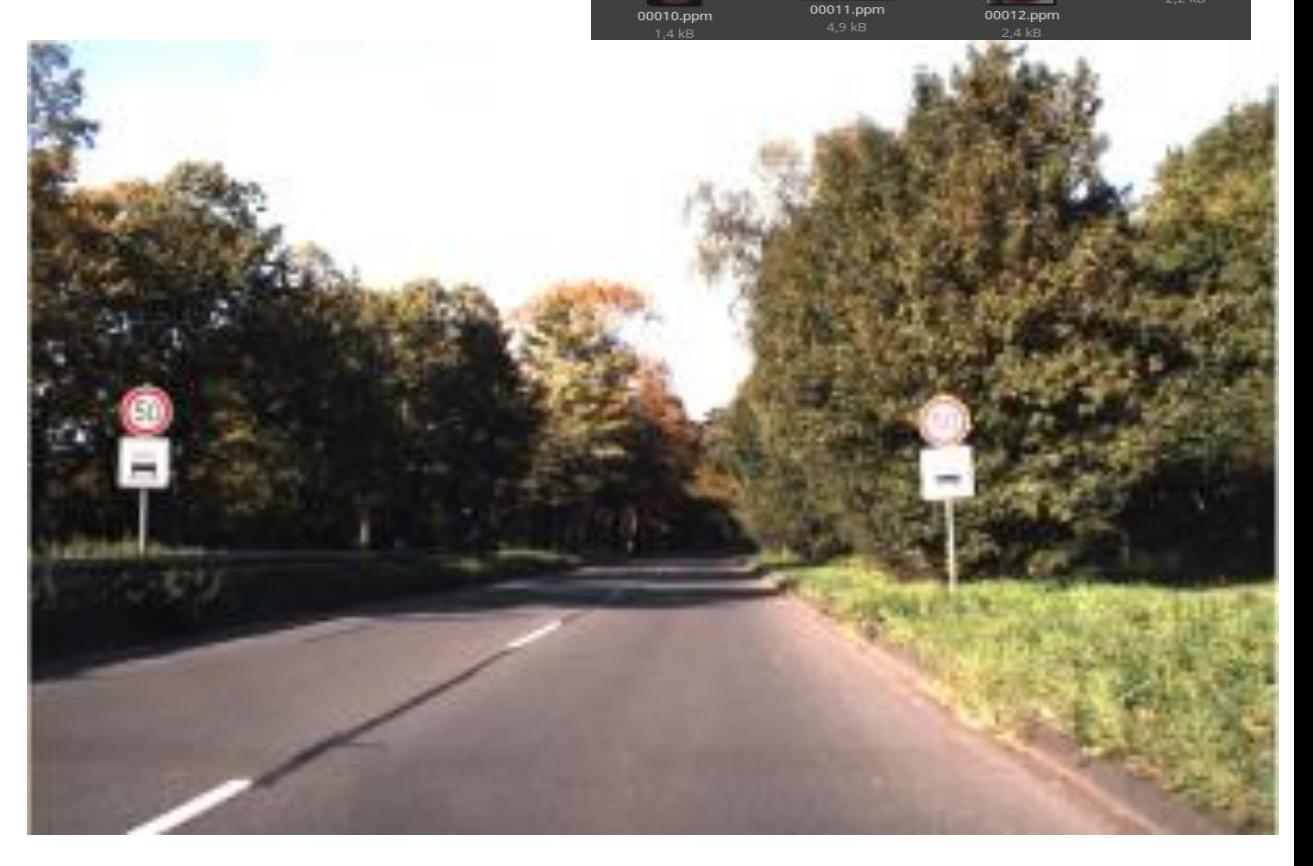

ENGINEERING AND COMPUTER

**OF COMPUTER** 

**SCIENCE** 

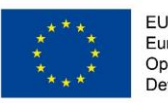

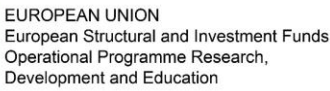

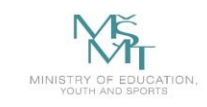

**OF COMPUTER UNIVERSITY ENGINEERING AND COMPUTER** 

### **Training Set – Traffic Lights**

#### **Bosch Small Traffic Lights Dataset (Germany)**

- Training set:
	- 5093 images
	- Annotated about every 2 seconds
	- 10756 annotated traffic lights
	- Median traffic lights width: ~8.6 pixels
	- 15 different labels
	- 170 lights are partially occluded
- Test set:
	- 8334 consecutive images
	- Annotated at about 15 fps
	- 13486 annotated traffic lights
	- Median traffic light width: 8.5 pixels
	- 4 labels (red, yellow, green, off)
	- 2088 lights are partially occluded

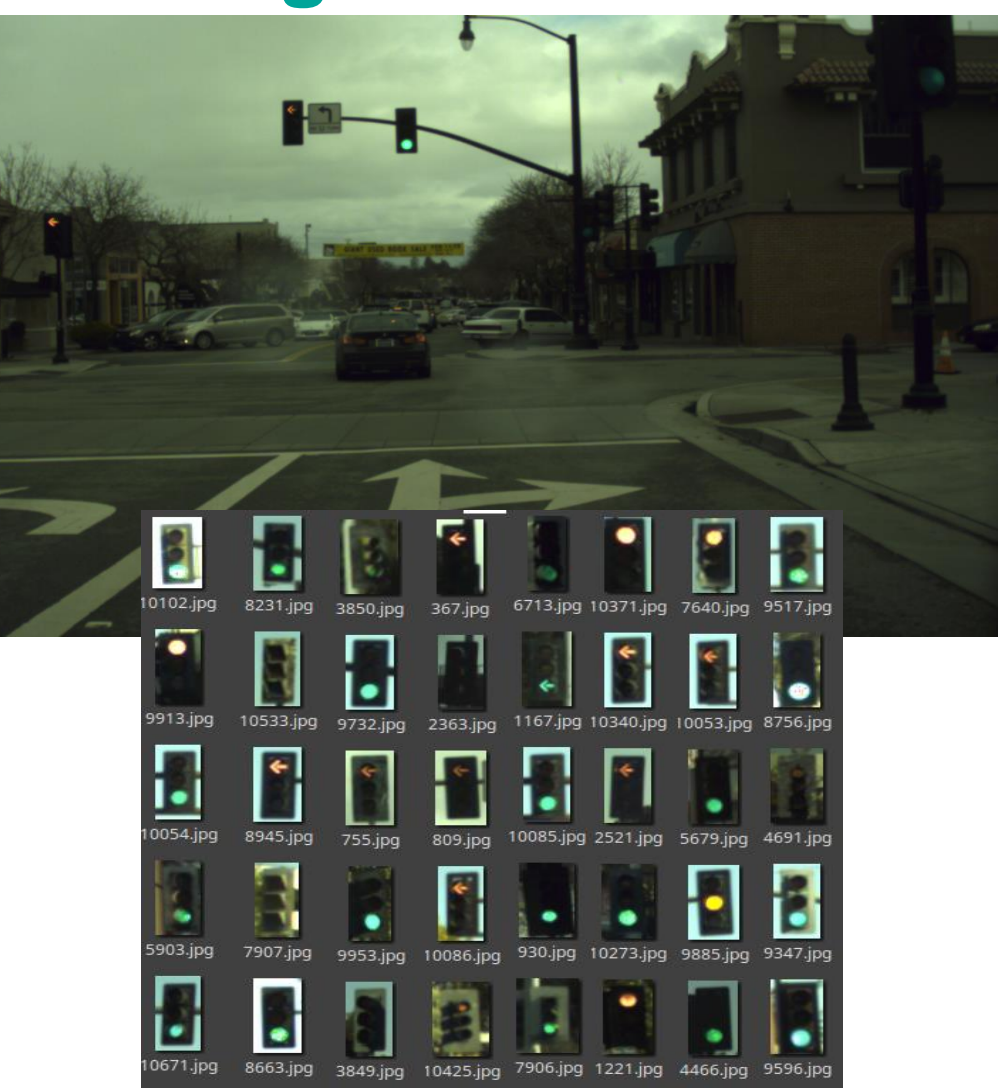

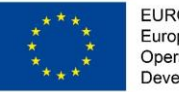

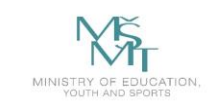

VSB TECHNICAL | FACULTY OF ELECTRICAL **DEPARTMENT** UNIVERSITY ENGINEERING AND COMPUTER OF COMPUTER 师

### **Training Set – Road Objects**

#### **Berkeley Deep Drive**

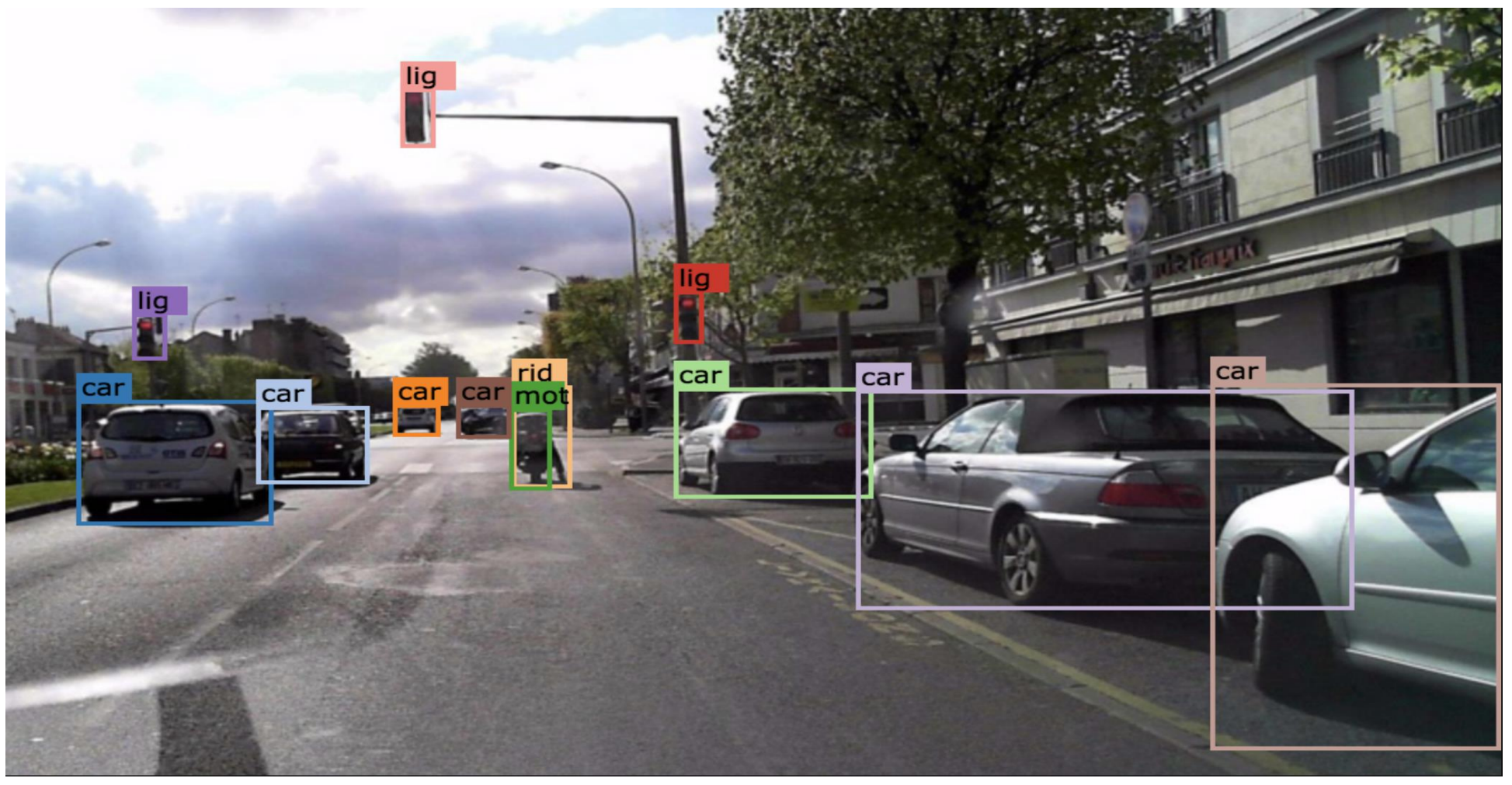

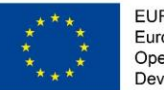

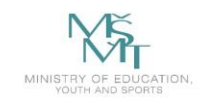

VSB TECHNICAL | FACULTY OF ELECTRICAL **DEPARTMENT** || UNIVERSITY || ENGINEERING AND COMPUTER || OF COMPUTER 师

### <http://apolloscape.auto/> **Training Set – Road Objects**

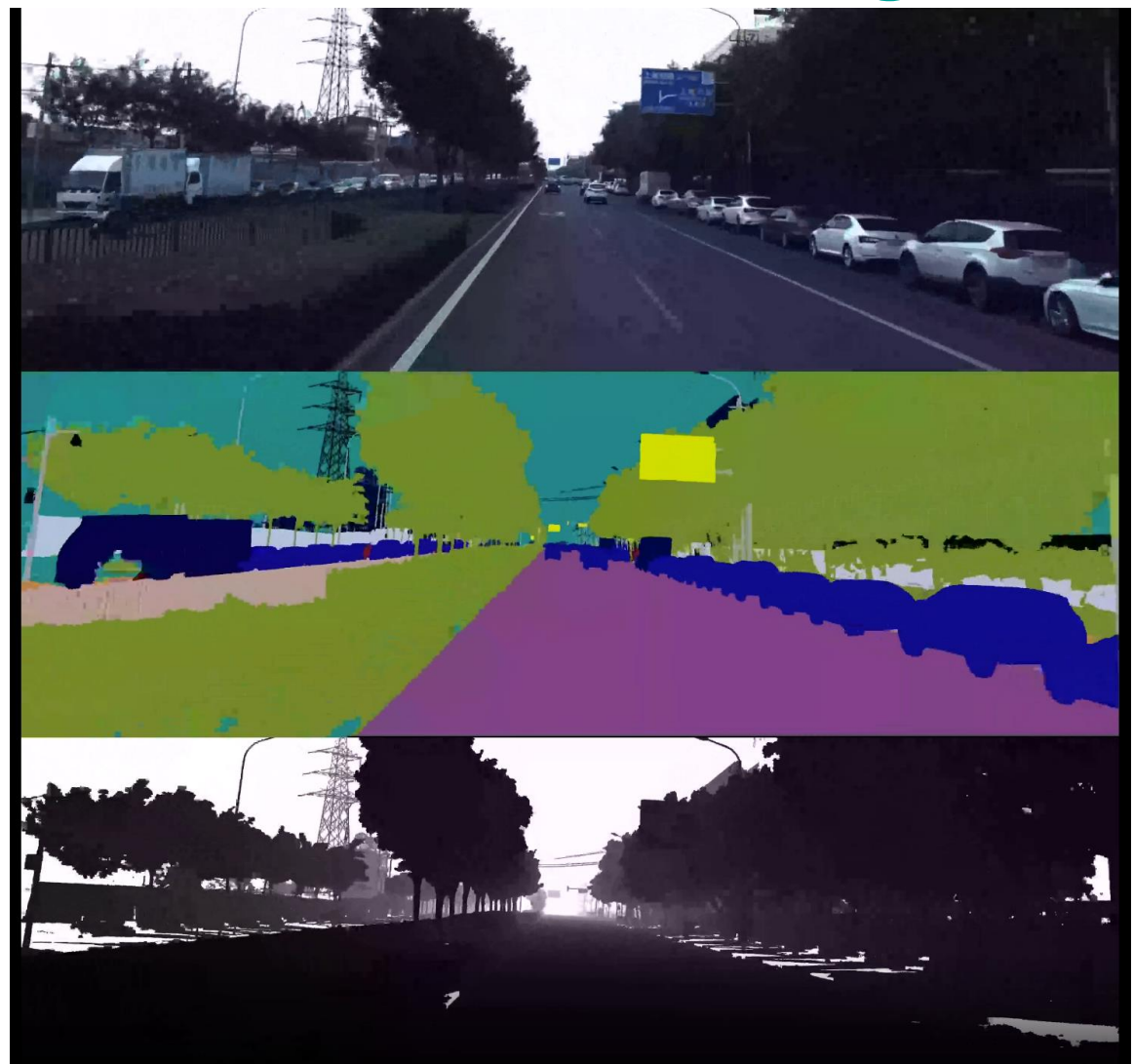

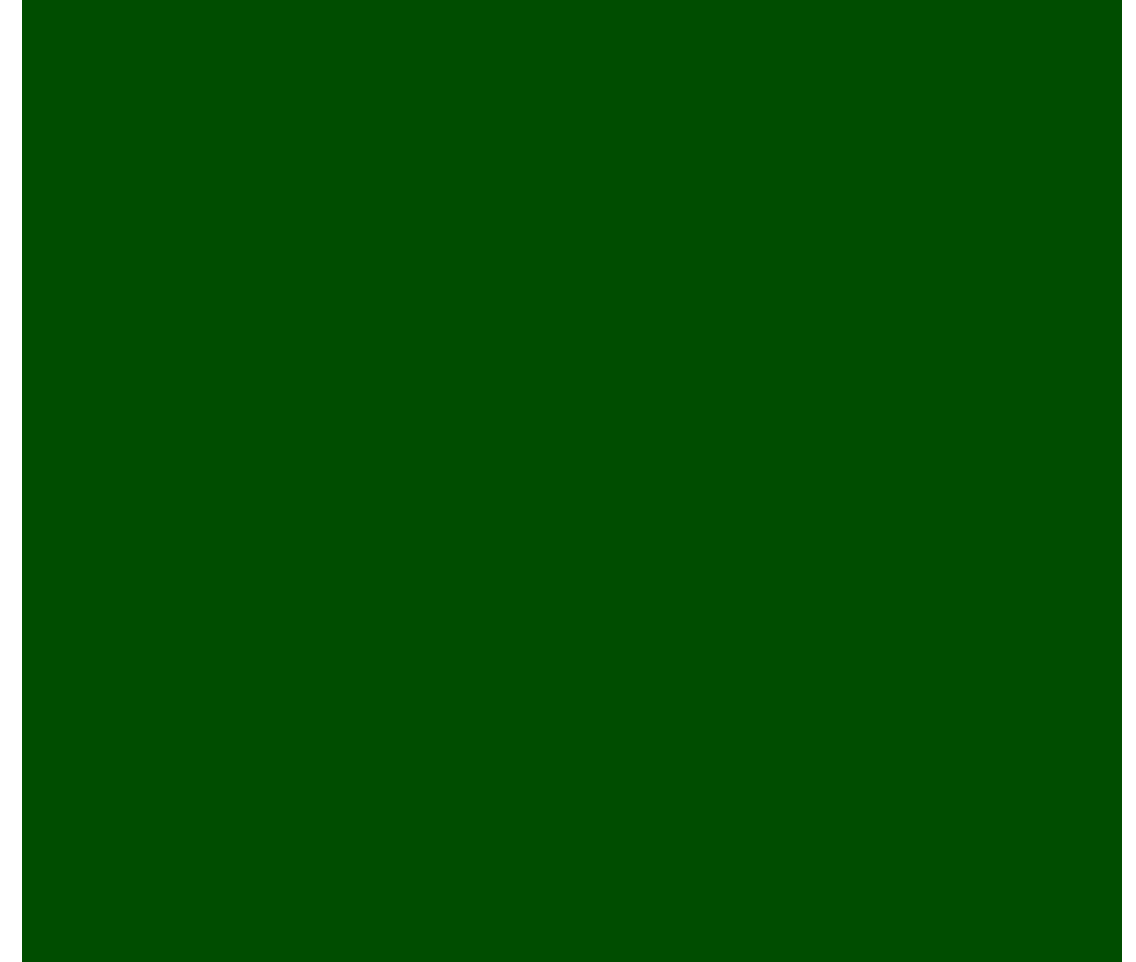

*ApolloScape Dataset* [online]. [cit. 2020-01-25]. Dostupné z: http://apolloscape.auto/

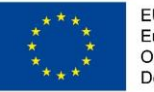

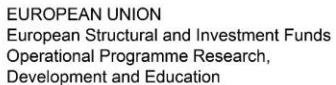

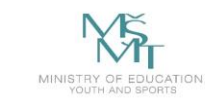

VSB TECHNICAL | FACULTY OF ELECTRICAL **DEPARTMENT** IN UNIVERSITY ENGINEERING AND COMPUTER OF COMPUTER 师

### **Training Set – Road Objects**

#### **nuScenes**

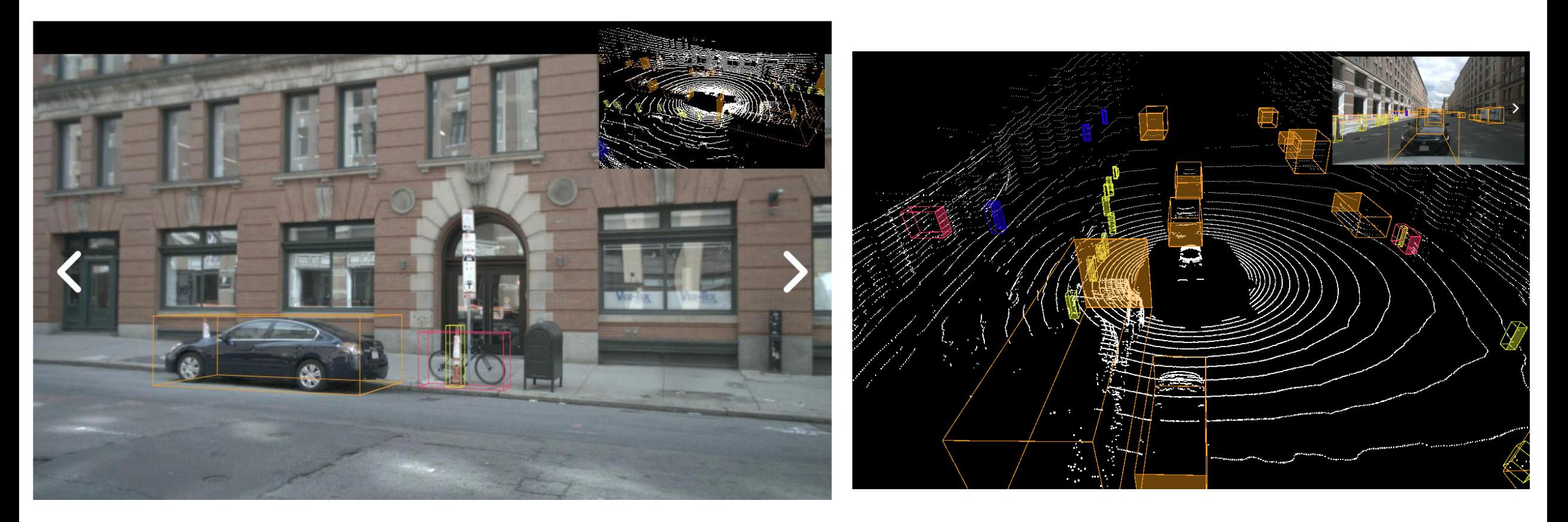

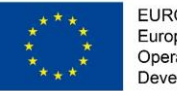

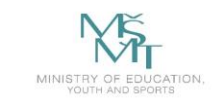

VSB TECHNICAL | FACULTY OF ELECTRICAL **DEPARTMENT** | UNIVERSITY | ENGINEERING AND COMPUTER | OF COMPUTER<br>| OF OSTRAVA | SCIENCE

#### <https://boxy-dataset.com/boxy/> **Training Set – Road Objects**

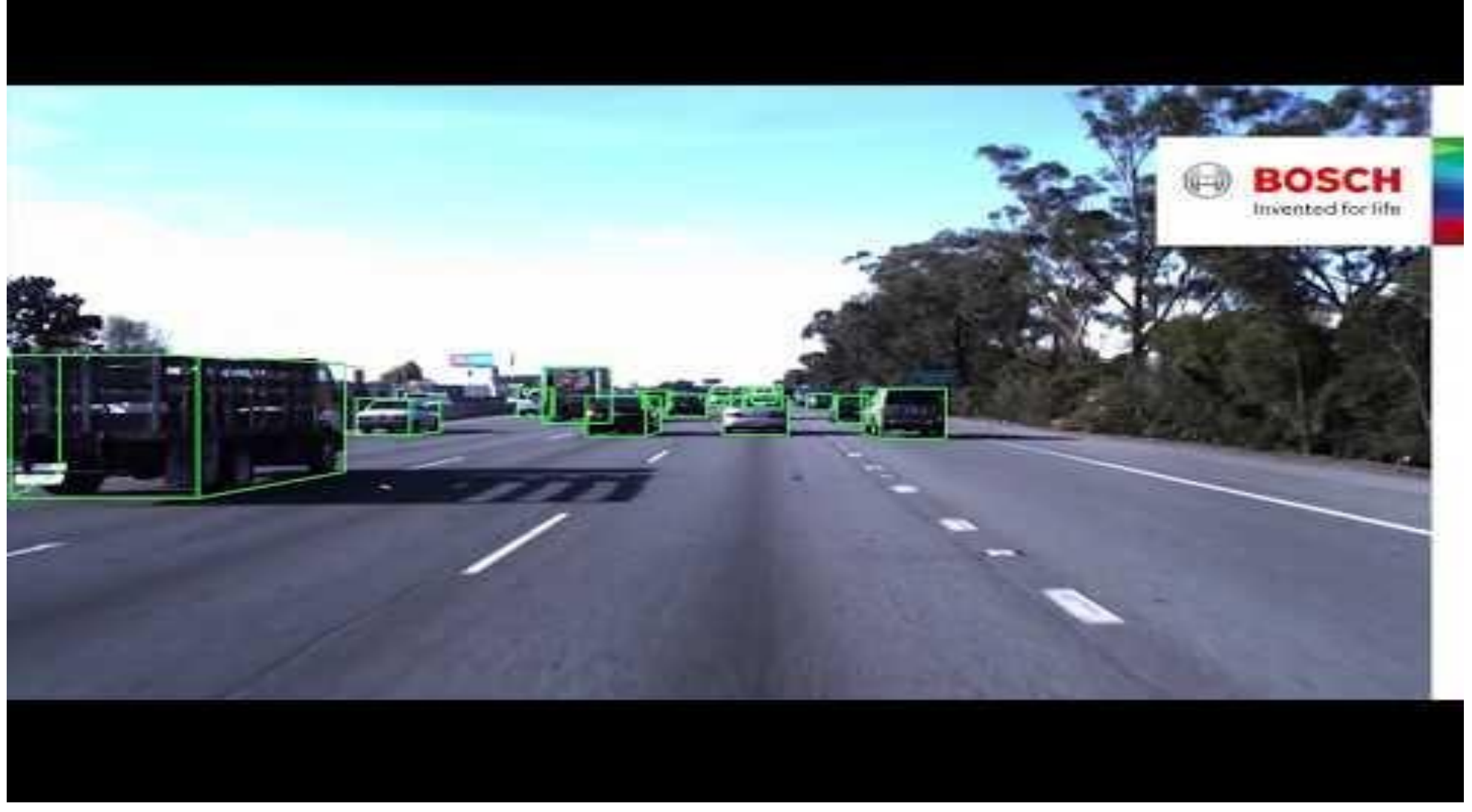

*The Boxy Vehicle Dataset and Baselines* [online]. [cit. 2020-01-25]. Dostupné z: https://www.youtube.com/watch?v=8kwvPJczhd4&t=27s
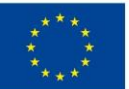

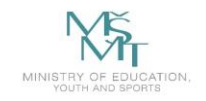

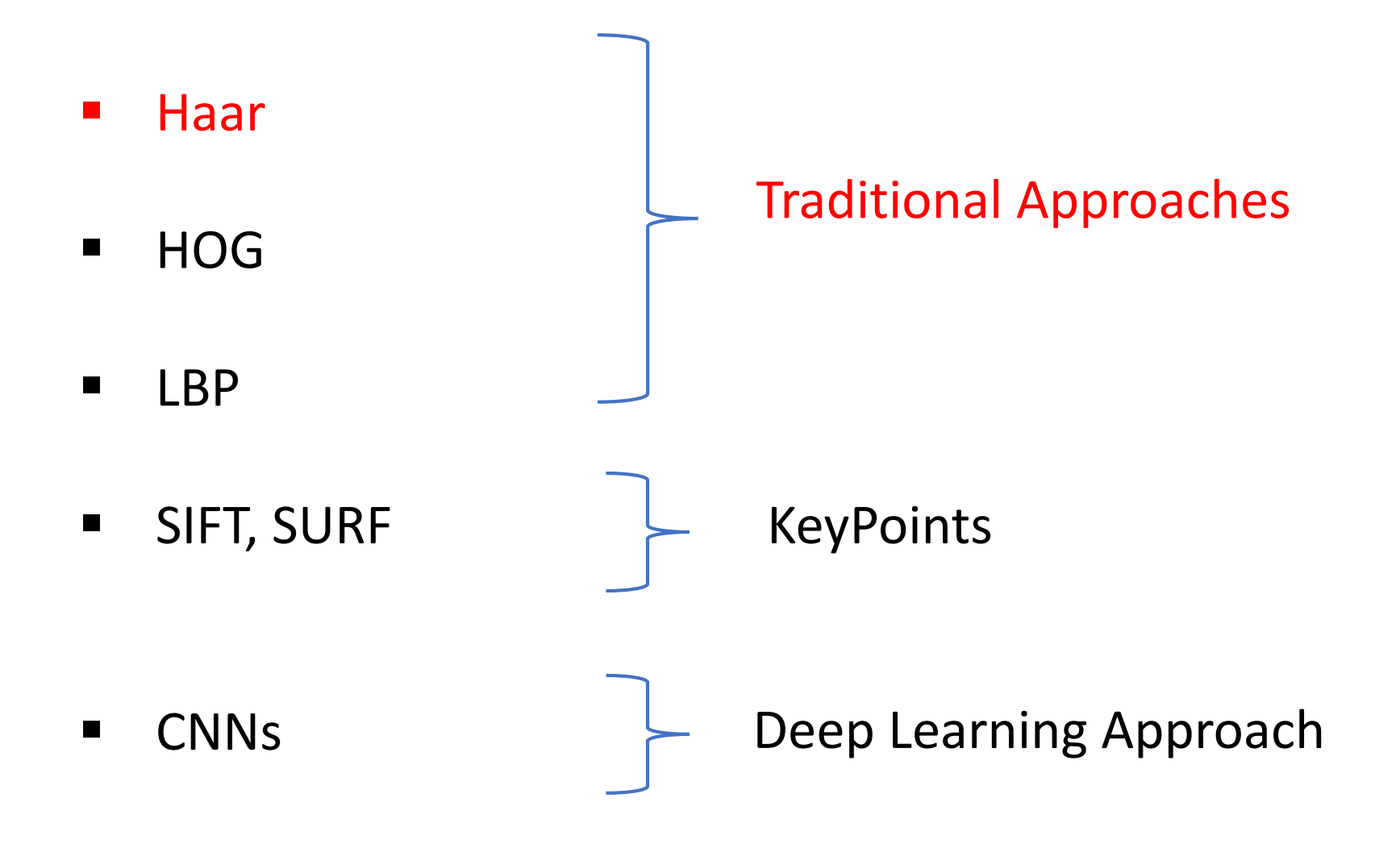

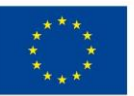

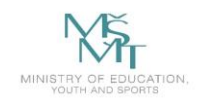

**TECHNICAL** | FACULTY OF ELECTRICAL **DEPARTMENT** UNIVERSITY | ENGINEERING AND COMPUTER OF COMPUTER OF OSTRAVA SCIENCE **SCIENCE** 

#### **Related Works**

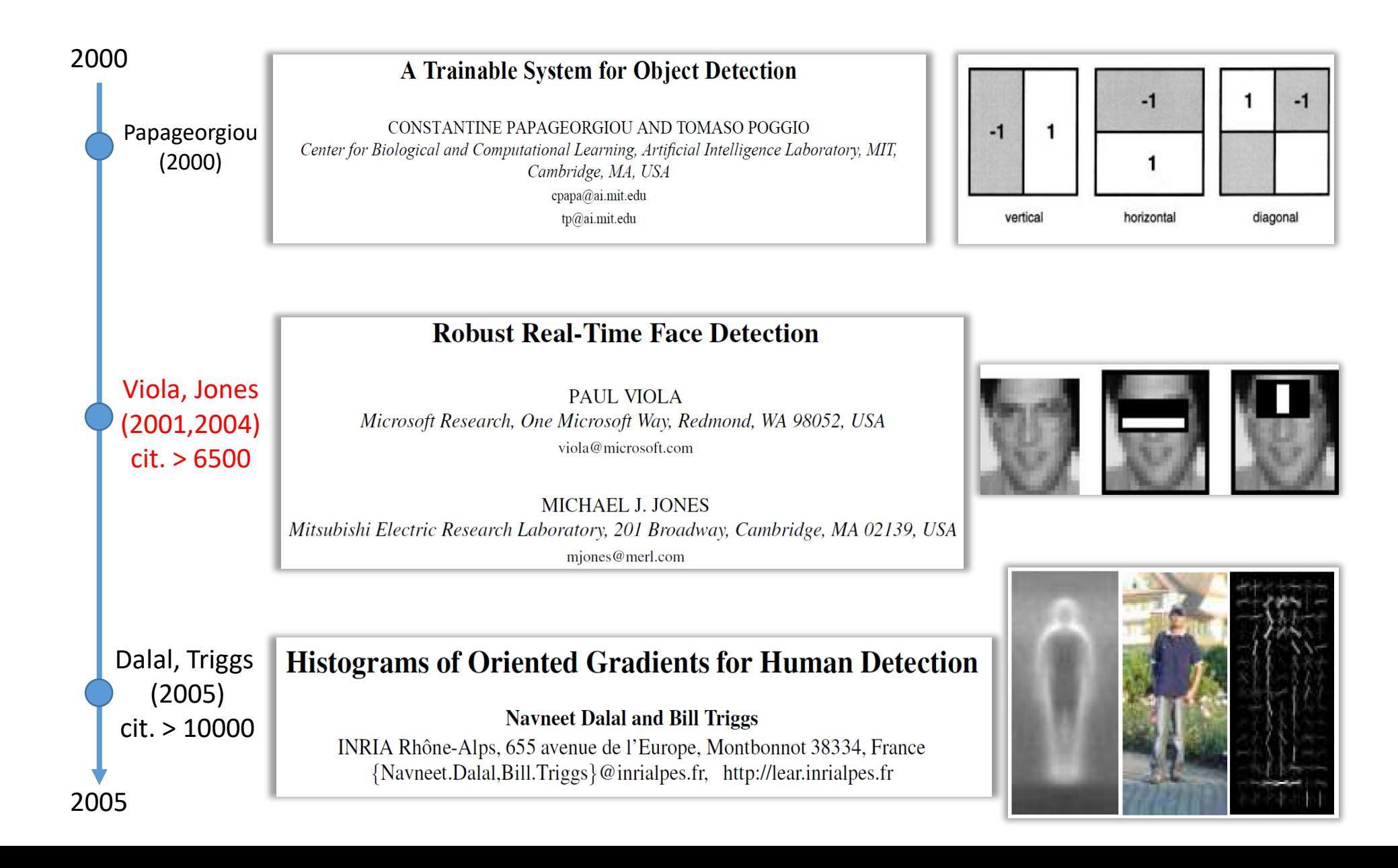

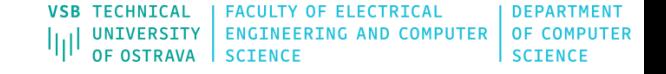

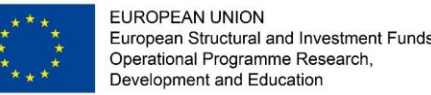

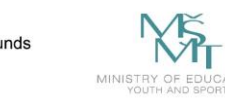

### **Haar Wavelet-based Descriptors**

- The main idea behind the Haar-like features is that the features can encode the differences of mean intensities between the rectangular areas. For instance, in the problem of face detection, the regions around the eyes are lighter than the areas of the eyes; the regions bellow or on top of eyes have different intensities that the eyes themselves.
- These specific characteristics can be simply encoded by one tworectangular feature, and the value of this feature can be calculated as the difference between the sum of the intensities inside the rectangles.

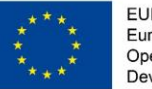

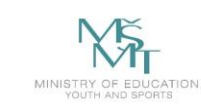

### **Haar Wavelet-based Descriptors**

- The paper of Viola and Jones contributed to the popularity of Haar-like features. The authors proposed the object detection framework based on the image representation called the integral image combined with the rectangular features, and the AdaBoost algorithm.
- With the use of integral image, the rectangular features are computed very quickly. The AdaBoost algorithm helps to select the most important features.
- The features are used to train classifers and the cascade of classifers is used for reducing the computational time.

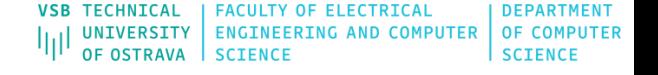

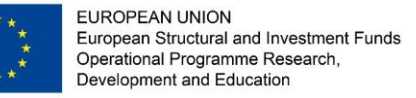

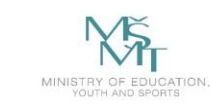

### **Haar Wavelet-based Descriptors**

- **EXTE:** faces have similar properties
	- eye regions are darker than the upper-cheeks
	- $\blacksquare$  the nose bridge region is brighter than the eyes

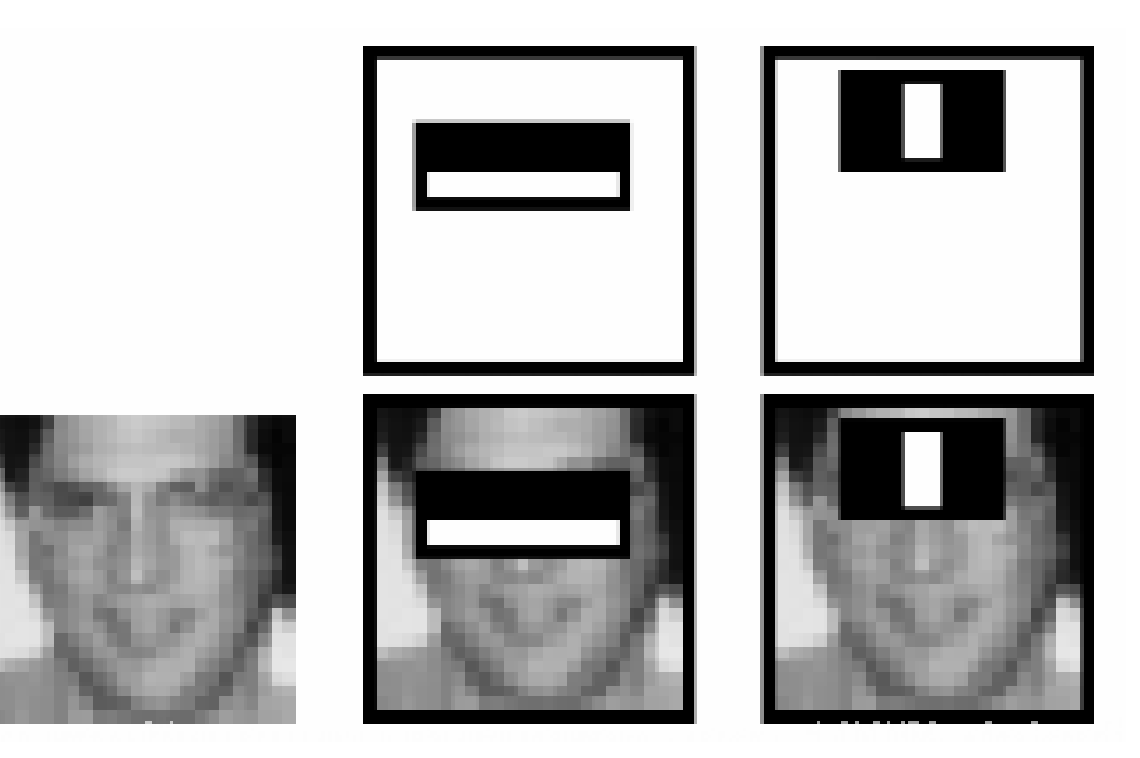

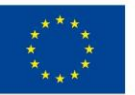

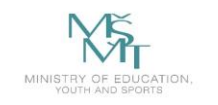

**VSB TECHNICAL FACULTY OF ELECTRICAL DEPARTMENT** UNIVERSITY<br>
OF OSTRAVA SCIENCE<br>
OF OSTRAVA SCIENCE<br>
OF OSTRAVA SCIENCE<br>
SCIENCE<br>
SCIENCE

#### **Features**

#### **Rectangular features**

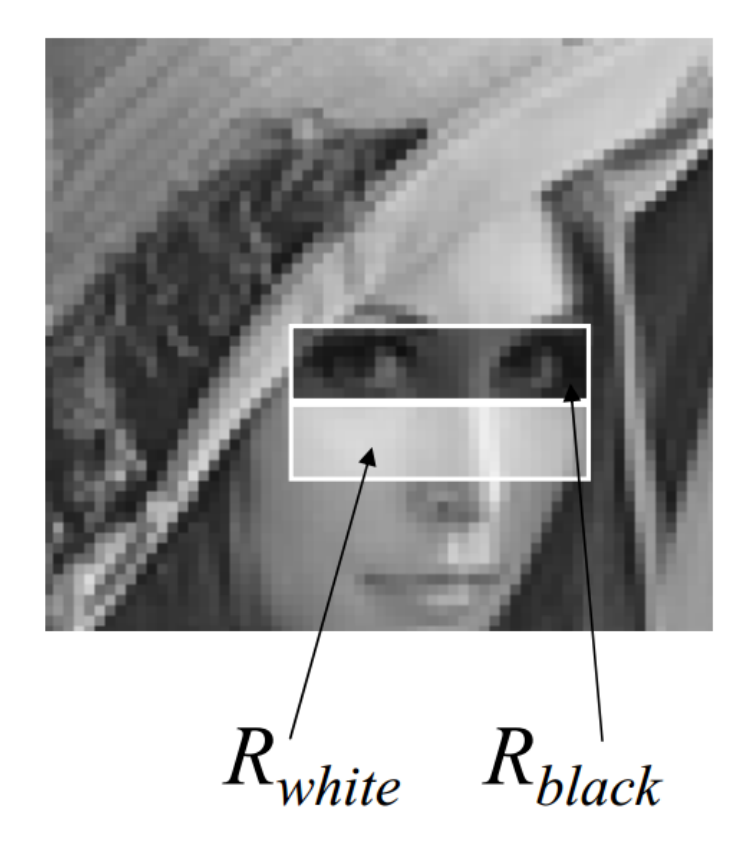

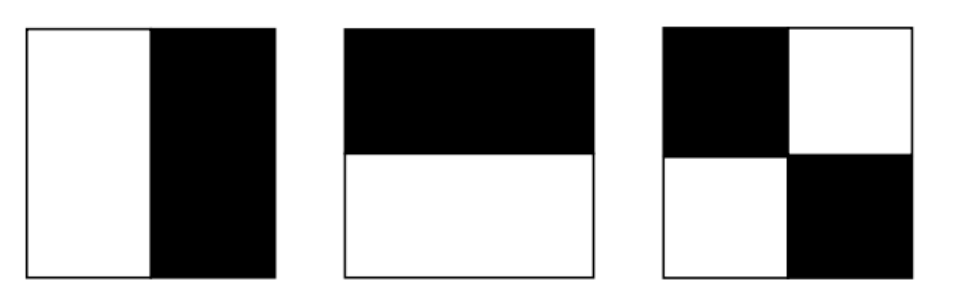

$$
F_{\text{Haar}} = E(R_{\text{white}}) - E(R_{\text{black}})
$$

David Gerónimo: Haar-like Features and Integral Image Representation, Master in Computer Vision and Artificial Intelligence, 18th December 2009

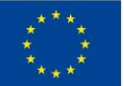

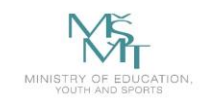

**VSB TECHNICAL FACULTY OF ELECTRICAL DEPARTMENT** UNIVERSITY ENGINEERING AND COMPUTER | OF COMPUTER OF OSTRAVA **SCIENCE SCIENCE** 

#### **Features**

#### **Different sets**

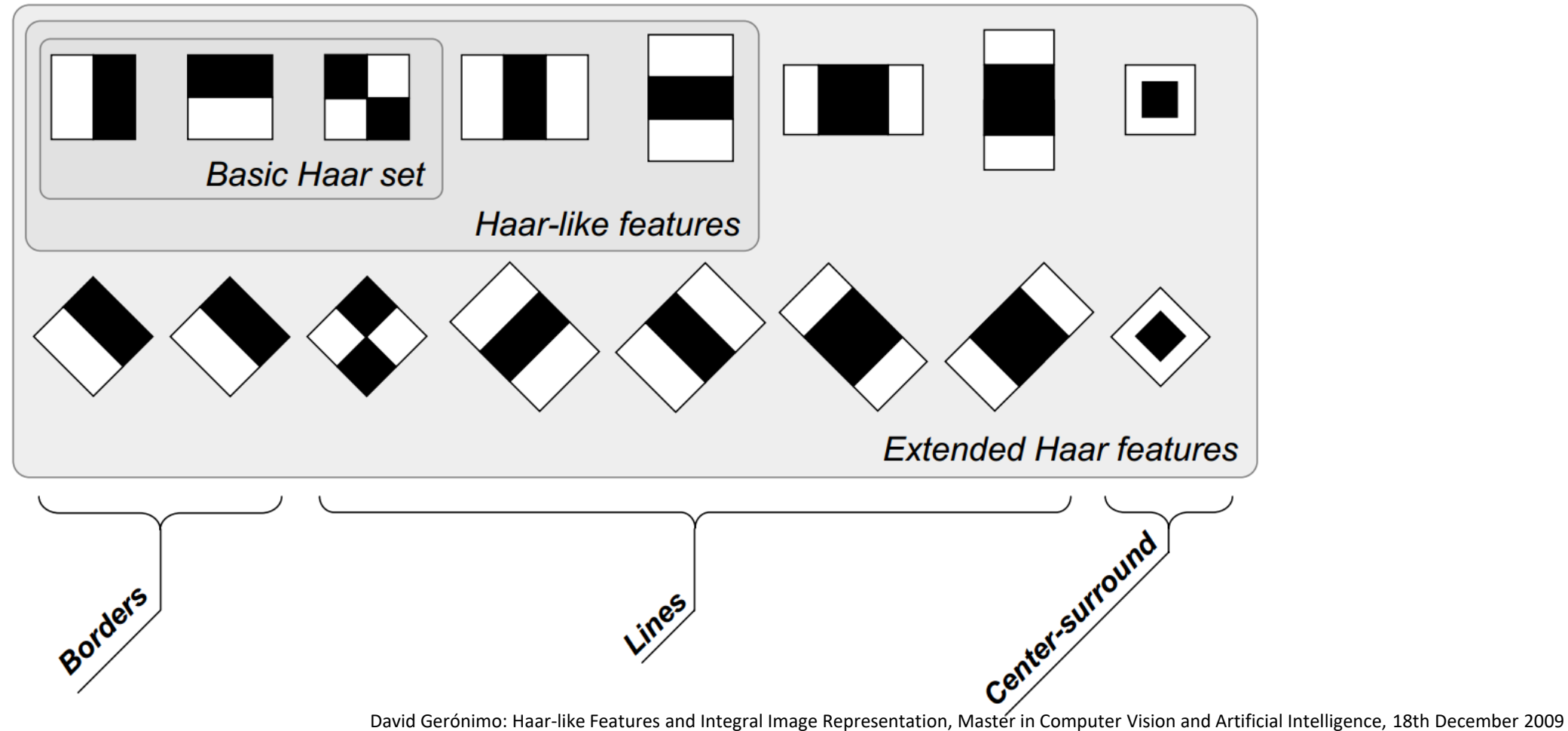

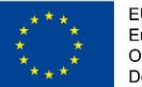

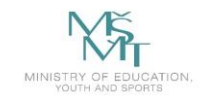

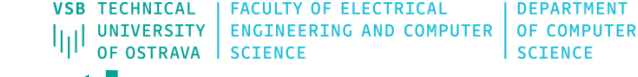

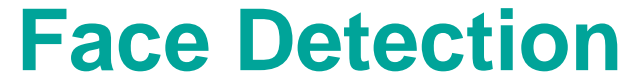

- 24x24 sub-window aprox. 160,000 rectangular features
- How speed the computational speed?
	- **decrease memory accesses**

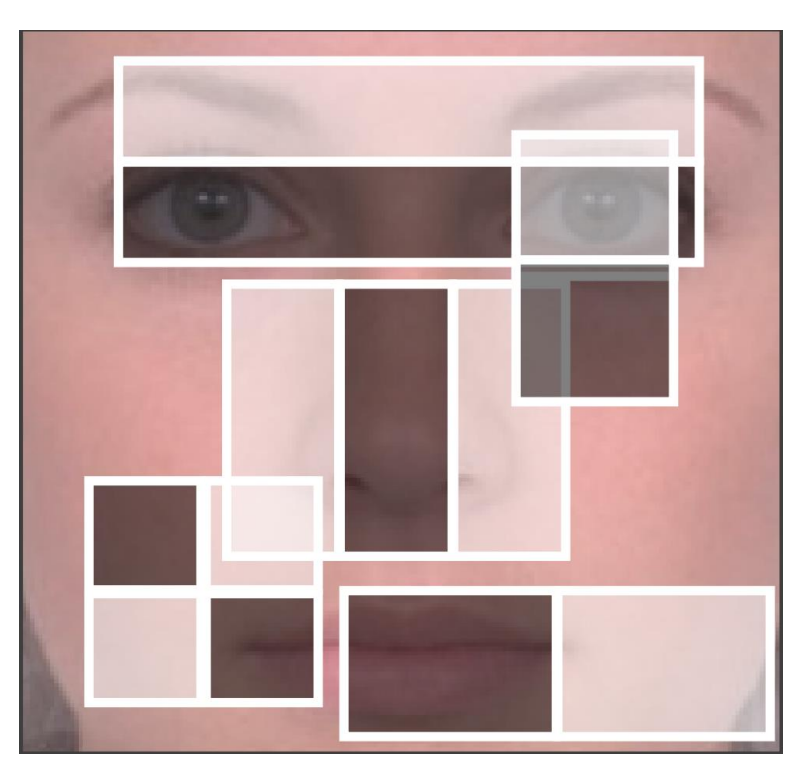

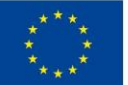

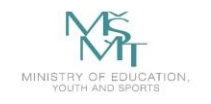

VSB TECHNICAL | FACULTY OF ELECTRICAL DEPARTMENT || UNIVERSITY | ENGINEERING AND COMPUTER | OF COMPUTER 师 **OF OSTRAVA SCIENCE SCIENCE** 

# **Integral Image**

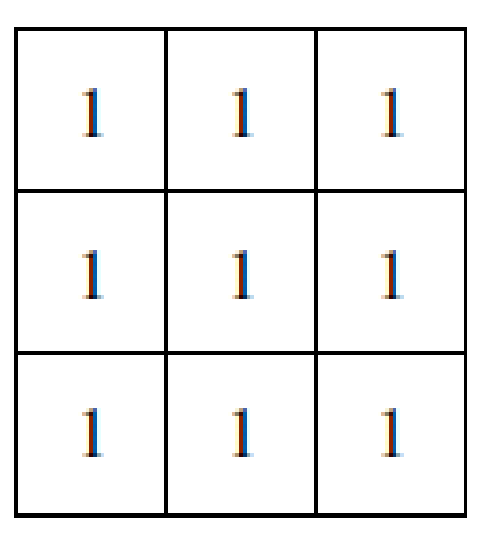

Original image *(i)* Integral image (ii)

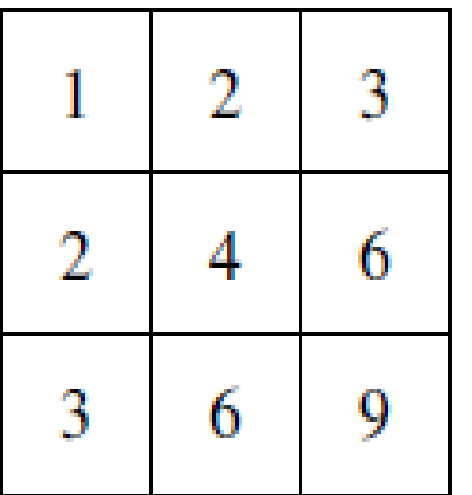

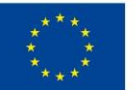

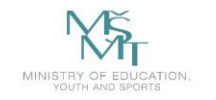

**VSB TECHNICAL | FACULTY OF ELECTRICAL DEPARTMENT** UNIVERSITY | ENGINEERING AND COMPUTER | OF COMPUTER OF OSTRAVA **SCIENCE** 

### **Integral Image**

Original image (I)

Integral image (ii)

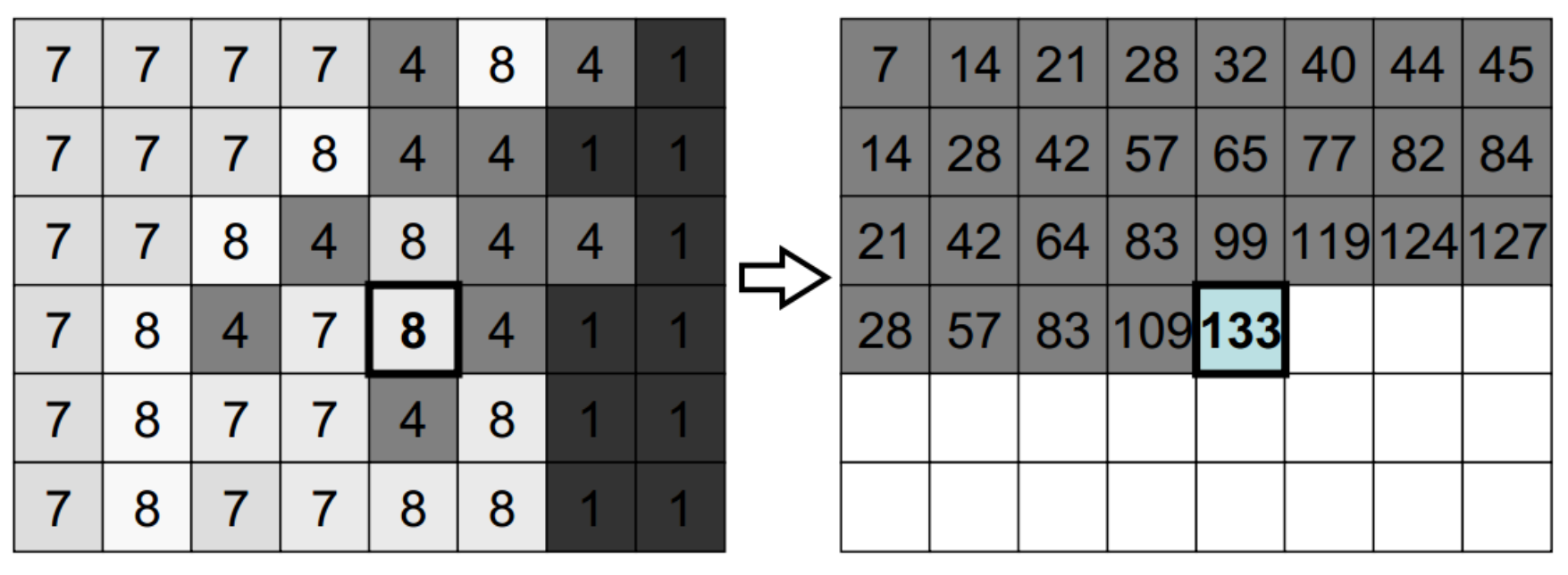

 $133 = 99 + 109 - 83 + 8$ 

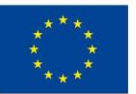

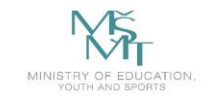

**VSB TECHNICAL** | FACULTY OF ELECTRICAL **DEPARTMENT** THE UNIVERSITY ENGINEERING AND COMPUTER OF COMPUTER

### **Integral Image**

Original image (I)

Integral image (ii)

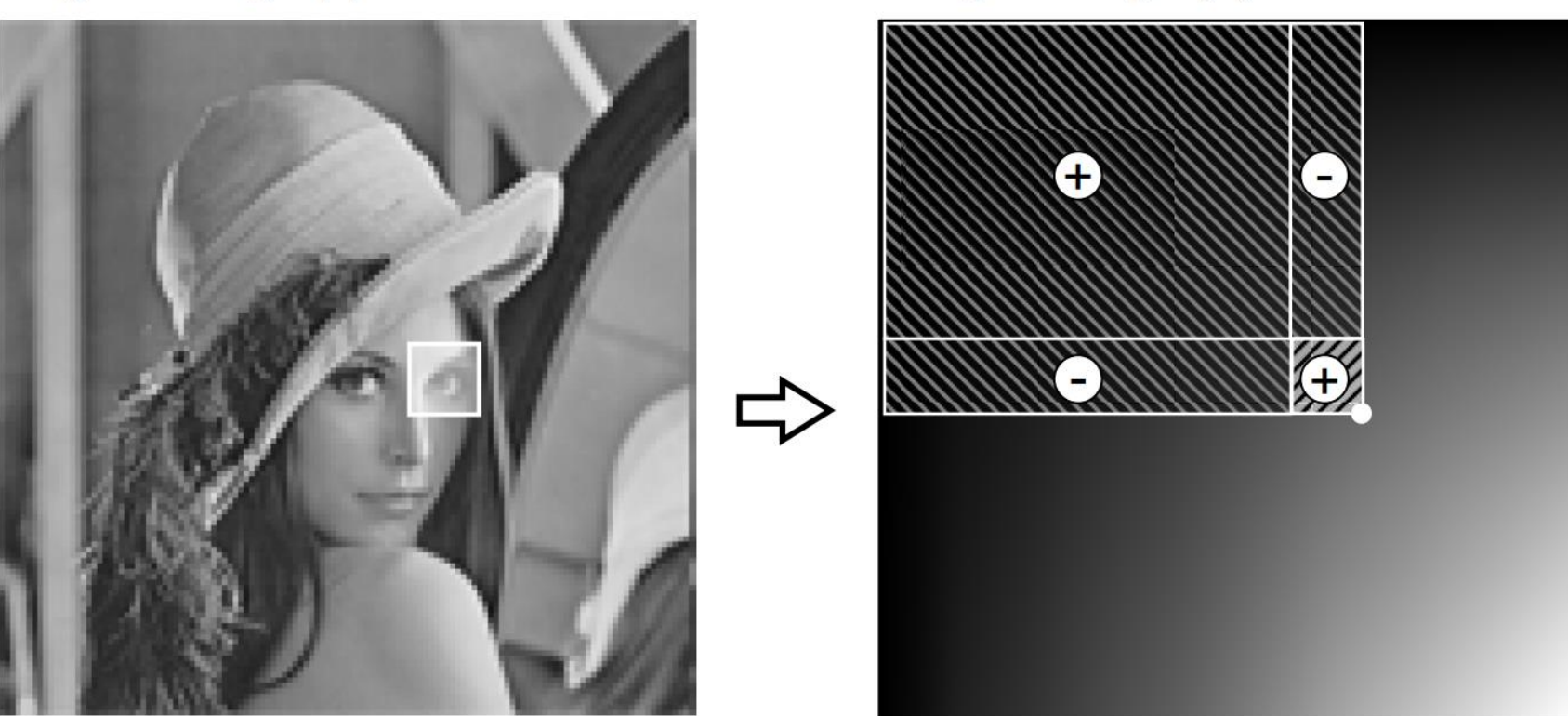

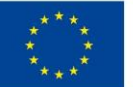

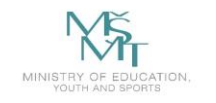

VSB TECHNICAL | FACULTY OF ELECTRICAL DEPARTMENT THE UNIVERSITY ENGINEERING AND COMPUTER OF COMPUTER

# **Integral Image**

Integral image (ii)

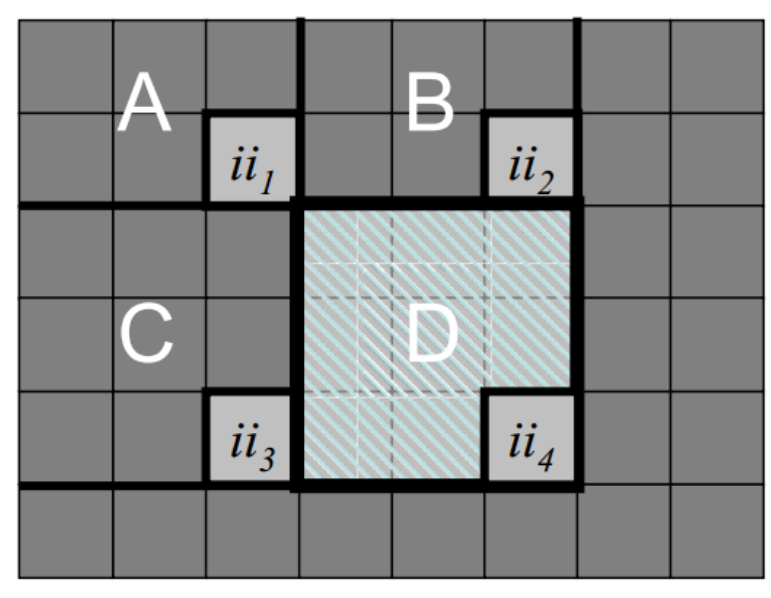

$$
ii1 = sum(A)
$$
  
\n
$$
ii2 = sum(A) + sum(B)
$$
  
\n
$$
ii3 = sum(A) + sum(C)
$$
  
\n
$$
ii4 = sum(A) + sum(B) + sum(C) + sum(D)
$$

sum
$$
(D)
$$
 =  $ii_4 + ii_1 - ii_2 - ii_3$ 

David Gerónimo: Haar-like Features and Integral Image Representation, Master in Computer Vision and Artificial Intelligence, 18th December 2009

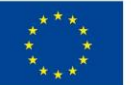

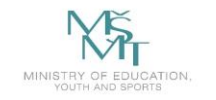

**VSB TECHNICAL** | FACULTY OF ELECTRICAL **DEPARTMENT** UNIVERSITY | ENGINEERING AND COMPUTER | OF COMPUTER OF OSTRAVA **SCIENCE** 

# **Integral Image**

Integral image (ii)

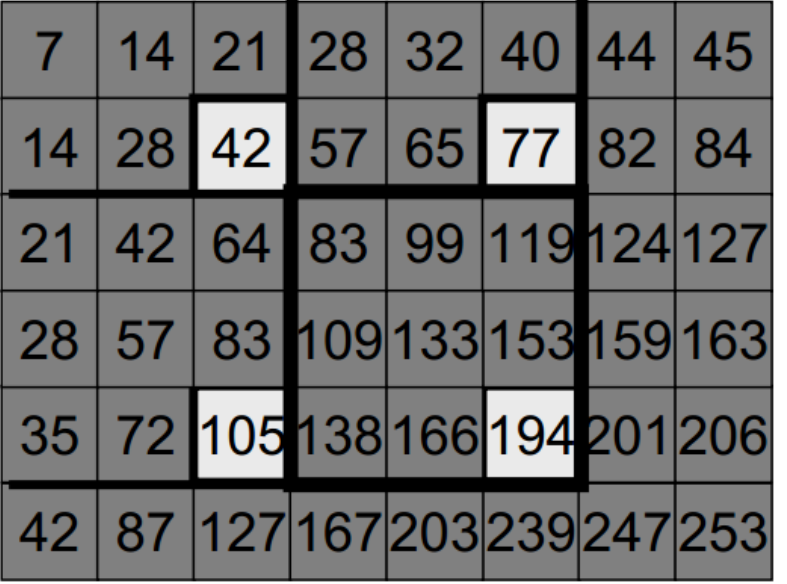

Original image (I)

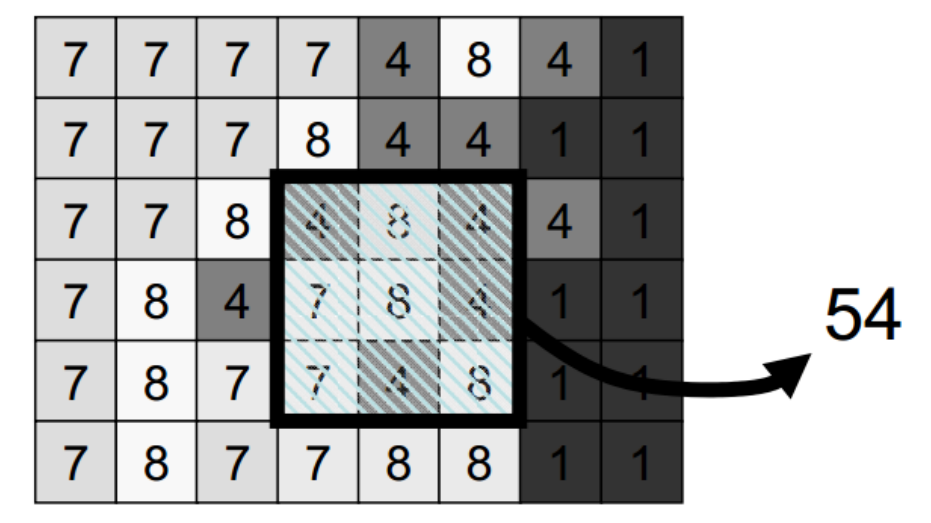

 $54 = 194 + 42 - 77 - 105$ 

David Gerónimo: Haar-like Features and Integral Image Representation, Master in Computer Vision and Artificial Intelligence, 18th December 2009

EUROPEAN UNION Development and Education

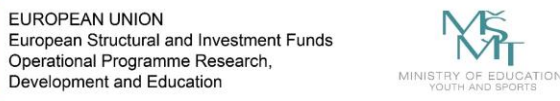

VSB TECHNICAL | FACULTY OF ELECTRICAL | DEPARTMENT THE UNIVERSITY ENGINEERING AND COMPUTER OF COMPUTER

#### **Feature Selection**

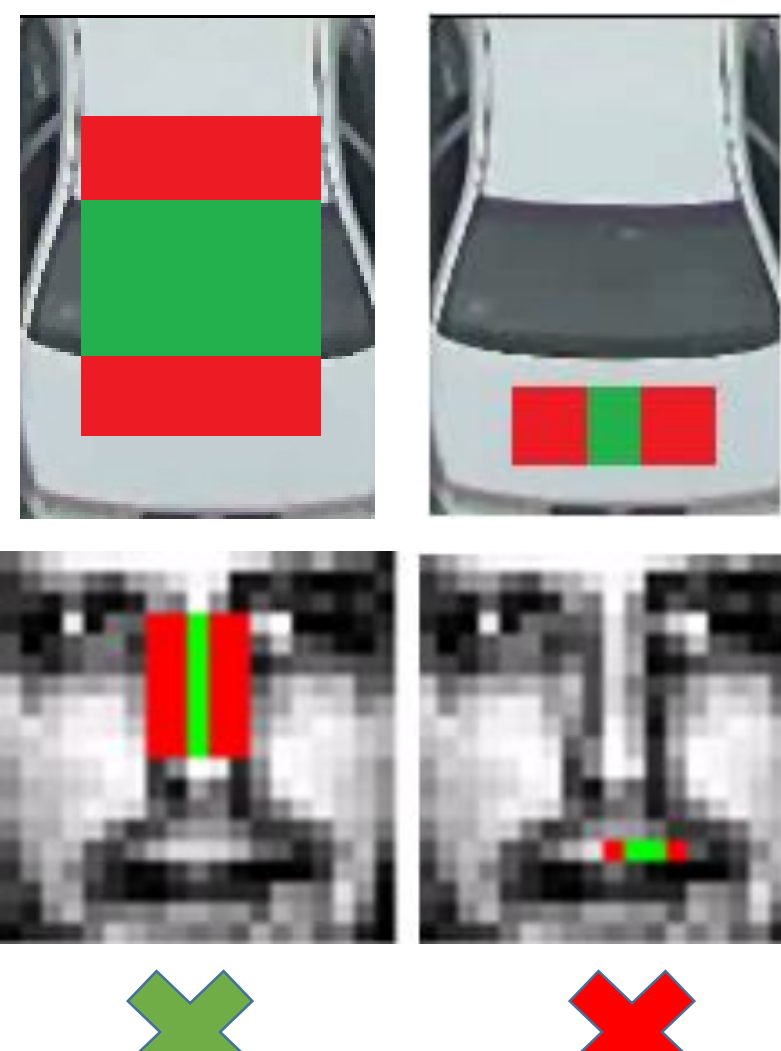

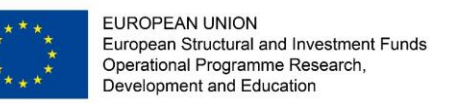

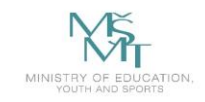

### **Feature Selection**

- AdaBoost (Adaptive Boost) is an iterative learning algorithm to construct a "strong" classifier as a linear combination of weighted simple "weak" classifiers
- weak classifier each single rectangle feature (features as weak classifiers)
- during each iteration, each example/image receives a weight determining its importance

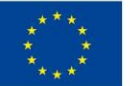

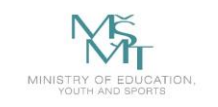

**VSB TECHNICAL FACULTY OF ELECTRICAL DEPARTMENT UNIVERSITY** ENGINEERING AND COMPUTER | OF COMPUTER OF OSTRAVA **SCIENCE** 

#### **Feature Selection**

□ AdaBoost starts with a uniform distribution of "weights" over training examples.

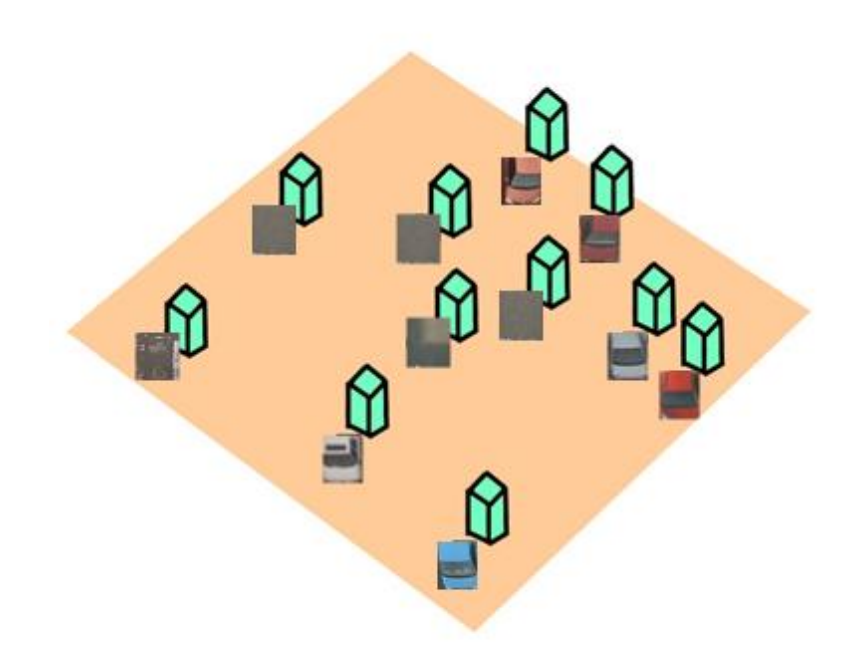

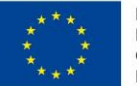

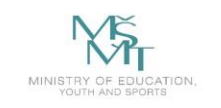

**VSB TECHNICAL FACULTY OF ELECTRICAL DEPARTMENT ENGINEERING AND COMPUTER** OF COMPUTER **UNIVERSITY SCIENCE** 

### **Feature Selection**

■ AdaBoost starts with a uniform distribution of "weights" over training examples.

 $\square$  Select the classifier with the lowest weighted error (i.e. a "weak" classifier)

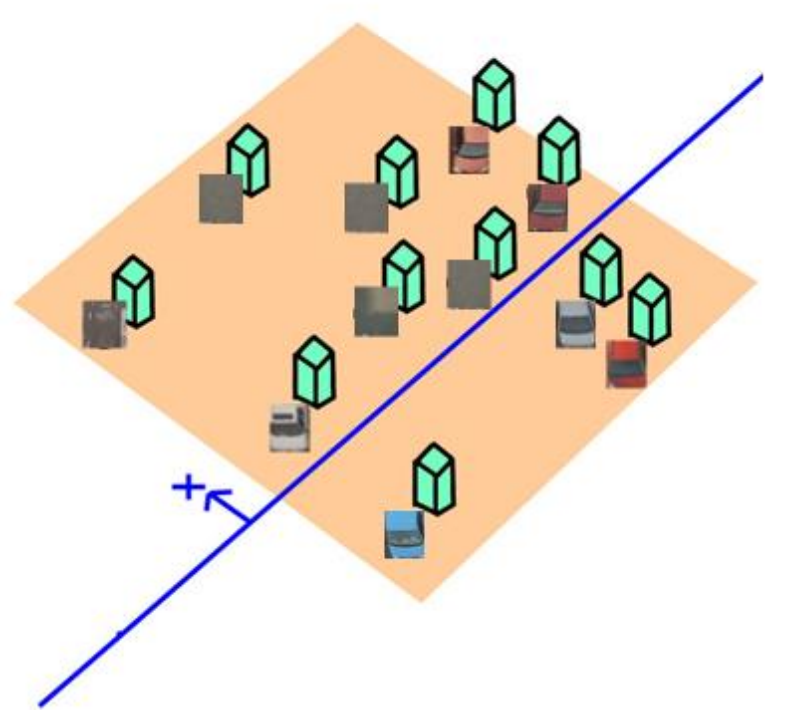

**FACULTY OF ELECTRICAL VSB TECHNICAL DEPARTMENT UNIVERSITY ENGINEERING AND COMPUTER** OF COMPUTER **SCIENCE** 

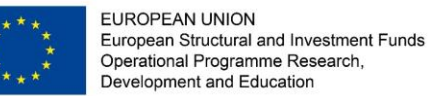

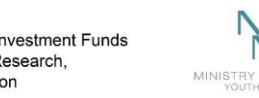

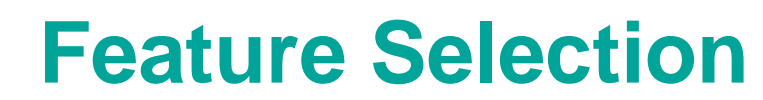

□ AdaBoost starts with a uniform distribution of "weights" over training examples.

 $\Box$  Select the classifier with the lowest weighted error (i.e. a "weak" classifier)

 $\square$  Increase the weights on the training examples that were misclassified.

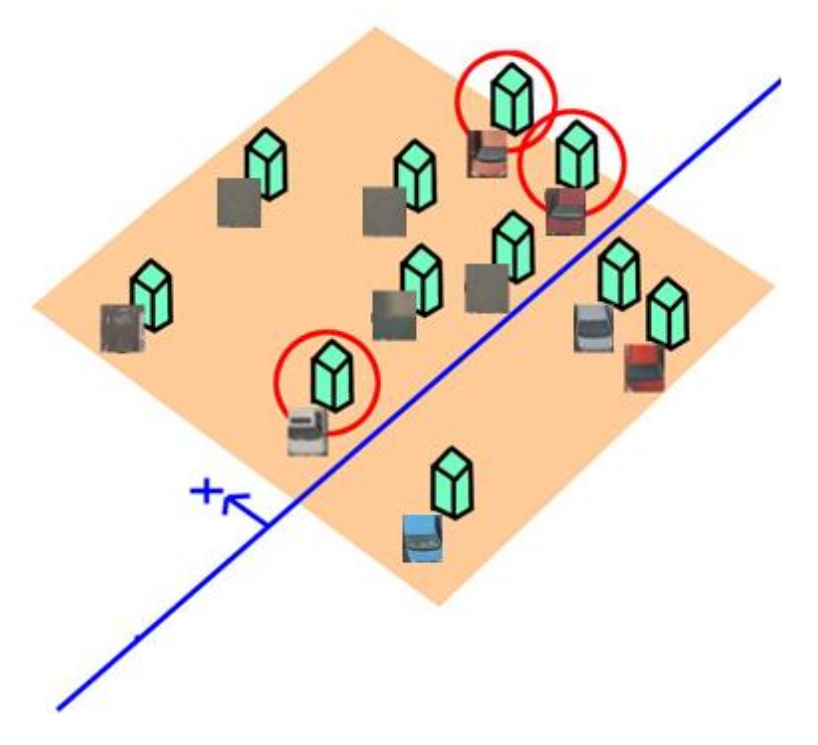

*Slide taken from a presentation by Qing Chen, Discover Lab, University of Ottawa*

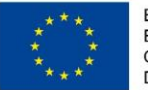

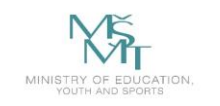

**VSB TECHNICAL UNIVERSITY ENGINEERING AND COMPUTER OF COMPUTER SCIENCE** 

### **Feature Selection**

■ AdaBoost starts with a uniform distribution of "weights" over training examples.

 $\Box$  Select the classifier with the lowest weighted error (i.e. a "weak" classifier)

 $\square$  Increase the weights on the training examples that were misclassified.

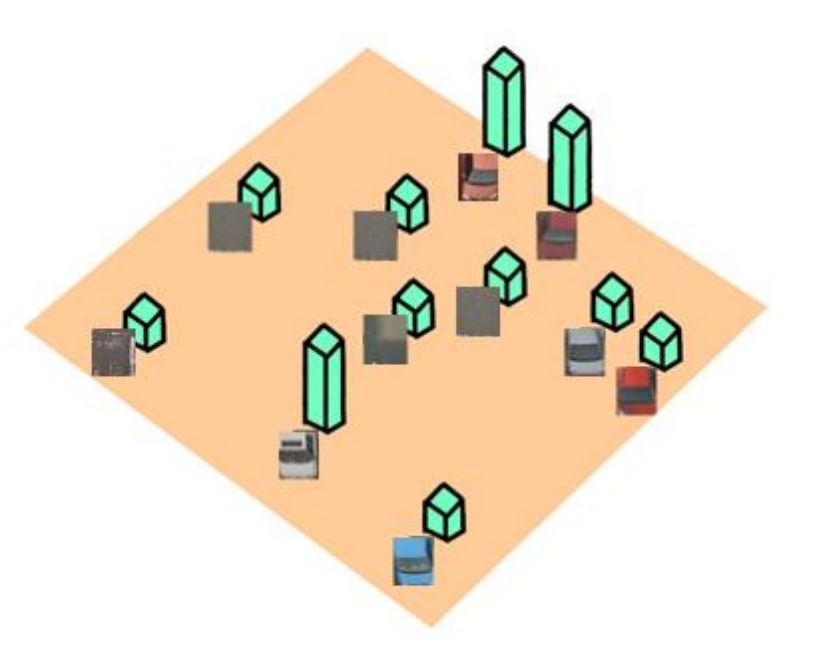

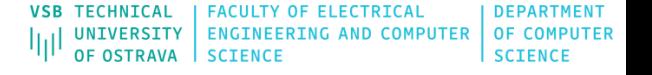

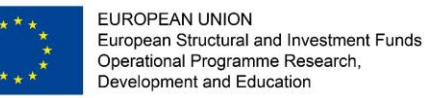

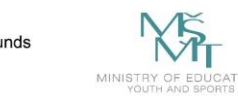

#### **Feature Selection**

■ AdaBoost starts with a uniform distribution of "weights" over training examples.

 $\Box$  Select the classifier with the lowest weighted error (i.e. a "weak" classifier)

 $\square$  Increase the weights on the training examples that were misclassified.

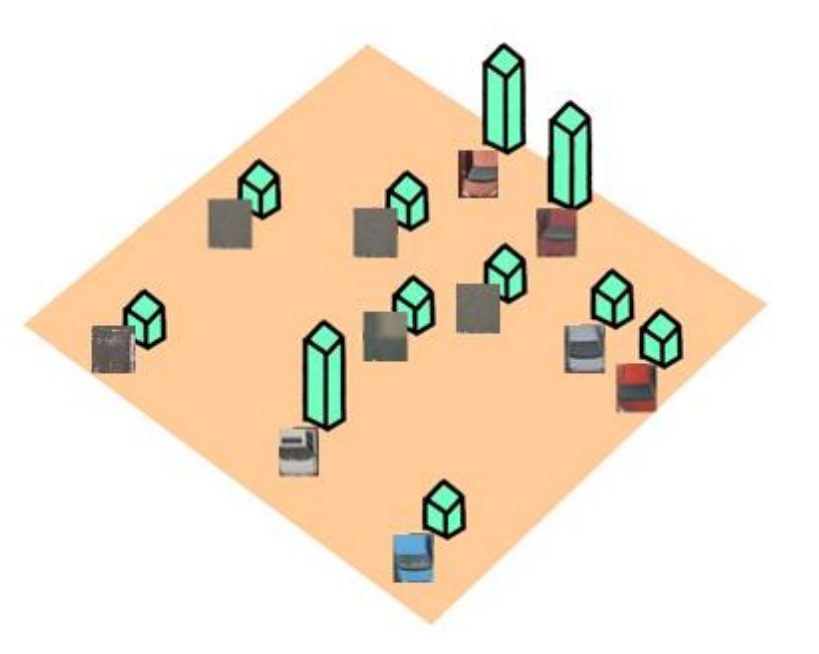

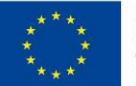

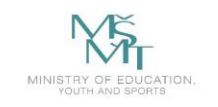

**FACULTY OF ELECTRICAL VSB TECHNICAL DEPARTMENT UNIVERSITY ENGINEERING AND COMPUTER** OF COMPUTER **SCIENCE** 

#### **Feature Selection**

■ AdaBoost starts with a uniform distribution of "weights" over training examples.

 $\square$  Select the classifier with the lowest weighted error (i.e. a "weak" classifier)

 $\square$  Increase the weights on the training examples that were misclassified.

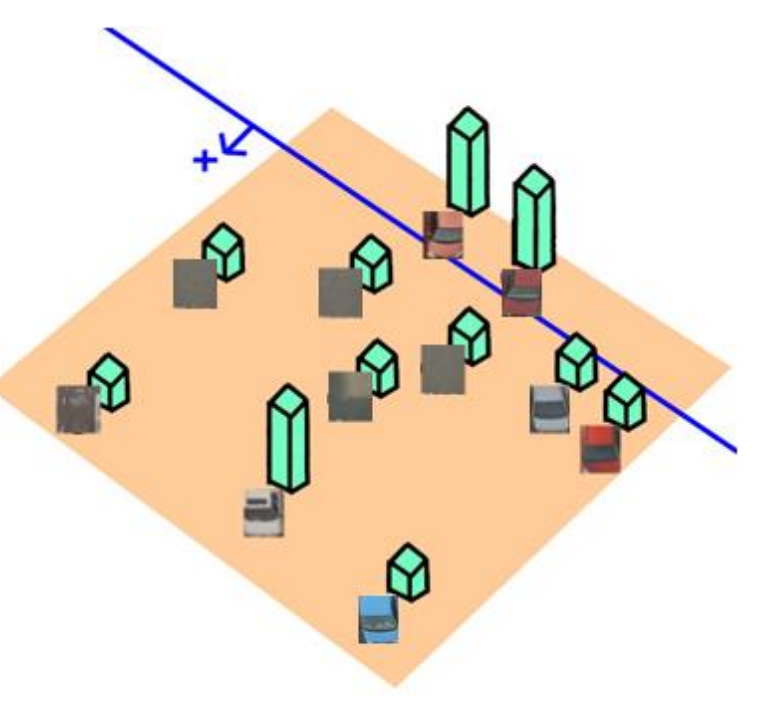

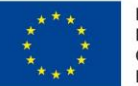

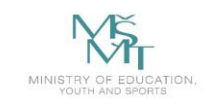

**VSB TECHNICAL FACULTY OF ELECTRICAL DEPARTMENT** ENGINEERING AND COMPUTER OF COMPUTER UNIVERSITY **SCIENCE** 

#### **Feature Selection**

■ AdaBoost starts with a uniform distribution of "weights" over training examples.

 $\square$  Select the classifier with the lowest weighted error (i.e. a "weak" classifier)

 $\square$  Increase the weights on the training examples that were misclassified.

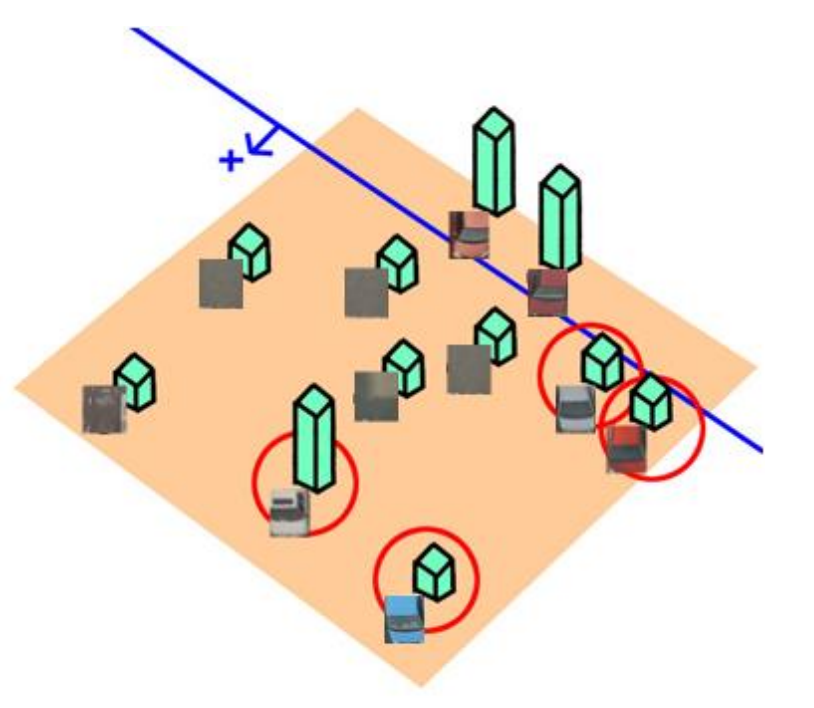

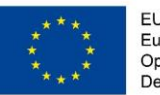

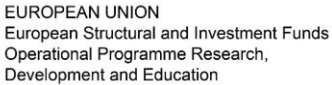

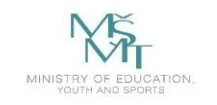

**FACULTY OF ELECTRICAL VSB TECHNICAL DEPARTMENT** OF COMPUTER **UNIVERSITY ENGINEERING AND COMPUTER SCIENCE** 

#### **Feature Selection**

■ AdaBoost starts with a uniform distribution of "weights" over training examples.

 $\square$  Select the classifier with the lowest weighted error (i.e. a "weak" classifier)

 $\square$  Increase the weights on the training examples that were misclassified.

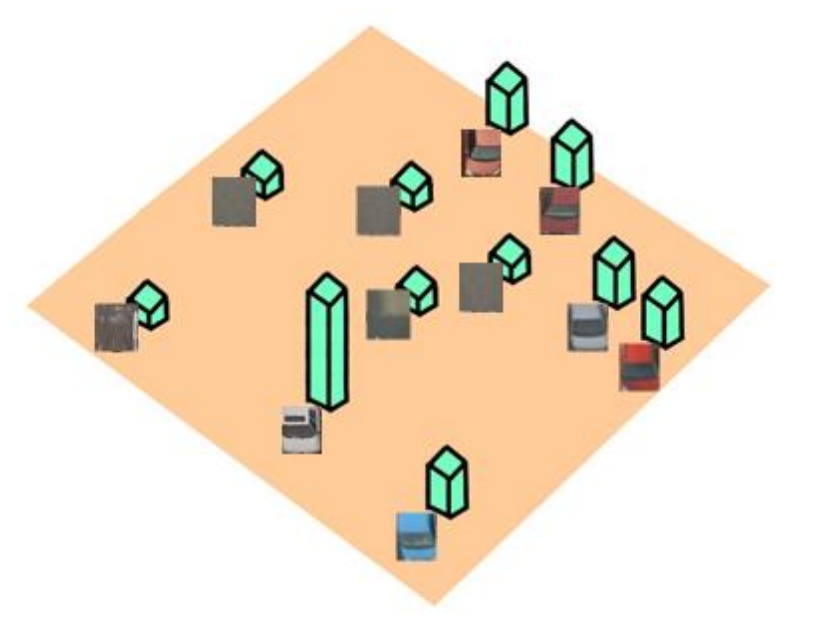

**FACULTY OF ELECTRICAL DEPARTMENT VSB TECHNICAL** ENGINEERING AND COMPUTER OF COMPUTER UNIVERSITY **SCIENCE** 

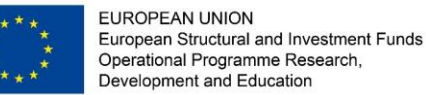

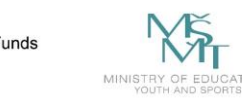

#### **Feature Selection**

■ AdaBoost starts with a uniform distribution of "weights" over training examples.

 $\square$  Select the classifier with the lowest weighted error (i.e. a "weak" classifier)

 $\square$  Increase the weights on the training examples that were misclassified.

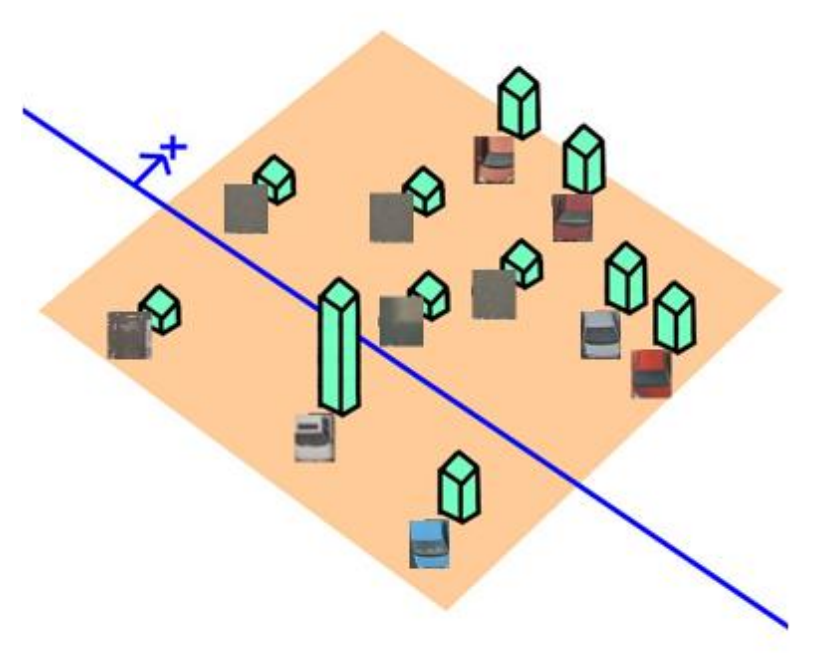

**VSB TECHNICAL FACULTY OF ELECTRICAL DEPARTMENT** UNIVERSITY | ENGINEERING AND COMPUTER OF COMPUTER **SCIENCE** 

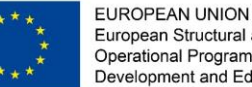

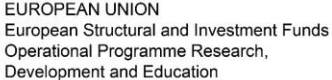

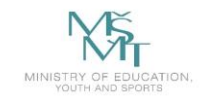

#### **Feature Selection**

■ AdaBoost starts with a uniform distribution of "weights" over training examples.

 $\square$  Select the classifier with the lowest weighted error (i.e. a "weak" classifier)

 $\square$  Increase the weights on the training examples that were misclassified.

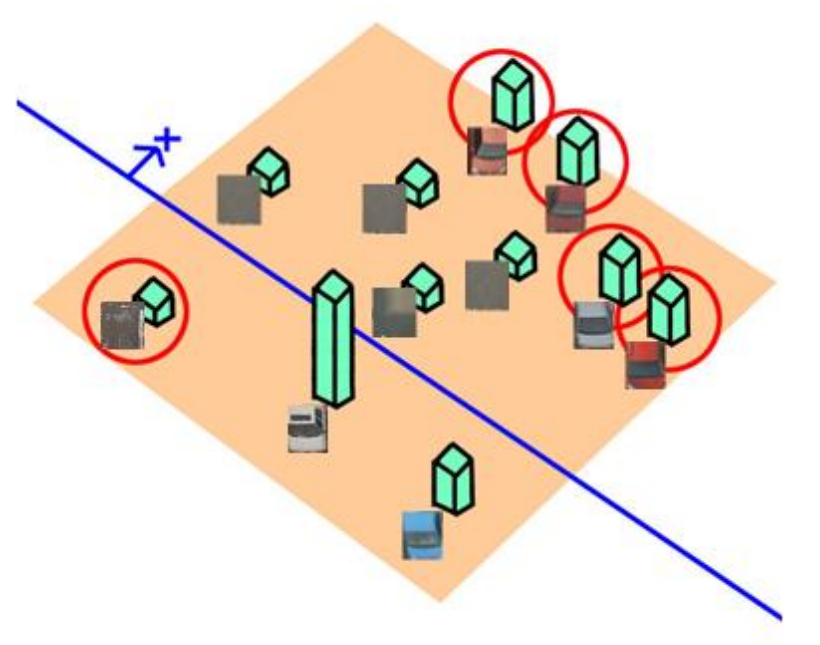

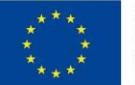

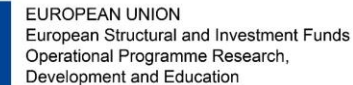

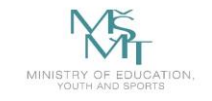

**VSB TECHNICAL** FACULTY OF ELECTRICAL **DEPARTMENT** ENGINEERING AND COMPUTER | OF COMPUTER **UNIVERSITY OF OSTRAVA SCIENCE** 

#### **Feature Selection**

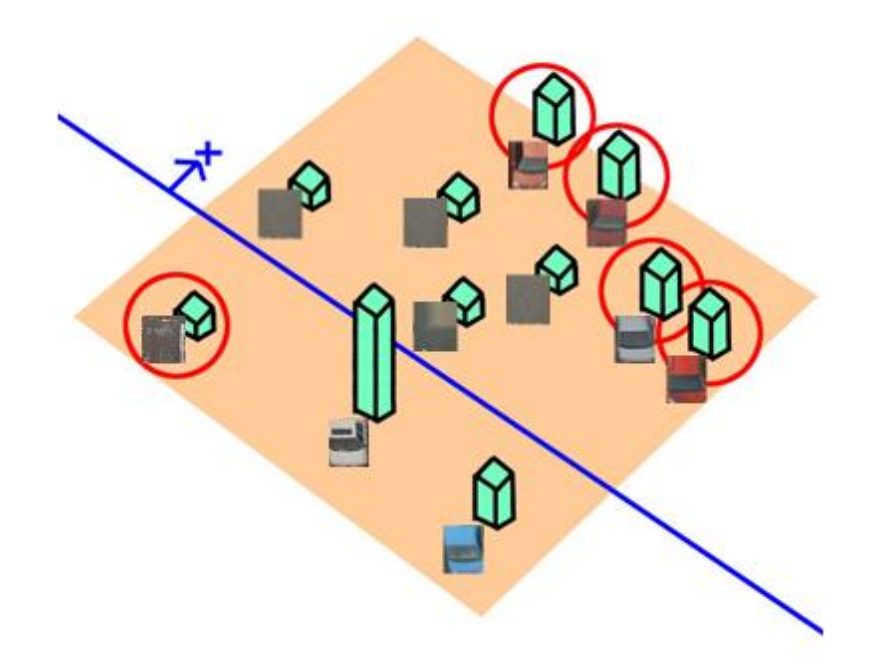

 $\Box$  At the end, carefully make a linear combination of the weak classifiers obtained at all iterations.

*Slide taken from a presentation by Qing Chen, Discover Lab, University of Ottawa*

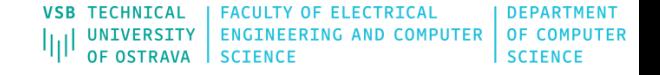

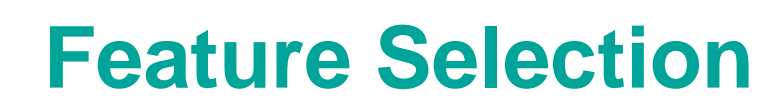

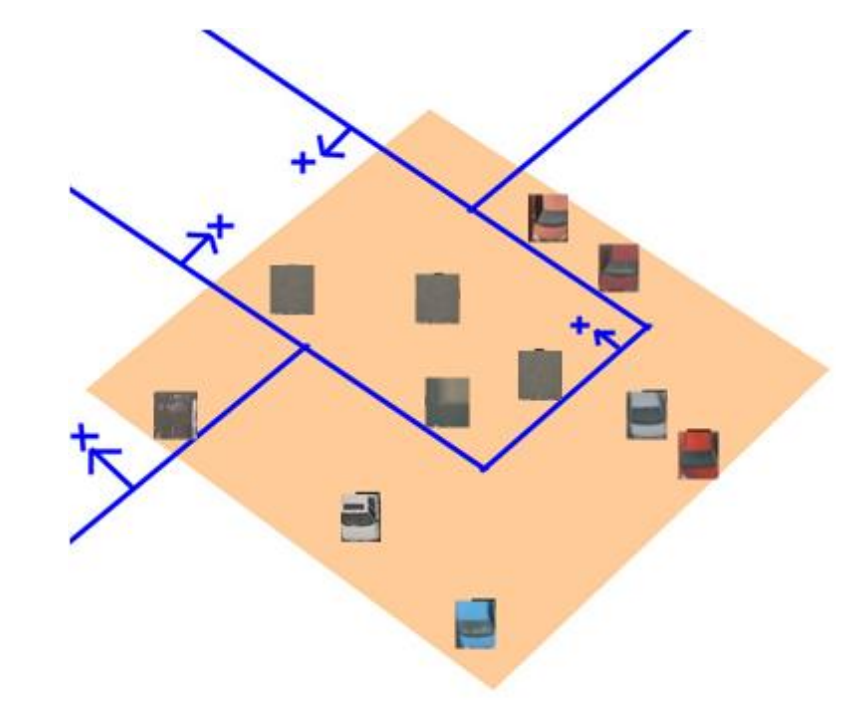

 $\Box$  At the end, carefully make a linear combination of the weak classifiers obtained at all iterations.

*Slide taken from a presentation by Qing Chen, Discover Lab, University of Ottawa*

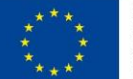

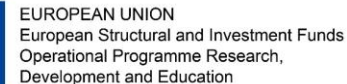

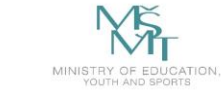

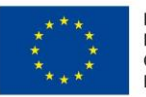

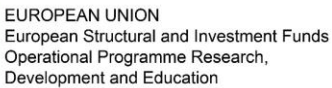

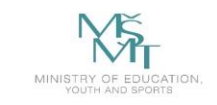

**VSB TECHNICAL FACULTY OF ELECTRICAL DEPARTMENT** OF COMPUTER **UNIVERSITY ENGINEERING AND COMPUTER** OF OSTRAVA **SCIENCE** 

### **Cascade of Classifier**

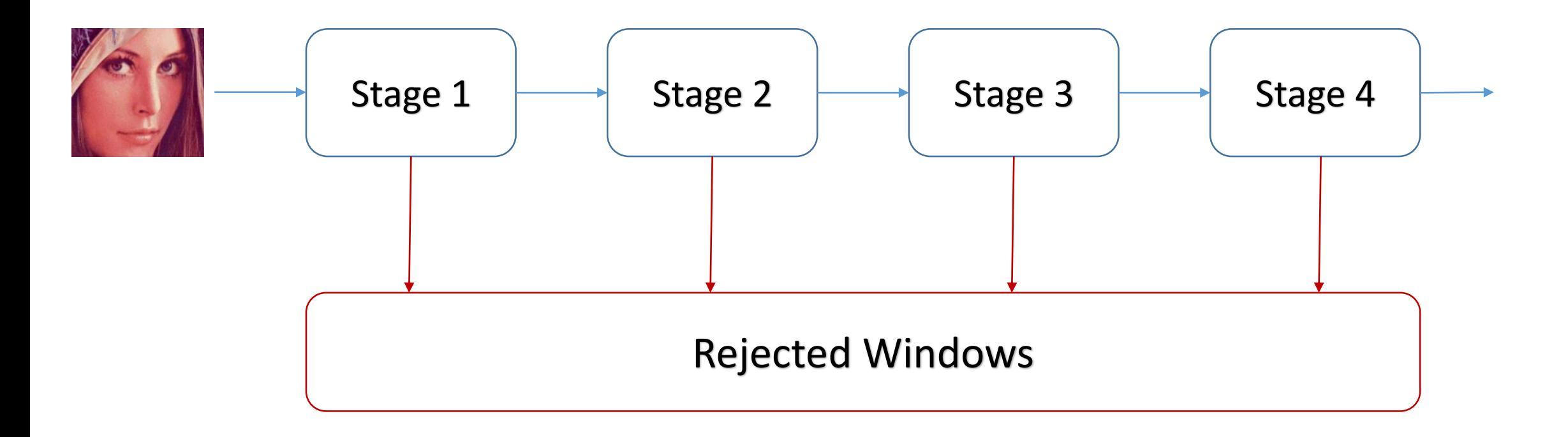

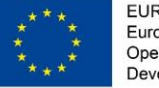

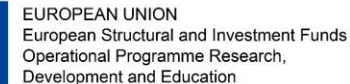

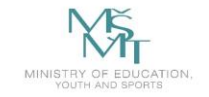

**Cascade of Classifier** The idea of cascade classifier is reject the non-face region as soon as possible

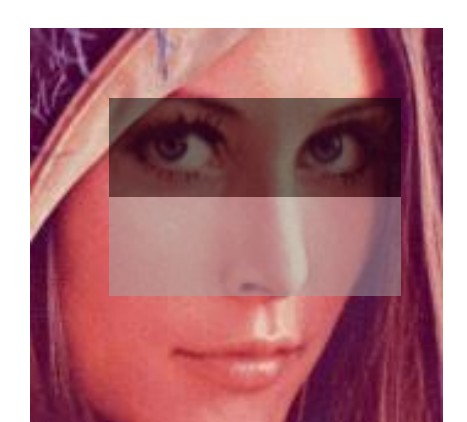

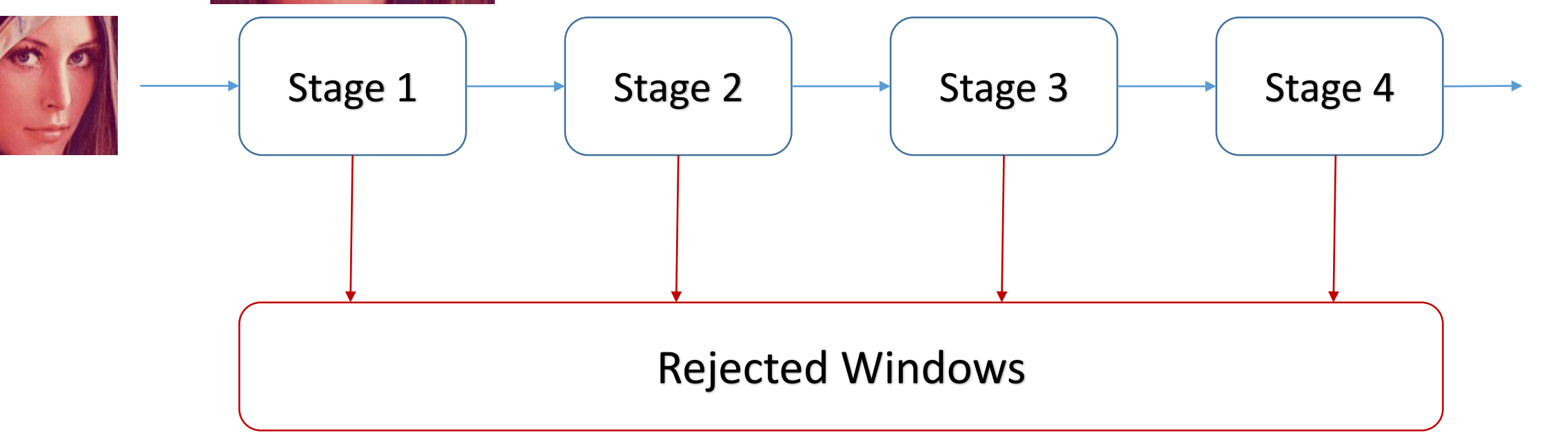

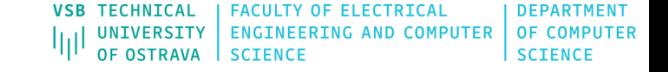

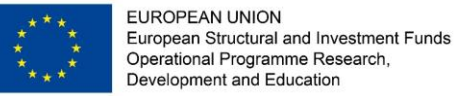

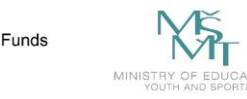

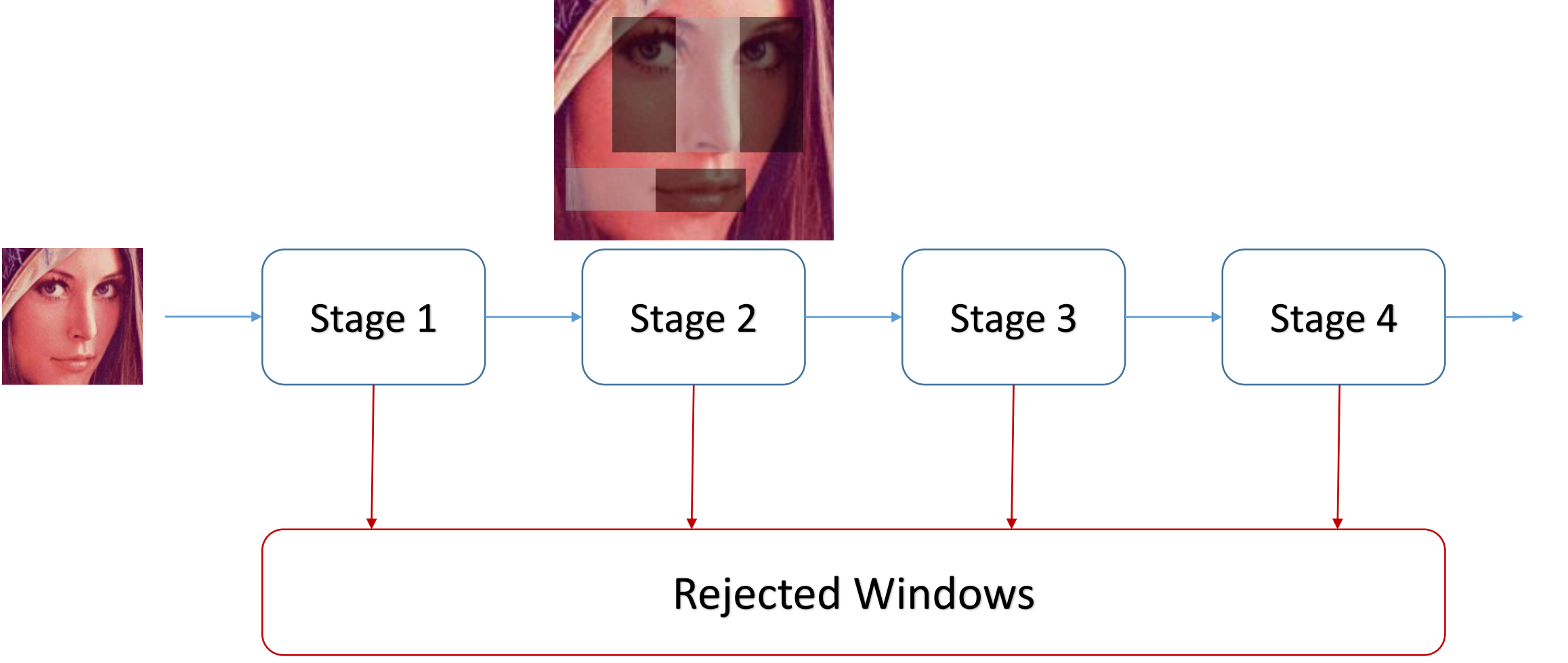

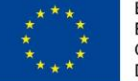

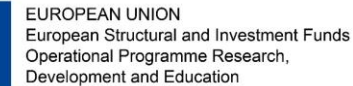

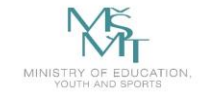

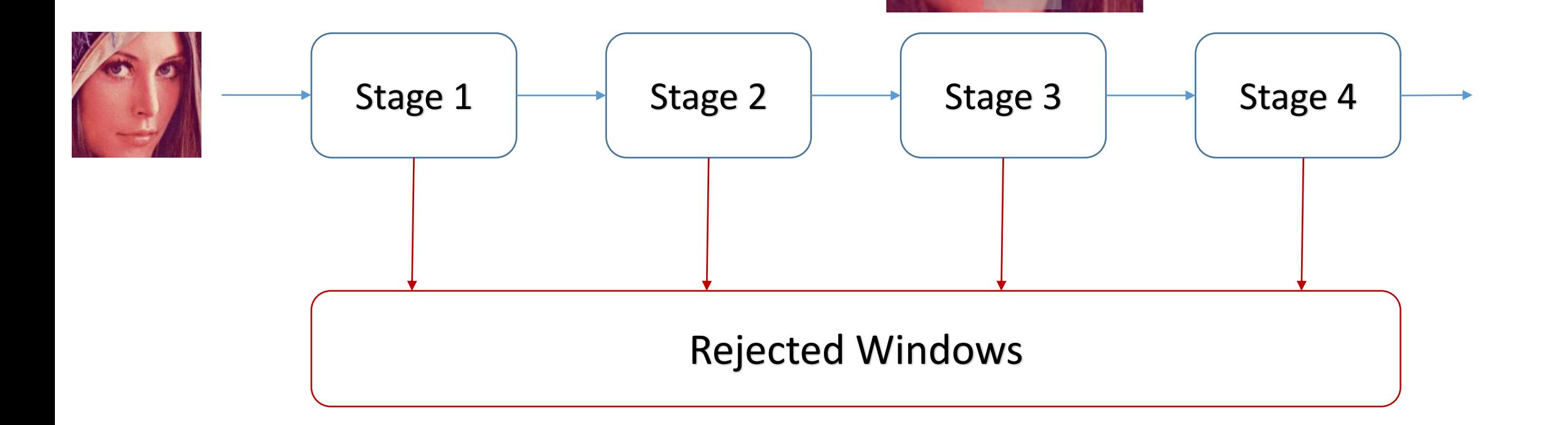

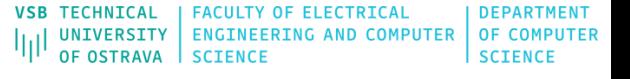

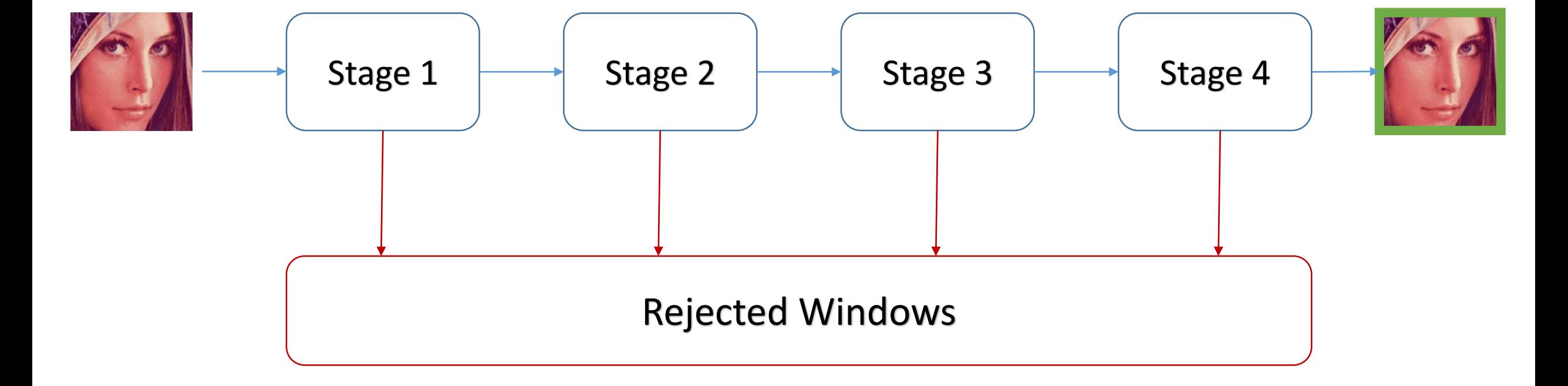

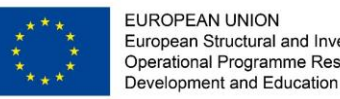

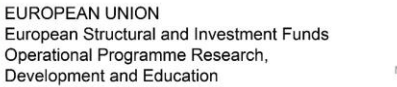

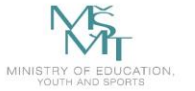

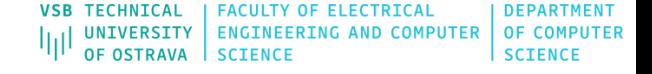

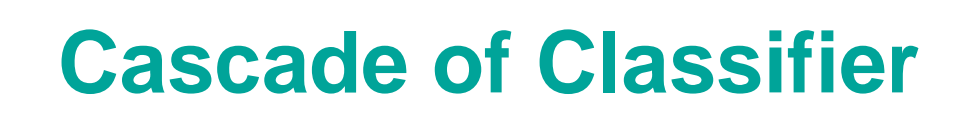

The idea of cascade classifier is reject the non-face region as soon as possible

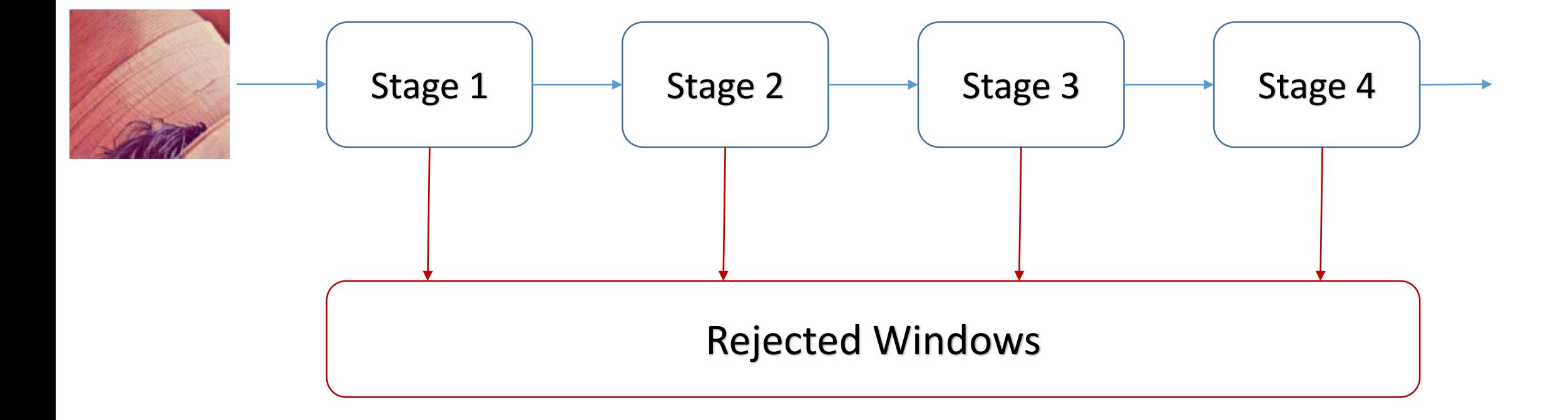

**EUROPEAN UNION** 

European Structural and Investment Funds Operational Programme Research, Development and Education

MINISTRY OF EDUC.<br>YOUTH AND SPORT

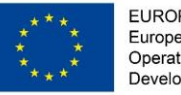

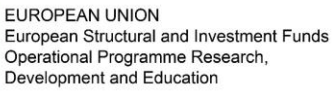

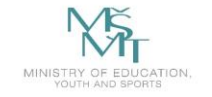

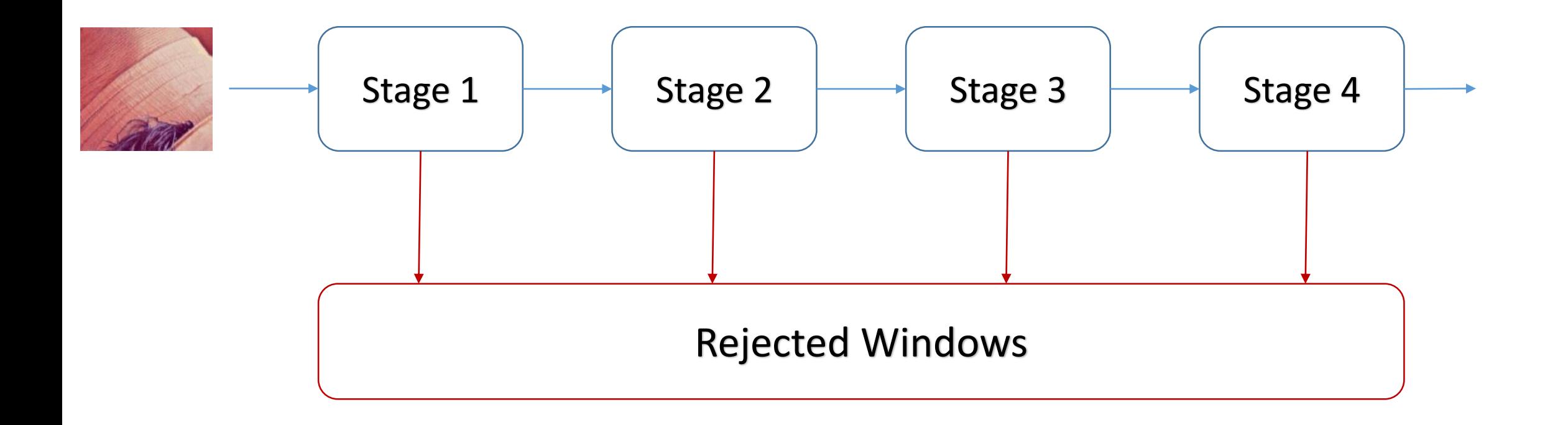

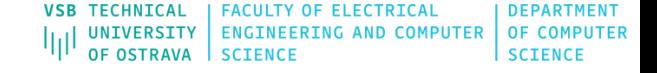

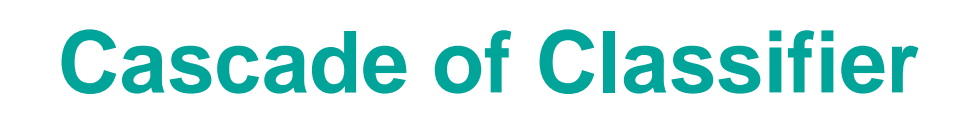

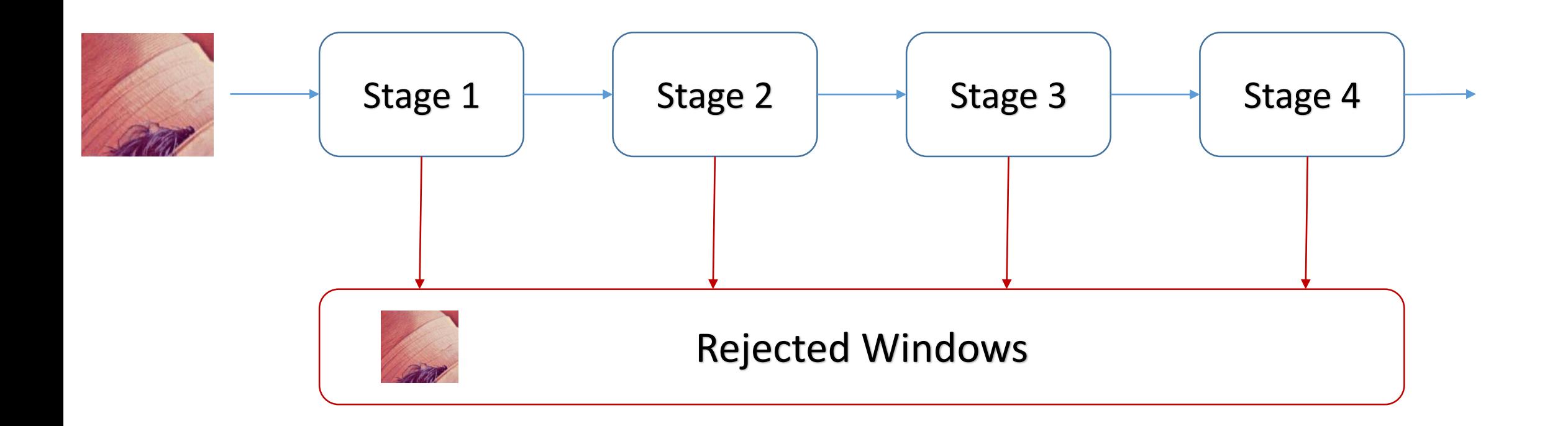

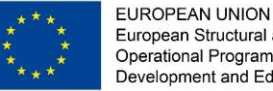

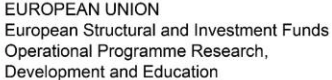

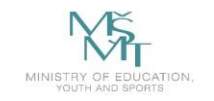

EUROPEAN UNION European Structural and Investment Funds<br>Operational Programme Research, Development and Education

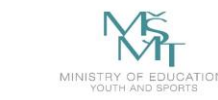

VSB TECHNICAL | FACULTY OF ELECTRICAL | DEPARTMENT<br>|||| UNIVERSITY | ENGINEERING AND COMPUTER | OF COMPUTER<br>| OF OSTRAVA | SCIENCE

#### **Haar Features**

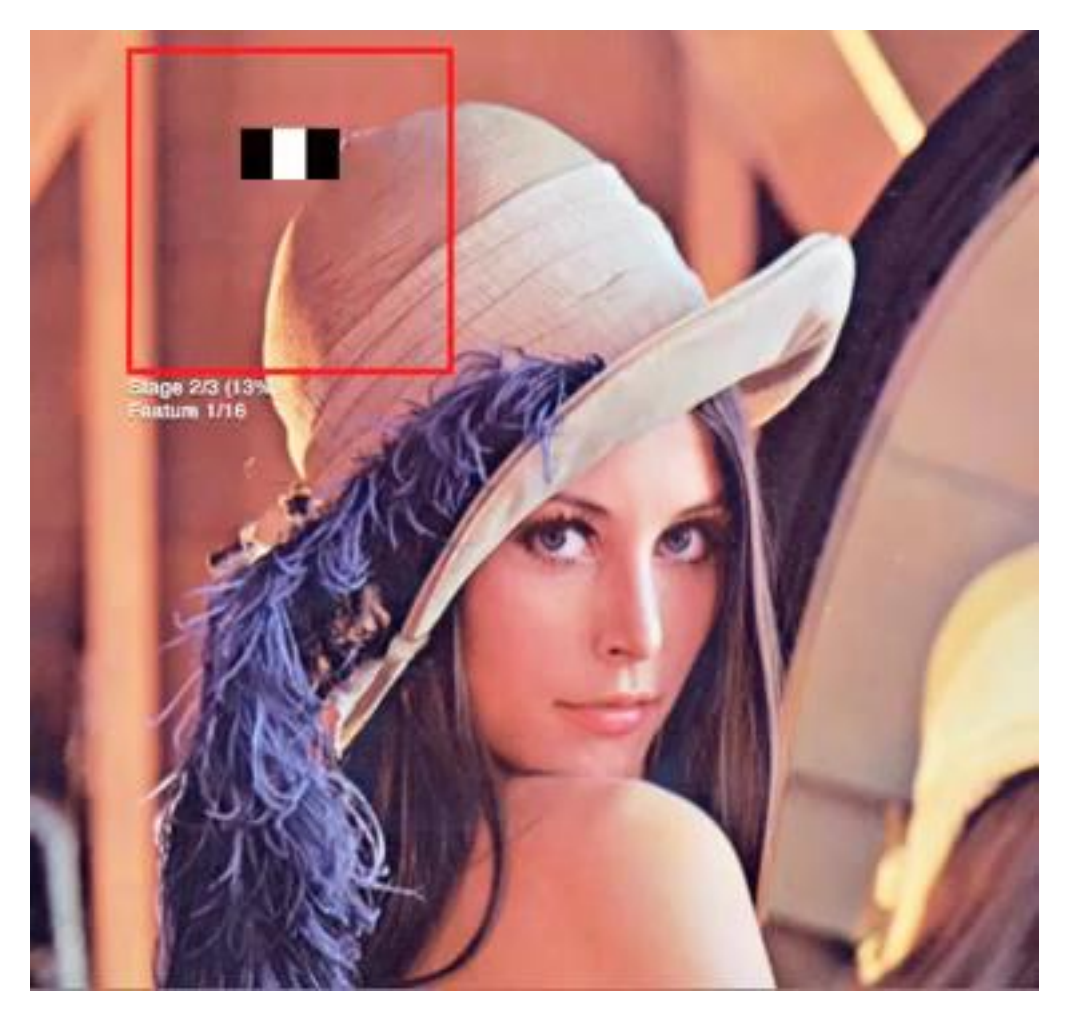

*OpenCV Face Detection: Visualized* [online]. [cit. 2020-01-25]. Dostupné z: https://vimeo.com/12774628
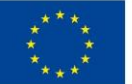

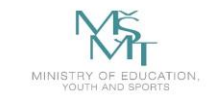

VSB TECHNICAL | FACULTY OF ELECTRICAL **DEPARTMENT** THE UNIVERSITY ENGINEERING AND COMPUTER OF COMPUTER

### **Face Detection - Evaluation**

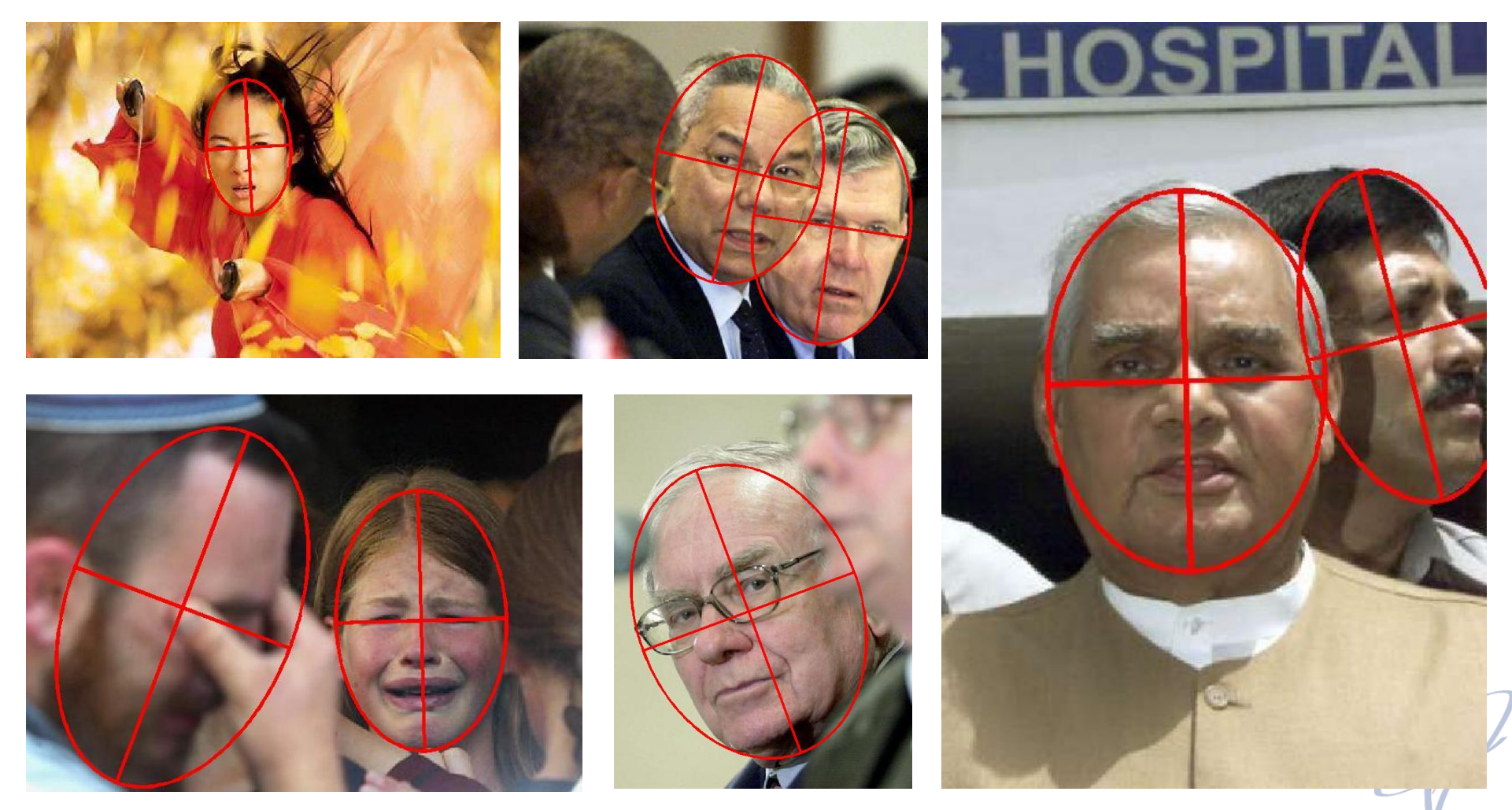

*Face Detection Data Set and Benchmark Home* [online]. [cit. 2020-01-25]. Dostupné z: http://vis-www.cs.umass.edu/fddb/

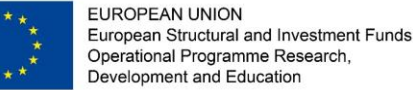

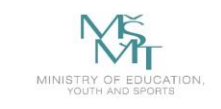

## **Face Detection - Evaluation**

TP = number of true positives FP = number of false positives FN = number of false negatives TN = number of true negatives

 $precision = TP/(TP+FP)$ 

sensitivity = TP/(TP+FN)

F1 score (harmonic mean of precision and sensitivity) = 2 *×* precision *×* sensitivity/(precision + sensitivity)

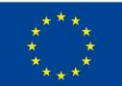

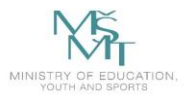

# **Face Detection - Evaluation**

Figure 8. Matching detections and annotations. In this image, the ellipses specify the face annotations and the five rectangles denote a face detector's output. Note that the second face from left has two detections overlapping with it. We require a valid matching to accept only one of these detections as the true match, and to consider the other detection as a false positive. Also, note that the third face from the left has no detection overlapping with it, so no detection should be matched with this face. The blue rectangles denote the true positives and yellow rectangles denote the false positives in the desired matching.

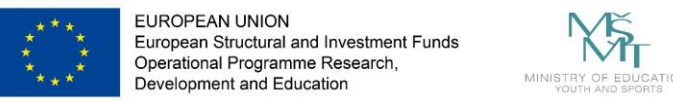

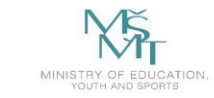

#### **Haar Features**

- Since Viola and Jones popularized the Haar-like features for face detection, the Haarlike features and their modifcations were used in many detection tasks (e.g. pedestrian, eye, vehicle).
- In the area of pedestrian detection, in [1], the authors presented the component-based person detector that is able to detect the occluded people in clustered scenes in static images. The detector uses the Haar-like features to describe the components of people (heads, legs, arms) combined with the SVM classifer. The Viola and Jones detection framework was successfully extended for moving-human detection in [2]. In [3], the authors proposed the method for estimating the walking direction of pedestrian.

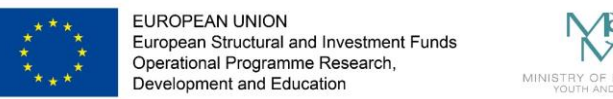

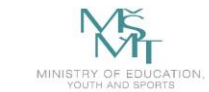

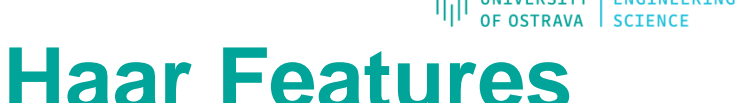

• The 3D Haar-like features for pedestrian detection were presented in [4]. The authors extend the classical Haar-like features using the volume flters in 3D space (instead of using rectangle flters in 2D space) to capture motion information. The 3D features are then combined with the SVM classifer. To compute the 3D Haar-like features using the integral image like the classical 2D features, the authors introduced Integral Volume that extends 2D integral image to the three dimensions.

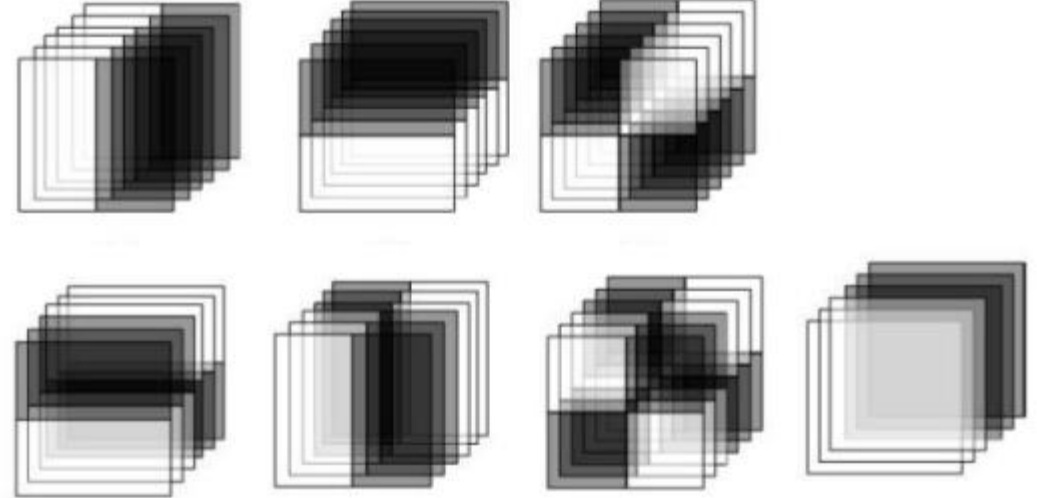

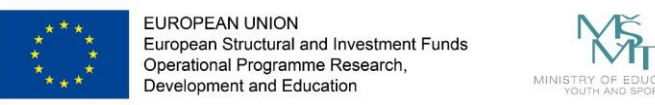

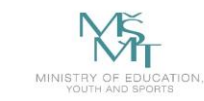

#### **Haar Features**

[1] Mohan, A., Papageorgiou, C., Poggio, T.: Example-based object detection in images by components. IEEE Trans. Pattern Anal. Mach. Intell. 23(4), 349–361 (Apr 2001), http://dx.doi.org/10.1109/34.917571

[2] Viola, P., Jones, M., Snow, D.: Detecting pedestrians using patterns of motion and appearance. In: Computer Vision, 2003. Proceedings. Ninth IEEE International Conference on. pp. 734 –741 vol.2 (oct 2003)

[3] Shimizu, H., Poggio, T.: Direction estimation of pedestrian from multiple still images. In: Intelligent Vehicles Symposium, 2004 IEEE. pp. 596–600 (2004)

[4] Cui, X., Liu, Y., Shan, S., Chen, X., Gao, W.: 3d haar-like features for pedestrian detection. In: Multimedia and Expo, 2007 IEEE International Conference on. pp. 1263–1266 (July 2007)

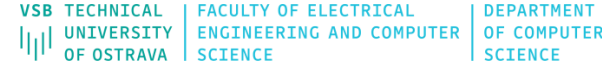

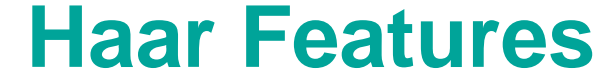

The modified version of Haar-like features that more properly reflect the shape of the pedestrians than the classical Haar-like features.

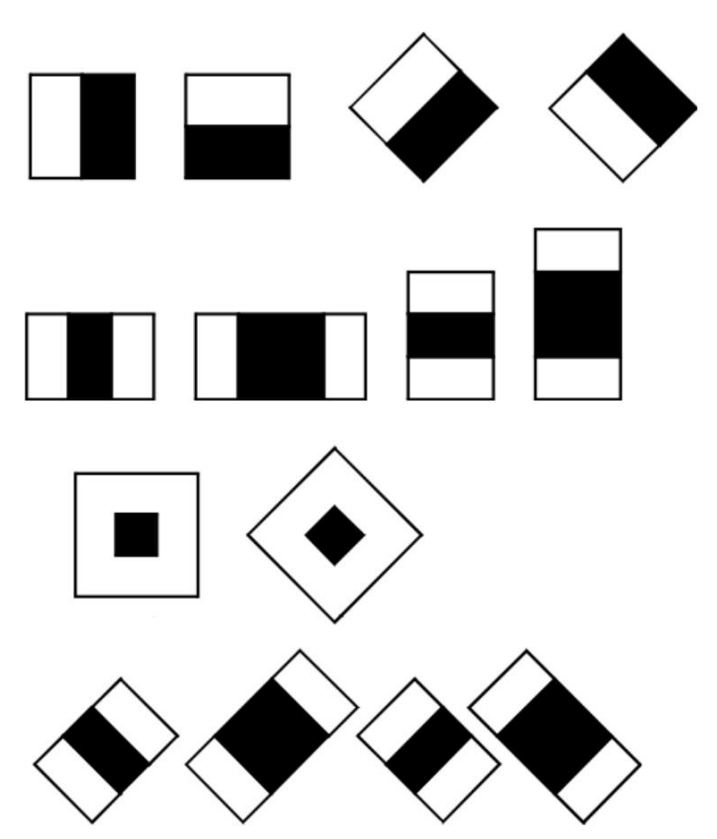

**EUROPEAN UNION** 

European Structural and Investment Funds Operational Programme Research. Development and Education

> Lienhart, R., Maydt, J.: An extended set of haar-like features for rapid object detection. In: Image Processing. 2002. Proceedings. 2002 International Conference on. vol. 1, pp. I–900–I–903 vol.1 (2002)

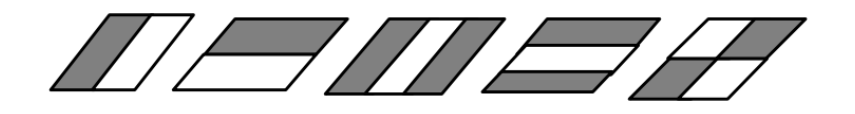

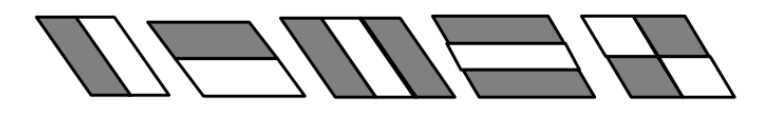

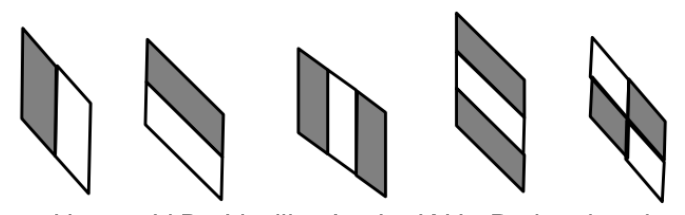

Hoang, V.D., Vavilin, A., Jo, K.H.: Pedestrian detection approach based on modified haar-like features and adaboost. In: Control, Automation and Systems (ICCAS), 2012 12th International Conference on. pp. 614-618 (Oct 2012)

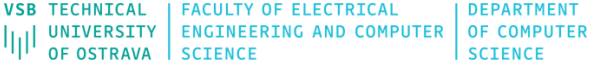

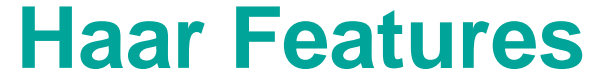

The modified version of Haar-like features that more properly reflect the shape of the pedestrians than the classical Haar-like features.

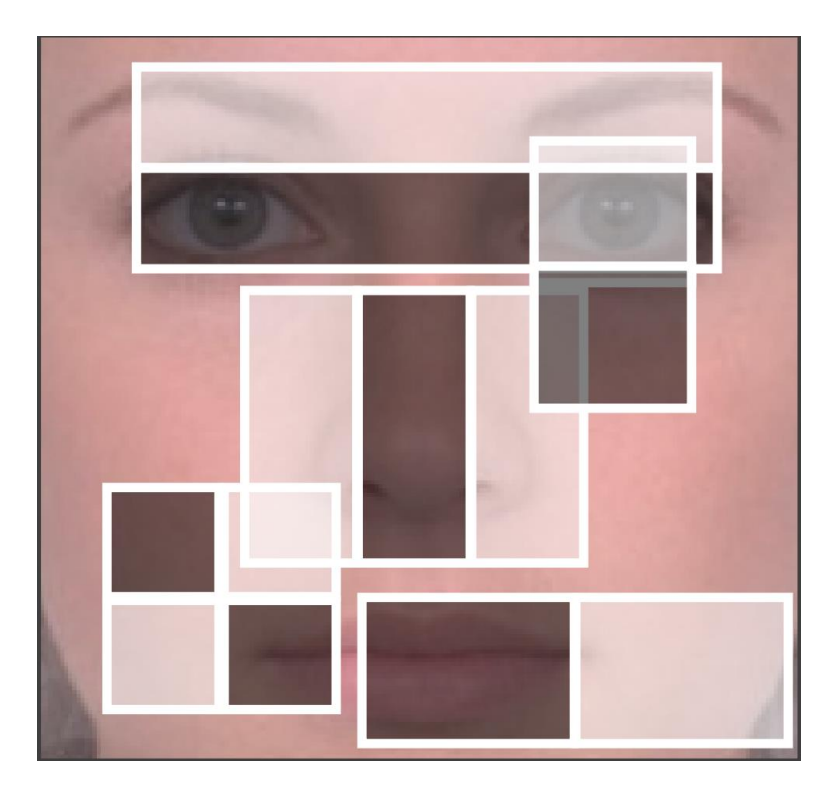

**EUROPEAN UNION** 

European Structural and Investment Funds Operational Programme Research. Development and Education

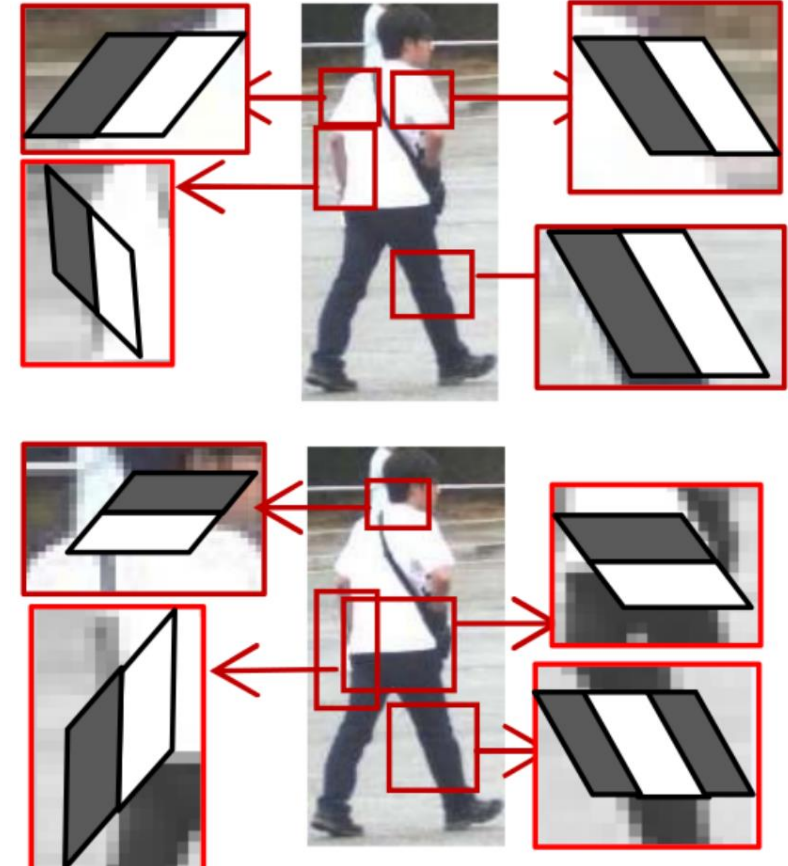

Hoang, V.D., Vavilin, A., Jo, K.H.: Pedestrian detection approach based on modified haar-like features and adaboost. In: Control, Automation and Systems (ICCAS), 2012 12th International Conference on. pp. 614-618 (Oct 2012)

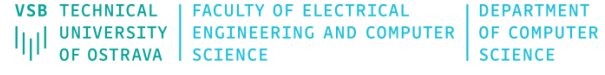

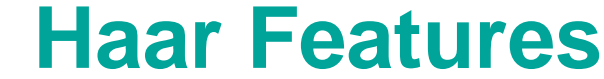

The modified version of Haar-like features that more properly reflect the shape of the pedestrians than the classical Haar-like features.

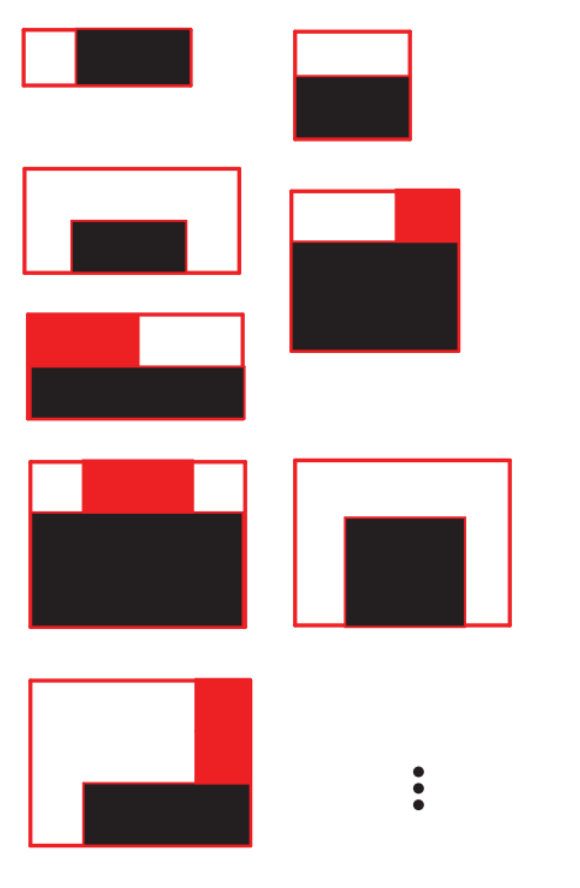

**EUROPEAN UNION** 

European Structural and Investment Funds Operational Programme Research. Development and Education

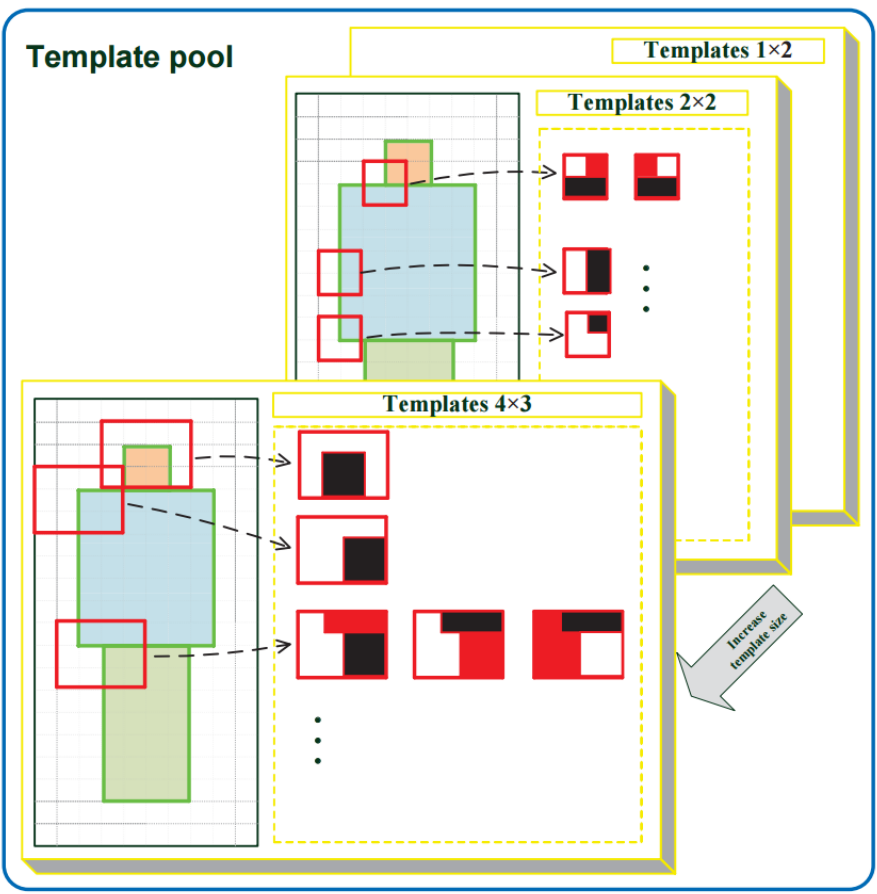

S. Zhang, C. Bauckhage, and A. B. Cremers. Informed haar-like features improve pedestrian detection. In CVPR, 2014.

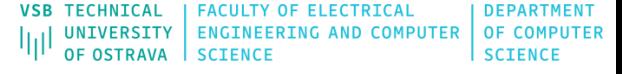

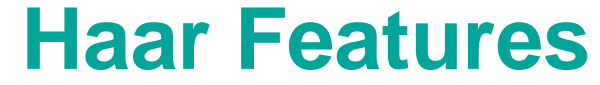

The modified version of Haar-like features that more properly reflect the shape of the pedestrians than the classical Haar-like features. Original Bumper Wheels Lines Arcs

**EUROPEAN UNION** 

European Structural and Investment Funds Operational Programme Research. Development and Education

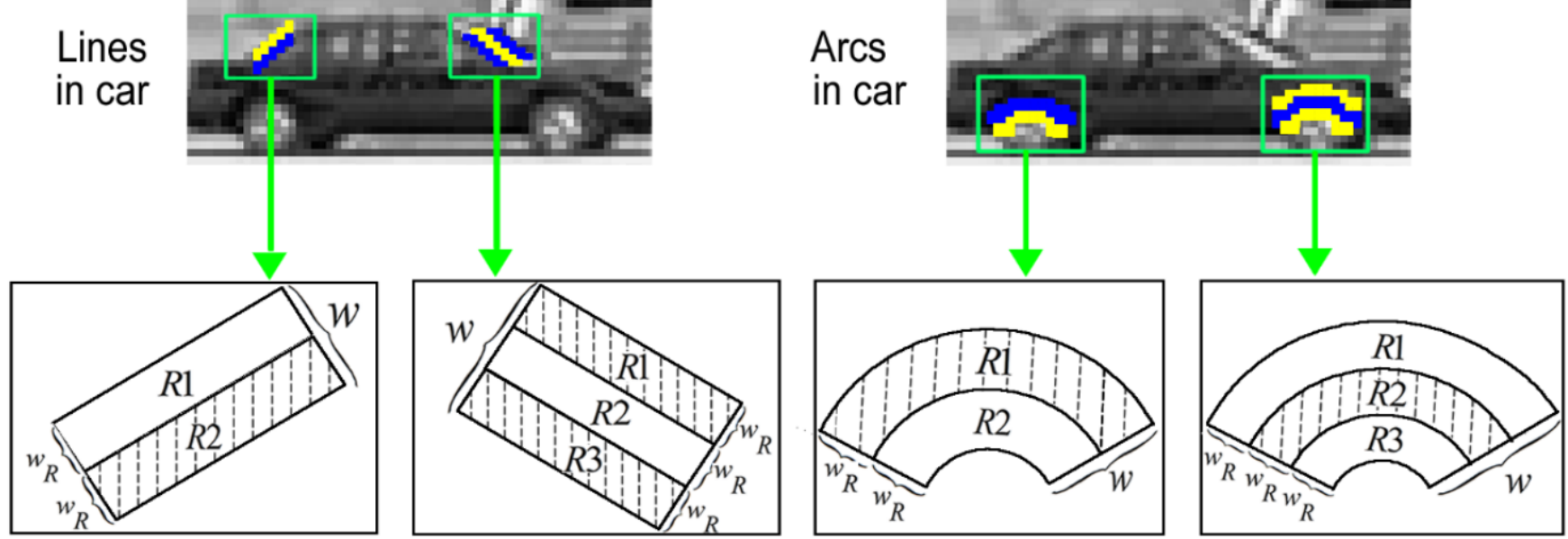

Zheng, W., Liang, L.: Fast car detection using image strip features. In: Computer Vision and Pattern Recognition, 2009. CVPR 2009. IEEE Conference on. pp. 2703–2710 (2009)

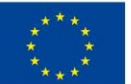

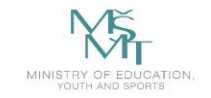

**VSB TECHNICAL** | FACULTY OF ELECTRICAL **DEPARTMENT** UNIVERSITY NOINEERING AND COMPUTER OF COMPUTER

#### **Haar Features**

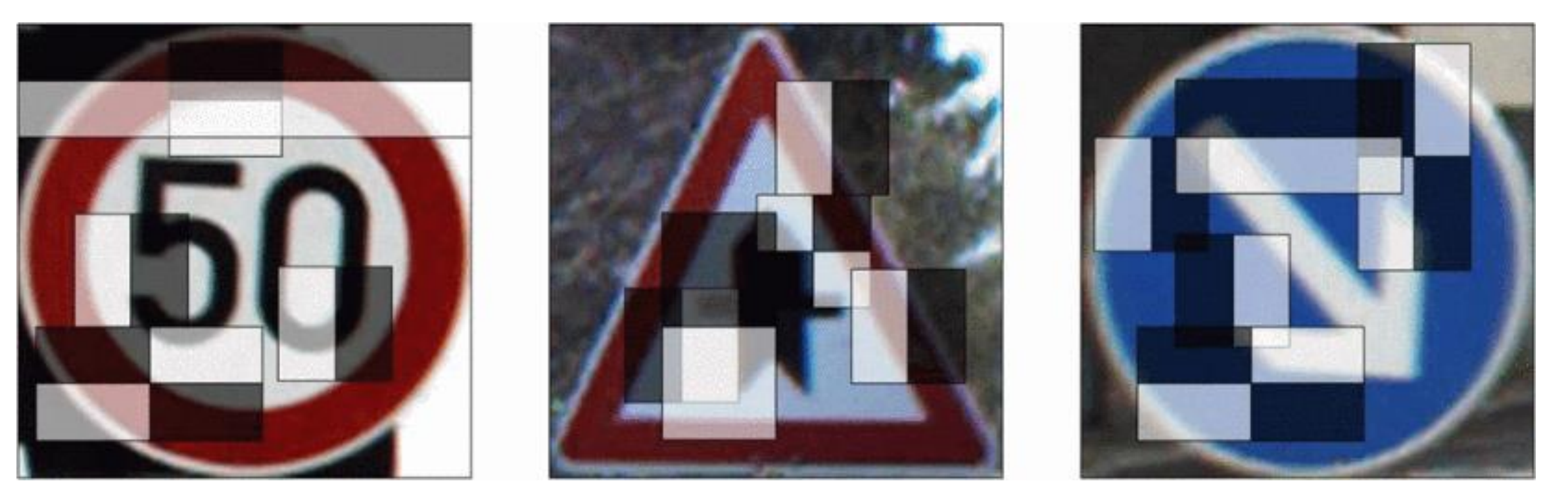

Five most significant Haar features selected for the first stage of each of the 3 trained detectors

#### <https://ieeexplore.ieee.org/abstract/document/8050341>

A. Suleiman, Y. Chen, J. Emer and V. Sze, "Towards closing the energy gap between HOG and CNN features for embedded vision," *2017 IEEE International Symposium on Circuits and Systems (ISCAS)*, Baltimore, MD, 2017, pp. 1-4. doi: 10.1109/ISCAS.2017.8050341

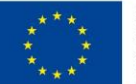

EUROPEAN UNION European Structural and Investment Funds<br>Operational Programme Research,<br>Development and Education

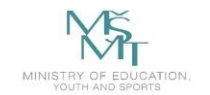

VSB TECHNICAL | FACULTY OF ELECTRICAL | DEPARTMENT<br>|||| UNIVERSITY | ENGINEERING AND COMPUTER | OF COMPUTER<br>| OF OSTRAVA | SCIENCE

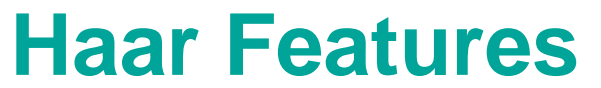

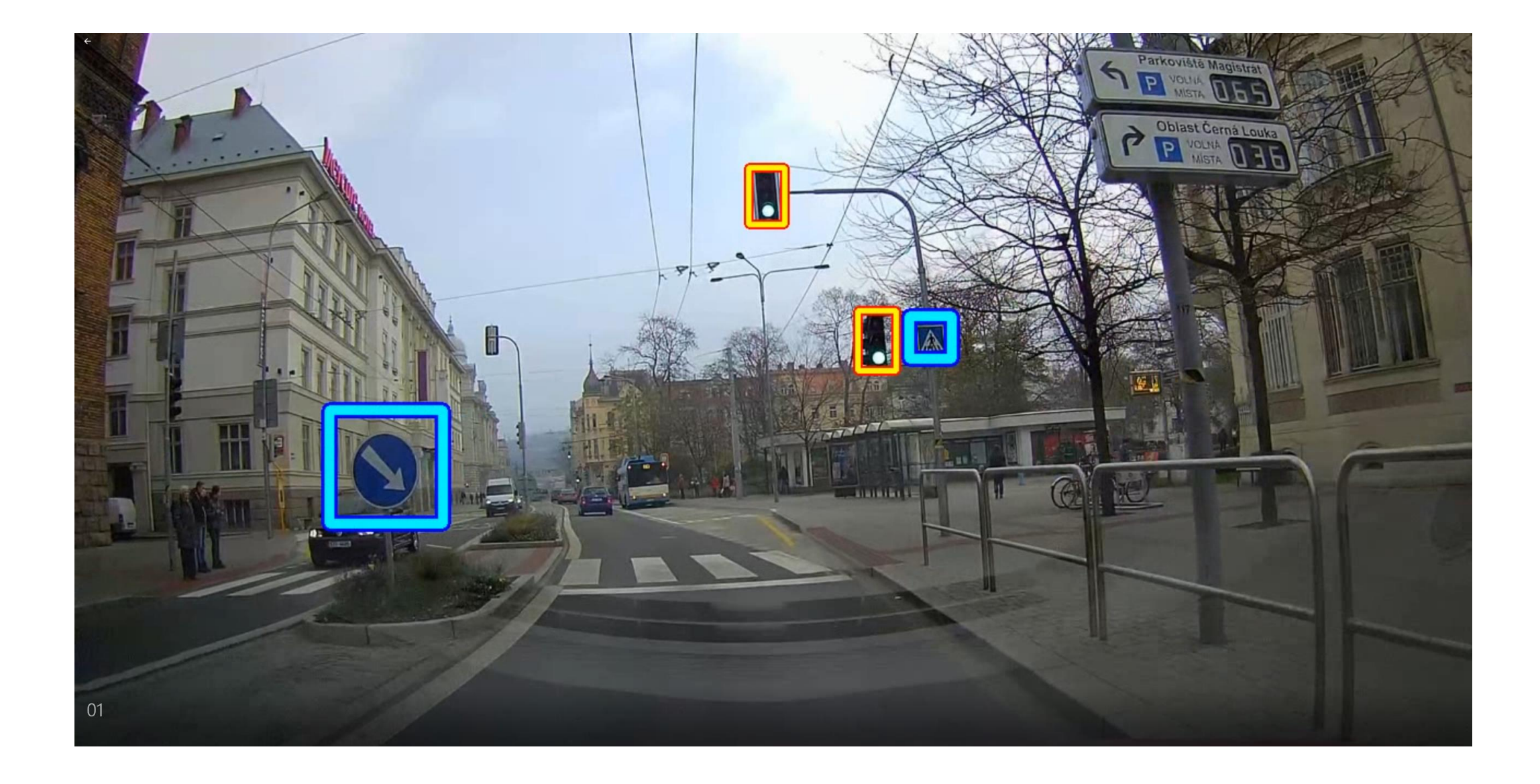

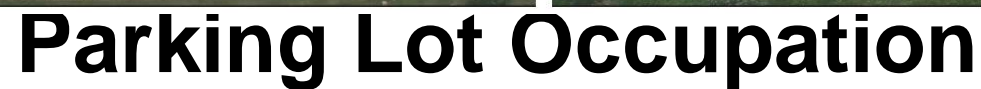

### **Haar Features**

• Fusek, R., Mozdřeň, K., Šurkala, M., Sojka, E.: **AdaBoost for Parking Lot Occupation Detection**. Advances in Intelligent Systems and Computing, vol. 226, pp. 681-690 (2013)

#### **http://mrl.cs.vsb.cz/**

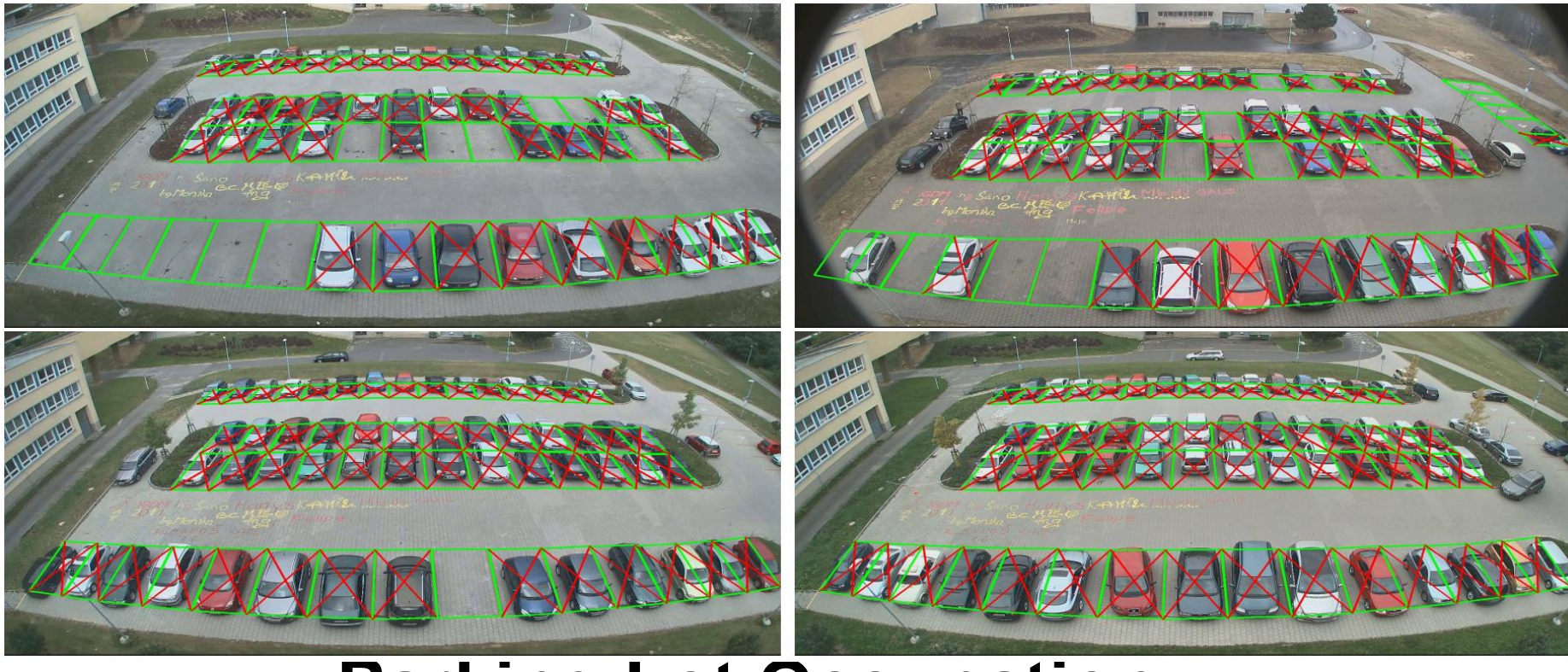

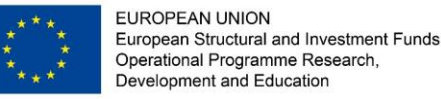

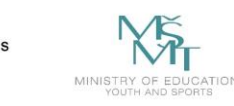

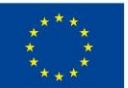

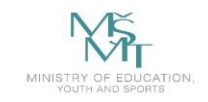

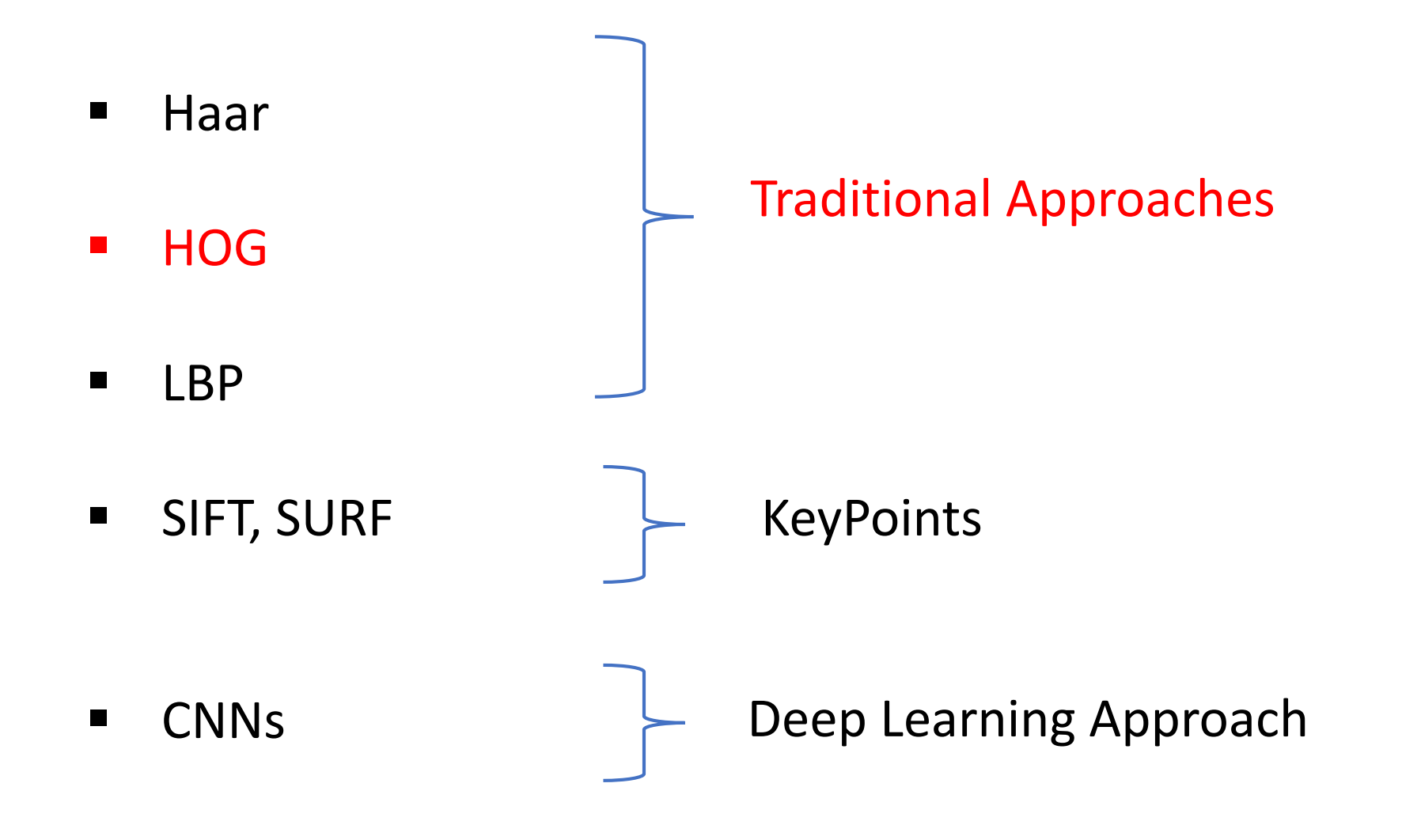

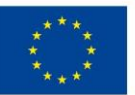

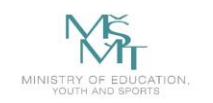

### **Related Works**

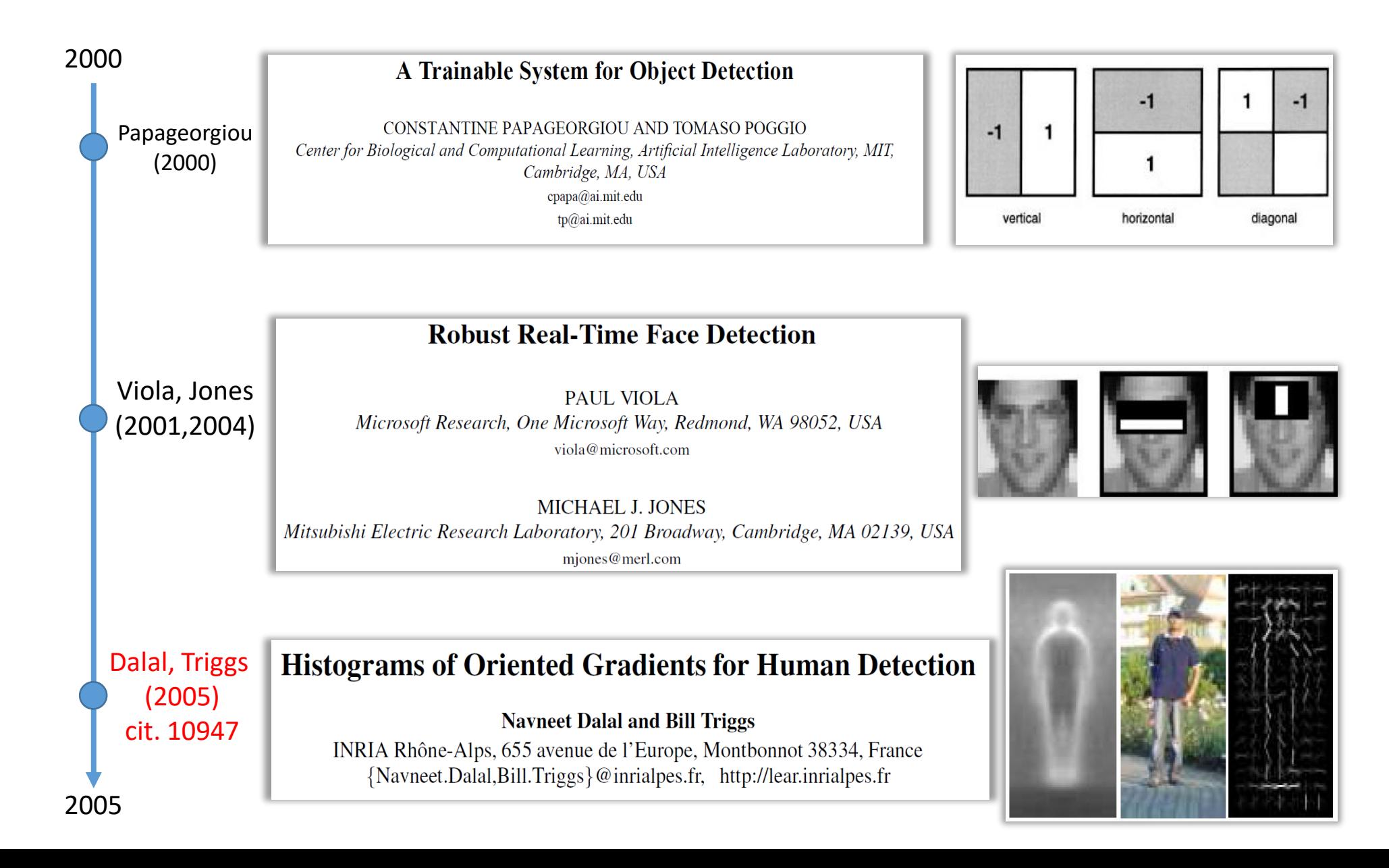

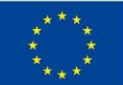

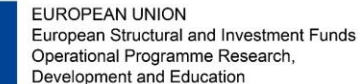

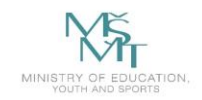

VSB TECHNICAL | FACULTY OF ELECTRICAL DEPARTMENT I UNIVERSITY | ENGINEERING AND COMPUTER | OF COMPUTER 师 OF OSTRAVA **SCIENCE SCIENCE** 

# **Object Detection (Analysis) HOG**

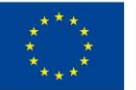

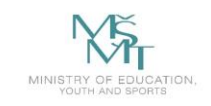

# **What is Object Detection?**

- It is clear that the images contain many objects of interest. The goal of the object detection systems is to find the location of these objects in the images (e.g. cars, faces, pedestrians).
- For example, the vehicle detection systems are crucial for traffic analysis or intelligent scheduling, the people detection systems can be useful for automotive safety, and the face detection systems are a key part of face recognition systems.

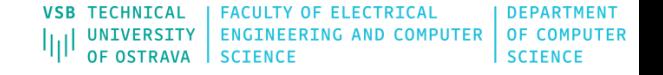

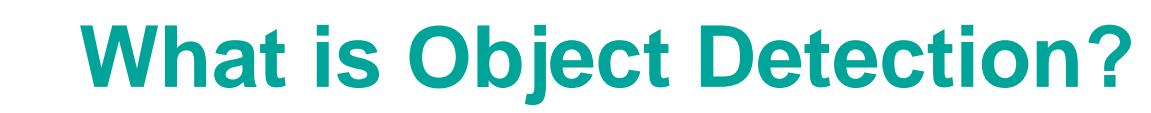

- **-** Output?
	- **P** position of the objects
	- scale of the objects

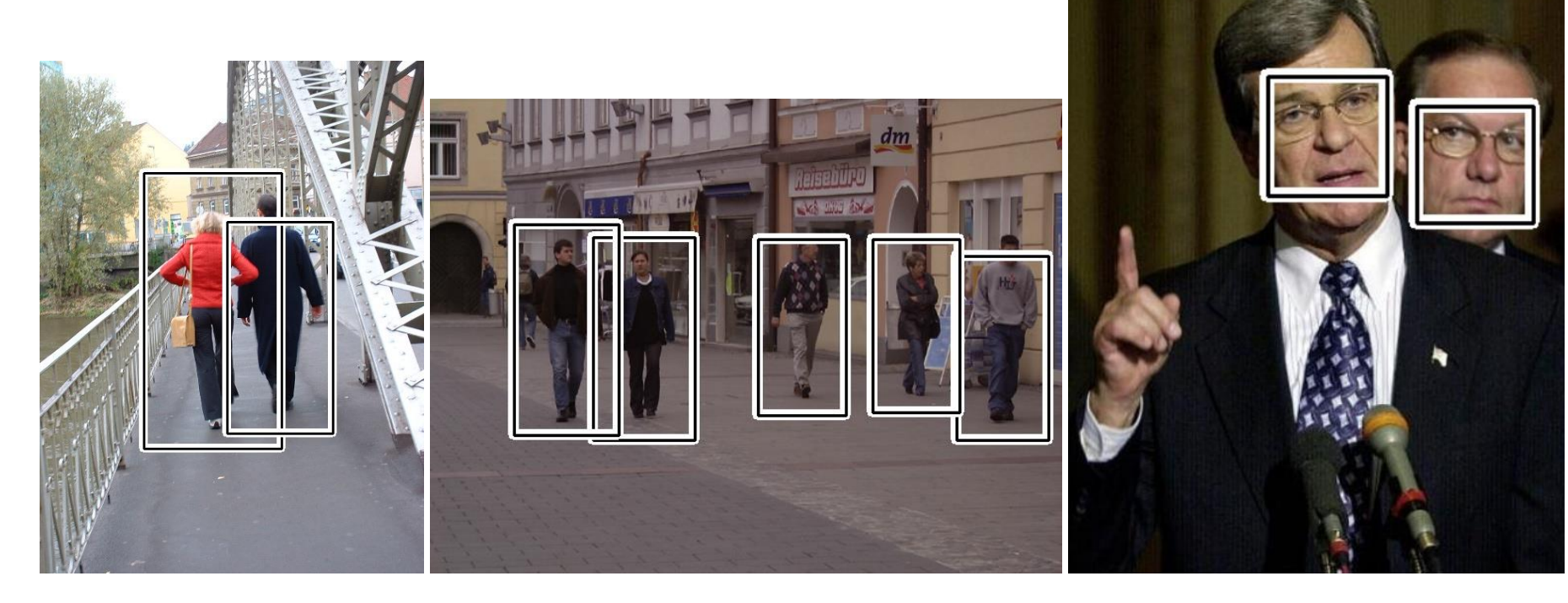

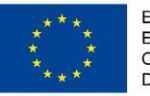

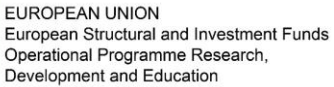

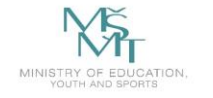

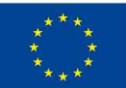

EUROPEAN UNION European Structural and Investment Funds Operational Programme Research, Development and Education

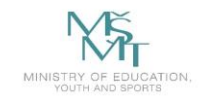

VSB TECHNICAL | FACULTY OF ELECTRICAL | DEPARTMENT **TER** 

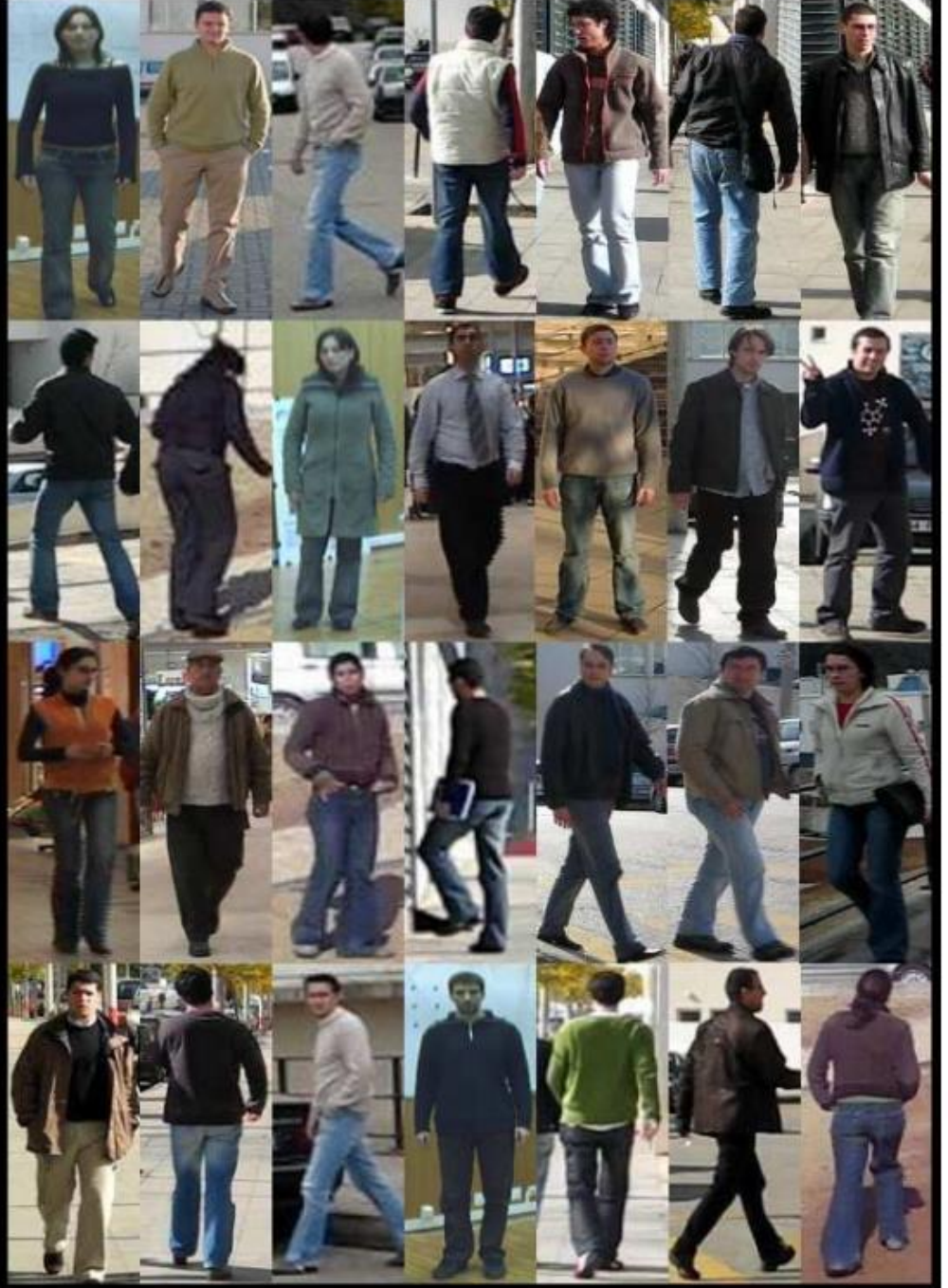

# **Pedestrian Detection - Challenges?**

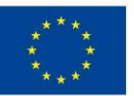

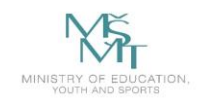

## **Related Works**

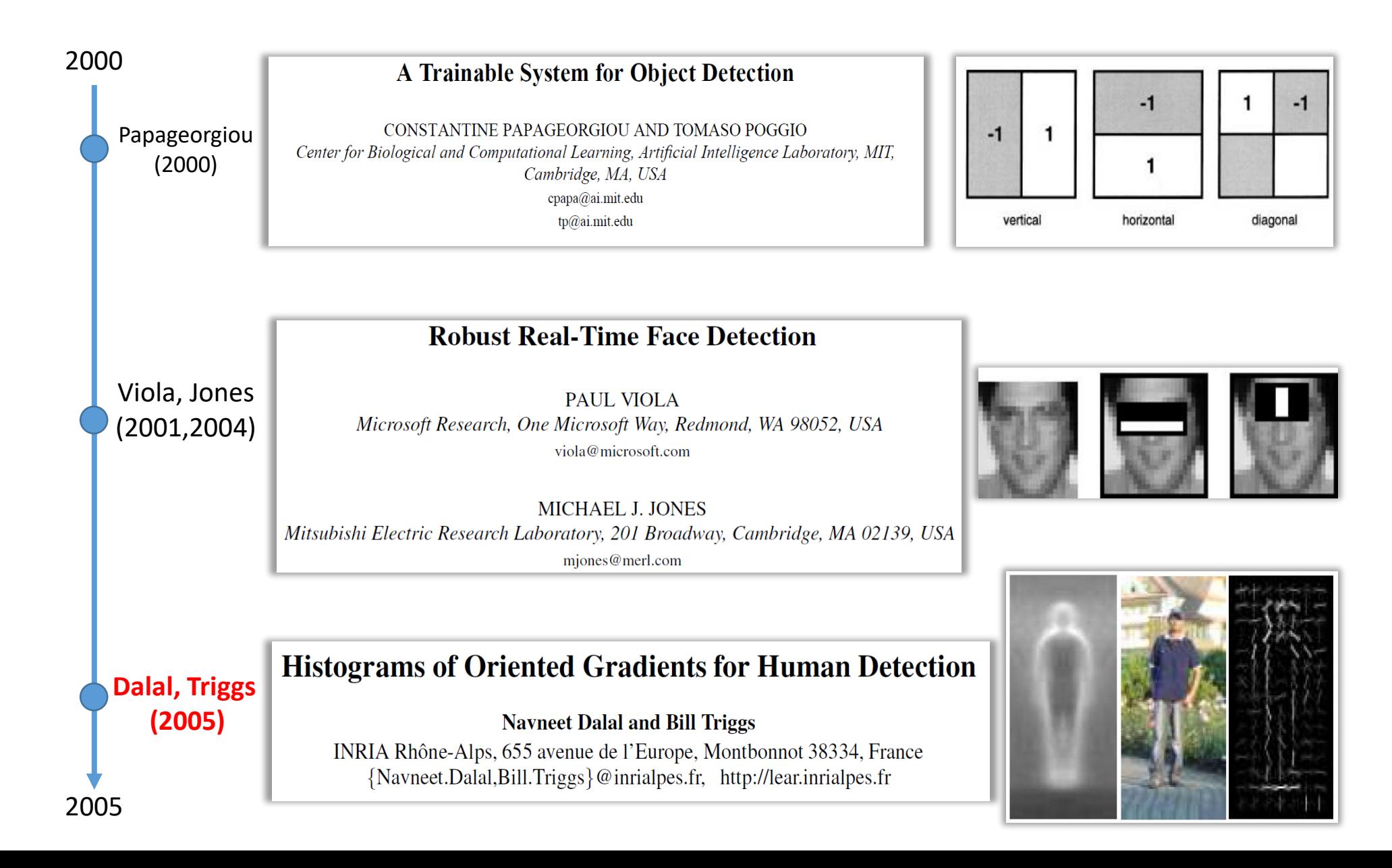

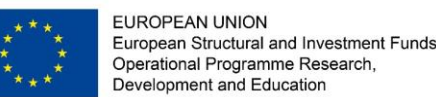

# **Histograms of Oriented Gradients (HOG)**

- In recent years, the object detectors that are based on edge analysis that provides valuable information about the objects of interest were used in many detection tasks. In this area, the histograms of oriented gradients (HOG) [1] are considered as the state-of-theart method.
- In HOG, a sliding window is used for detection. The window is divided into small connected cells in the process of obtaining HOG descriptors. The histograms of gradient orientations are calculated in each cell. It is desirable to normalize the histograms across a large block of image. As a result, a vector of values is computed for each position of window. This vector is then used for recognition, e.g. by the Support Vector Machine classifier.

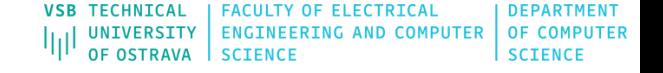

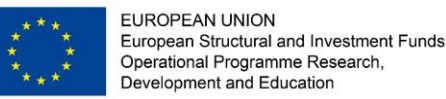

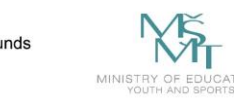

# **Histograms of Oriented Gradients (HOG)**

• Dalal and Trigs experimented with the size of detection window and they suggested the rectangular window with the size 64 *×* 128 pixels. They also tried to reduce the size of the window to 48 *×* 112 pixels. Nevertheless, they obtained the best detection result with the size 64 *×* 128 pixels.

# **Histograms of Oriented Gradients (HOG)**

Input image

Detection

#### **Basic Steps:**

**EUROPEAN UNION** 

European Structural and Investment Funds Operational Programme Research. Development and Education

- In HOG, a sliding window is used for detection.
- The window is divided into small connected cells.
- The histograms of gradient orientations are calculated in each cell.
- Support Vector Machine (SVM) classifier.

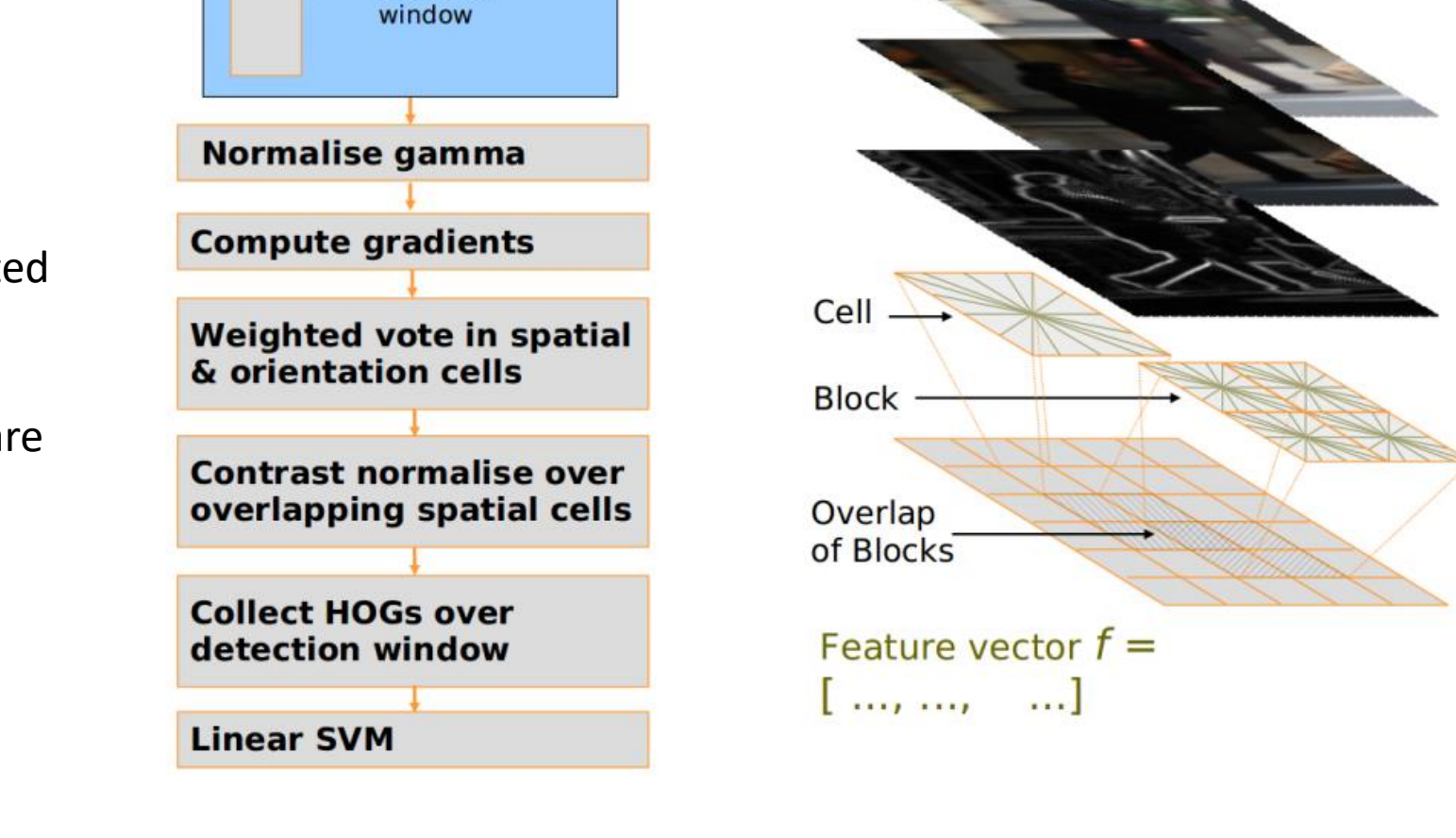

**FACULTY OF ELECTRICAL** 

**ENGINEERING AND COMPUTER** 

**OF COMPUTER** 

**SCIENCE** 

**UNIVERSITY** 

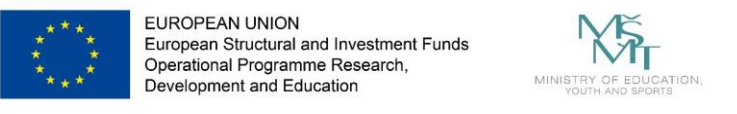

- For gradient computation, the image without Gaussian smoothing is filtered with the [1, 0, *-*1] kernel to compute the horizontal and vertical derivatives.
- Then the derivatives are used to compute the magnitude of the gradient and orientation .

$$
D_X = [-1 \quad 0 \quad 1] \text{ and } D_Y = \begin{bmatrix} 1 \\ 0 \\ -1 \end{bmatrix} \qquad \qquad I_X = I * D_X \text{ and } I_Y = I * D_Y
$$

magnitude of the gradient is  $|G| = \sqrt{I_x^2 + I_y^2}$ 

orientation of the gradient is given by:  $\theta = \arctan \frac{I_Y}{I_X}$ 

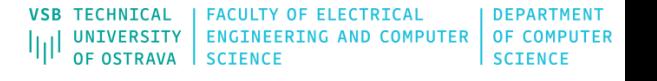

• In the next step, the image is divided into the cells and the cell histograms are constructed. The histogram bins are spread over 0 to 180 degrees or 0 to 360 degrees. The corresponding histogram bin is found for each pixel inside the cell. Each pixel contributes a weighted vote for its corresponding bin. The pixel contribution can be the gradient magnitude.

European Structural and Investment Funds Operational Programme Researd

- Next step represents contrast normalization. For this purpose, the cells are grouped into the large blocks (i.e. 2*×*2 cells are considered as blocks). The histograms are normalized within the blocks (e.g. using L2-norm). In the paper, the two main block geometries are presented; rectangular and circular.
- The final HOG descriptor is represented by histogram vectors of all blocks within the detection window Radovan Fusek: Descriptors for Object Detection in Image Recognition, Philosophiæ Doctor Thesis, 2016

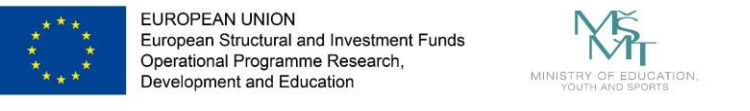

Dalal and Trigs experimented with the size of detection window and they suggested the rectangular window with the size  $64 \times 128$  pixels.

They also tried to reduce the size of the window to  $48 \times 112$  pixels. Nevertheless, they obtained the best detection result with the size  $64 \times 128$  pixels.

### **Blocks, Cells:**

- 8 x 8 cell
- $16 \times 16$  block overlap
- normalization within the blocks
- **Final Vector: Collect HOG blocks into vector**

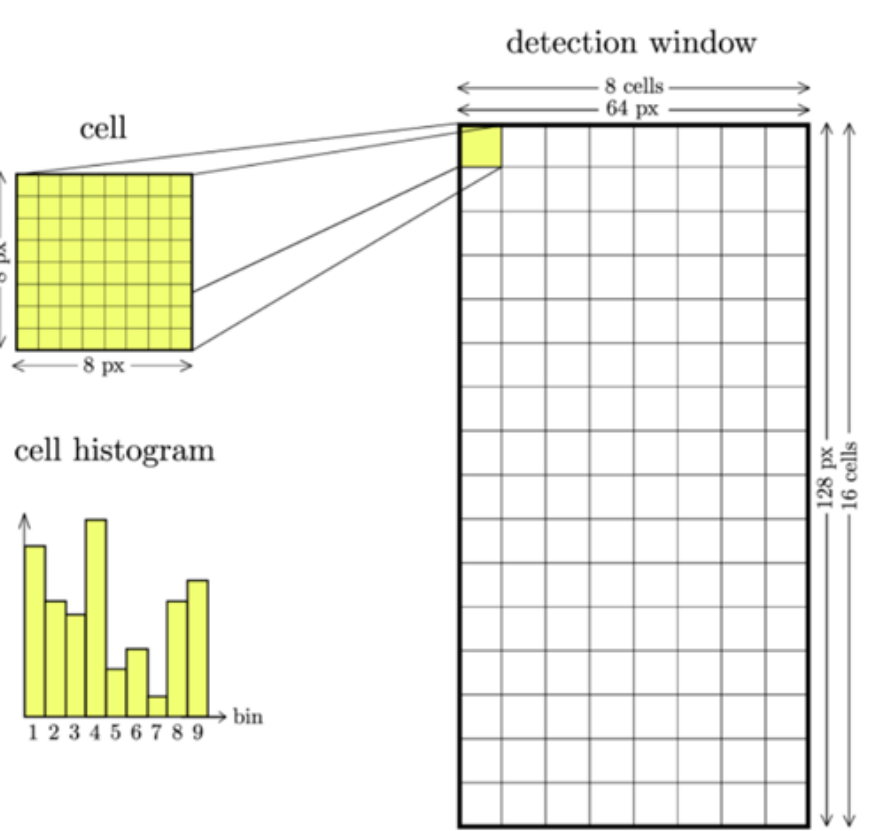

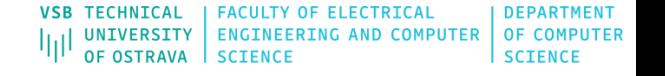

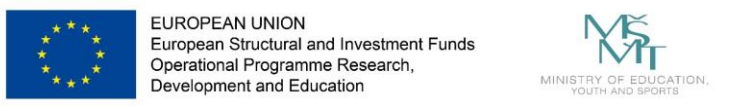

- The classical HOG descriptors suffer from the large number of features, which causes that the training and detection phases can be time consuming. The sufficient amount of training data is also needed to find a separating hyperplane by the SVM classifier.
- Sometimes, it is desirable to use the methods for the dimensionality reduction of feature vector. In addition the that, the classical HOG descriptors are not rotation invariant.
- These shortcomings became the motivation for creating many variations of HOG-based detectors. Many methods and applications based on HOG were presented in recent years.

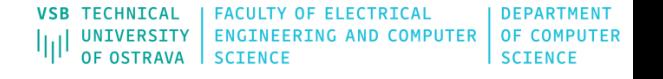

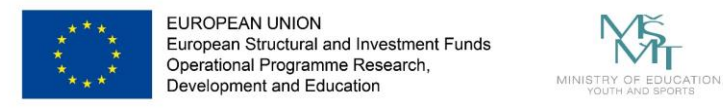

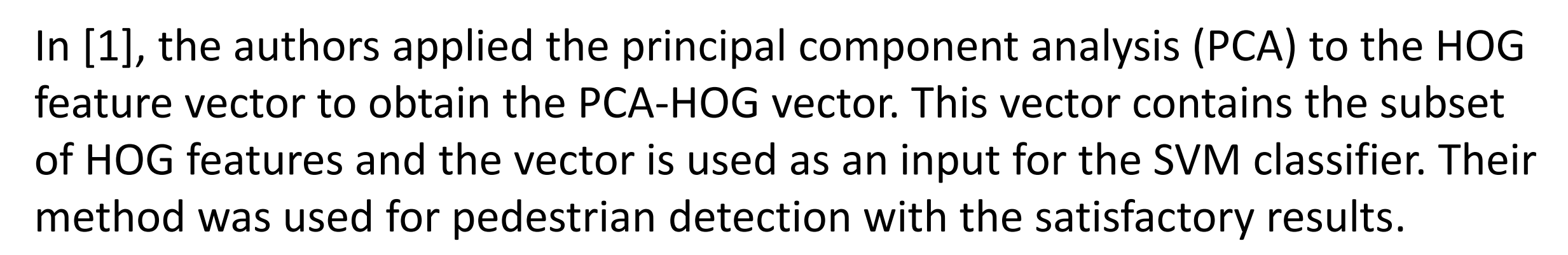

Felzenszwalb et al. proposed the part-based detector that is based on HOG. In this method, the objects are represented using the mixtures of deformable HOG part models and these models are trained using a discriminative method (see following image). This method obtained excellent performance for object detection tasks [2, 3].

[1] Kobayashi, T., Hidaka, A., Kurita, T.: Neural information processing. chap. Selection of Histograms of Oriented Gradients Features for Pedestrian Detection, pp. 598–607. Springer-Verlag, Berlin, Heidelberg (2008)

[2] Felzenszwalb, P.F., McAllester, D.A., Ramanan, D.: A discriminatively trained, multiscale, deformable part model. In: CVPR (2008)

[3] Felzenszwalb, P., Girshick, R., McAllester, D., Ramanan, D.: Object detection with discriminatively trained part-based models. Pattern Analysis and Machine Intelligence, IEEE Transactions on 32(9), 1627–1645 (2010)

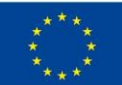

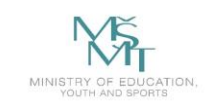

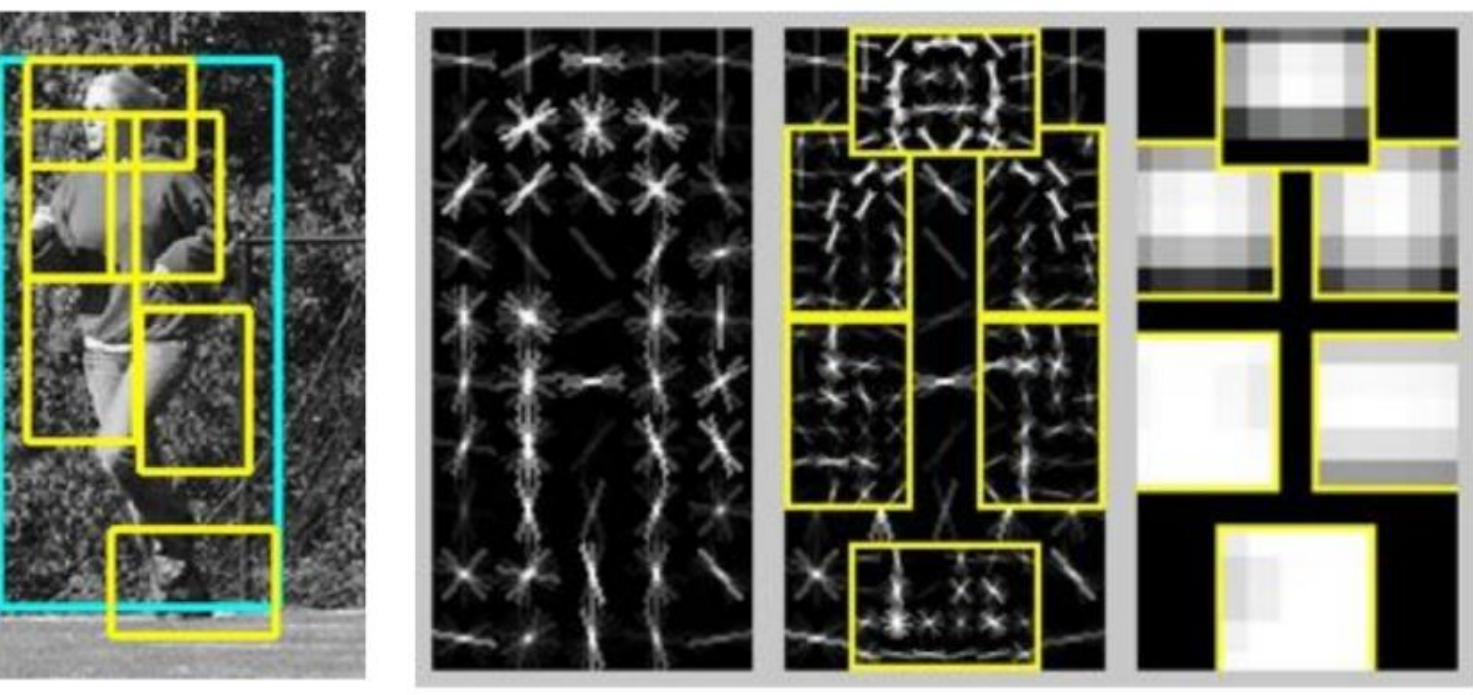

An example of person detection using a part model. The model is defined by the coarse global template that covers the entire object and higher resolution part templates. The templates represent the histogram of oriented gradient [2].

[1] Kobayashi, T., Hidaka, A., Kurita, T.: Neural information processing. chap. Selection of Histograms of Oriented Gradients Features for Pedestrian Detection, pp. 598–607. Springer-Verlag, Berlin, Heidelberg (2008)

[2] Felzenszwalb, P.F., McAllester, D.A., Ramanan, D.: A discriminatively trained, multiscale, deformable part model. In: CVPR (2008)

[3] Felzenszwalb, P., Girshick, R., McAllester, D., Ramanan, D.: Object detection with discriminatively trained part-based models. Pattern Analysis and Machine Intelligence, IEEE Transactions on 32(9), 1627–1645 (2010)

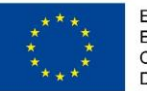

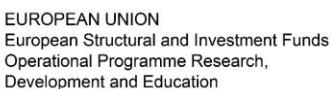

 $N_{\rm H}$ 

VSB TECHNICAL FACULTY OF ELECTRICAL **LOGENATION Localization/Recognition**

## **Histograms of Oriented Gradients (HOG**

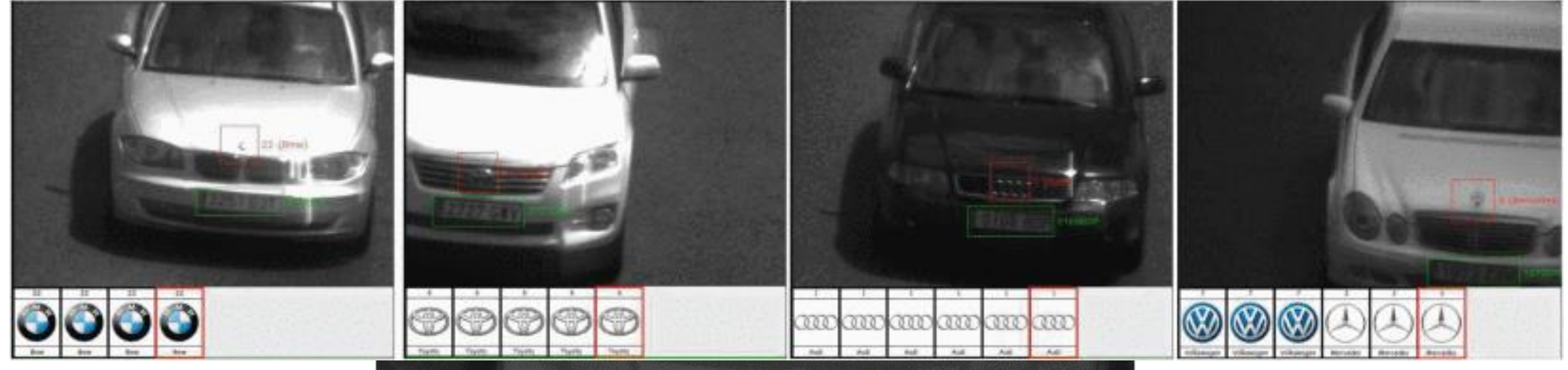

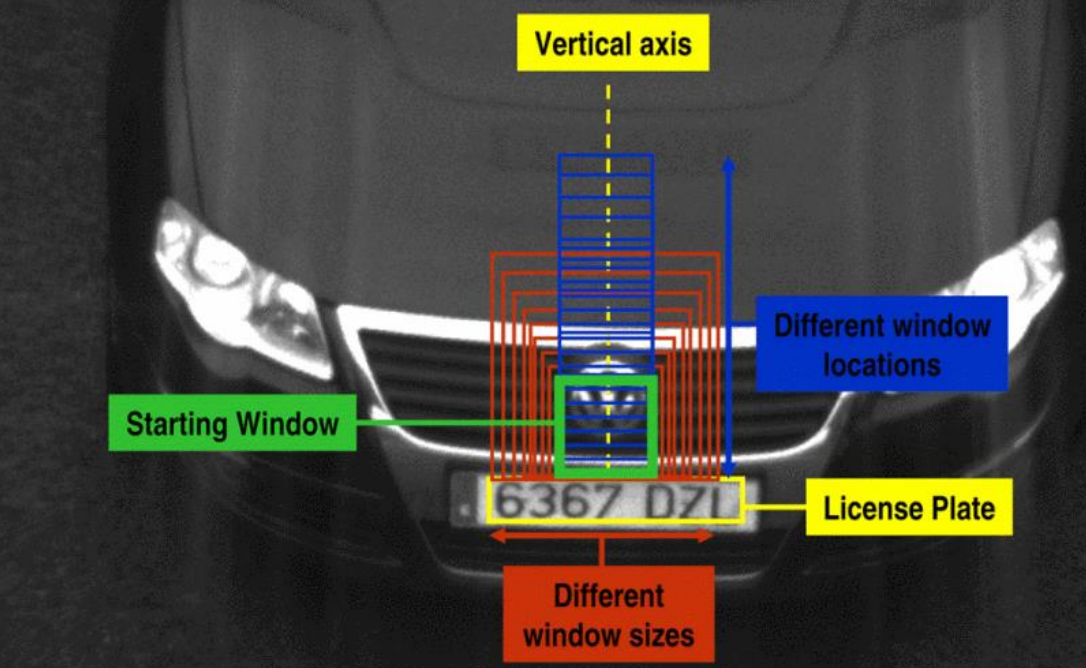

#### <https://ieeexplore.ieee.org/abstract/document/6728559>

D. F. Llorca, R. Arroyo and M. A. Sotelo, "Vehicle logo recognition in traffic images using HOG features and SVM," *16th International IEEE Conference on Intelligent Transportation Systems (ITSC 2013)*, The Hague, 2013, pp. 2229- 2234.

doi: 10.1109/ITSC.2013.6728559

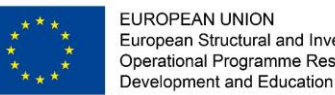

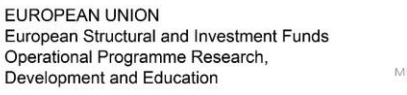

**VSB TECHNICAL FACULTY OF ELECTRICAL** UNIVERSITY | ENGINEERING AND COMPUTER OF COMPUTER OF OSTRAVA Vehicle Localization

# **Histograms of Oriented Gradients (HOG) and Automotive**

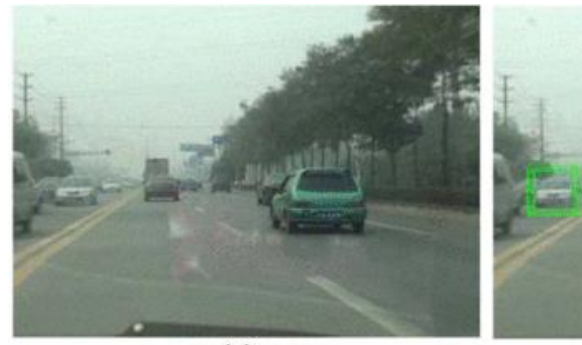

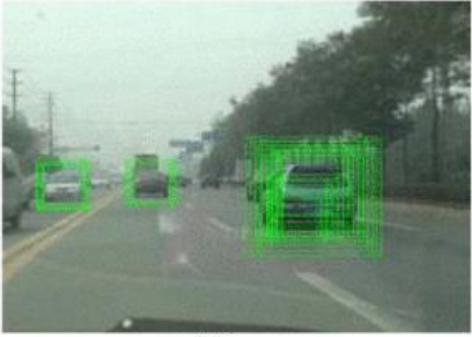

 $(a)$ 

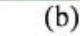

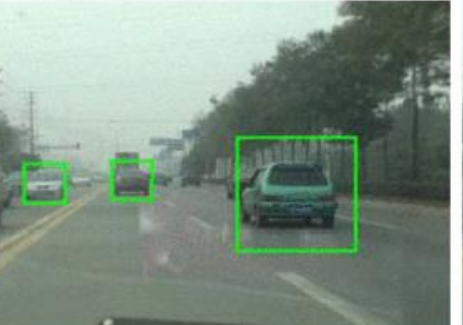

 $(c)$ 

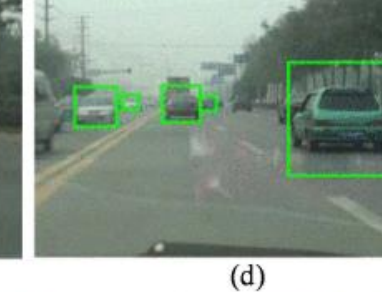

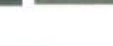

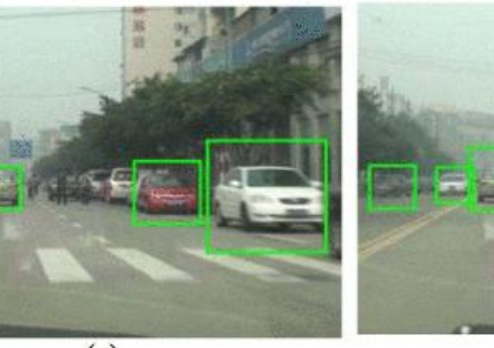

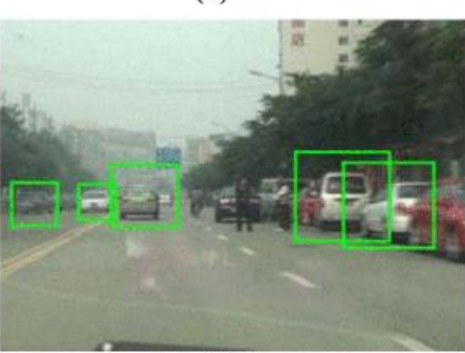

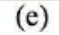

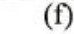

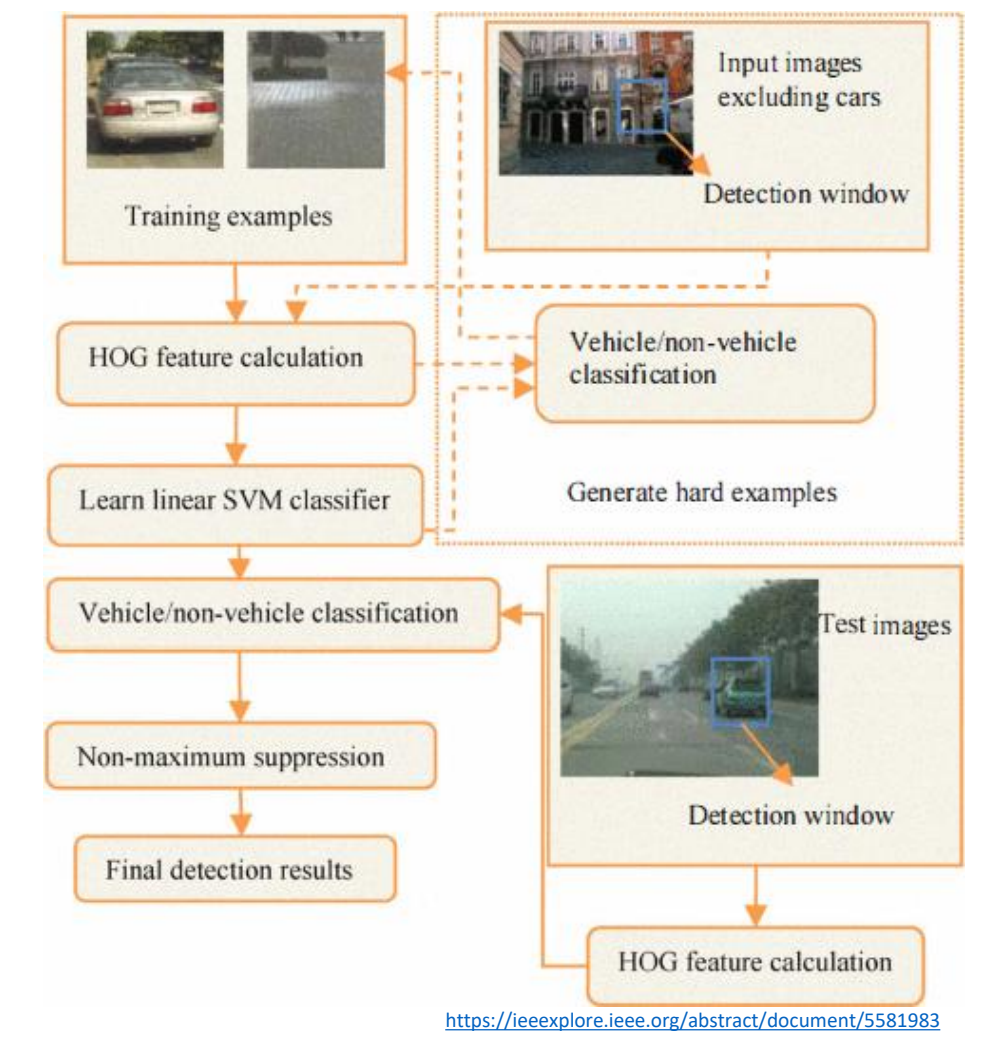

L. Mao, M. Xie, Y. Huang and Y. Zhang, "Preceding vehicle detection using Histograms of Oriented Gradients," *2010 International Conference on Communications, Circuits and Systems (ICCCAS)*, Chengdu, 2010, pp. 354-358. doi: 10.1109/ICCCAS.2010.5581983

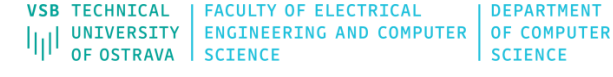

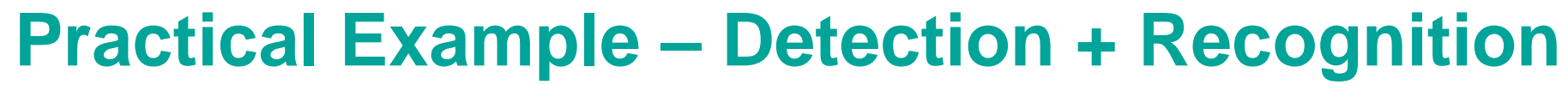

Consider the following problem: Find and recognize two following lego kits

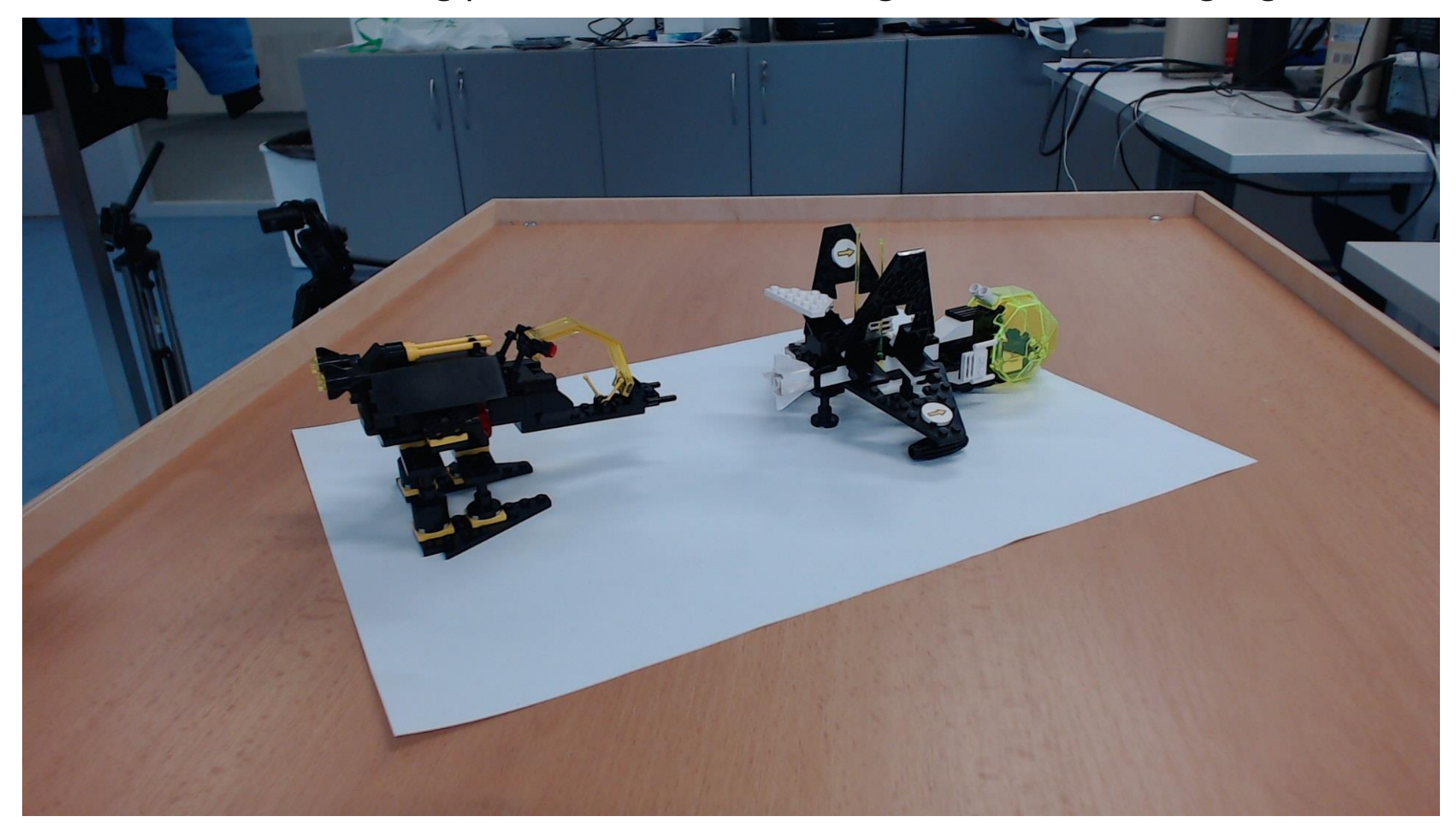

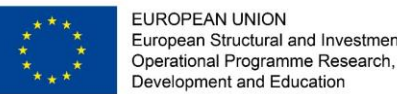

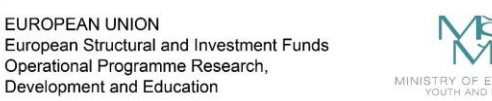

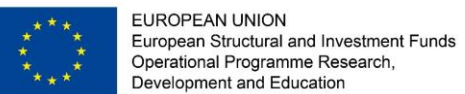

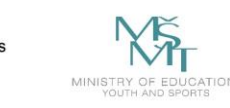

#### VSB TECHNICAL | FACULTY OF ELECTRICAL OpenCV - http://opencv.org/

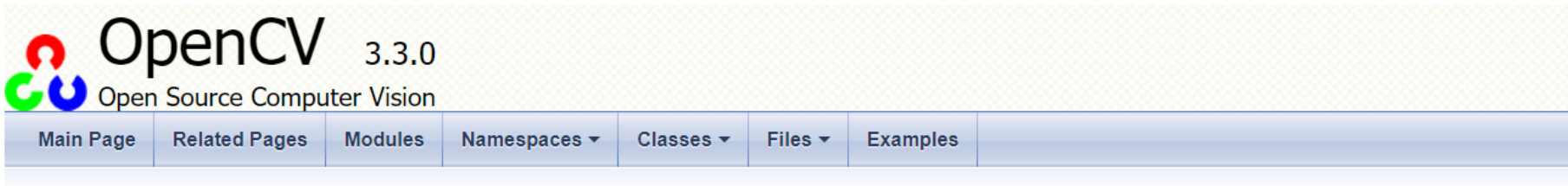

#### **Introduction**

OpenCV (Open Source Computer Vision Library: http://opencv.org) is an open-source BSD-licensed library that includes several hundreds of computer vision algorithms. The document describes the so-called OpenCV 2.x API, which is essentially a C++ API, as opposite to the C-based OpenCV 1.x API. The latter is described in opencv1x.pdf.

OpenCV has a modular structure, which means that the package includes several shared or static libraries. The following modules are available:

- Core functionality a compact module defining basic data structures, including the dense multi-dimensional array Mat and basic functions used by all other modules.
- Image processing an image processing module that includes linear and non-linear image filtering, geometrical image transformations (resize, affine and perspective warping, generic table-based remapping), color space conversion, histograms, and so on.
- video a video analysis module that includes motion estimation, background subtraction, and object tracking algorithms.
- calib3d basic multiple-view geometry algorithms, single and stereo camera calibration, object pose estimation, stereo correspondence algorithms, and elements of 3D reconstruction.
- features2d salient feature detectors, descriptors, and descriptor matchers.
- objdetect detection of objects and instances of the predefined classes (for example, faces, eyes, mugs, people, cars, and so on).
- highqui an easy-to-use interface to simple UI capabilities.
- Video I/O an easy-to-use interface to video capturing and video codecs.
- gpu GPU-accelerated algorithms from different OpenCV modules.
- . ... some other helper modules, such as FLANN and Google test wrappers, Python bindings, and others.

The further chapters of the document describe functionality of each module. But first, make sure to get familiar with the common API concepts used thoroughly in the library.

#### http://opencv.org/

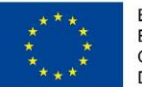

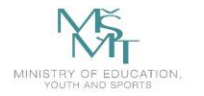

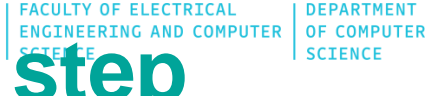

# **Detection step HOG+SVM (OpenCV)**

**VSB TECHNICAL** 

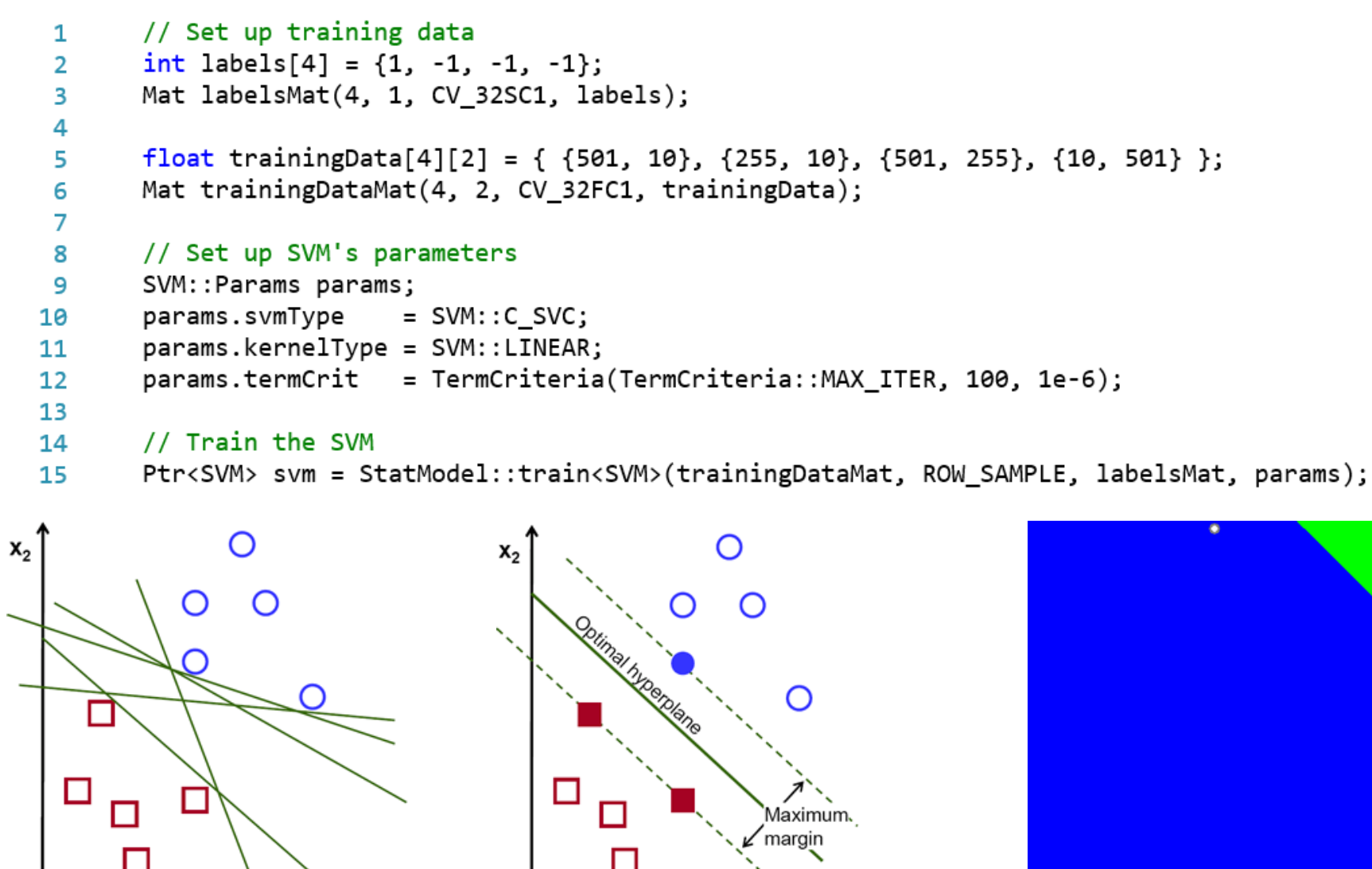

 $X_1$ 

 $x_1$ 

*Introduction to Support Vector Machines* [online]. [cit. 2020-01-25]. Dostupné z: https://docs.opencv.org/3.1.0/d1/d73/tutorial\_introduction\_to\_svm.html

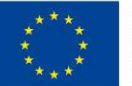

EUROPEAN UNION European Structural and Investment Funds<br>Operational Programme Research, Development and Education

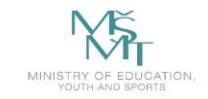

VSB TECHNICAL | FACULTY OF ELECTRICAL | DEPARTMENT THE UNIVERSITY ENGINEERING AND COMPUTER OF COMPUTER

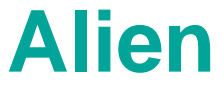

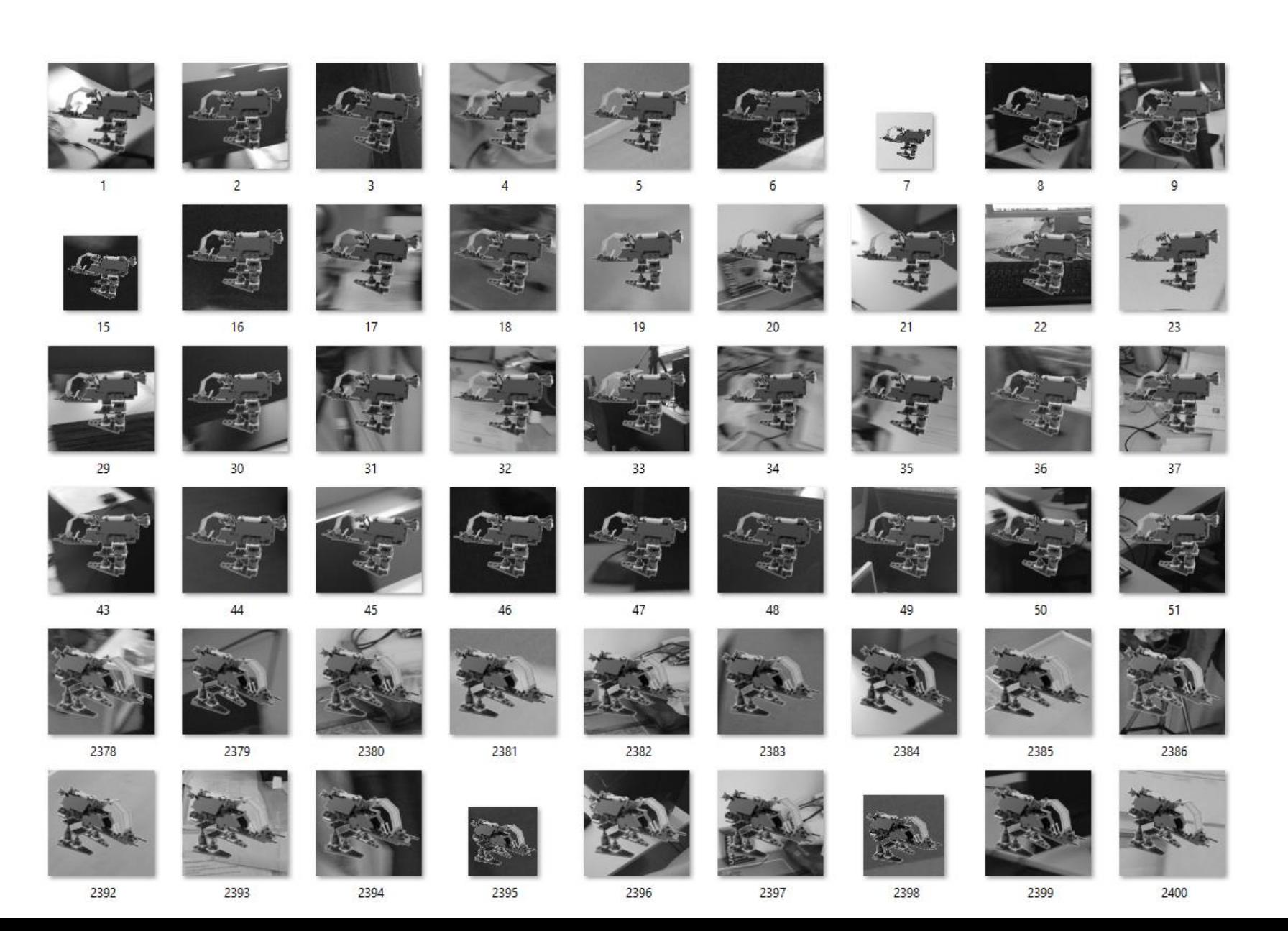

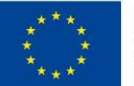

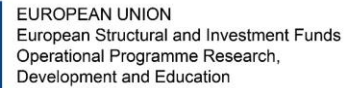

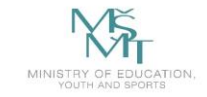

VSB TECHNICAL | FACULTY OF ELECTRICAL | DEPARTMENT THE UNIVERSITY ENGINEERING AND COMPUTER OF COMPUTER SCIENCE

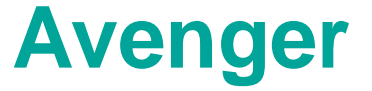

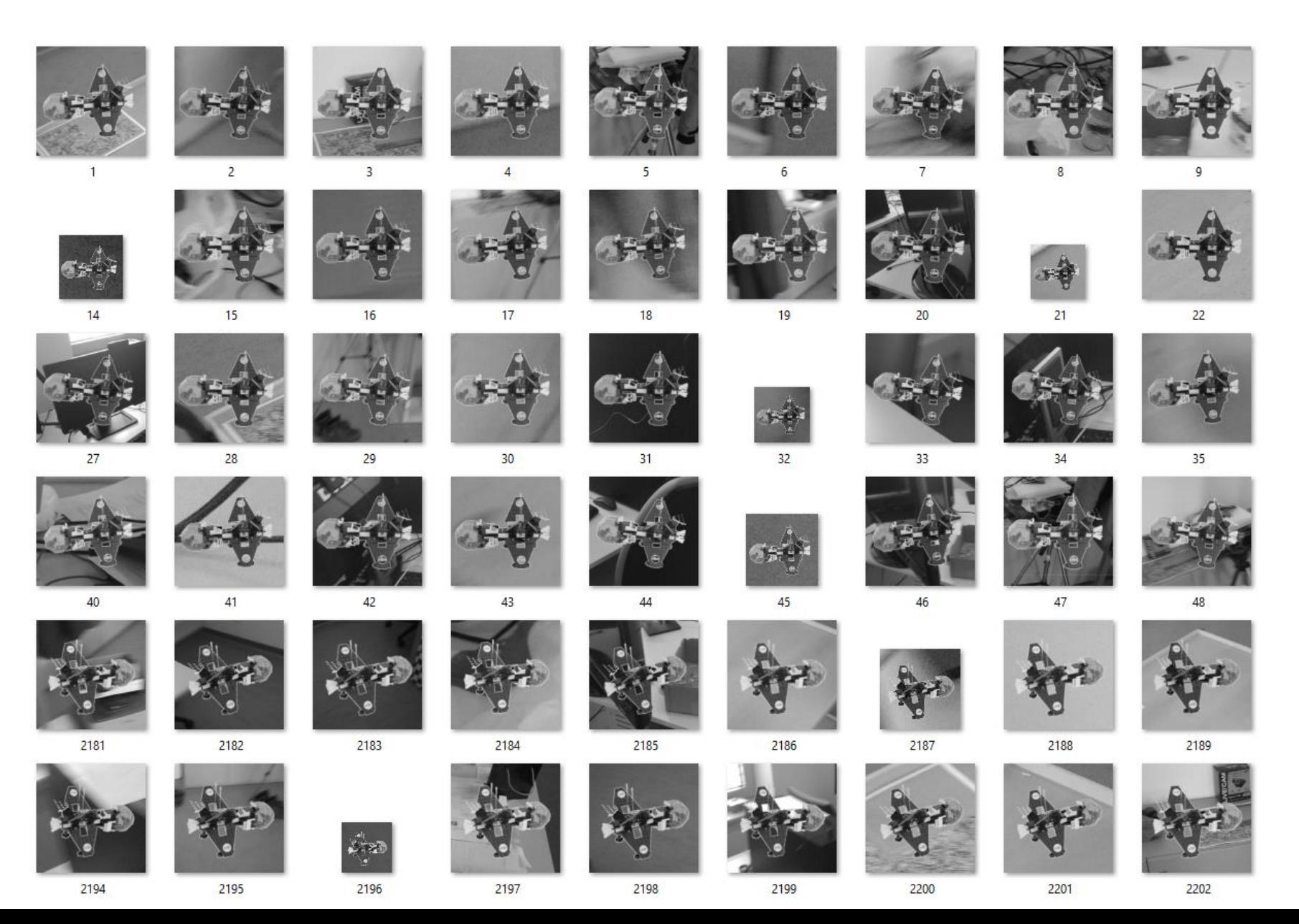
VSB TECHNICAL | FACULTY OF ELECTRICAL | DEPARTMENT<br>|||| UNIVERSITY | ENGINEERING AND COMPUTER | OF COMPUTER<br>| OF OSTRAVA | SCIENCE

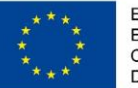

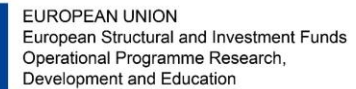

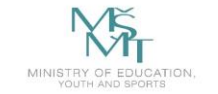

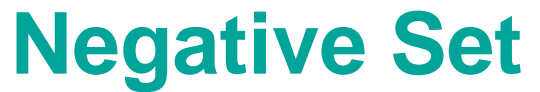

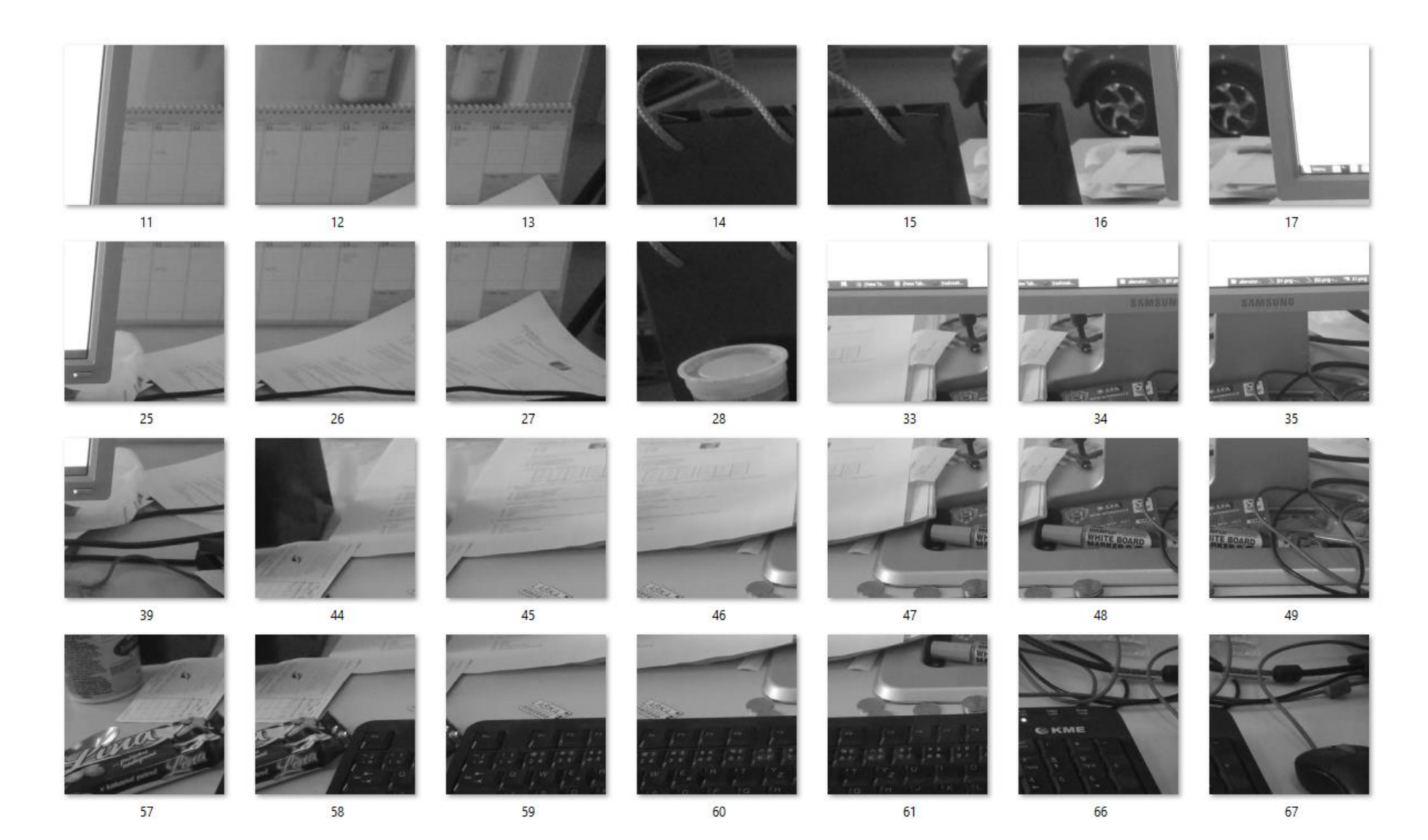

```
Train_HOG [online]. [cit. 2020-01-25]. Dostupné z: https://github.com/opencv/opencv/blob/master/samples/cpp/train_HOG.cpp
```

```
int cellSize = 8;
 \overline{2}int strideSize = 8;
 3
       int \text{ winsize} = 64;
 4
 5
       //HOGDescriptor hog;
 6
       HOGDescriptor my hog(
 7
                    cv::Size(winSize,winSize), //winSize
 8
                    cv::Size(blockSize,blockSize), //blocksize
 9
                    cv::Size(strideSize,strideSize), //blockStride,
10
                    cv::Size(cellSize,cellSize), //cellSize,
11
                    9, //nbins,1213
                    );14
       //SVM
15
16
       Ptr<SVM> svm = StatModel::load<SVM>( classifierName );
       std::vector< float > hog_detector;
17
       //get the support vectors
18
       get svm detector( svm, hog detector );
19
20
       //set SVM
       my_hog.setSVMDetector( hog_detector );
21
22
       std::vector<Rect> positivesAll;
23
       my_hog.detectMultiScale(frameGray, positivesAll, 0,
24
                Size(0,0), Size(0,0), 1.1, 4);
25
```
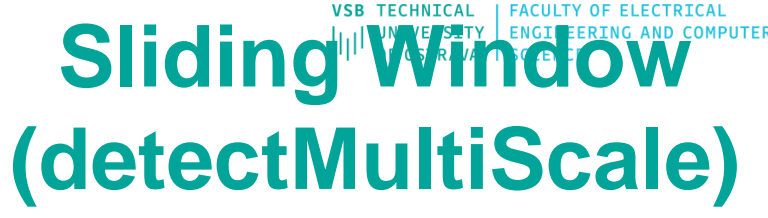

OF COMPUTER

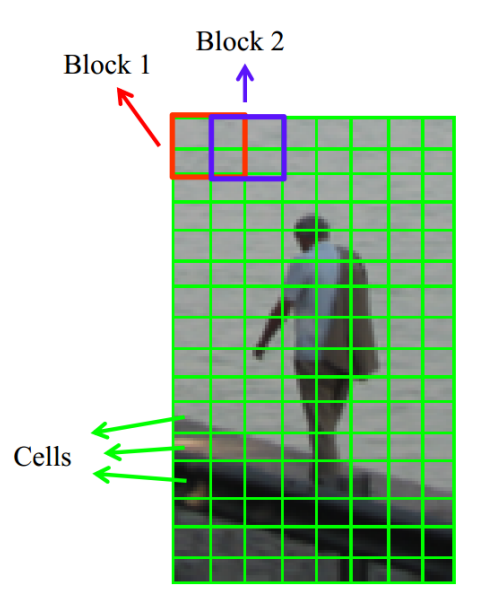

cell histogram

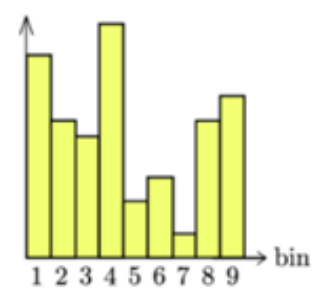

**EUROPEAN UNION** Operational Programme Research. Development and Education

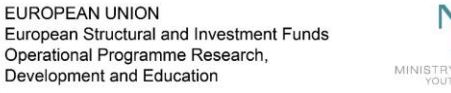

1

 $int blockSize = 16$ ;

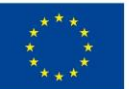

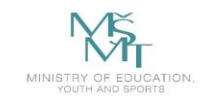

**VSB TECHNICAL** | FACULTY OF ELECTRICAL **DEPARTMENT** UNIVERSITY | ENGINEERING AND COMPUTER | OF COMPUTER OF OSTRAVA **SCIENCE SCIENCE** 

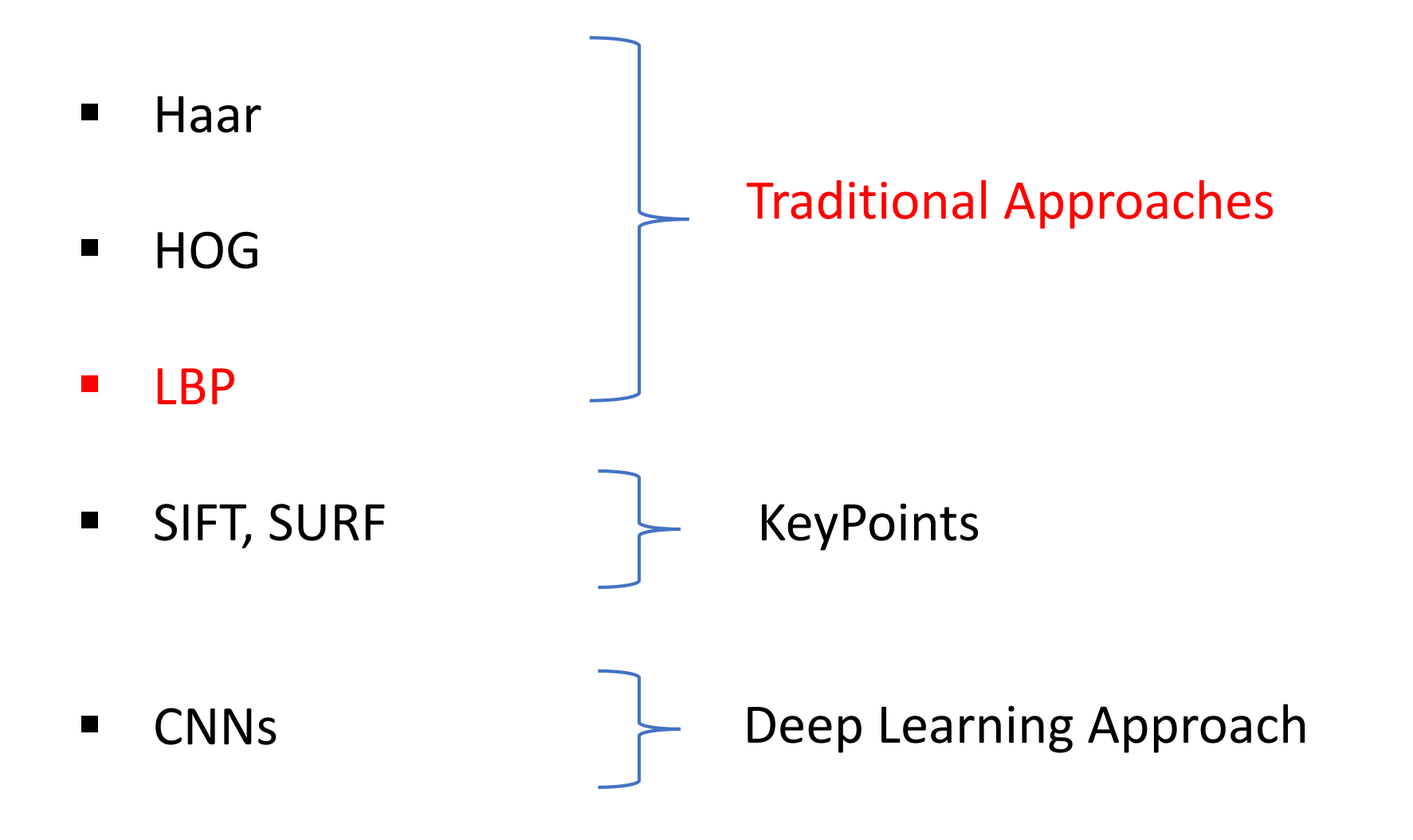

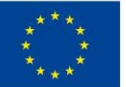

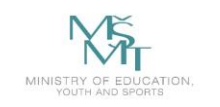

**VSB TECHNICAL | FACULTY OF ELECTRICAL DEPARTMENT** ENGINEERING AND COMPUTER **UNIVERSITY** OF COMPUTER OF OSTRAVA **SCIENCE** 

#### **Related Works**

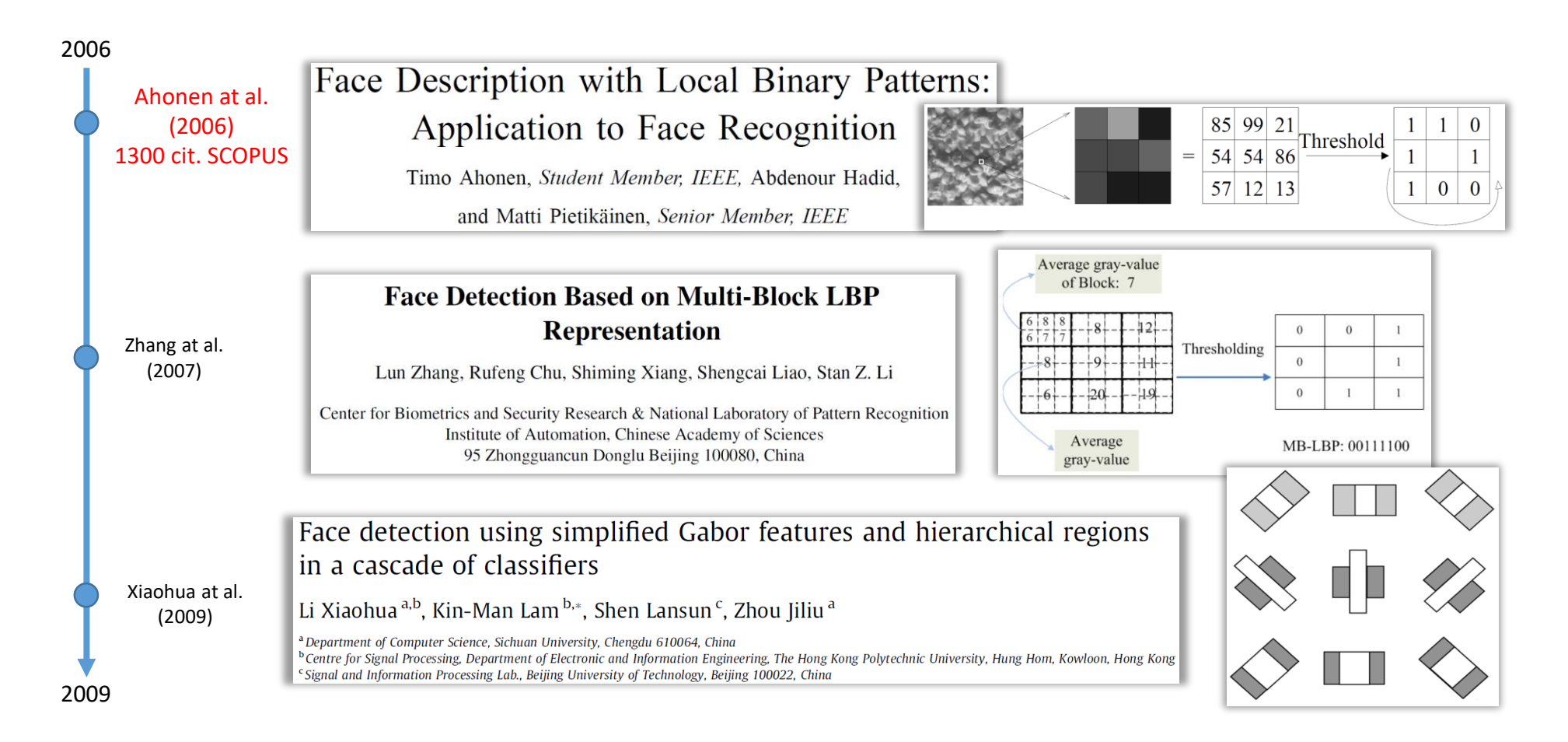

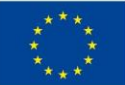

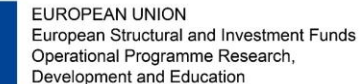

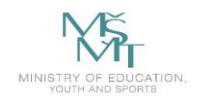

VSB TECHNICAL | FACULTY OF ELECTRICAL **DEPARTMENT** I UNIVERSITY ENGINEERING AND COMPUTER OF COMPUTER 闸 OF OSTRAVA **SCIENCE SCIENCE** 

# **Object Detection (Analysis) LBP**

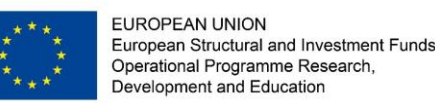

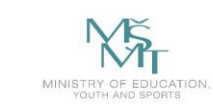

- Were introduced by Ojala et al. for the texture analysis.
- The local binary patterns (LBP) were introduced by Ojala et al. [2, 3] for the texture analysis. The main idea behind LBP is that the local image structures (micro patterns such as lines, edges, spots, and flat areas) can be effciently encoded by comparing every pixel with its neighboring pixels. In the basic form, every pixel is compared with its neighbors in the 3 *×* 3 region. The result of comparison is the 8-bit binary number for each pixel; in the 8-bit binary number, the value 0 means that the value of center pixel is greater than the neighbor and vice versa. The histogram of these binary numbers (that are usually converted to decimal) is then used to encode the appearance of region.

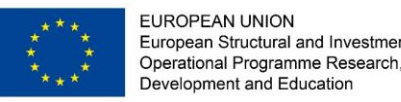

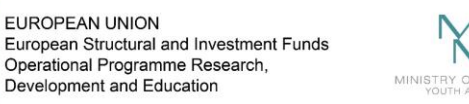

- The important properties of LBP are the resistance to the lighting changes and a low computational complexity.
- Duo to their properties, LBP were used in many detection tasks, especially in facial image analysis [1, 4].

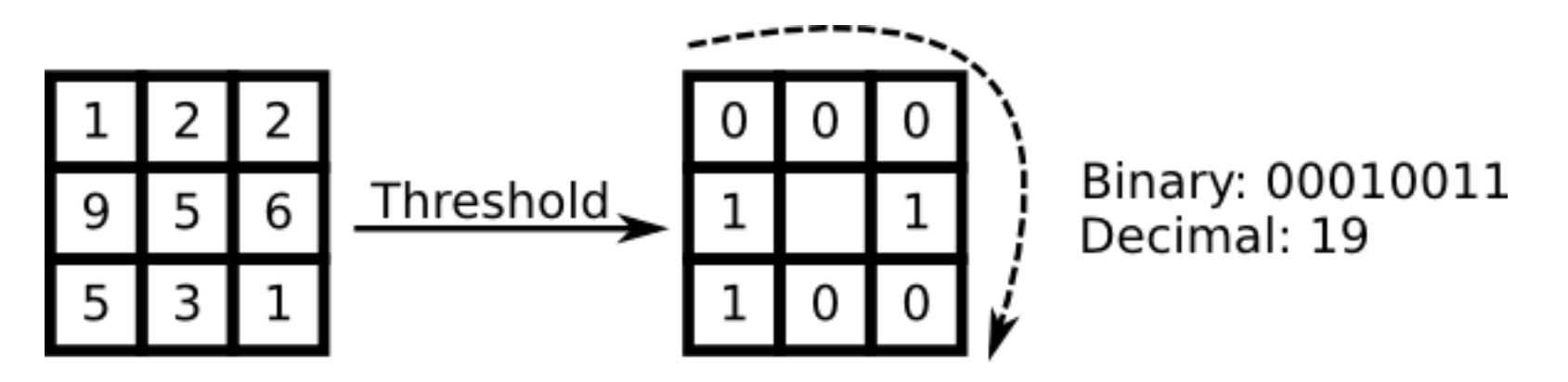

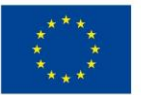

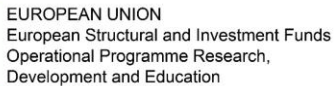

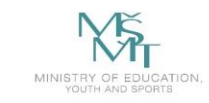

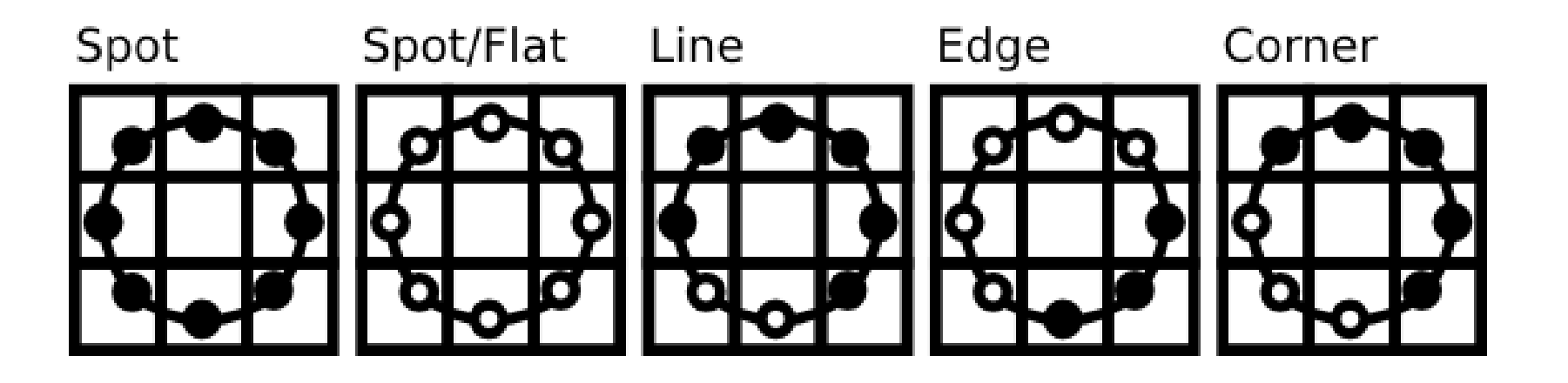

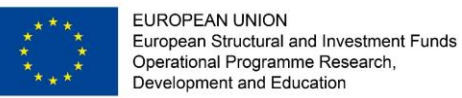

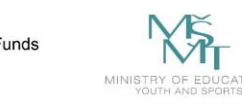

• Robust to monotonic changes in illumination

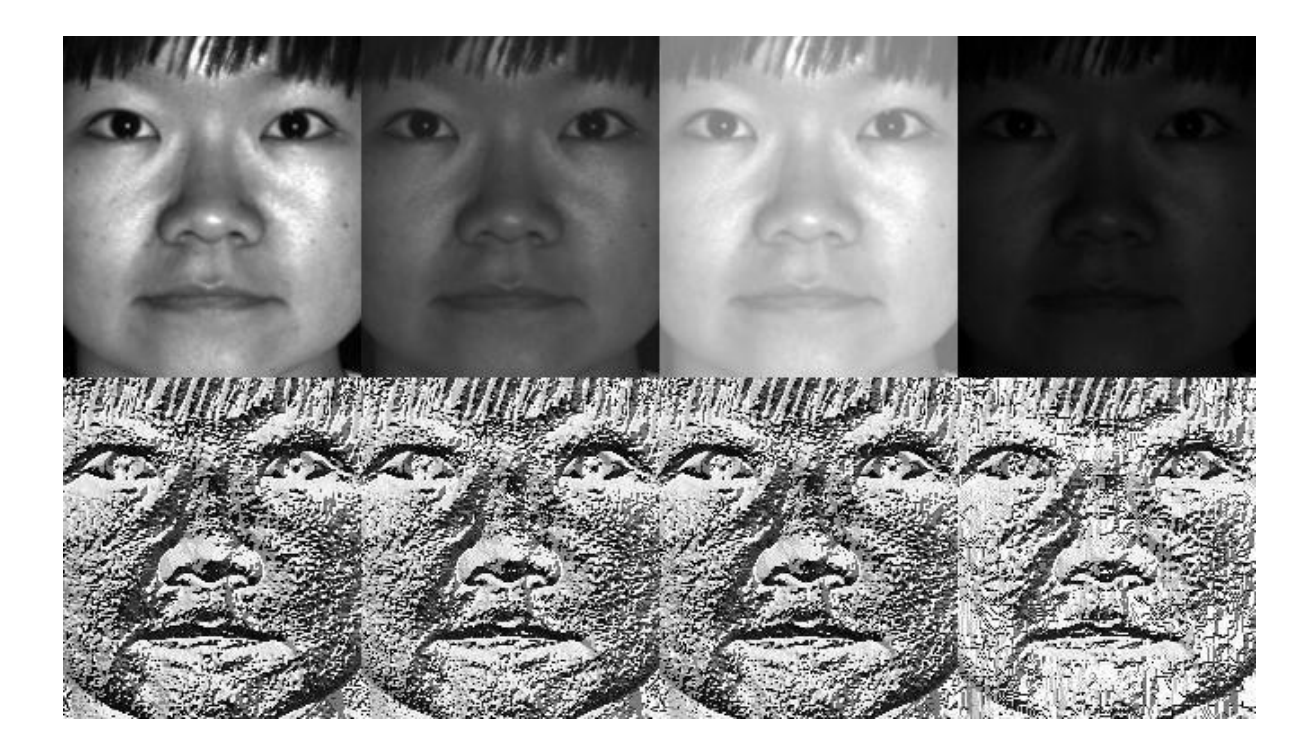

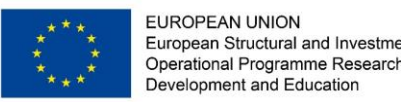

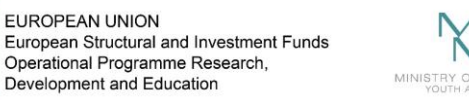

OF COMPUTEI **UNIVERSITY** 

#### **LBP - Local Binary Patterns (uniform)**

- **Uniform** patterns example:
- 11111111 (0 transitions)
- 1 1 0 0 1 1 1 1 (2 transitions)

- **Non-uniform** patterns example:
- more than two transitions
- 0 0 1 0 0 1 0 1
- 0 0 0 0 0 1 0 1

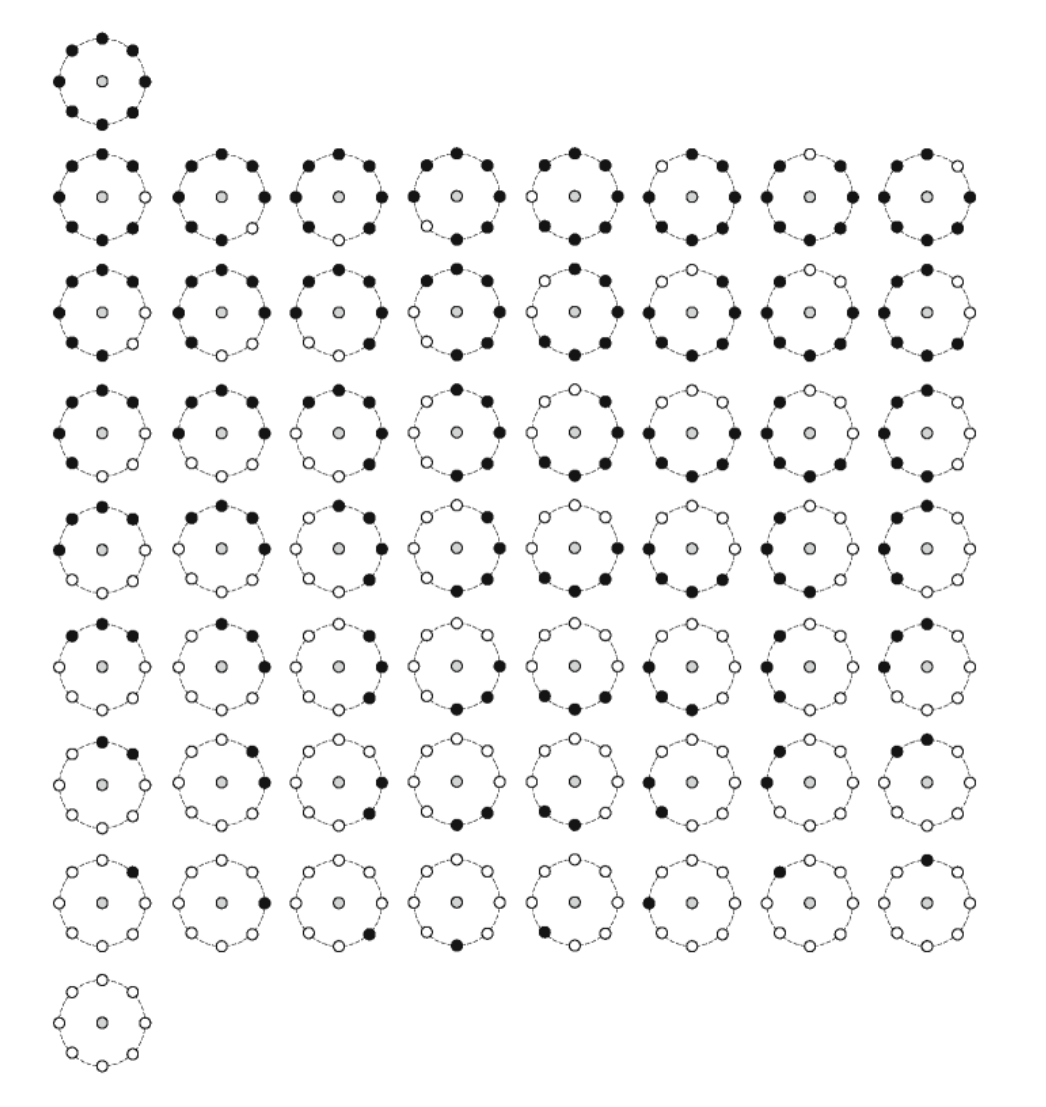

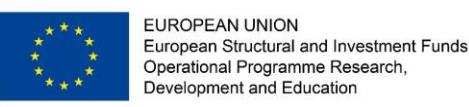

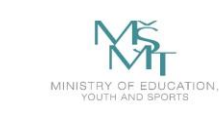

[1] Ahonen, T., Hadid, A., Pietikainen, M.: Face description with local binary patterns: Application to face recognition. Pattern Analysis and Machine Intelligence, IEEE Transactions on 28(12), 2037–2041 (2006)

[2] Ojala, T., Pietikainen, M., Harwood, D.: A comparative study of texture measures with classifcation based on featured distributions. Pattern Recognition 29(1), 51–59 (Jan 1996), http://dx.doi.org/10.1016/0031- 3203(95)00067-4

[3] Ojala, T., Pietikainen, M., Maenpaa, T.: A generalized local binary pattern operator for multiresolution gray scale and rotation invariant texture classifcation. In: Proceedings of the Second International Conference on Advances in Pattern Recognition. pp. 397–406. ICAPR '01, Springer-Verlag, London, UK, UK (2001), http://dl.acm.org/citation.cfm?id=646260.685274

[4] Ahonen, T., Hadid, A., Pietikainen, M.: Face recognition with local binary patterns. In: Pajdla, T., Matas, J. (eds.) Computer Vision - ECCV 2004, Lecture Notes in Computer Science, vol. 3021, pp. 469–481. Springer Berlin Heidelberg (2004)

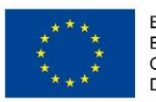

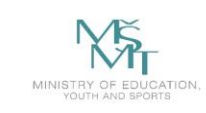

In [1], LBP were used for solving the face detection problem in low-resolution images. In this approach, the 19 *×* 19 face images are divided into the 9 overlapping regions in which the LBP descriptors are computed. Additionally, the LBP descriptors are extracted from the whole 19  $\times$  19 image. The descriptors are then used to create the feature vector, and the SVM classifer with a polynomial kernel is used for the fnal classifcation.

[1] Hadid, A., Pietikainen, M., Ahonen, T.: A discriminative feature space for detecting and recognizing faces. In: Computer Vision and Pattern Recognition, 2004. CVPR 2004. Proceedings of the 2004 IEEE Computer Society Conference on. vol. 2, pp. II–797–II–804 Vol.2 (2004)

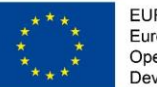

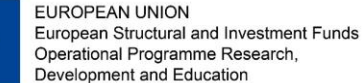

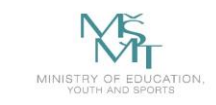

**VSB TECHNICAL FACULTY OF ELECTRICAL DEPARTMENT** OF COMPUTER **UNIVERSITY ENGINEERING AND COMPUTER** OF OSTRAVA **SCIENCE** 

#### **LBP - Local Binary Patterns**

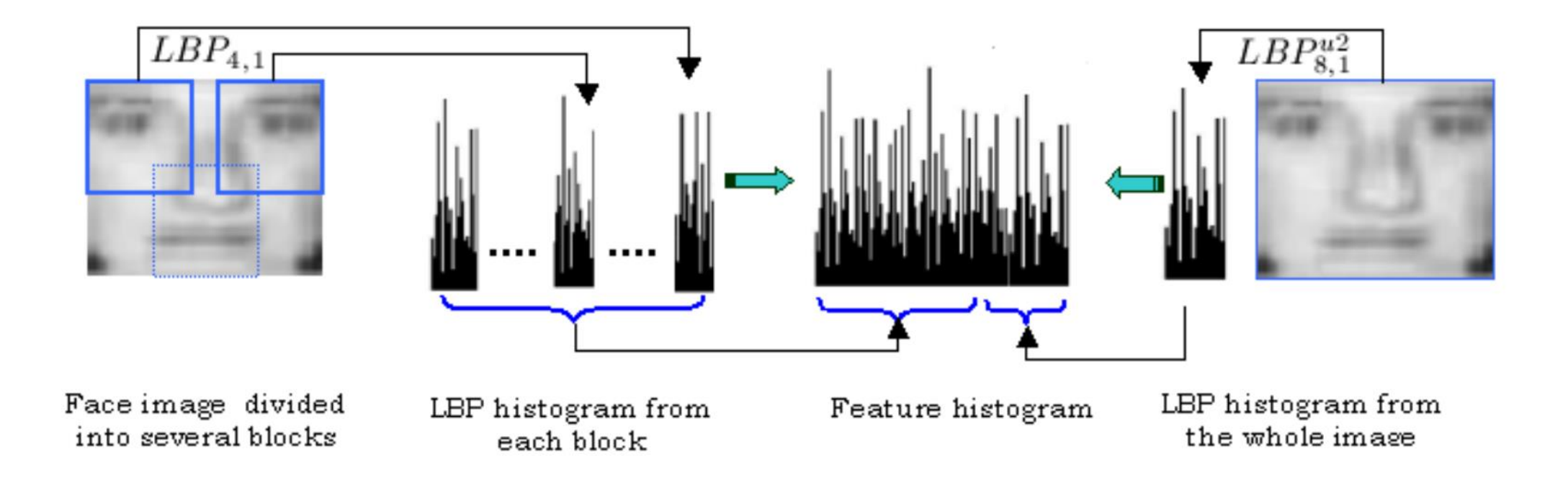

[1] Hadid, A., Pietikainen, M., Ahonen, T.: A discriminative feature space for detecting and recognizing faces. In: Computer Vision and Pattern Recognition, 2004. CVPR 2004. Proceedings of the 2004 IEEE Computer Society Conference on. vol. 2, pp. II–797–II–804 Vol.2 (2004)

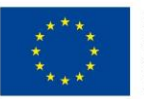

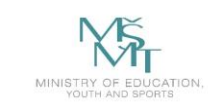

Multi-block local binary patterns (MB-LBP) for face detection and recognition were proposed in [1, 2]. In this method, the authors encode the rectangular regions by the local binary pattern operator and the Gentle AdaBoost is used for feature selection. Their results showed that MBLBP are more distinctive than the Haar-like features and the original LBP features.

[1] Zhang, L., Chu, R., Xiang, S., Liao, S., Li, S.Z.: Face detection based on multi-block lbp representation. In: Proceedings of the 2007 international conference on Advances in Biometrics. pp. 11–18. ICB'07, Springer-Verlag, Berlin, Heidelberg (2007)

[2] Liao, S., Zhu, X., Lei, Z., Zhang, L., Li, S.Z.: Learning multi-scale block local binary patterns for face recognition. In: ICB. pp. 828–837 (2007)

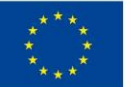

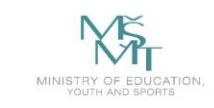

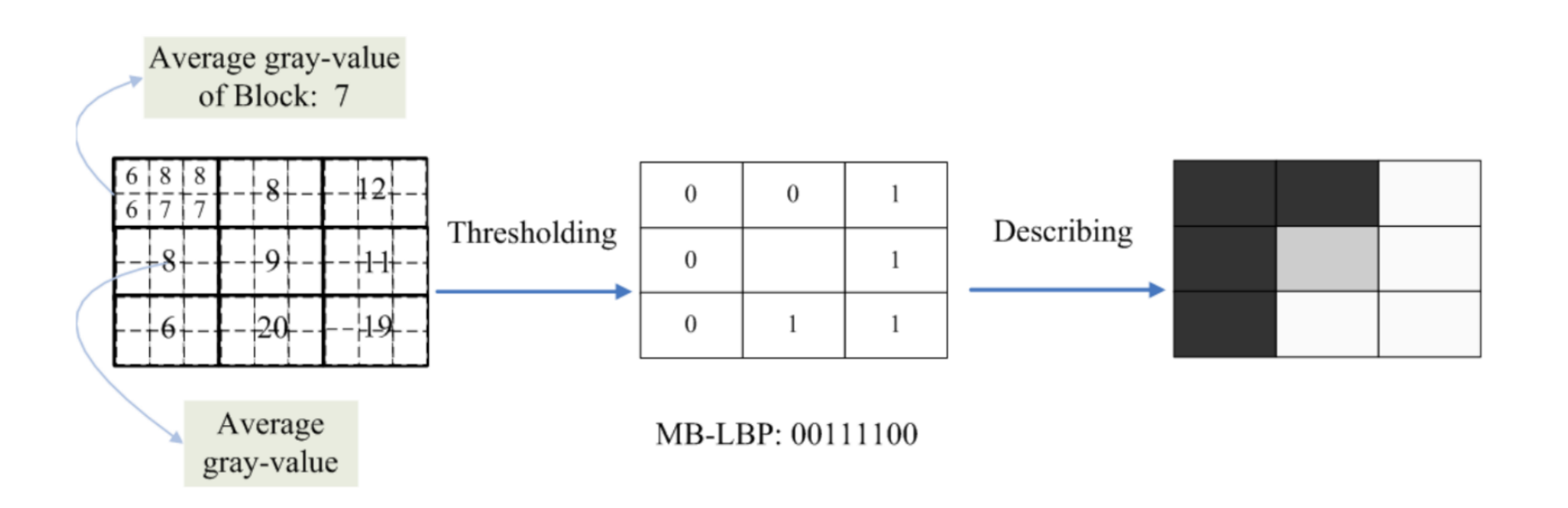

[1] Zhang, L., Chu, R., Xiang, S., Liao, S., Li, S.Z.: Face detection based on multi-block lbp representation. In: Proceedings of the 2007 international conference on Advances in Biometrics. pp. 11–18. ICB'07, Springer-Verlag, Berlin, Heidelberg (2007)

[2] Liao, S., Zhu, X., Lei, Z., Zhang, L., Li, S.Z.: Learning multi-scale block local binary patterns for face recognition. In: ICB. pp. 828–837 (2007)

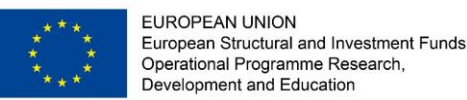

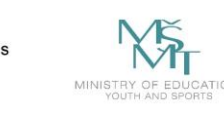

The paper of Tan and Triggs [2] proposed the face recognition method with robust preprocessing based on the difference of Gaussian image filter combined with LBP in which the binary LBP code is replaced by the ternary code to create local ternary patterns (LTP).

LBP were also successfully used for the facial expression analysis. The coarsetofine classification scheme with LBP combined with the k-nearest neighbor classifier that carries out the final classification was proposed in [1].

The comprehensive study of facial expression recognition using LBP was proposed in [78], the survey of facial image analysis using LBP was presented in [38].

<sup>[1]</sup> Tan, X., Triggs, B.: Enhanced local texture feature sets for face recognition under diffcult lighting conditions. Image Processing, IEEE Transactions on 19(6), 1635–1650 (2010) [2] Feng, X., Hadid, A., Pietikainen, M.: A coarse-to-fne classifcation scheme for facial expression recognition. In: Campilho, A., Kamel, M. (eds.) Image Analysis and Recognition. Lecture Notes in Computer Science, vol. 3212, pp. 668–675. Springer Berlin Heidelberg (2004)

<sup>[3]</sup> Shan, C., Gong, S., McOwan, P.W.: Facial expression recognition based on local binary patterns: A comprehensive study. Image Vision Comput. 27(6), 803–816 (May 2009) [4] Huang, D., Shan, C., Ardabilian, M., Wang, Y., Chen, L.: Local binary patterns and its application to facial image analysis: A survey. Systems, Man, and Cybernetics, Part C: Applications and Reviews, IEEE Transactions on 41(6), 765–781 (Nov 2011)

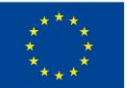

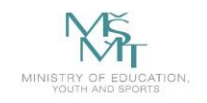

**VSB TECHNICAL** | FACULTY OF ELECTRICAL **DEPARTMENT** UNIVERSITY | ENGINEERING AND COMPUTER | OF COMPUTER OF OSTRAVA **SCIENCE SCIENCE** 

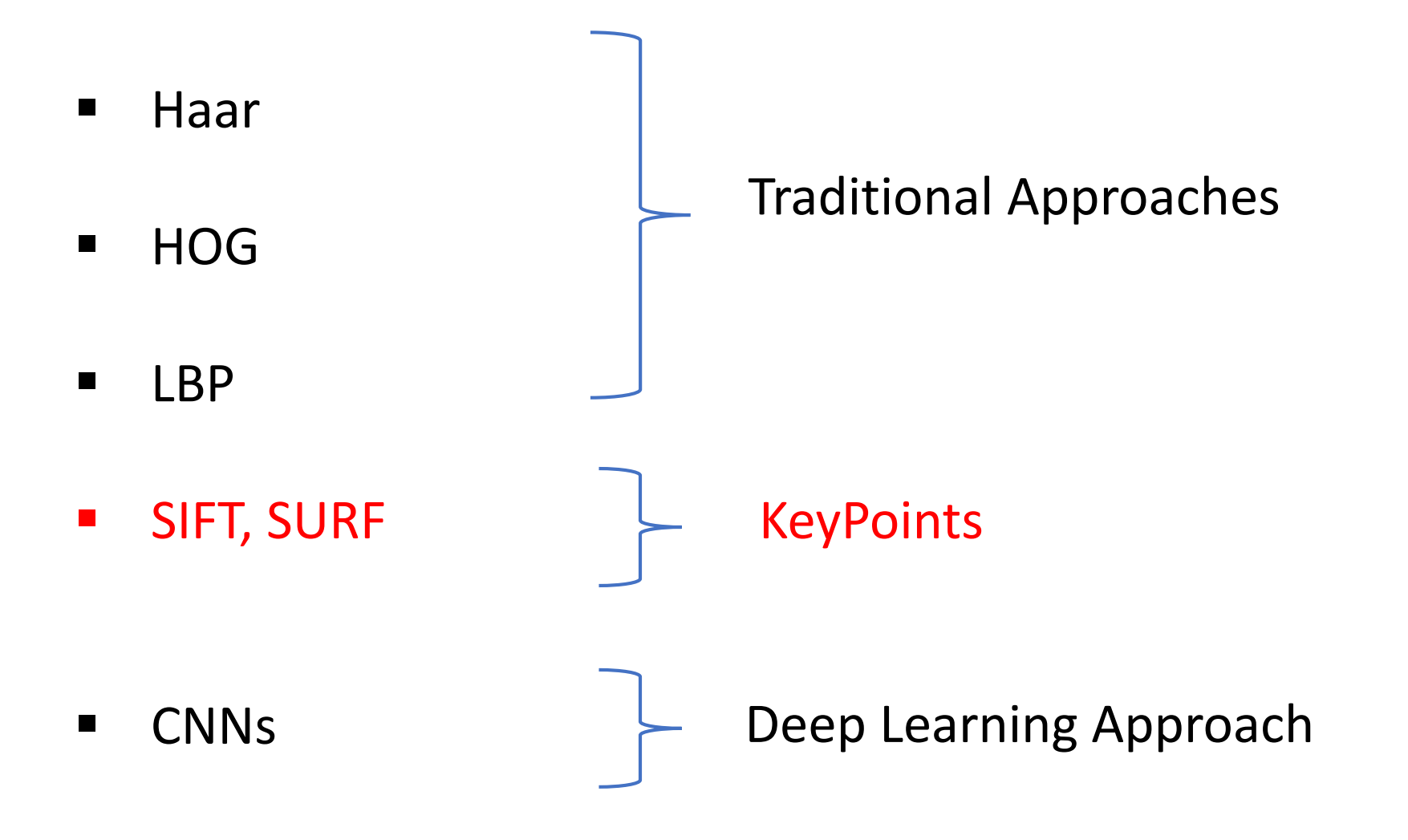

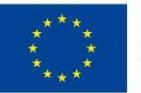

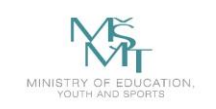

## **KeyPoints**

The most of the previously mentioned methods for object description were based on the fact that the descriptors were extracted over the whole image (sliding window) that was usually divided into the overlap or non-overlap regions. Inside these regions, the descriptors were calculated and combined to the final feature vector that was used as an input for the classifier.

In this lecture, we present the state-of-the-art descriptors that are based on the fact that the regions (within which the descriptors are extracted) are selected using the keypoint detectors.

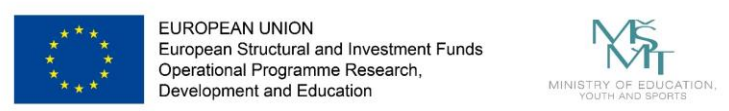

## **KeyPoints - SIFT**

One of the most popular descriptors based on the interest points was proposed by David Lowe [1, 2, 3]. The method is called scale invariant feature transform (SIFT).

The idea of the SIFT descriptor is that the interesting points (keypoints) of the objects can be extracted to provide the key information about the objects. The gradient magnitude and orientation are computed around the keypoint location; the histograms are then summarized over subregions (see following image). The keypoints are extracted from the reference image (that contains the object of interest) and also from the target image (that possibly contains the object of interest). The extracted keypoints are matched to find similarity between the images.

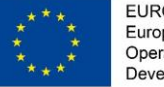

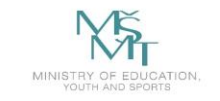

### **KeyPoints - SIFT**

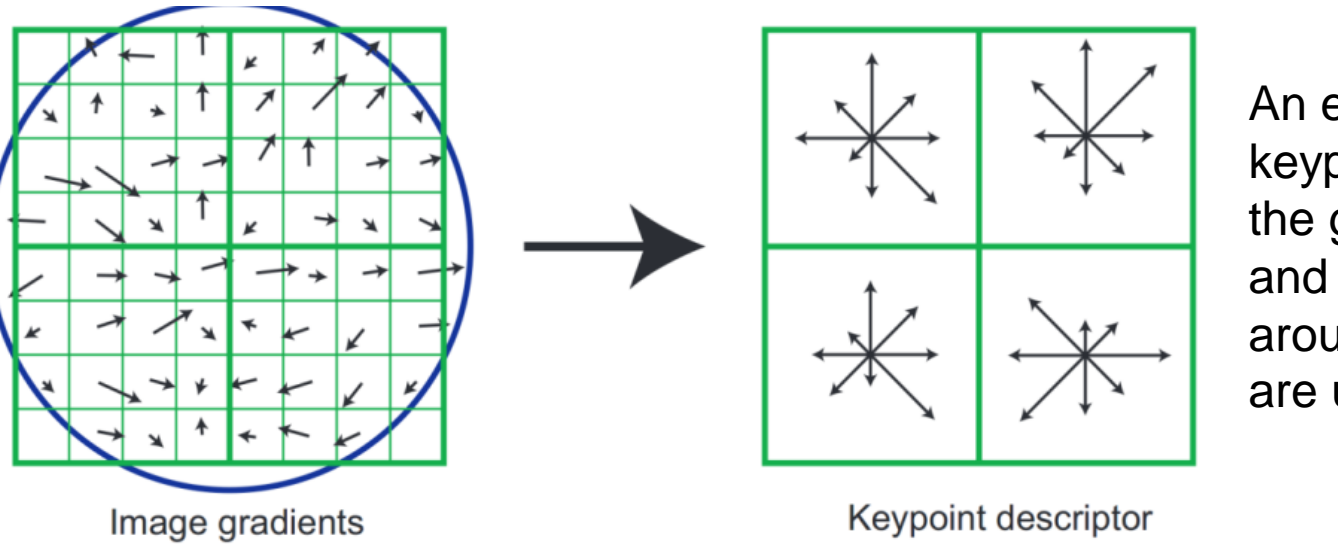

An example of SIFT keypoint descriptor in which the gradient orientation and gradient magnitude around each interest point are used [3].

[1] Brown, M., Lowe, D.: Invariant features from interest point groups. In: In British Machine Vision Conference. pp. 656–665 (2002)

[2] Lowe, D.: Object recognition from local scale-invariant features. In: Computer Vision, 1999. The Proceedings of the Seventh IEEE International Conference on. vol. 2, pp. 1150–1157 vol.2 (1999)

[3] Lowe, D.G.: Distinctive image features from scale-invariant keypoints. Int. J. Comput. Vision 60(2), 91–110 (Nov 2004), http://dx.doi.org/10.1023/B: VISI.0000029664.99615.94

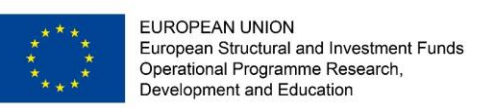

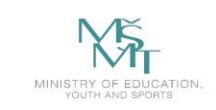

#### **KeyPoints - SURF**

The speeded up robust feature (SURF) descriptor by Bay et al. [1, 2] is also one of the widely used keypoint descriptors. In this method, the Hessian matrixbased measure is used to find the points of interest. The sum of the Haarwavelet responses within the neighborhood of interest point is calculated. The authors also use the fast calculation via the integral image thanks to which SURF is faster than SIFT.

[1] Bay, H., Tuytelaars, T., Gool, L.J.V.: Surf: Speeded up robust features. In: ECCV (1). pp. 404–417 (2006)

[2] Bay, H., Ess, A., Tuytelaars, T., Van Gool, L.: Speeded-up robust features (surf). Comput. Vis. Image Underst. 110(3), 346– 359 (Jun 2008)

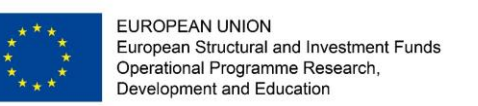

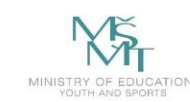

## **KeyPoints – BRIEF/ORB**

A very fast method called binary robust independent elementary features (BRIEF) was proposed by Calonder et al. [1]. The authors reported that the method outperforms SURF in the term of speed, and the recognition rate in many cases. In BRIEF, a binary string that contains the results of intensity differences of pixels are used and the descriptor similarity is evaluated using the Hamming distance. In [2], the authors proposed another binary descriptor with rotation and noise invariant properties called oriented fast and rotated BRIEF (ORB).

[1] Calonder, M., Lepetit, V., Strecha, C., Fua, P.: Brief: binary robust independent elementary features. In: Proceedings of the 11th European conference on Computer vision: Part IV. pp. 778–792. ECCV'10, Springer-Verlag, Berlin, Heidelberg (2010)

[2] Rublee, E., Rabaud, V., Konolige, K., Bradski, G.: Orb: An effcient alternative to sift or surf. In: Computer Vision (ICCV), 2011 IEEE International Conference on. pp. 2564–2571 (2011)

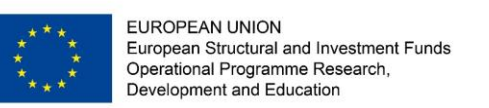

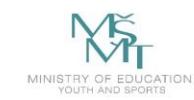

#### **KeyPoints – BRISK**

Leutenegger et al. [1] proposed binary robust invariant scalable keypoints (BRISK). The method provides both scale and rotation invariance. BRISK is a binary descriptor like BRIEF and ORB, it means that the binary string that represents a region around the keypoint is composed. In BRISK, a concentric circle pattern of points near to the keypoint is used (see following image). In this pattern, the blue circles represent the sampling locations and Gaussian blurring is computed to be less sensitive to noise; the radius of red circles denotes a standard deviation of blurring kernel. The standard deviation of the Gaussian kernel is increased with the increasing distance from the feature center to avoid aliasing effects. The final descriptor is determined by the comparison of sample points.

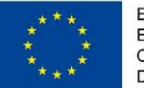

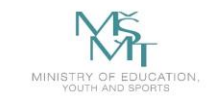

**VSB TECHNICAL DEPARTMENT FACULTY OF ELECTRICAL** UNIVERSITY | ENGINEERING AND COMPUTER | OF COMPUTER OF OSTRAVA **SCIENCE** 

#### **KeyPoints – BRISK**

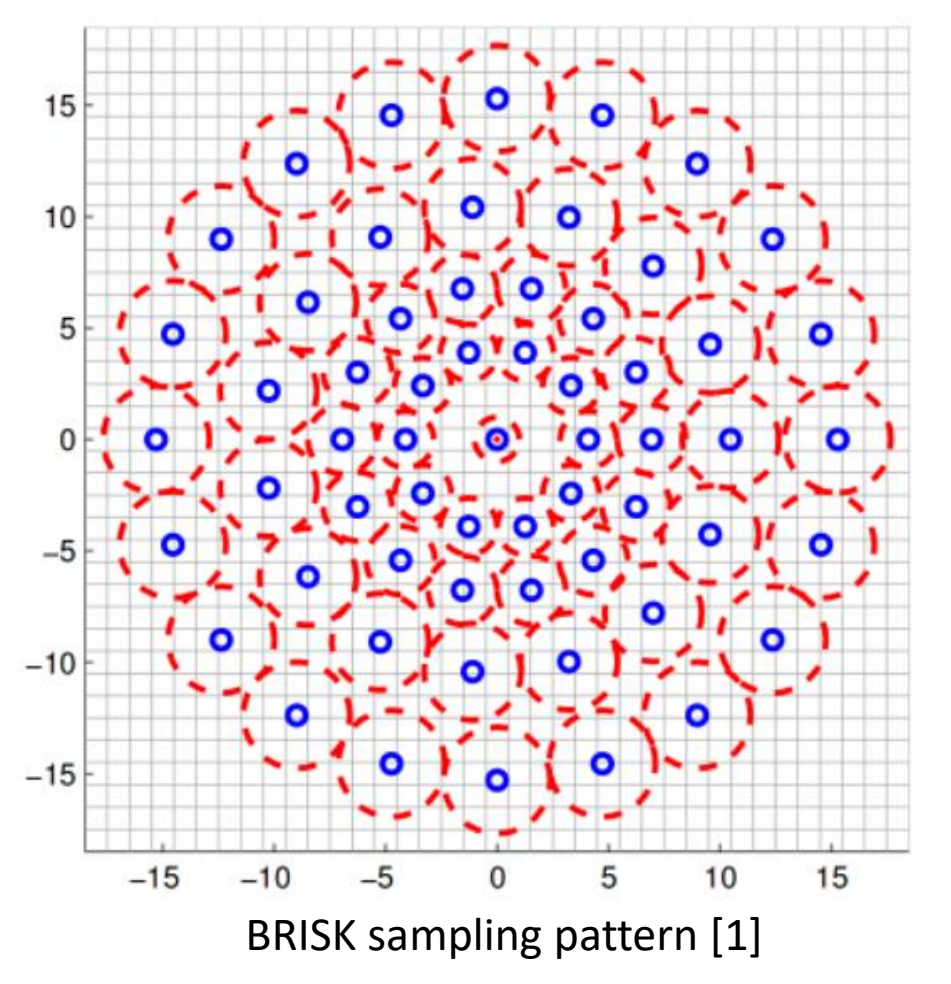

[1] Leutenegger, S., Chli, M., Siegwart, R.: Brisk: Binary robust invariant scalable keypoints. In: Computer Vision (ICCV), 2011 IEEE International Conference on. pp. 2548–2555 (2011)

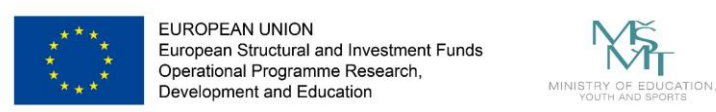

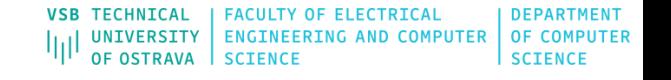

## **KeyPoints – FREAK**

In [1], the authors proposed the fast retina keypoint (FREAK) descriptor that also uses the binary strings. The method is biologically inspired by a human visual system; more exactly by the retina. In this paper, the authors proposed a retinal sampling pattern; The following image shows the topology of this pattern. The pattern is divided into the areas (foveal, fovea, parafoveal, and perifoveal) similar to the human retina. In this pattern, the pixels are overlapped and concentrated near to the center. The binary strings is computed by comparing the point pairs of image intensities within the pattern.

[1] Alahi, A., Ortiz, R., Vandergheynst, P.: FREAK: Fast Retina Keypoint. In: IEEE Conference on Computer Vision and Pattern Recognition. IEEE Conference on Computer Vision and Pattern Recognition, Ieee, New York (2012)

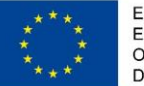

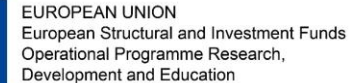

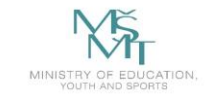

**VSB TECHNICAL** | FACULTY OF ELECTRICAL **DEPARTMENT** UNIVERSITY | ENGINEERING AND COMPUTER | OF COMPUTER OF OSTRAVA **SCIENCE** 

#### **KeyPoints – FREAK**

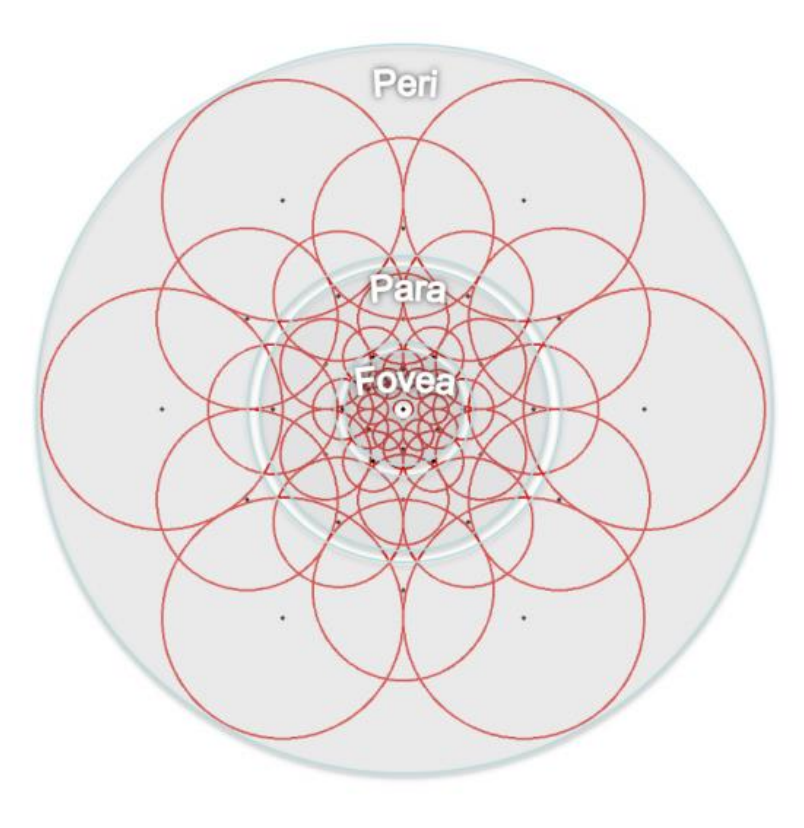

FREAK sampling pattern [1]

[1] Alahi, A., Ortiz, R., Vandergheynst, P.: FREAK: Fast Retina Keypoint. In: IEEE Conference on Computer Vision and Pattern Recognition. IEEE Conference on Computer Vision and Pattern Recognition, Ieee, New York (2012)

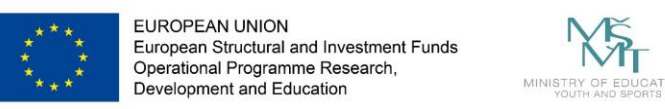

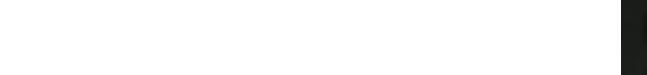

#### **KeyPoints - Example**

The goal is to find image KeyPoints that are invariant in the terms of scale, orientation, position, illumination, partially occlusion.

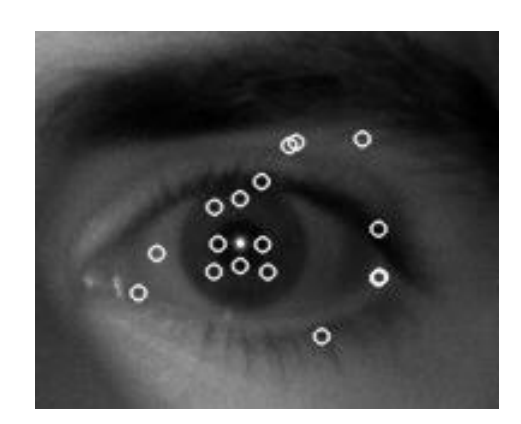

**template**

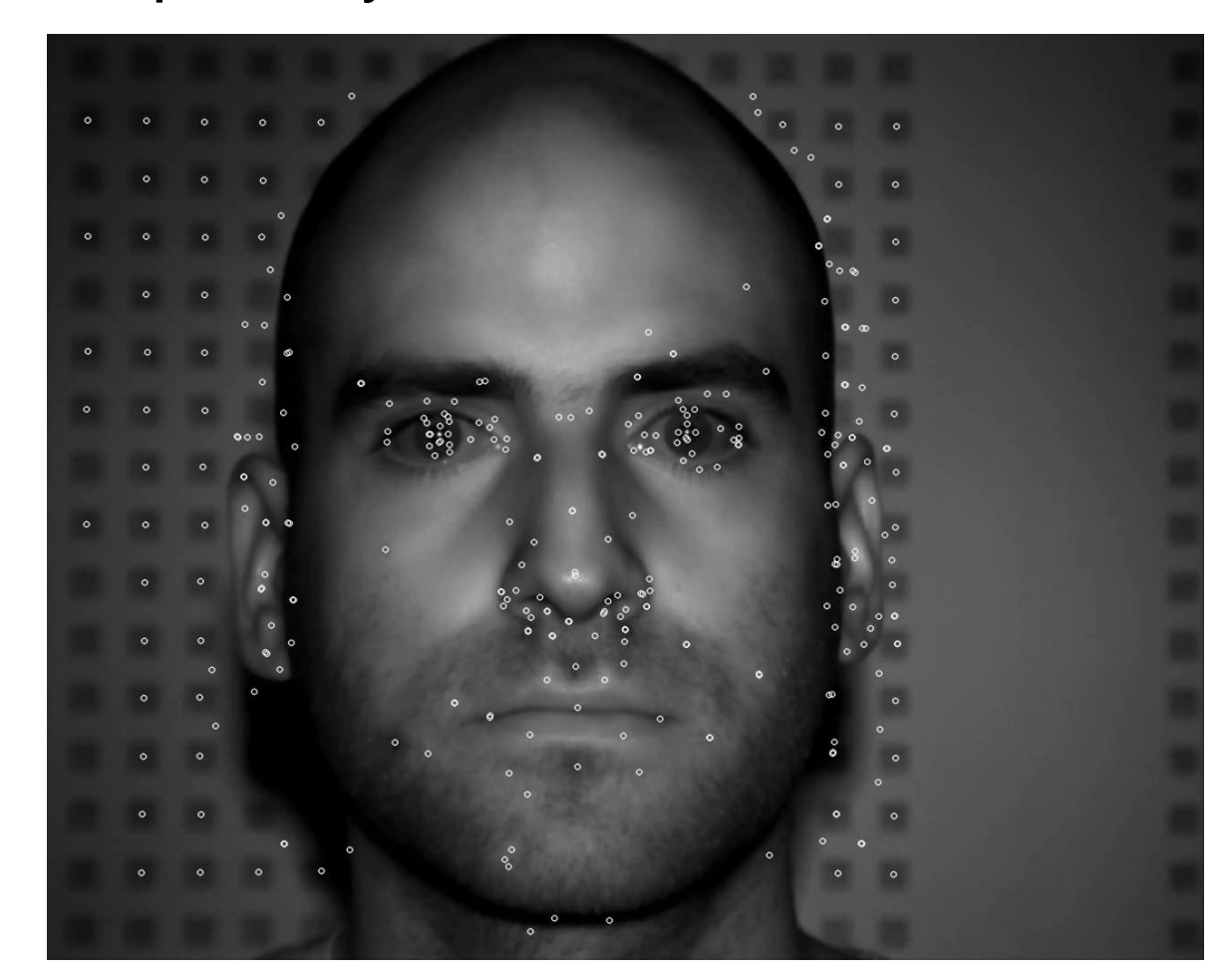

VSB TECHNICAL | FACULTY OF ELECTRICAL DEPARTMENT THE UNIVERSITY ENGINEERING AND COMPUTER OF COMPUTER

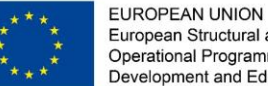

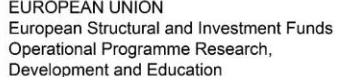

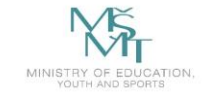

#### **KeyPoints - Example**

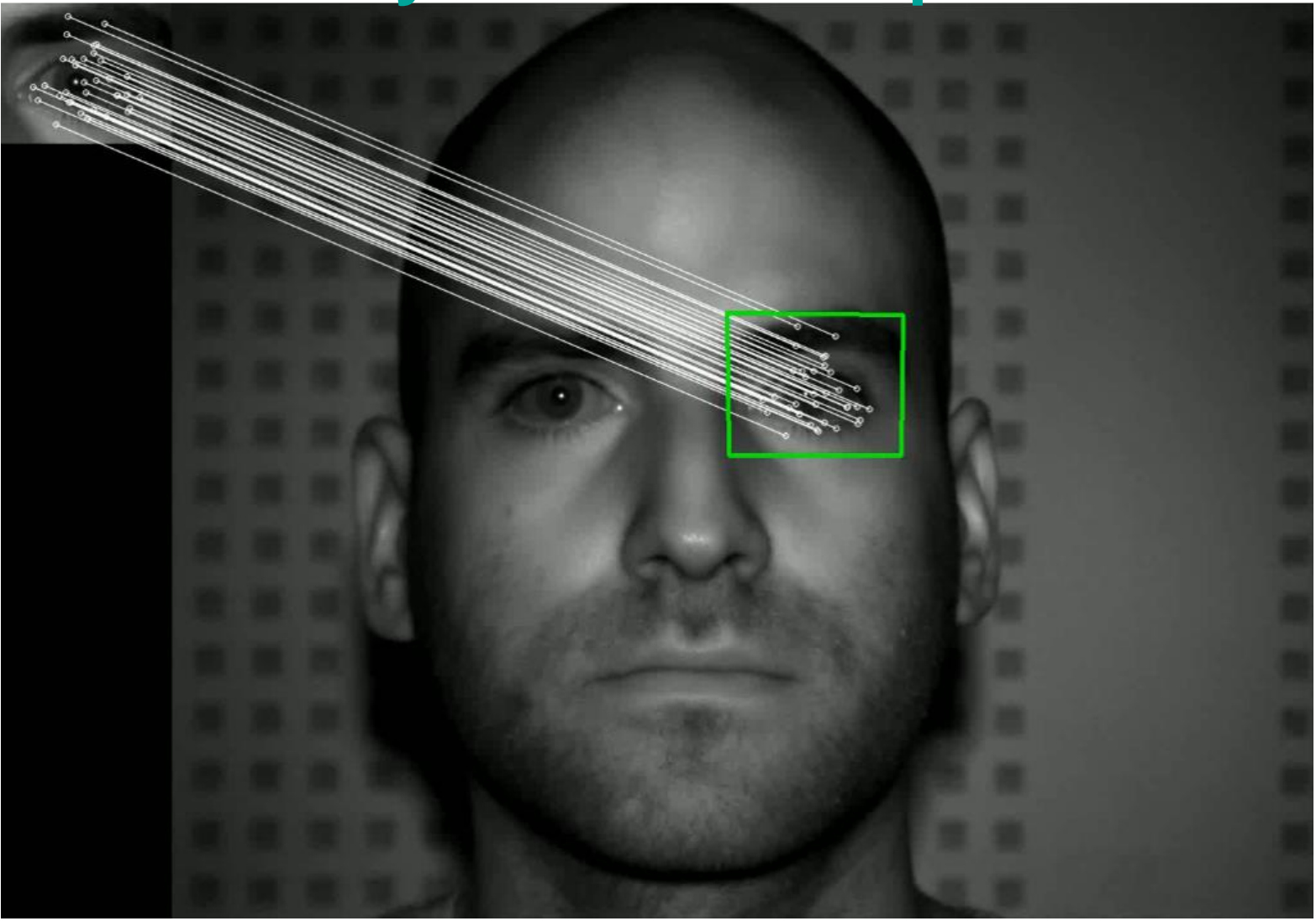

[https://docs.opencv.org/3.1.0/d5/d6f/tutorial\\_feature\\_flann\\_matcher.html](https://docs.opencv.org/3.1.0/d5/d6f/tutorial_feature_flann_matcher.html)

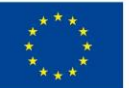

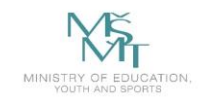

**VSB TECHNICAL** | FACULTY OF ELECTRICAL **DEPARTMENT** UNIVERSITY | ENGINEERING AND COMPUTER | OF COMPUTER OF OSTRAVA **SCIENCE SCIENCE** 

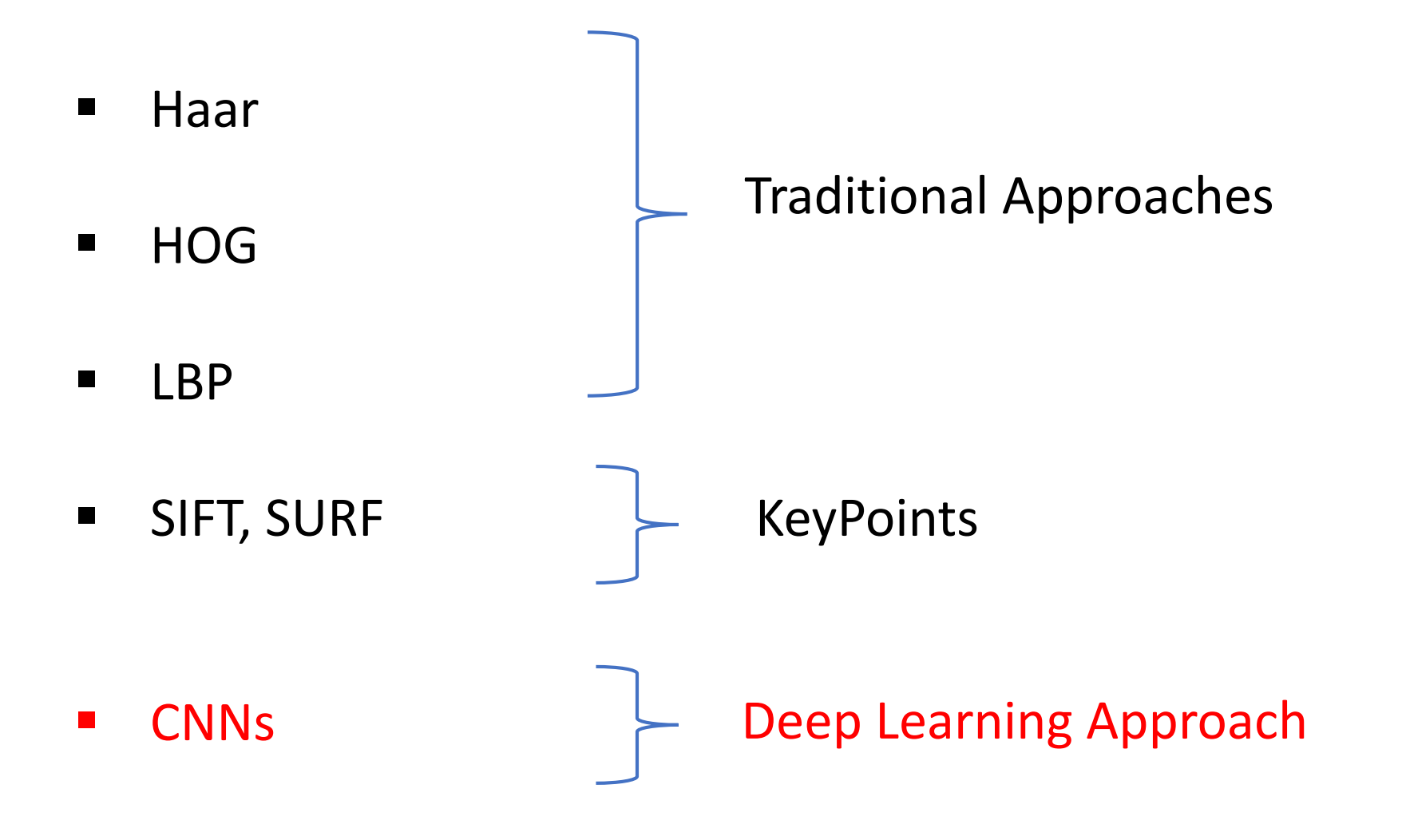

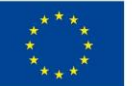

EUROPEAN UNION European Structural and Investment Funds Operational Programme Research, Development and Education

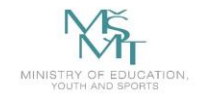

**Recognition** FACULTY OF ELECTRICAL DEPARTMENT

**Alien vs. Avenger**

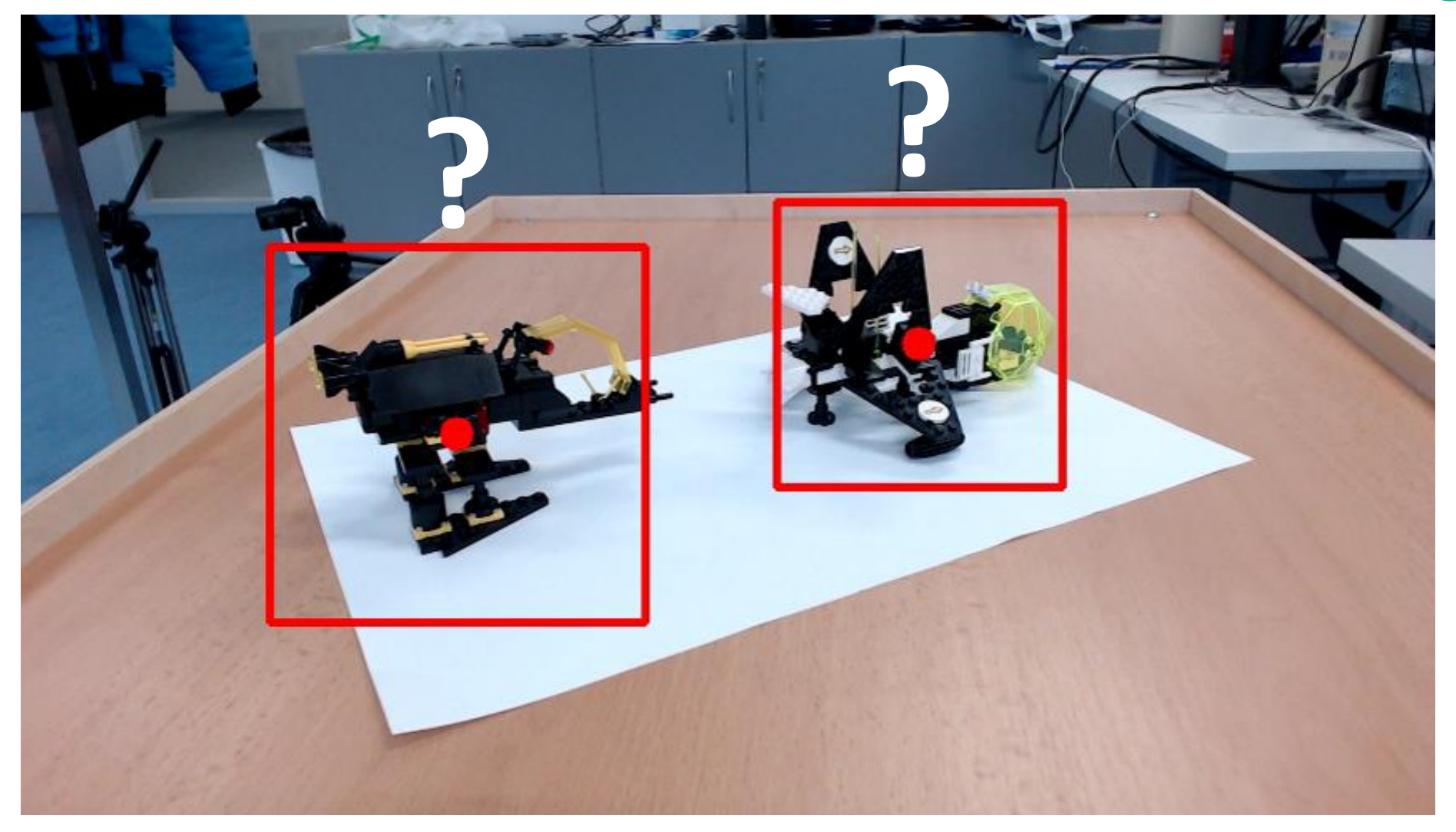

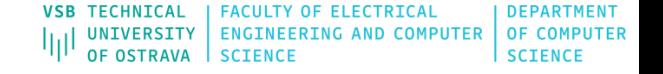

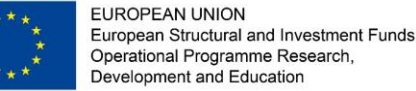

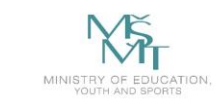

## **CNNs – Main Steps (LeNet)**

- 1. Convolution
- 2. Non Linearity (ReLU)
- 3. Pooling or Sub Sampling
- 4. Classification (Fully Connected Layer)

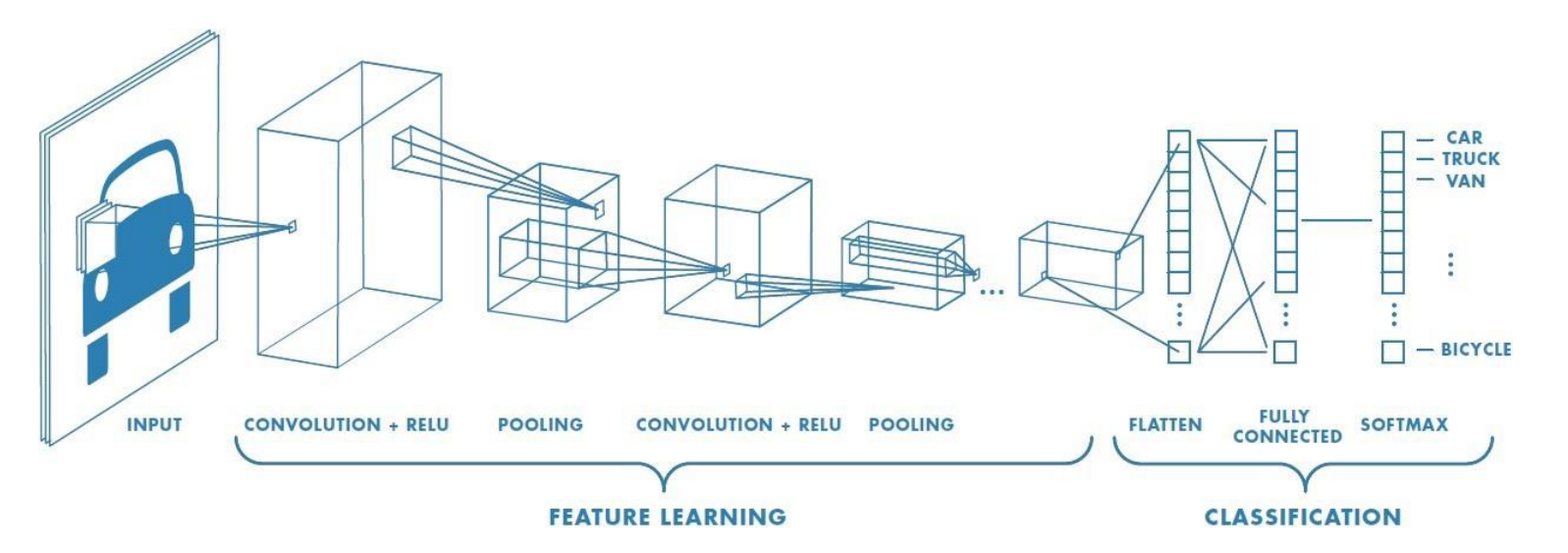

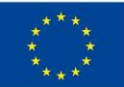

**EUROPEAN UNION** European Structural and Investment Funds Operational Programme Research, Development and Education

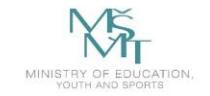

VSB TECHNICAL | FACULTY OF ELECTRICAL **DEPARTMENT** 

**1. CONVOLUTION** 

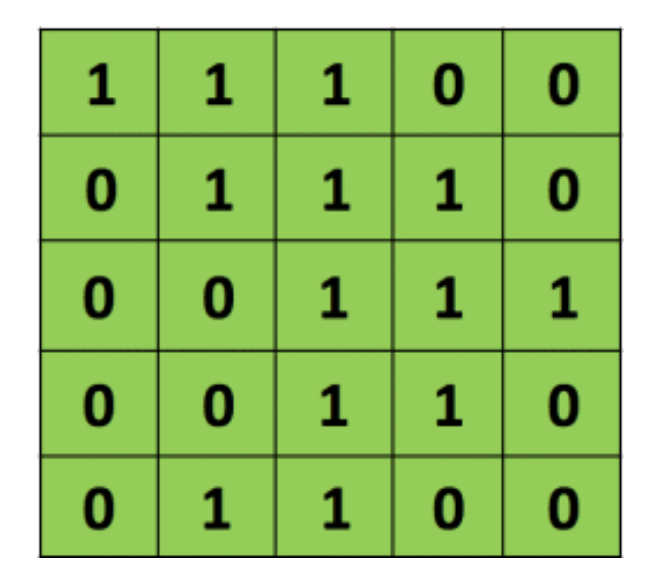

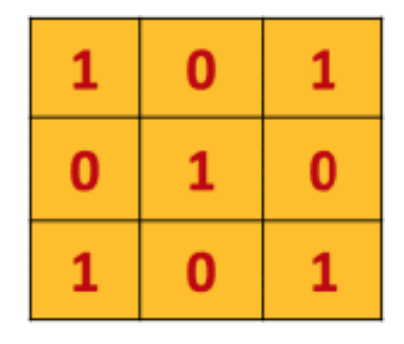

Mask/Filter

Input Image

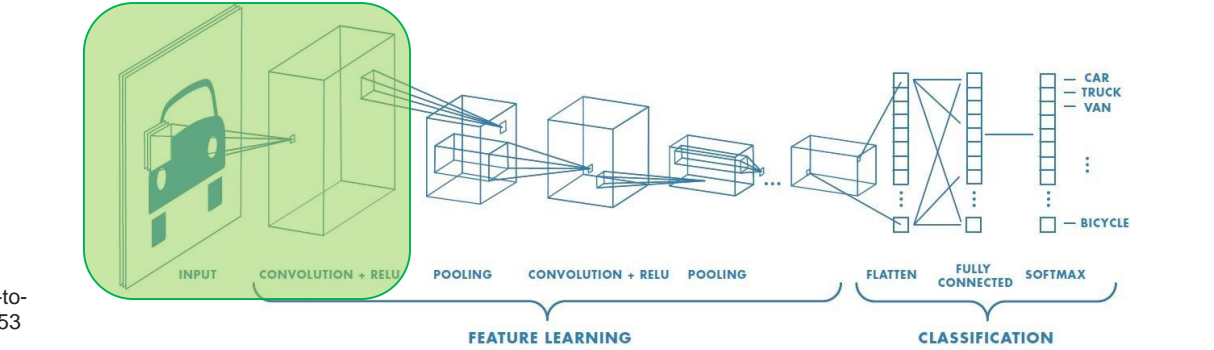

*A Comprehensive Guide to Convolutional Neural Networks* [online]. [cit. 2020-01-25]. Dostupné z: https://towardsdatascience.com/a-comprehensive-guide-toconvolutional-neural-networks-the-eli5-way-3bd2b1164a53

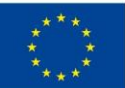

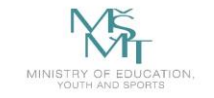

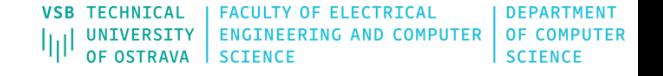

## **1. Convolution**

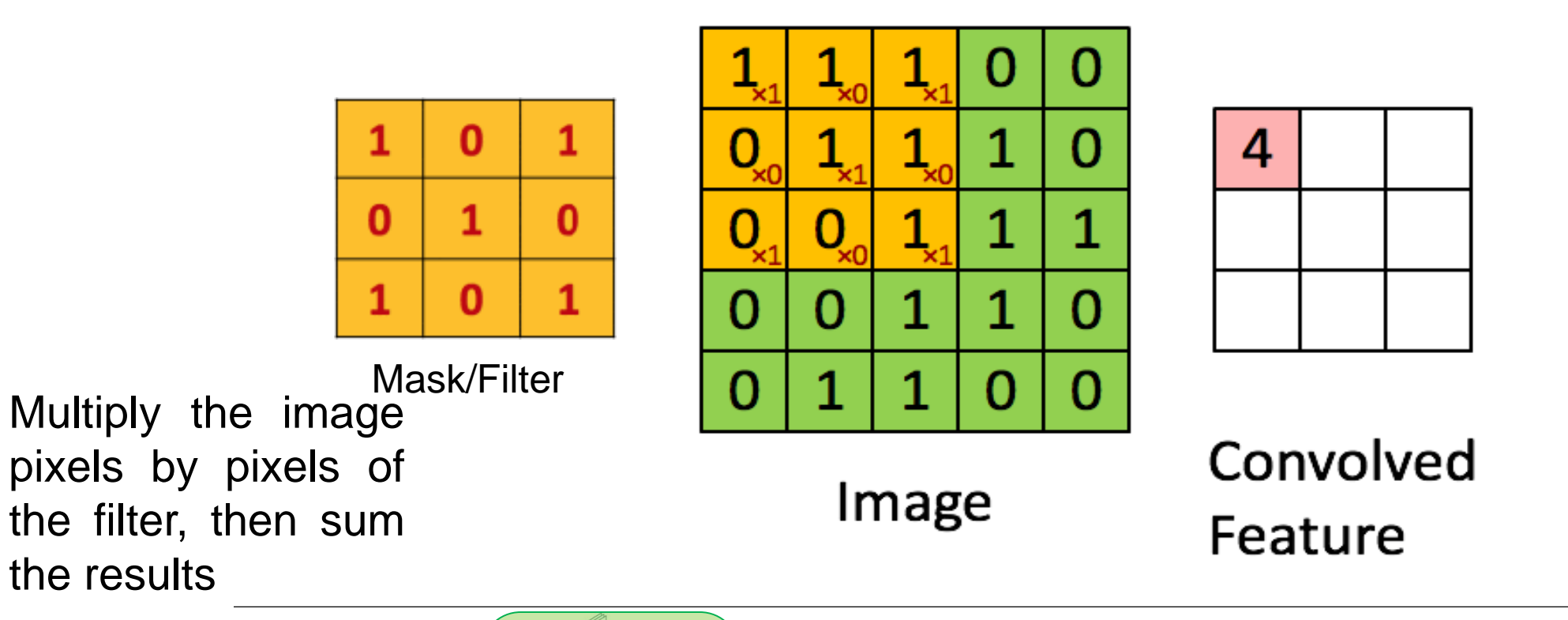

CAR  $-$  TRUCK Ħ **VAN**  $\Box$  - BICYCLE FULLY SOFTMAX **CONVOLUTION + RELI POOLING** CONVOLUTION + RELU POOLING **FLATTEN FEATURE LEARNING CLASSIFICATION** 

*A Comprehensive Guide to Convolutional Neural Networks* [online]. [cit. 2020-01-25]. Dostupné z: https://towardsdatascience.com/a-comprehensive-guide-toconvolutional-neural-networks-the-eli5-way-3bd2b1164a53

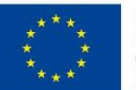

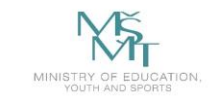

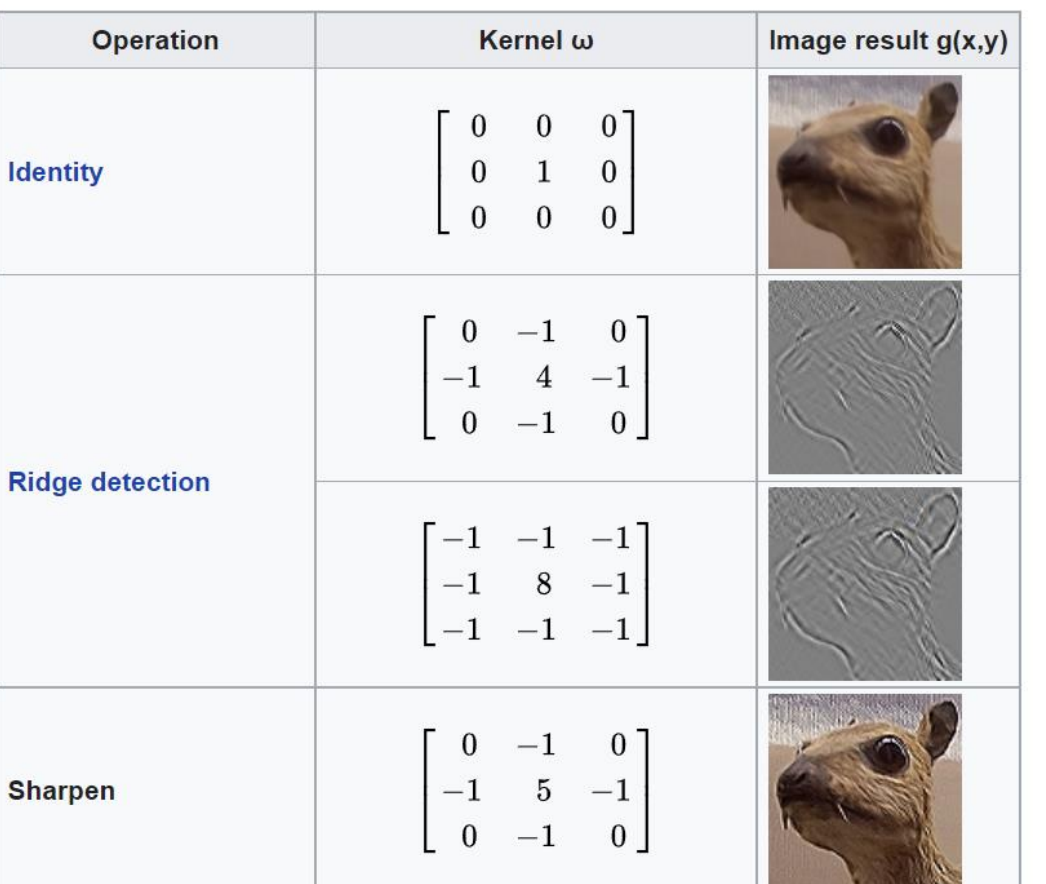

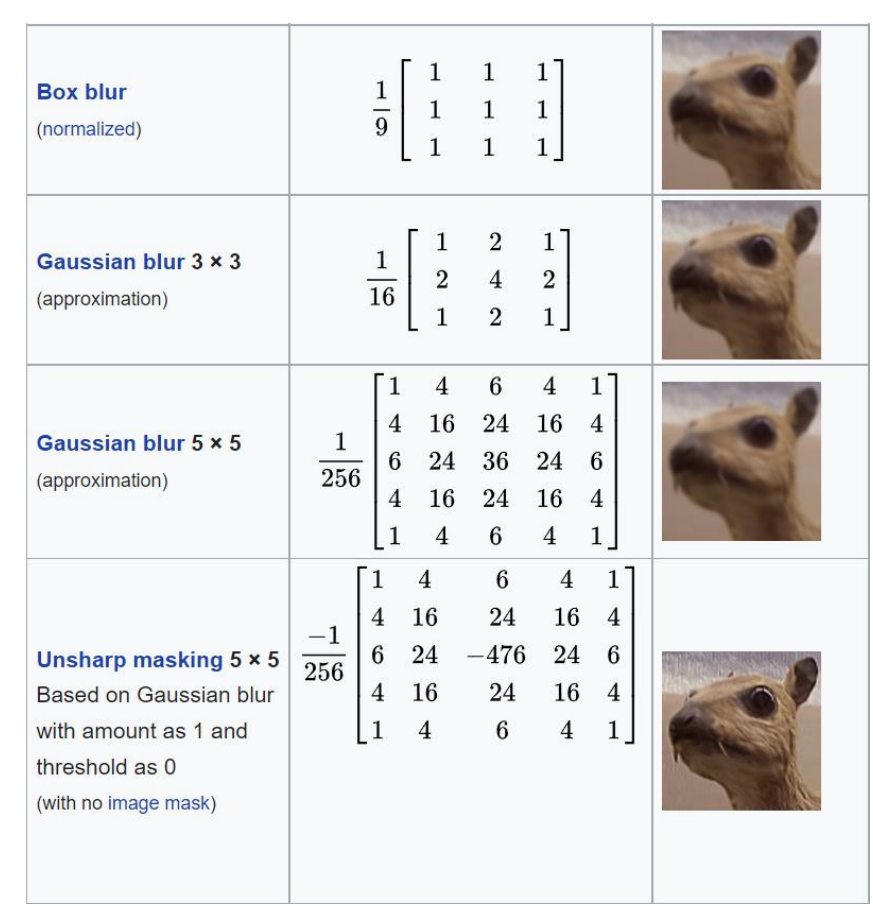

Depending on the element values, a kernel can cause a wide range of effects..

*A Comprehensive Guide to Convolutional Neural Networks* [online]. [cit. 2020-01-25]. Dostupné z: https://towardsdatascience.com/a-comprehensive-guide-toconvolutional-neural-networks-the-eli5-way-3bd2b1164a53

*Kernel (image processing)* [online]. [cit. 2020-01-25]. Dostupné z: https://en.wikipedia.org/wiki/Kernel\_(image\_processing)

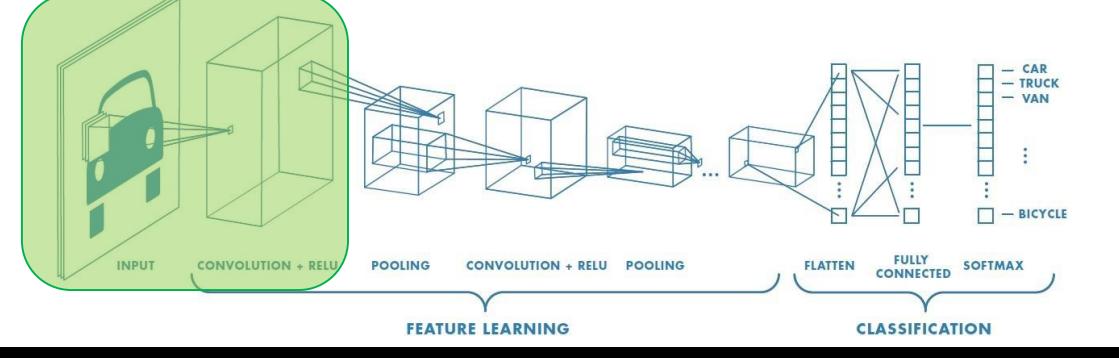

**VSB TECHNICAL FACULTY OF ELECTRICAL DEPARTMENT** OF COMPUTER **SCIENCE** 

# **1. Convolution**

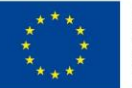

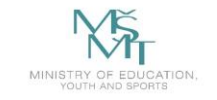

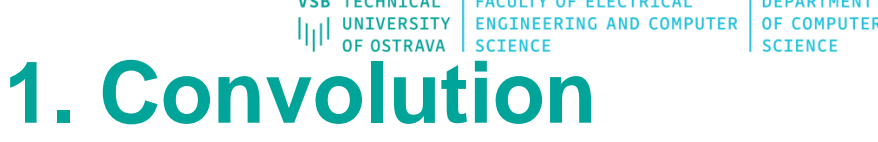

- Before training, we have many filters/kernels
	- Filter values are randomized
- Depth of this conv. layer corresponds to the number of filters we use for the convolution operation
- The filters are learned during the training

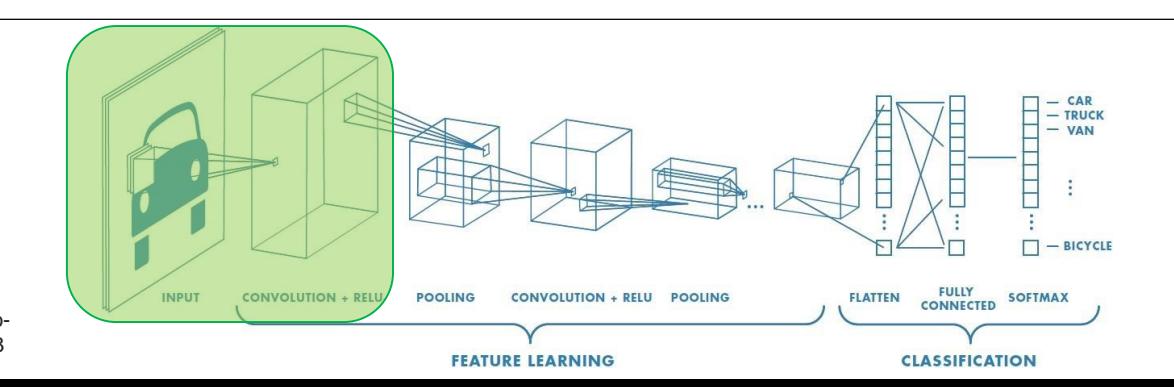

*A Comprehensive Guide to Convolutional Neural Networks* [online]. [cit. 2020-01-25]. Dostupné z: https://towardsdatascience.com/a-comprehensive-guide-toconvolutional-neural-networks-the-eli5-way-3bd2b1164a53

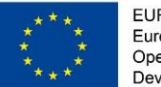

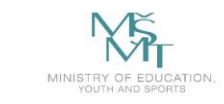

#### **UNIVERSITY 2. Non Linearity (ReLU)**

**ENGINEERING AND COMPUTER** 

**OF COMPUTER** 

- ReLU is used after every Convolution operation
- The goal of this step is to replace all negative pixels by zero in the feature map

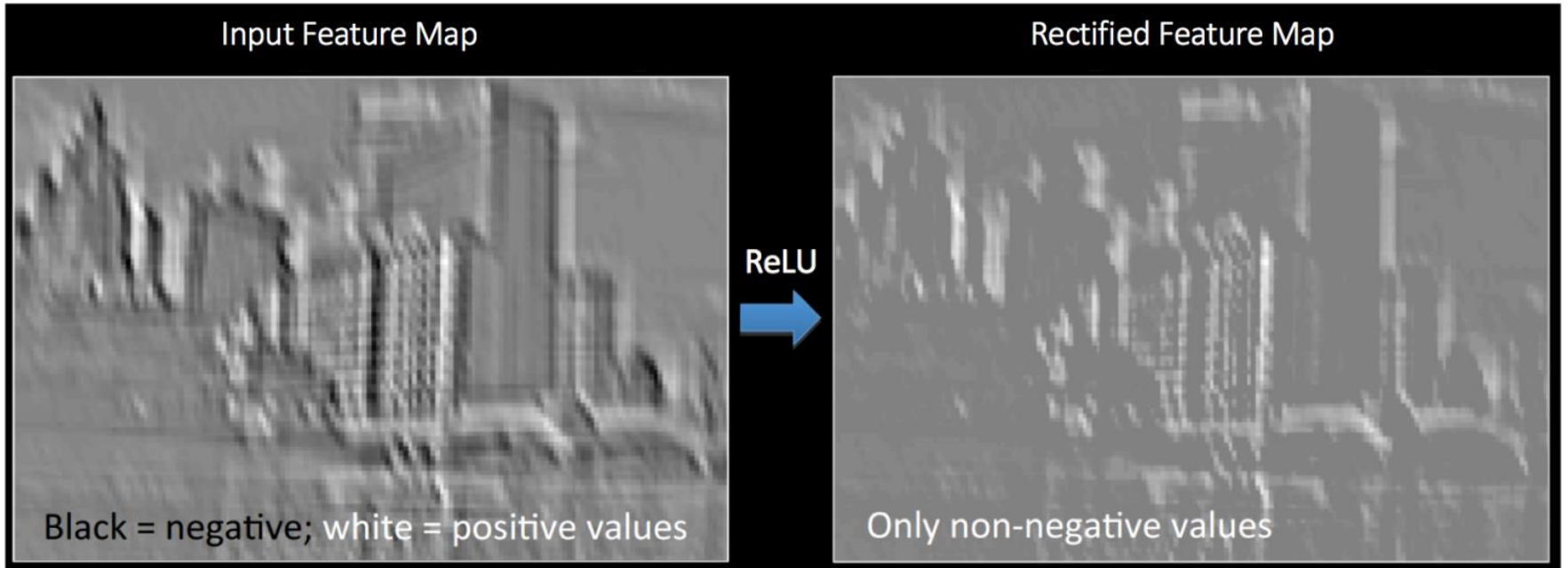

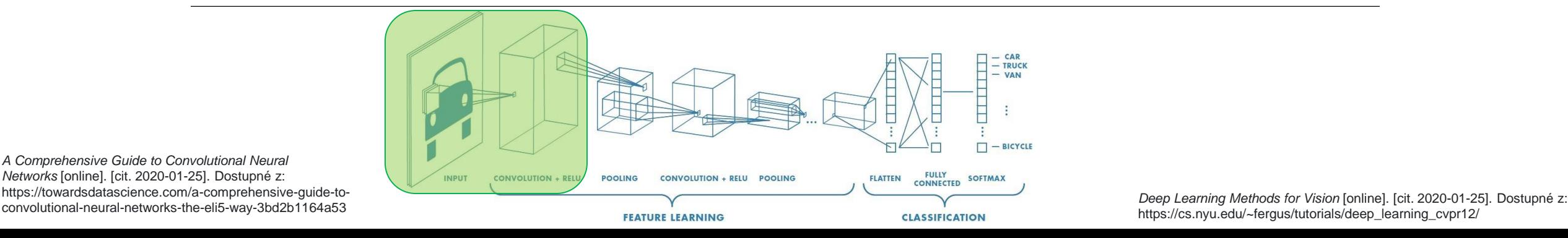

https://cs.nyu.edu/~fergus/tutorials/deep\_learning\_cvpr12/

*A Comprehensive Guide to Convolutional Neural Networks* [online]. [cit. 2020-01-25]. Dostupné z: https://towardsdatascience.com/a-comprehensive-guide-to-
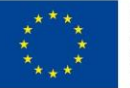

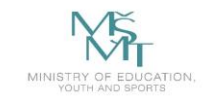

**DEPARTMENT TECHNICAL FACULTY OF ELECTRICAL** UNIVERSITY | ENGINEERING AND COMPUTER OF COMPUTER OF OSTRAVA **SCIENCE 3. Pooling**

( Subsampling or downsampling )

- The goal of this step is to reduce the dimensionality of each feature map but preserve important informations
- Operations: e.g. Sum, Average, Max

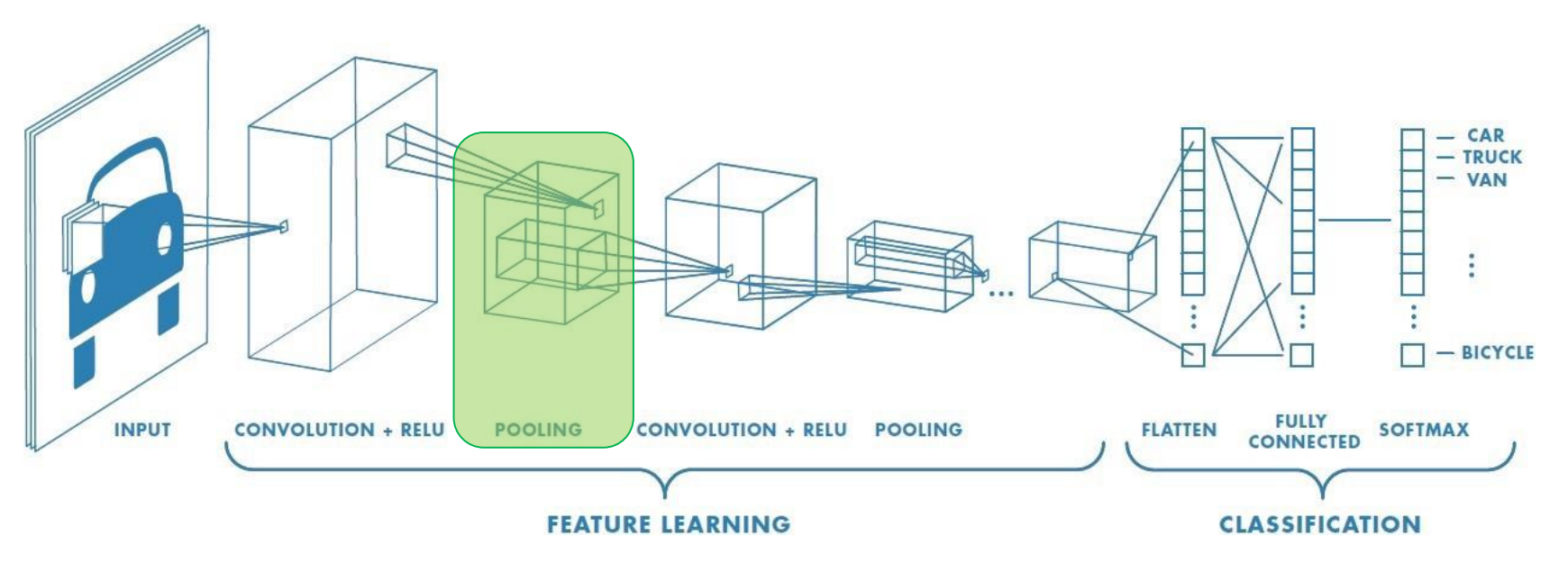

*A Comprehensive Guide to Convolutional Neural Networks* [online]. [cit. 2020-01-25]. Dostupné z: https://towardsdatascience.com/a-comprehensive-guide-toconvolutional-neural-networks-the-eli5-way-3bd2b1164a53

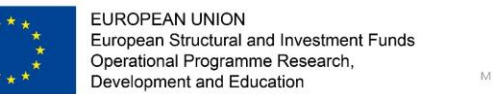

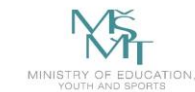

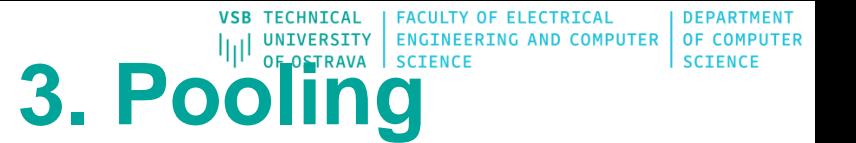

( Subsampling or downsampling )

• Common way is a pooling layer with filters of size 2x2 applied with a stride of 2

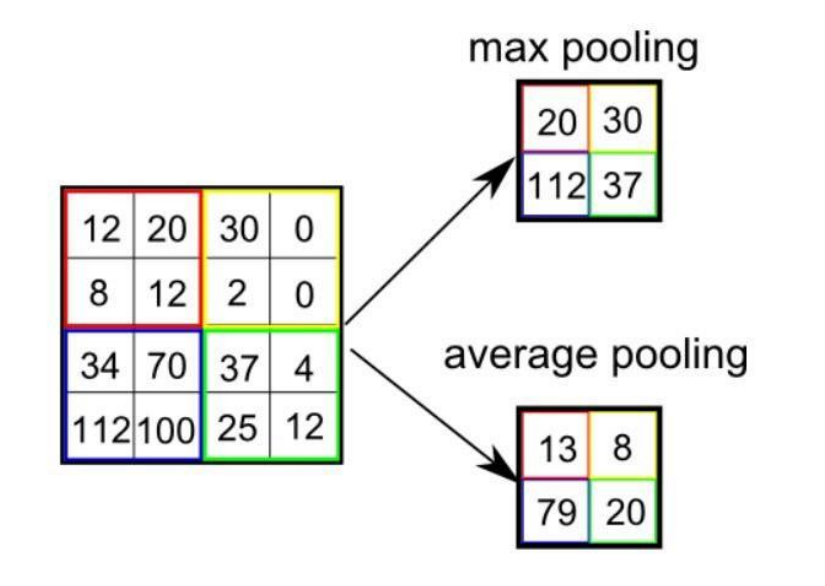

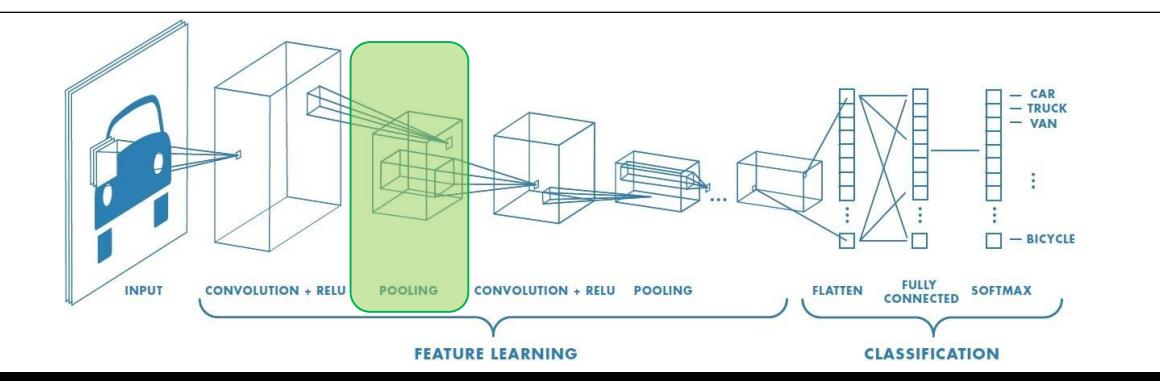

*A Comprehensive Guide to Convolutional Neural Networks* [online]. [cit. 2020-01-25]. Dostupné z: https://towardsdatascience.com/a-comprehensive-guide-toconvolutional-neural-networks-the-eli5-way-3bd2b1164a53

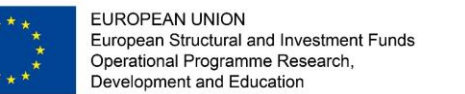

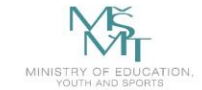

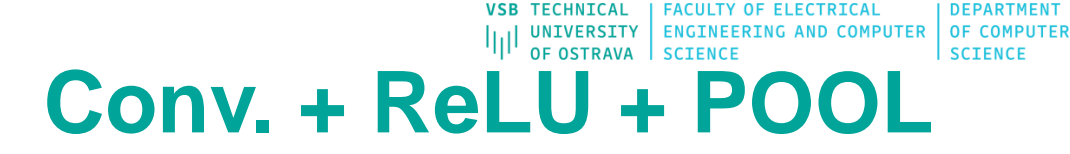

• Convolution layers and Pooling layers can be repeated any number of times in a single ConvNet.

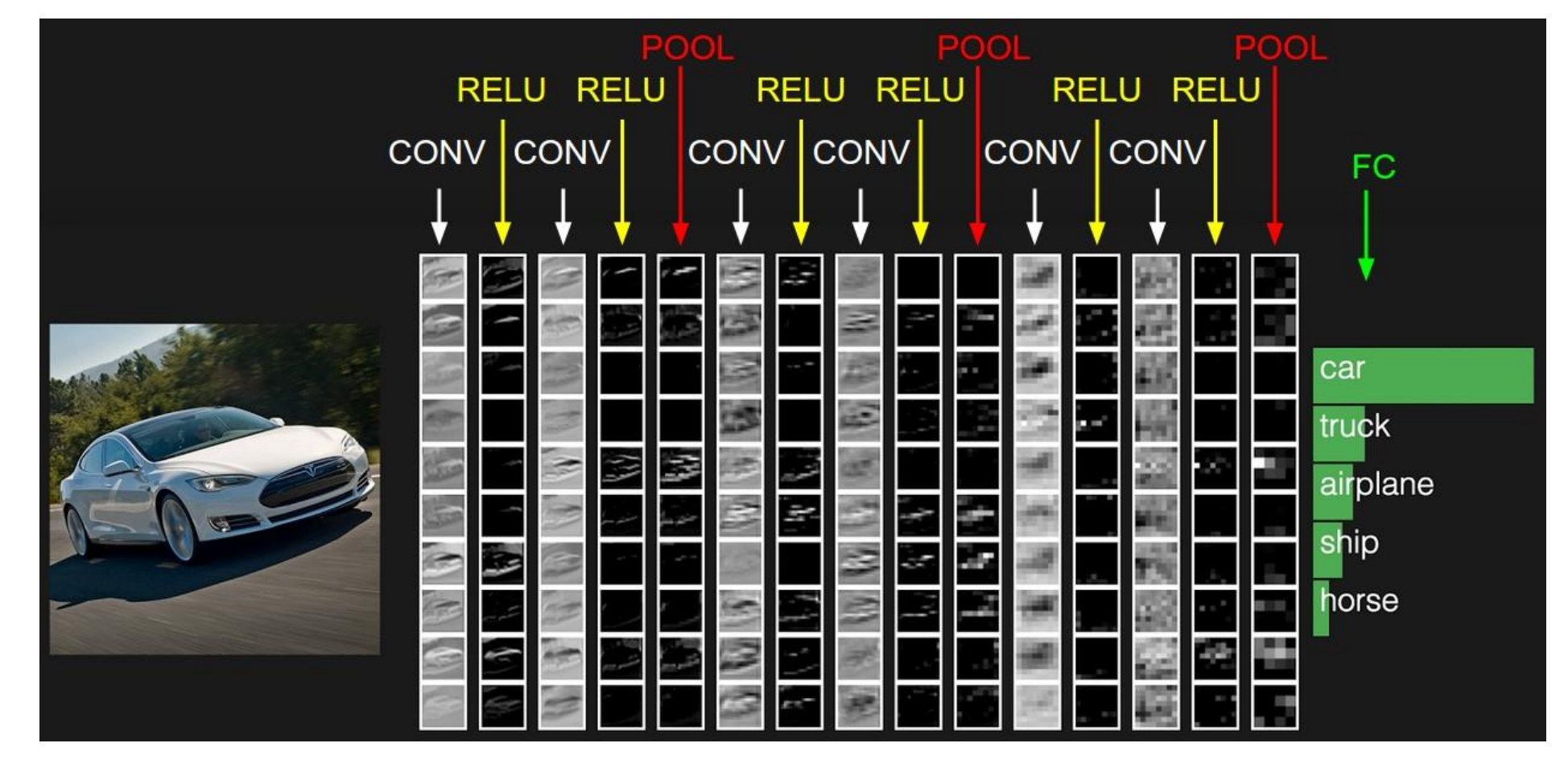

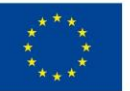

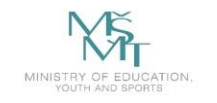

**DEPARTMENT UNIVERSITY ENGINEERING AND COMPUTER OF COMPUTER** OF OSTRAVA **SCIENCE 4. Classification**

- Multi Layer Perceptron
- The number of filters, filter sizes, architecture of the network etc. are fixed and do not change during training process.
- Only the values of the filter matrix and connection weights get updated.

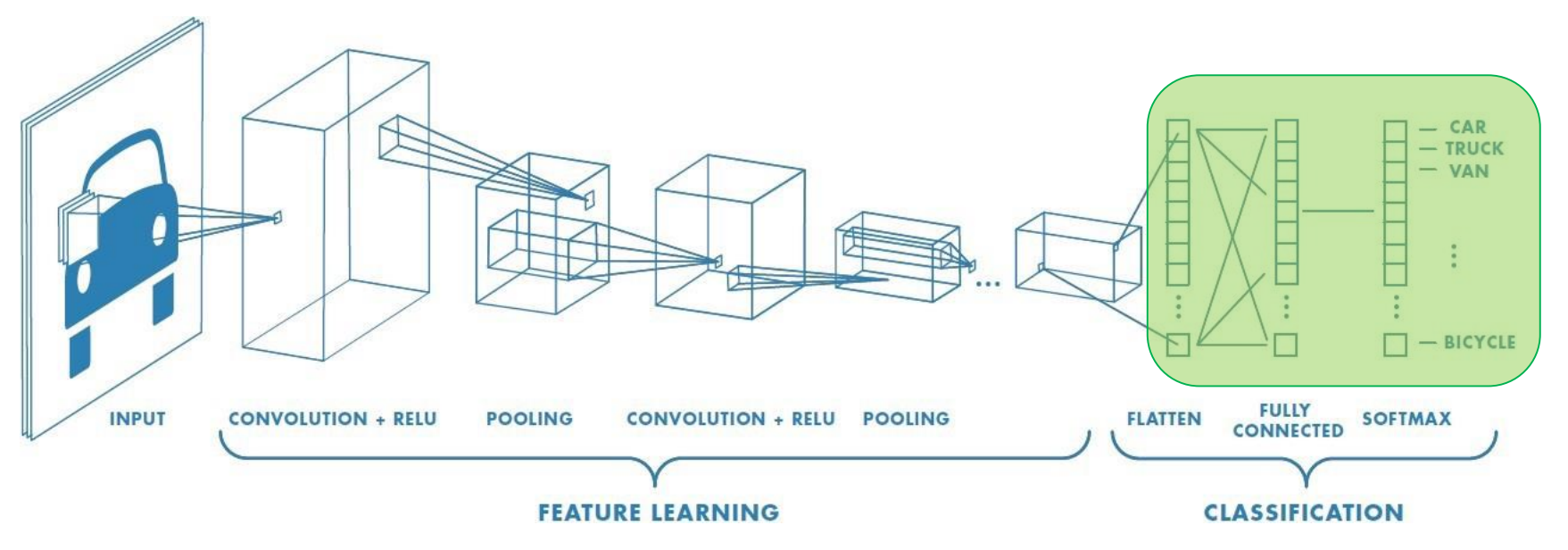

*A Comprehensive Guide to Convolutional Neural Networks* [online]. [cit. 2020-01-25]. Dostupné z: https://towardsdatascience.com/a-comprehensive-guide-toconvolutional-neural-networks-the-eli5-way-3bd2b1164a53

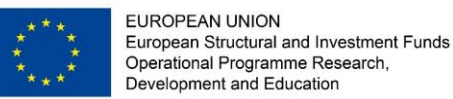

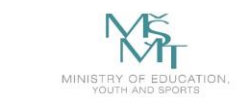

OF COMPUTER **UNIVERSITY ENGINEERII IG AND COMPUTER** 

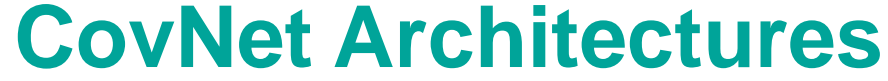

- **LeNet (1990s)**
- **AlexNet (2012)**
- **ZF NET (2013)**
- **GoogLeNet (2014)**
- **VGGNet (2014)**
- **ResNets (2015)**
- **DenseNet (2016)**

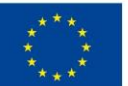

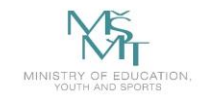

**VSB TECHNICAL | FACULTY OF ELECTRICAL DEPARTMENT** Dlib [http://dlib.net](http://dlib.net/) UNIVERSITY | ENGINEERING AND COMPUTER OF COMPUTER **SCIENCE** 

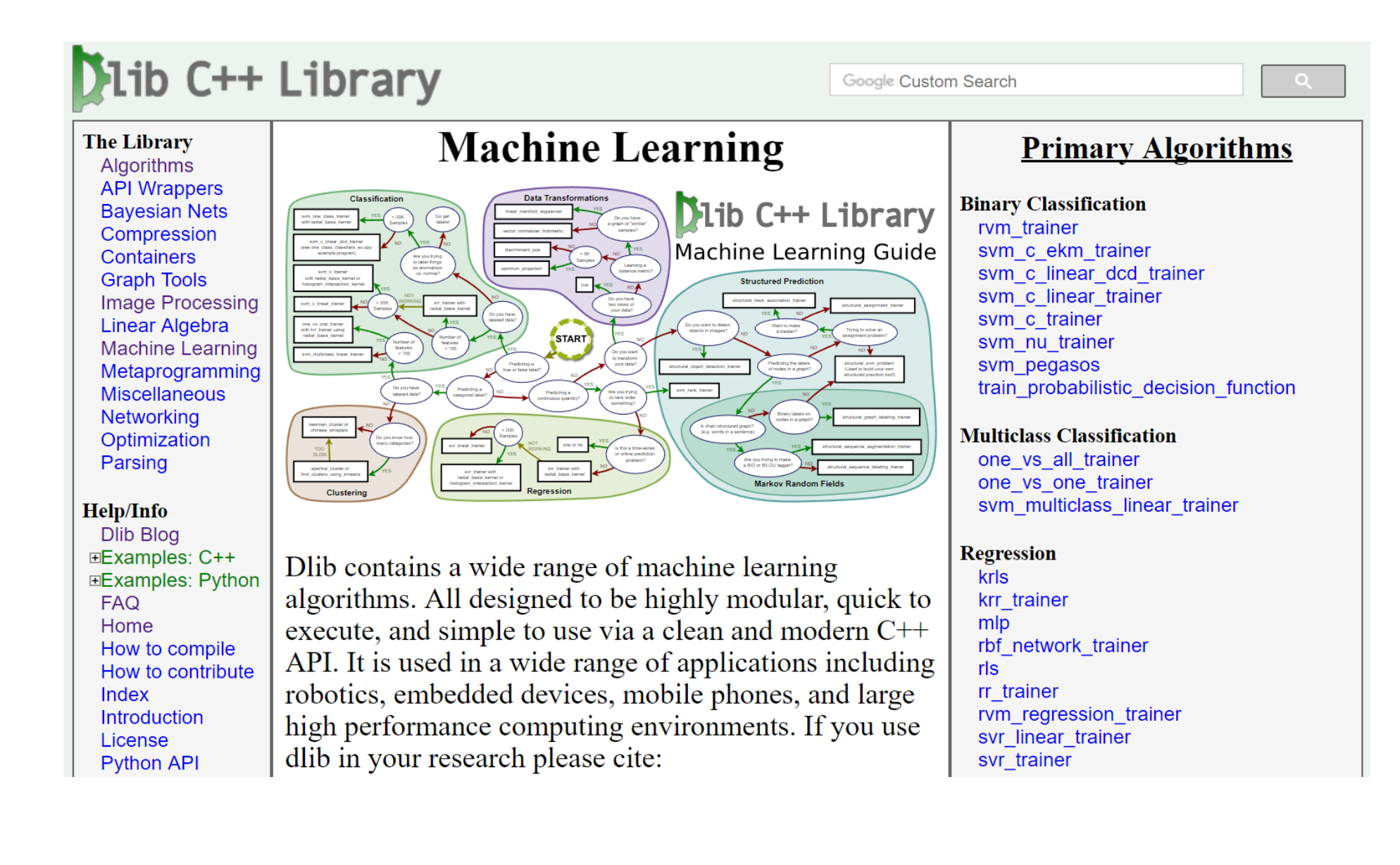

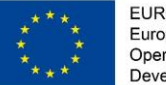

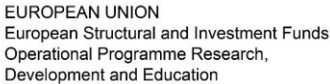

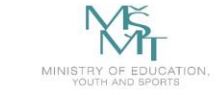

### **VSB TECHNICAL FACULTY OF ELECTRICAL** Recognition step CNNs **Recognity (Dlib)**

### using net\_type =  $loss_multiclass_log\leftarrow$

 $fc<sub>10</sub>$ , relu<fc<84, relu<fc<120,  $max_pool < 2, 2, 2, 2,$ relu $<$ con $<$ 16,5,5,1,1,  $max_pool < 2, 2, 2, 2,$ relu<con $< 6, 5, 5, 1, 1,$ input<matrix<<u>unsigned</u> char>> >>>>>>>>>>>>>>>;

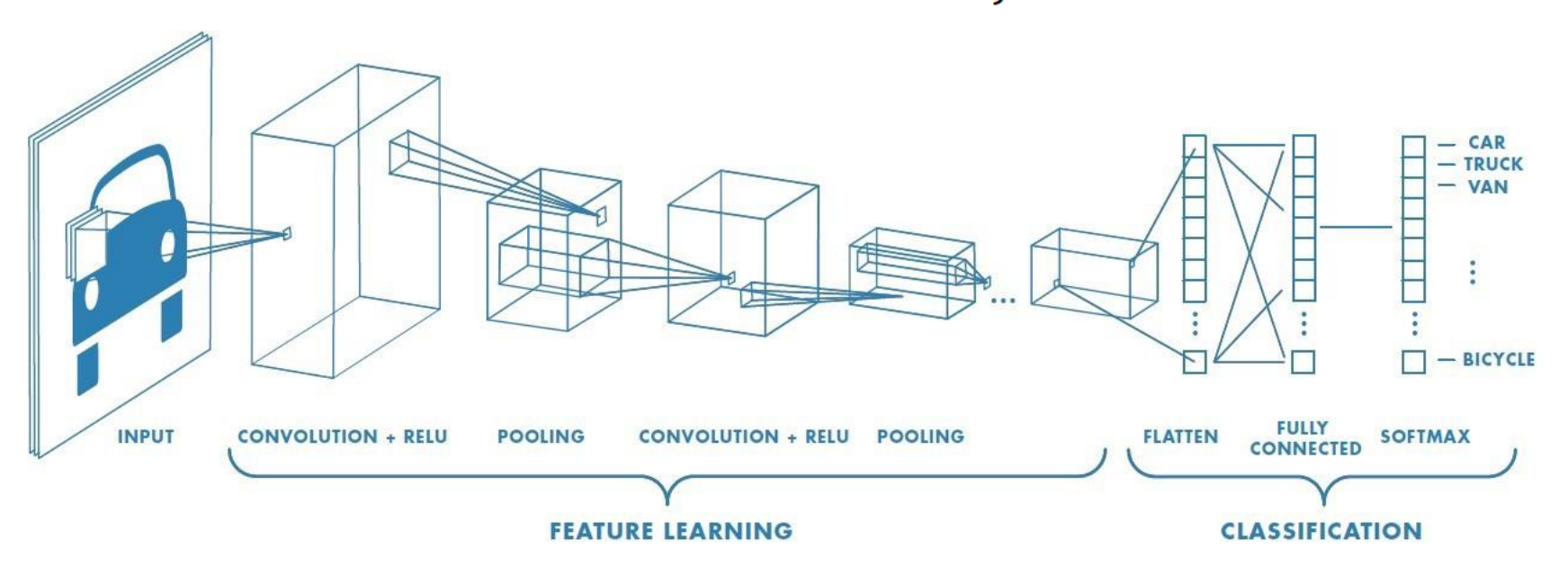

*A Comprehensive Guide to Convolutional Neural Networks* [online]. [cit. 2020-01-25]. Dostupné z: https://towardsdatascience.com/a-comprehensive-guide-toconvolutional-neural-networks-the-eli5-way-3bd2b1164a53

**DEPARTMENT** 

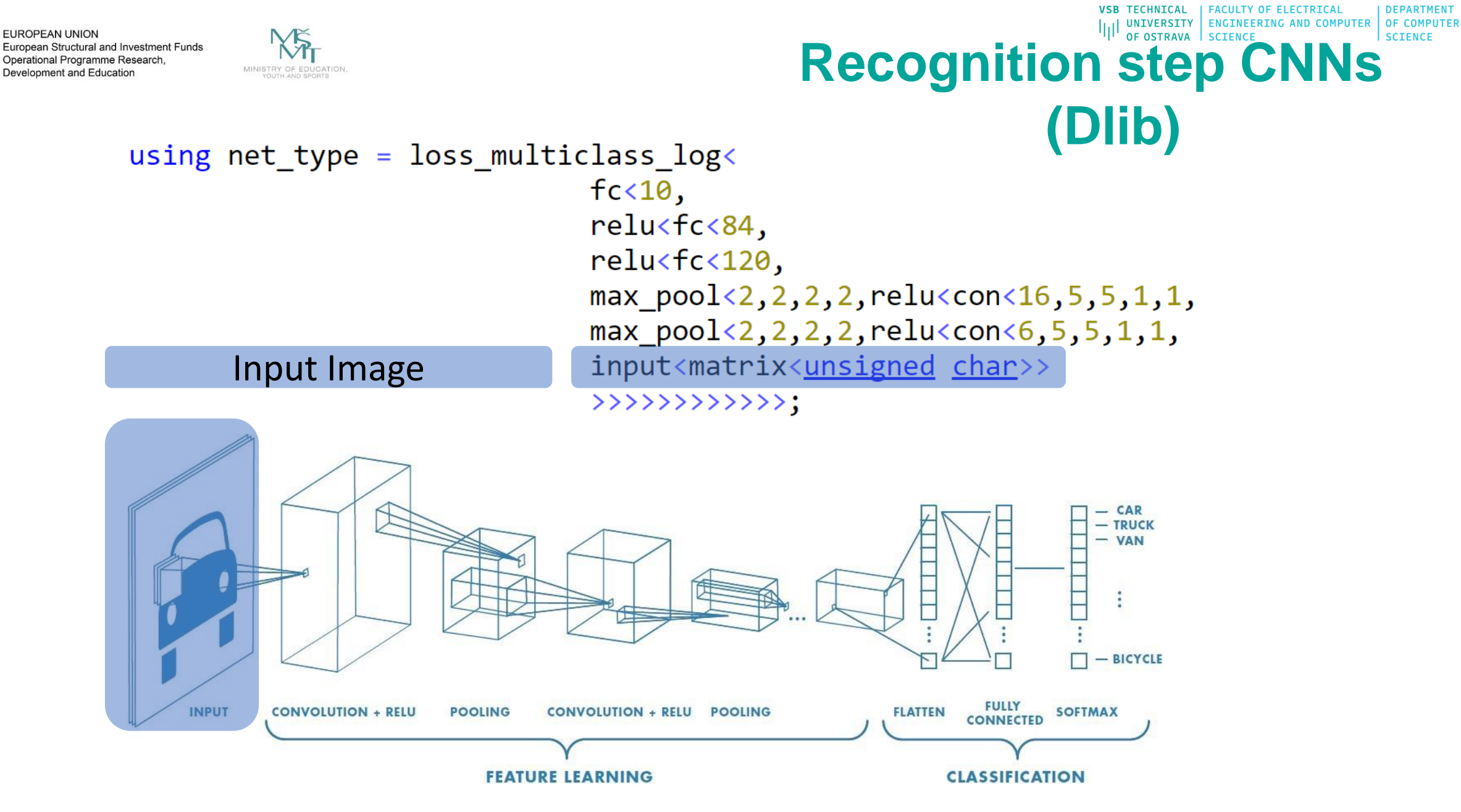

*A Comprehensive Guide to Convolutional Neural Networks* [online]. [cit. 2020-01-25]. Dostupné z: https://towardsdatascience.com/a-comprehensive-guide-toconvolutional-neural-networks-the-eli5-way-3bd2b1164a53

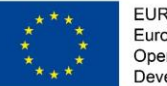

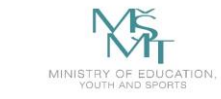

 $using net_type = loss_multiclass_log\leftarrow$ 

### Recognition step CNNs OF COMPUTER **(Dlib)**

**VSB TECHNICAL** 

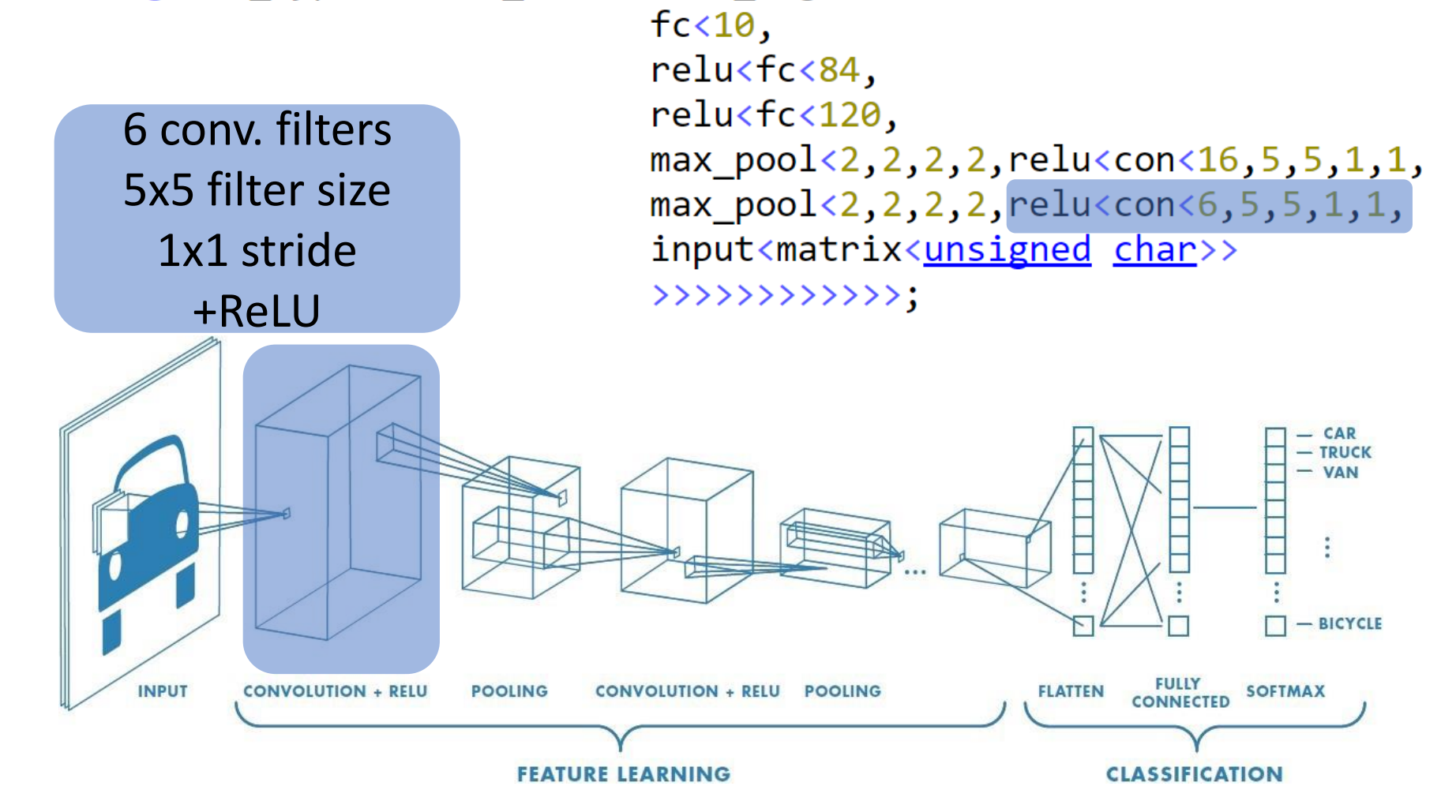

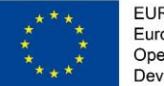

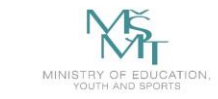

### **VSB TECHNICAL FACULTY OF ELECTRICAL** Recognition step CNNs **Recognity (Dlib)**

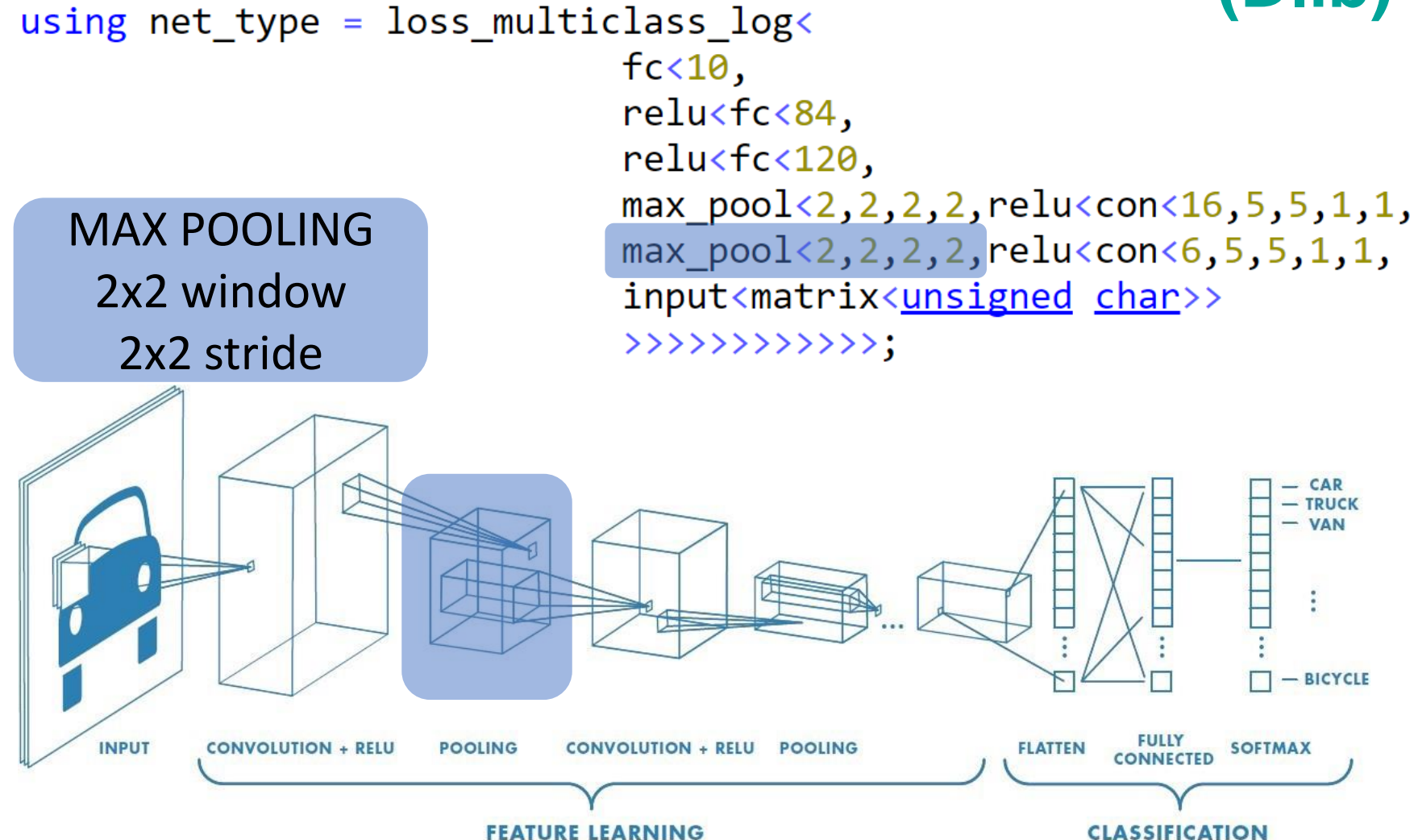

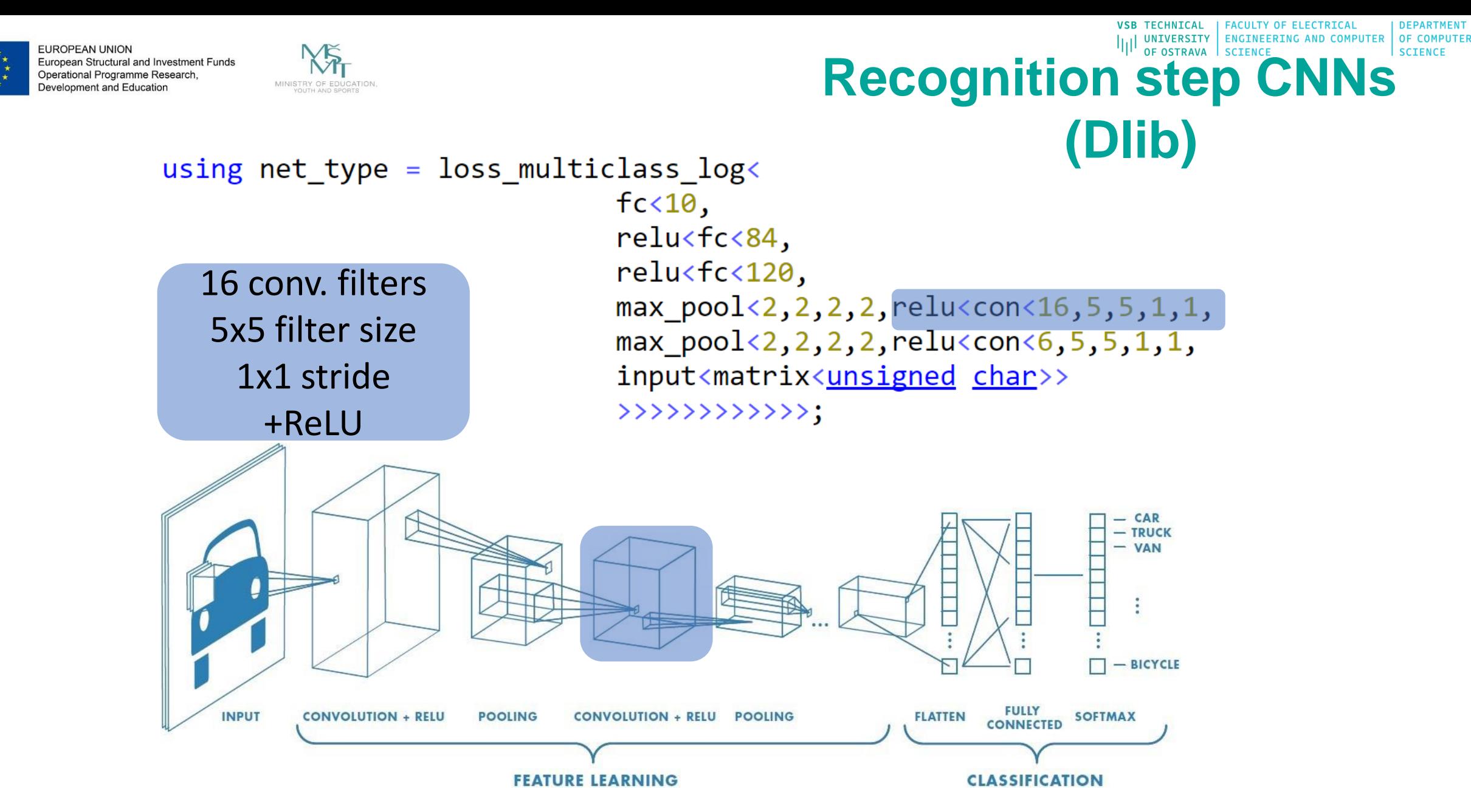

*A Comprehensive Guide to Convolutional Neural Networks* [online]. [cit. 2020-01-25]. Dostupné z: https://towardsdatascience.com/a-comprehensive-guide-toconvolutional-neural-networks-the-eli5-way-3bd2b1164a53

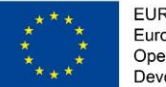

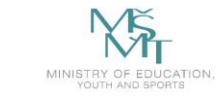

# Recognition step CNNs **Recognity (Dlib)**

**VSB TECHNICAL** 

**FACULTY OF ELECTRICAL** 

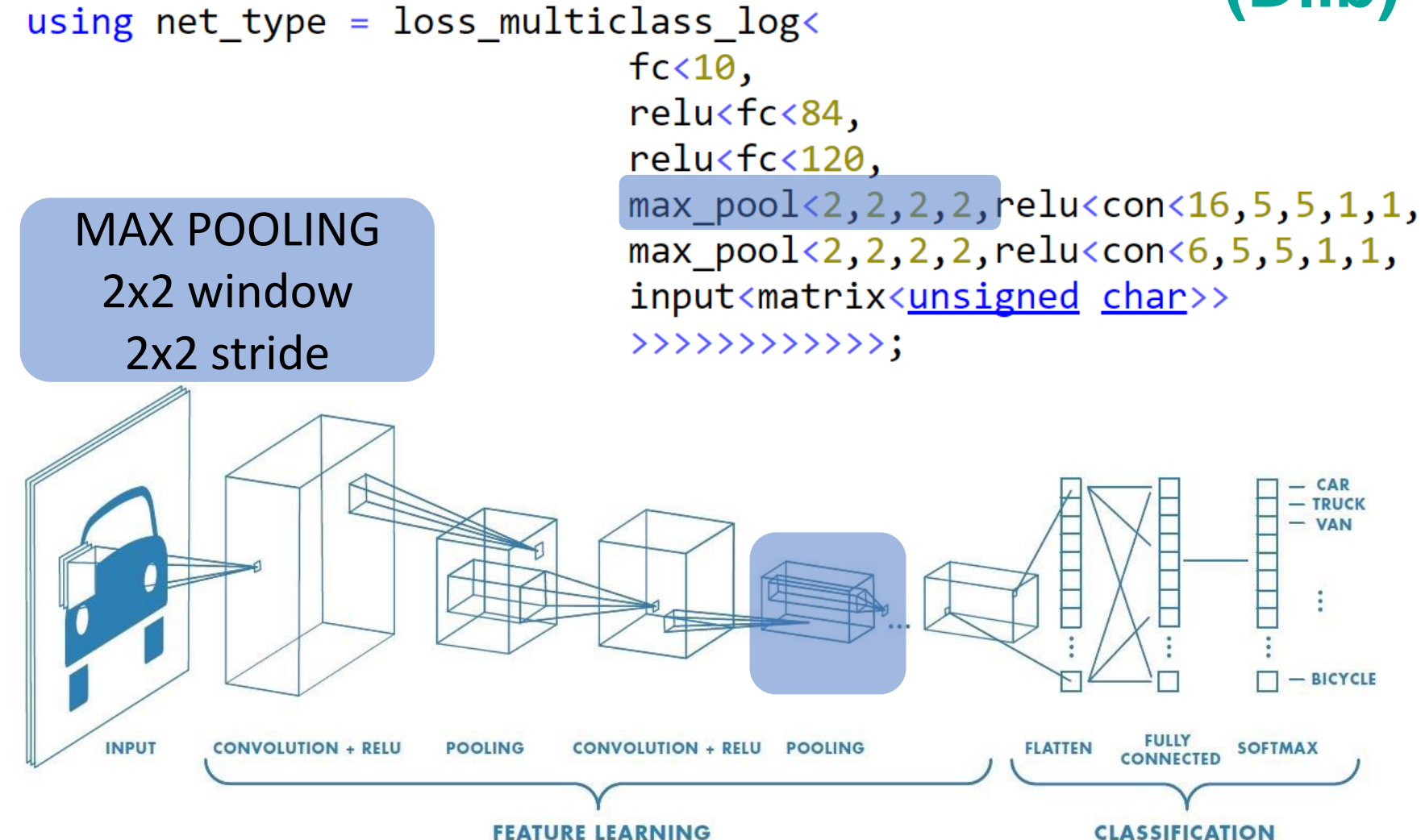

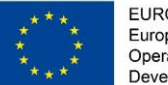

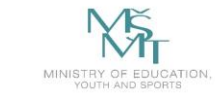

### Recognition step CNNs **OF COMPUTER (Dlib)**

using  $net_type = loss_multiclass_log\leftarrow$ 

Fully connected layer 120 neurons 84 neurons 10 outputs/classes multiclass classification

 $fc<sub>10</sub>$ , relu<fc<84, relu<fc<120, max  $pool < 2, 2, 2, 2,$  relu $<$ con $< 16, 5, 5, 1, 1,$  $max_pool < 2, 2, 2, 2,$ relu<con $< 6, 5, 5, 1, 1,$ input<matrix<unsigned char>> >>>>>>>>>>>>>>>

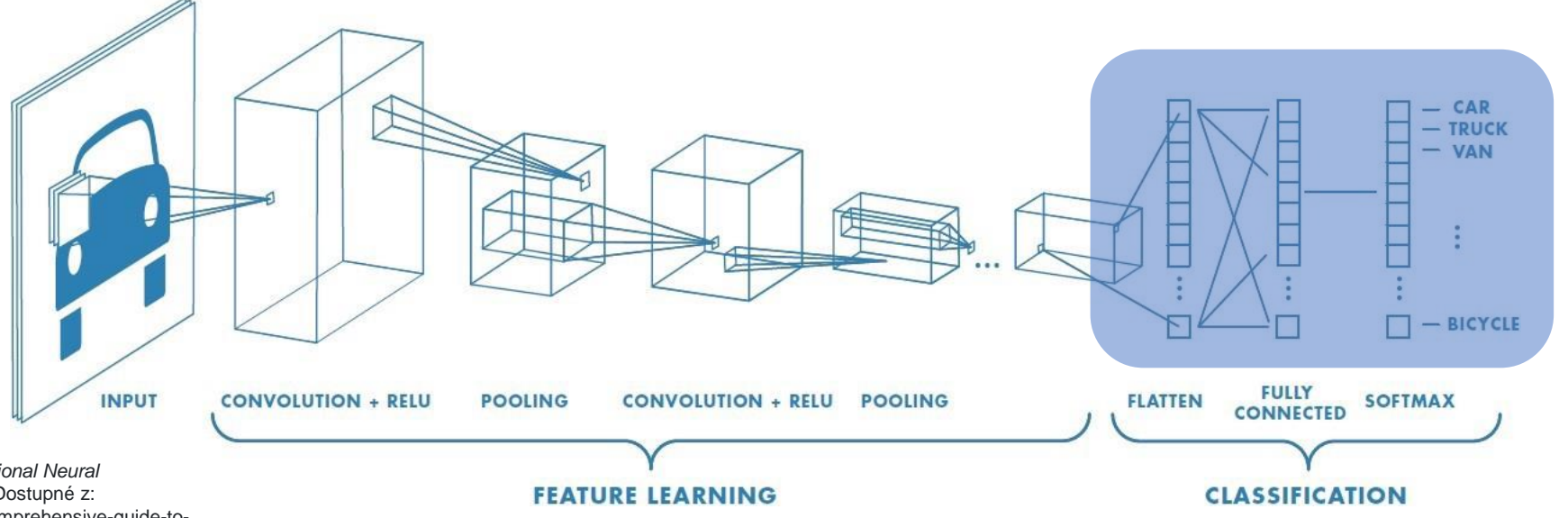

*Dnn\_introduction\_ex.cpp* [online]. [cit. 2020-01-25]. Dostupné z: http://dlib.net/dnn\_introduction\_ex.cpp.html

*A Comprehensive Guide to Convolutional Neural Networks* [online]. [cit. 2020-01-25]. Dostupné z: https://towardsdatascience.com/a-comprehensive-guide-toconvolutional-neural-networks-the-eli5-way-3bd2b1164a53

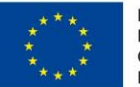

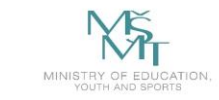

#### UNIVERSITY | ENGINEERING AND COMPUTER **OF COMPUTEI Recognition step CNNs (Dlib)**

- // network instance  $\mathbf{1}$
- 2 net type net;
- 3
- // mini-batch stochastic gradient descent 4
- //dnn\_trainer<net\_type> trainer(net, sgd(), {0,1}); //{0,1} will use two GPU 5
- 6 dnn\_trainer<net\_type> trainer(net);
- trainer.set\_learning\_rate(0.01); 7
- 8 trainer.set\_min\_learning\_rate(0.0001);
- trainer.set\_mini\_batch\_size(160); 9
- 10 trainer.set\_iterations\_without\_progress\_threshold(500);
- trainer.set max num epochs(100);  $11$
- 12 trainer.be verbose();
- //train 13
- trainer.train(train\_images, train\_labels); 14
- $15<sub>1</sub>$ // save
- serialize("LeNet.dat") << net; 16

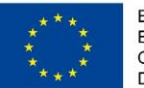

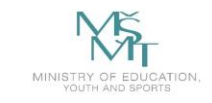

# **Recognition step CNNs (Dlib)**

- 1 //Load image using OpenCV
- 2 Mat frame;
- $3$  frame = imread( "my\_img.png", 1);
- 4 cvtColor(frame, frame, COLOR\_BGR2GRAY);
- 5 medianBlur(frame, frame, 5);

### 6

- 7 //OpenCV Mat to Dlib
- 8 cv\_image<unsigned char> cimg(frame);
- $matrix\langle$ unsigned char> dlibFrame = dlib::mat(cimg); 9

10

- 11 //prediction using CNN
- 12 unsigned long predict label = net(frame);

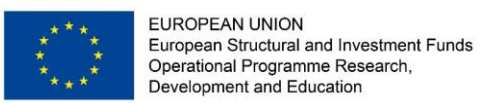

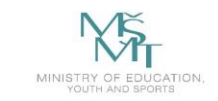

### **Checking the driver state**

The contemporary level achieved in the area of hardware and software makes it possible to create the software for checking the driver state and his ability to drive the car. For monitoring the driver, the methods based on detecting various facial parts can be used. For obtaining a more complete information about driver's behaviour (e.g. fatigue, drowsiness, asthma, heart attack), a 3D model of the whole driver body can also be used.

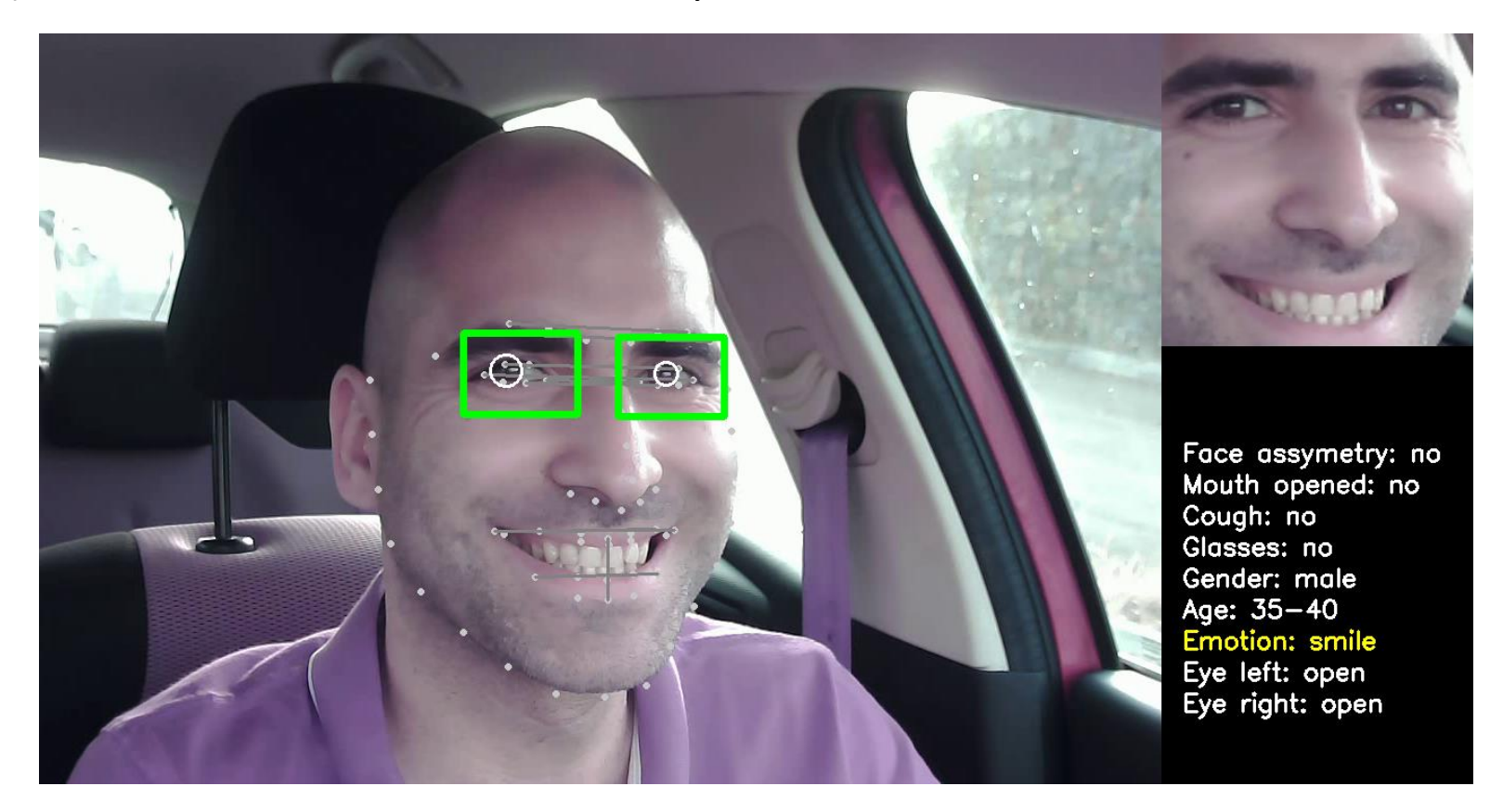

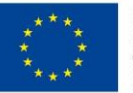

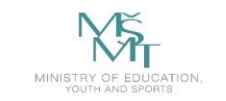

### **Checking the driver state**

The particular face parts and their states can be used as the features for detecting certain health problems. All these detected properties of human face may be used as features for recognizing certain health problems of the driver.

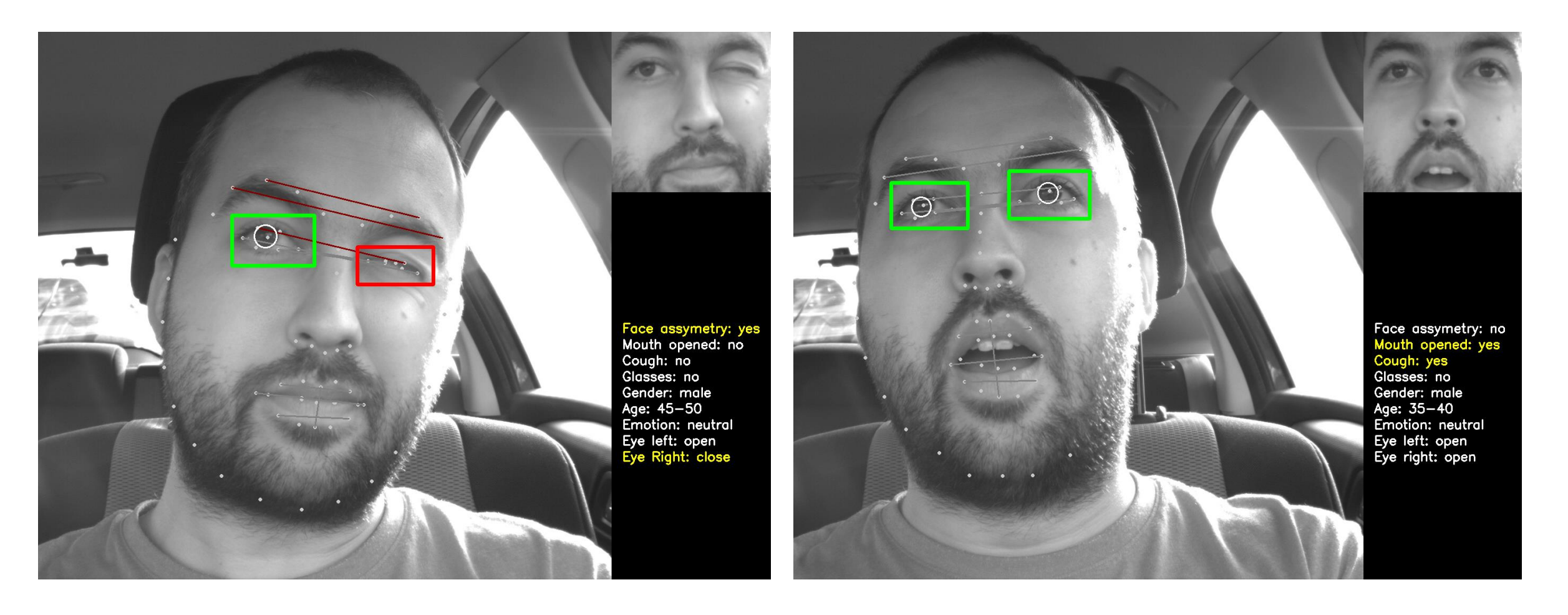

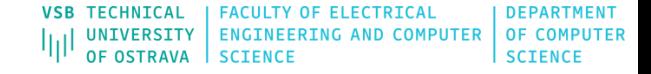

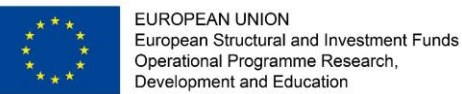

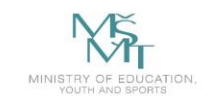

### **Checking the driver state**

#### Openpose Library

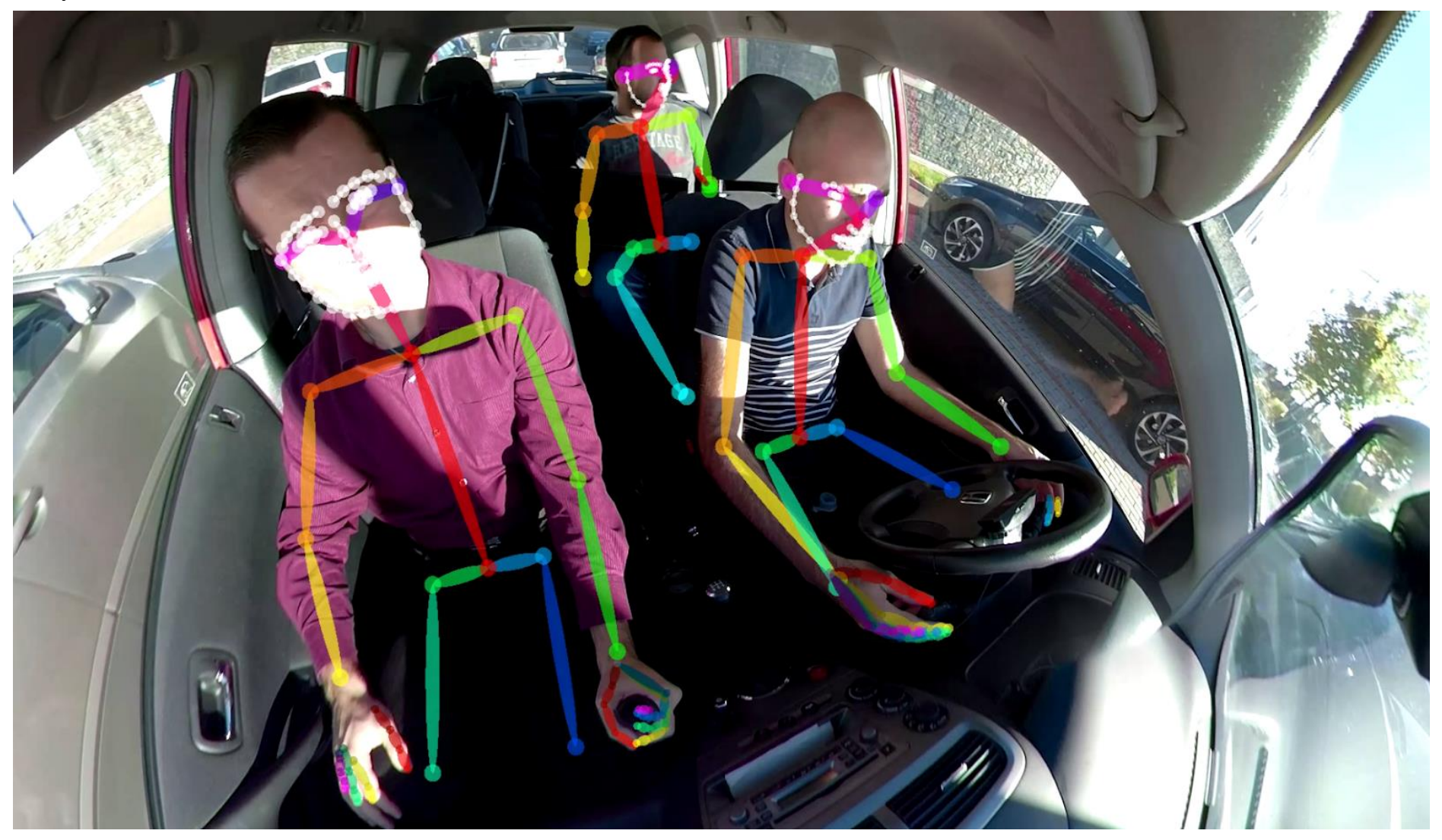

Z. Cao, T. Simon, S. Wei and Y. Sheikh, "Realtime Multi-person 2D Pose Estimation Using Part Affinity Fields," 2017 IEEE Conference on Computer Vision and Pattern Recognition (CVPR), Honolulu, HI, 2017, pp. 1302-1310.

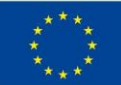

EUROPEAN UNION European Structural and Investment Funds Operational Programme Research, Development and Education

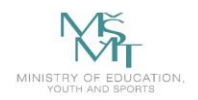

VSB TECHNICAL | FACULTY OF ELECTRICAL | DEPARTMENT<br>|||| UNIVERSITY | ENGINEERING AND COMPUTER | OF COMPUTER<br>| OF OSTRAVA | SCIENCE VSB TECHNICAL | FACULTY OF ELECTRICAL | DEPARTMENT OF OSTRAVA **SCIENCE SCIENCE** 

### **Practical Exercises**

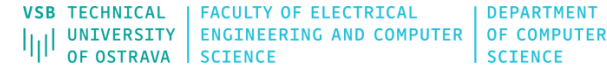

## **Opencv + Python**

Forum Courses Services Store Partnership Resources

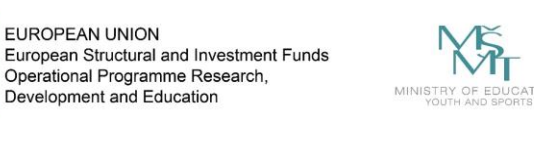

(OK with Dlib)

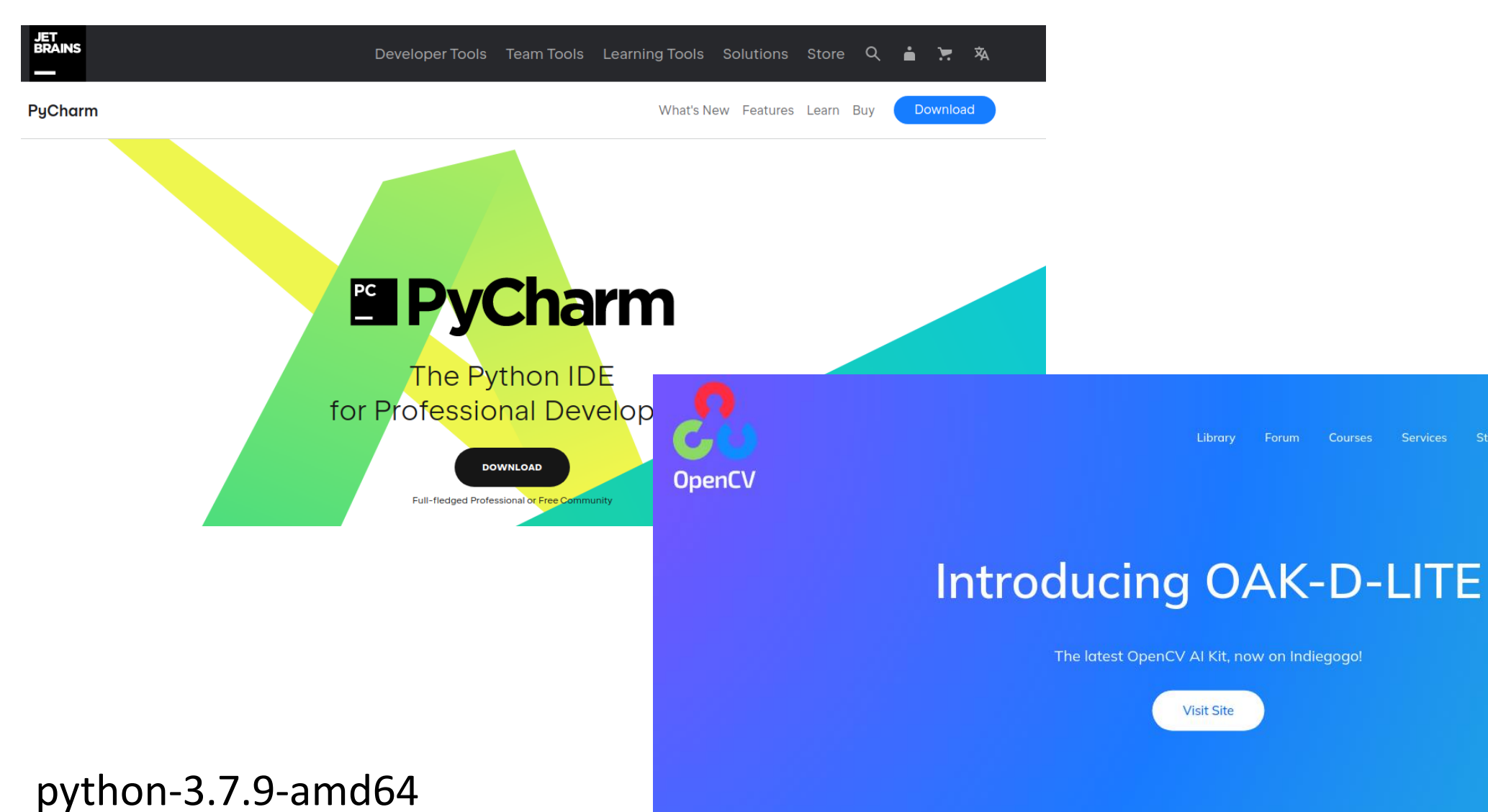

∴ Q

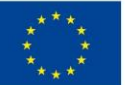

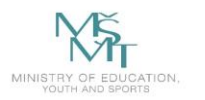

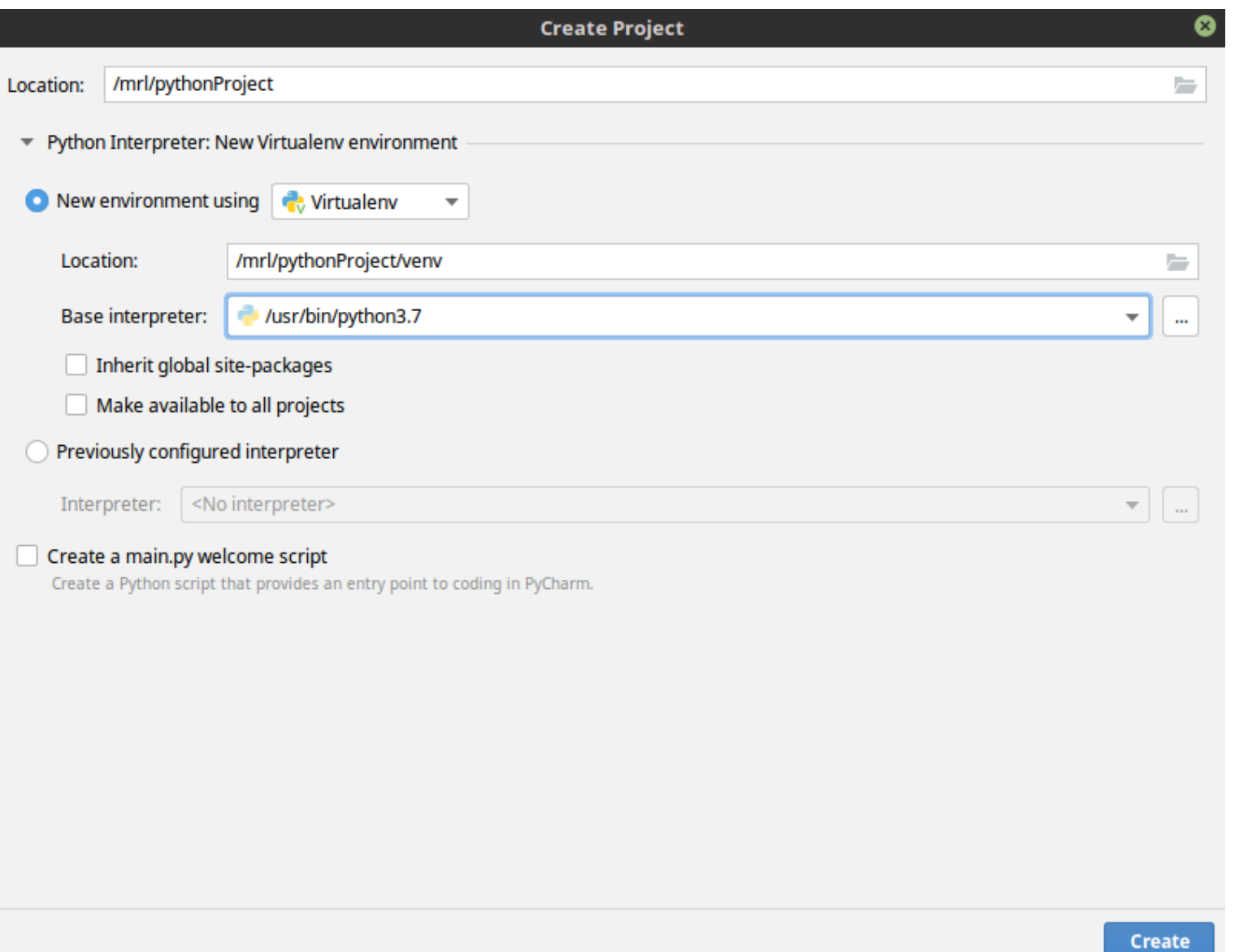

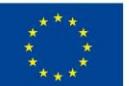

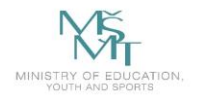

# **Opencv + Python**

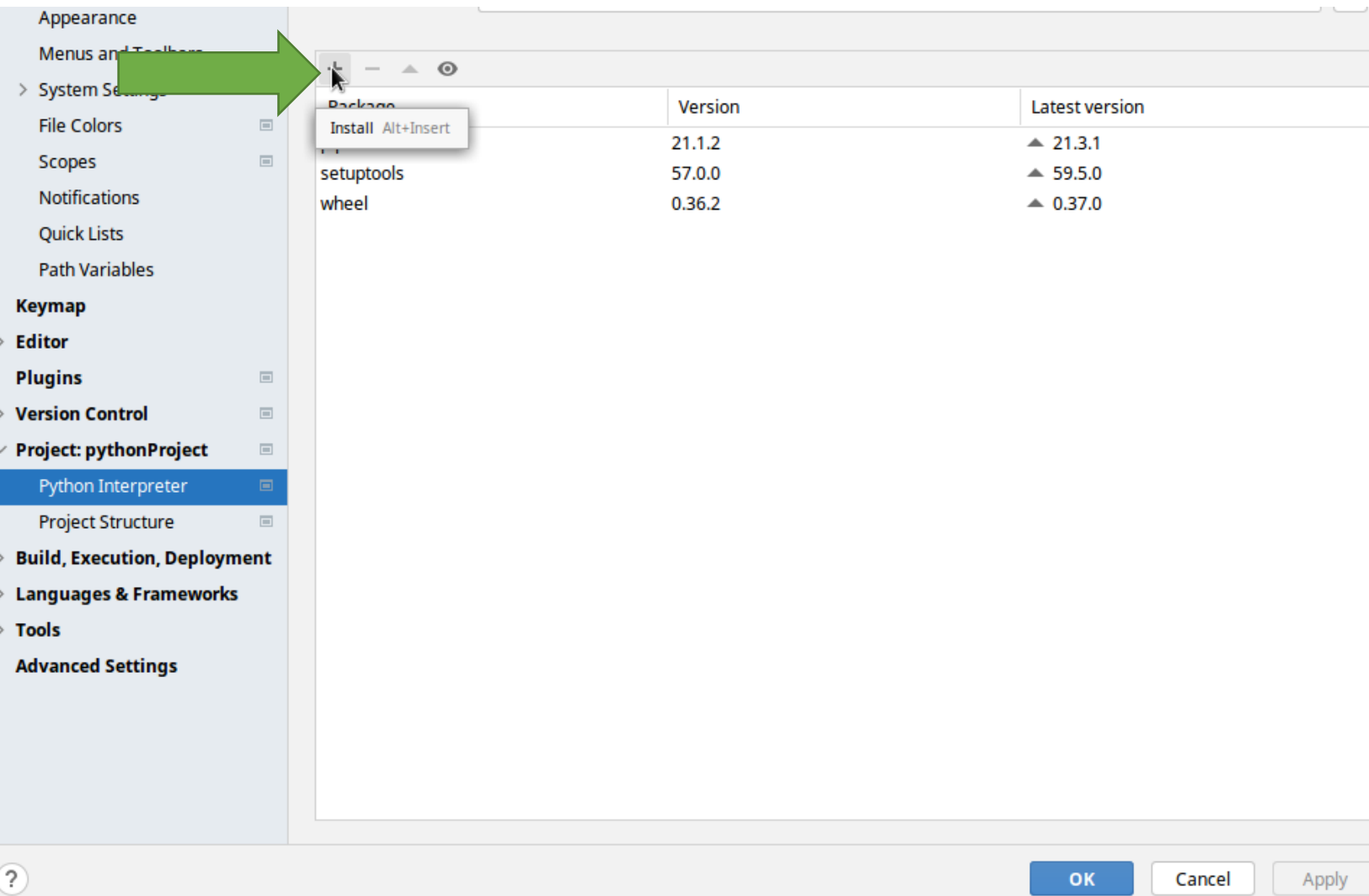

### **Ctrl+Alt+S**

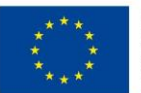

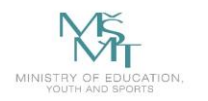

VSB TECHNICAL | FACULTY OF ELECTRICAL | DEPARTMENT<br>|||| UNIVERSITY | ENGINEERING AND COMPUTER | OF COMPUTER<br>| OF OSTRAVA | SCIENCE VSB TECHNICAL | FACULTY OF ELECTRICAL DEPARTMENT OF OSTRAVA SCIENCE **SCIENCE** 

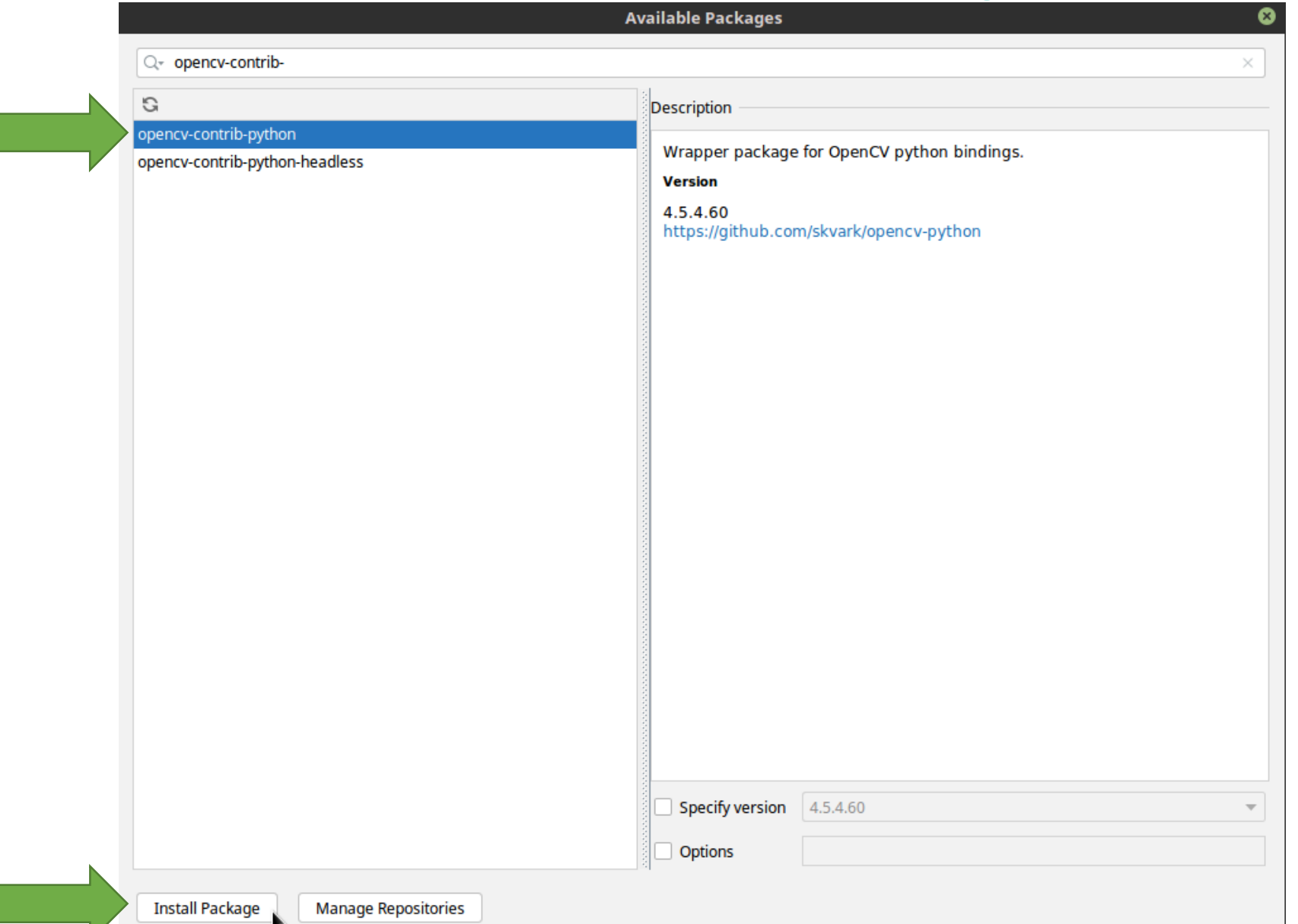

VSB TECHNICAL | FACULTY OF ELECTRICAL **DEPARTMENT** || UNIVERSITY ENGINEERING AND COMPUTER OF COMPUTER OF OSTRAVA SCIENCE **SCIENCE** 

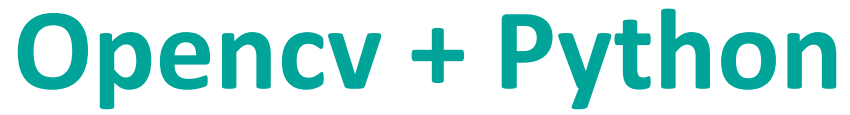

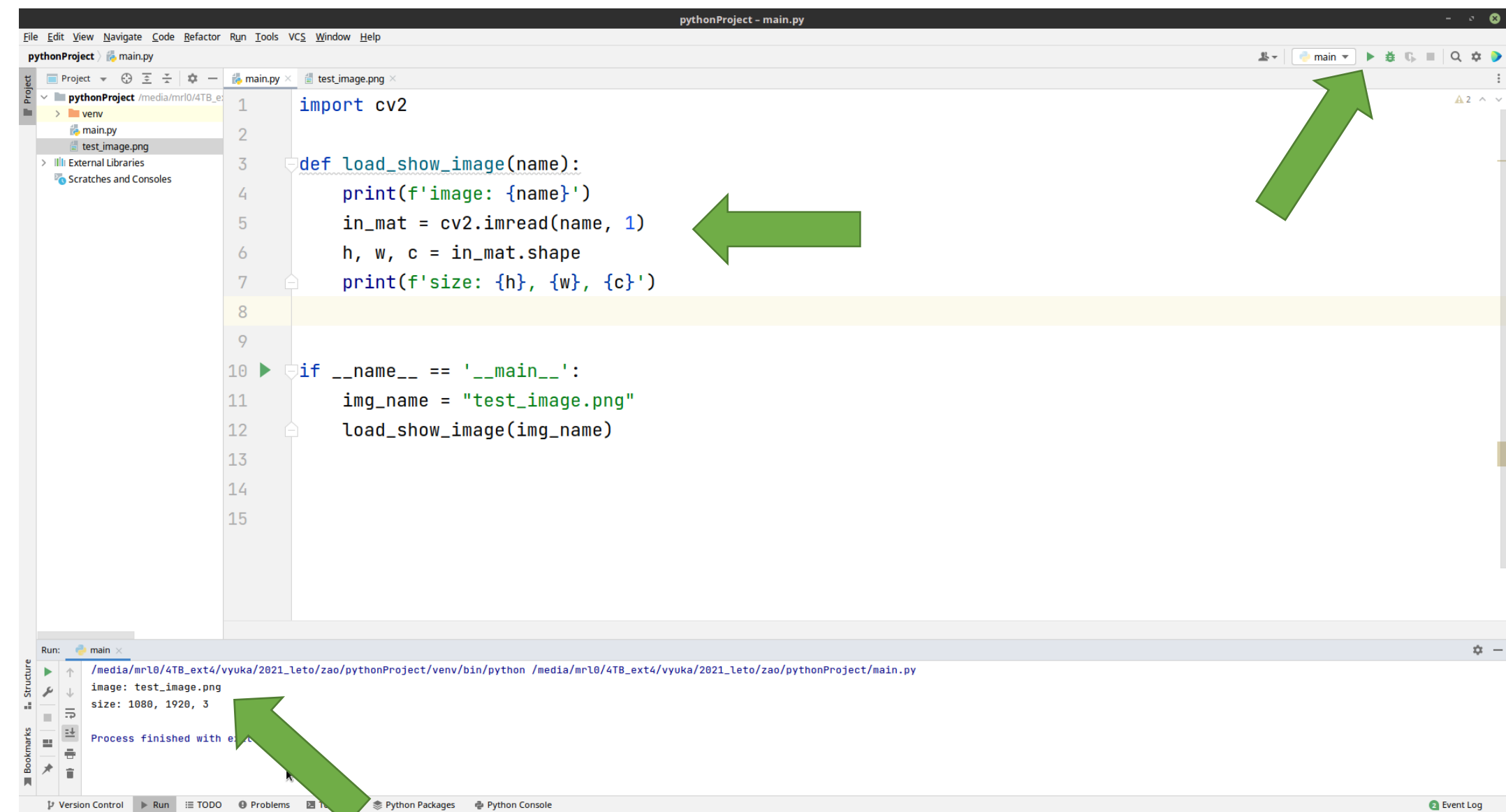

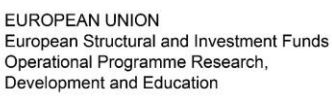

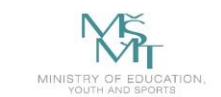

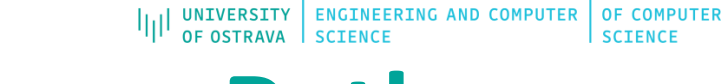

VSB TECHNICAL | FACULTY OF ELECTRICAL

**DEPARTMENT** 

**SCIENCE** 

## **Opencv + Python**

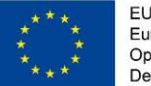

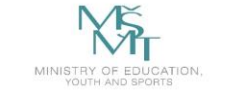

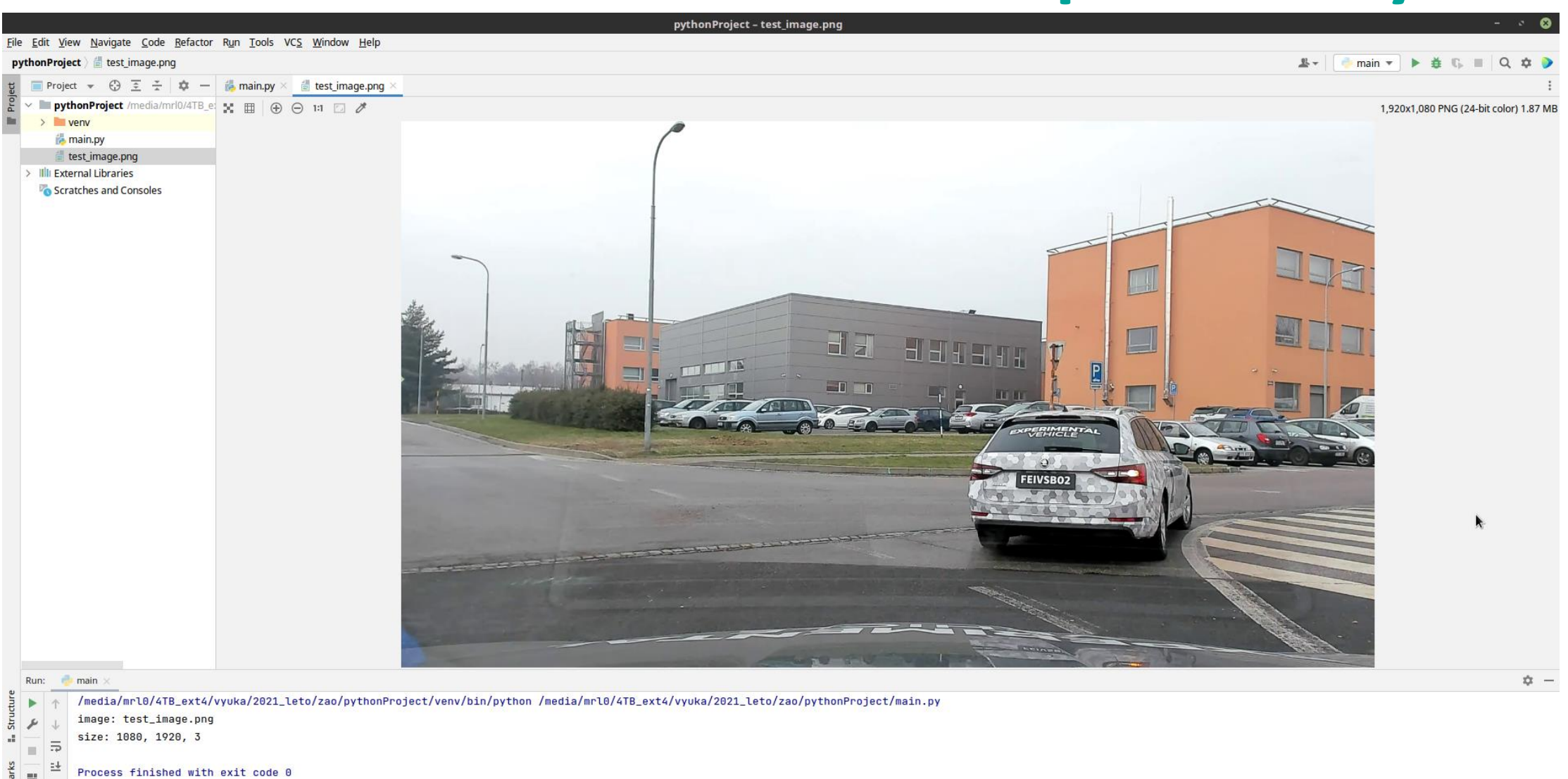

Process finished with exit code 0

 $\mathbb{H}$ ē

**Book**  $\boldsymbol{\star}$ 同

**B** Event Log

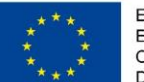

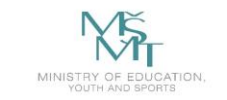

216

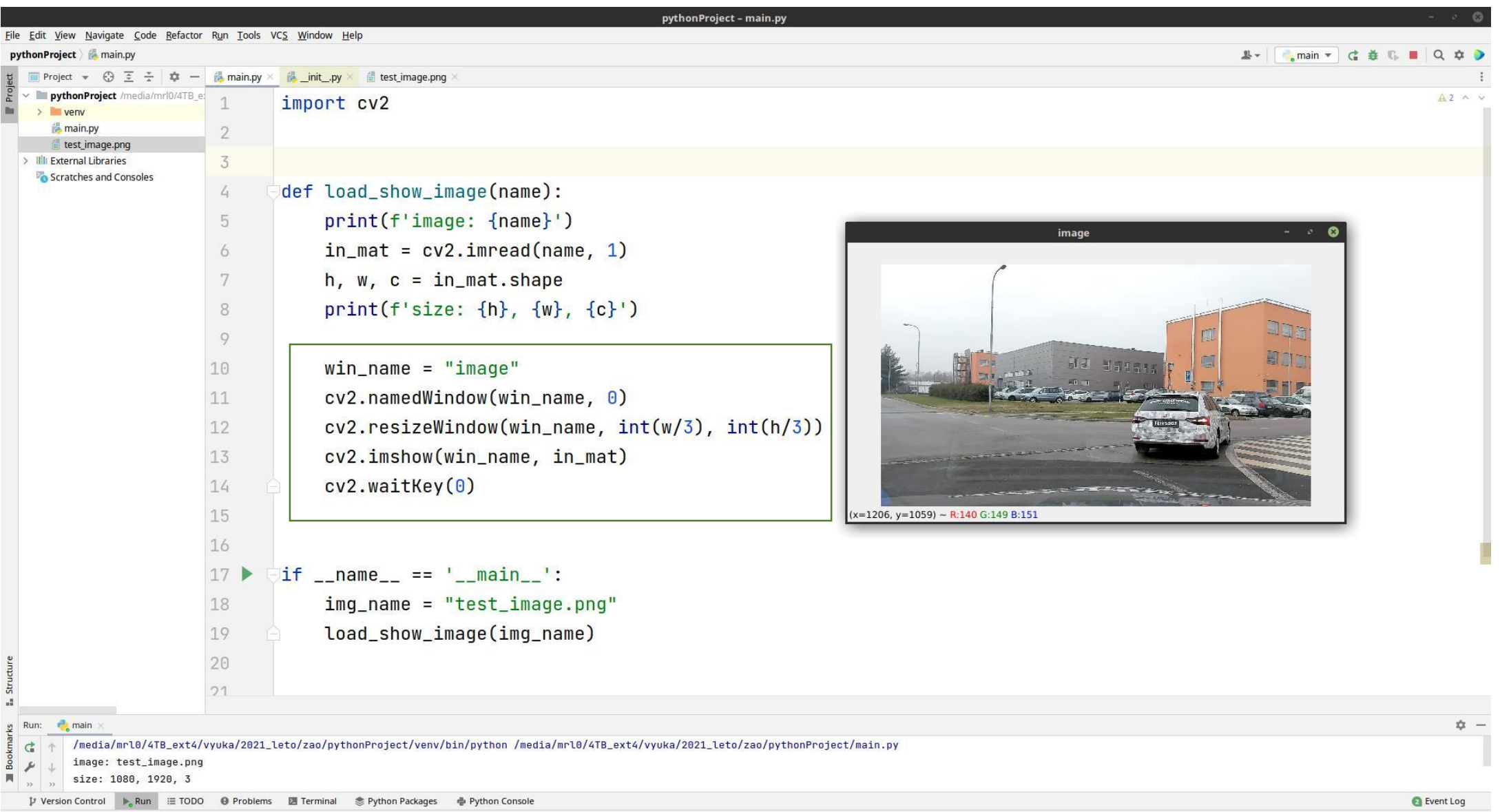

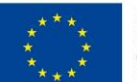

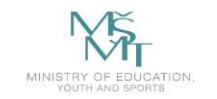

**VSB TECHNICAL | FACULTY OF ELECTRICAL DEPARTMENT** | UNIVERSITY | ENGINEERING AND COMPUTER OF COMPUTER OF OSTRAVA SCIENCE **SCIENCE** 

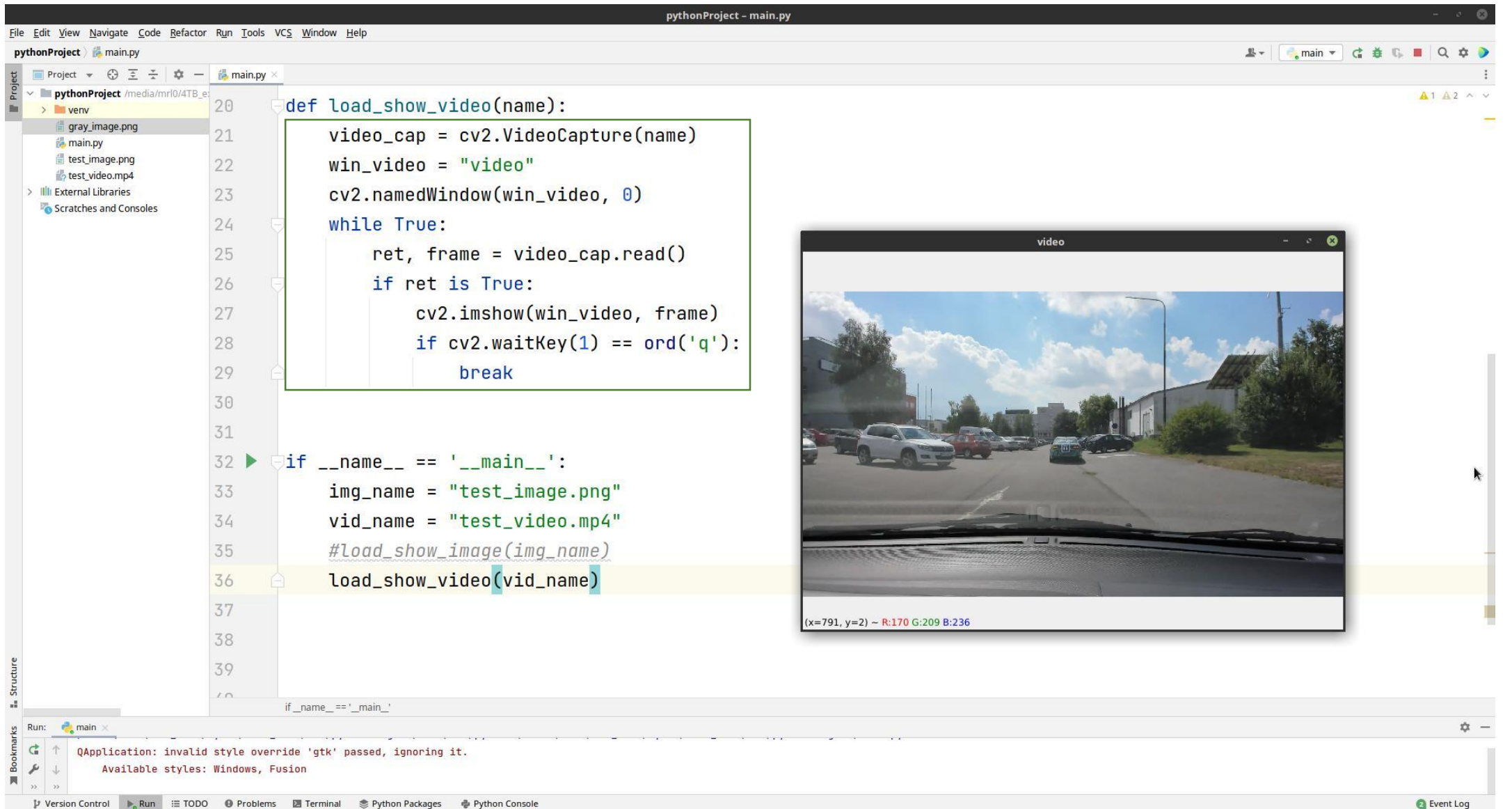

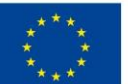

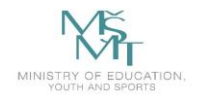

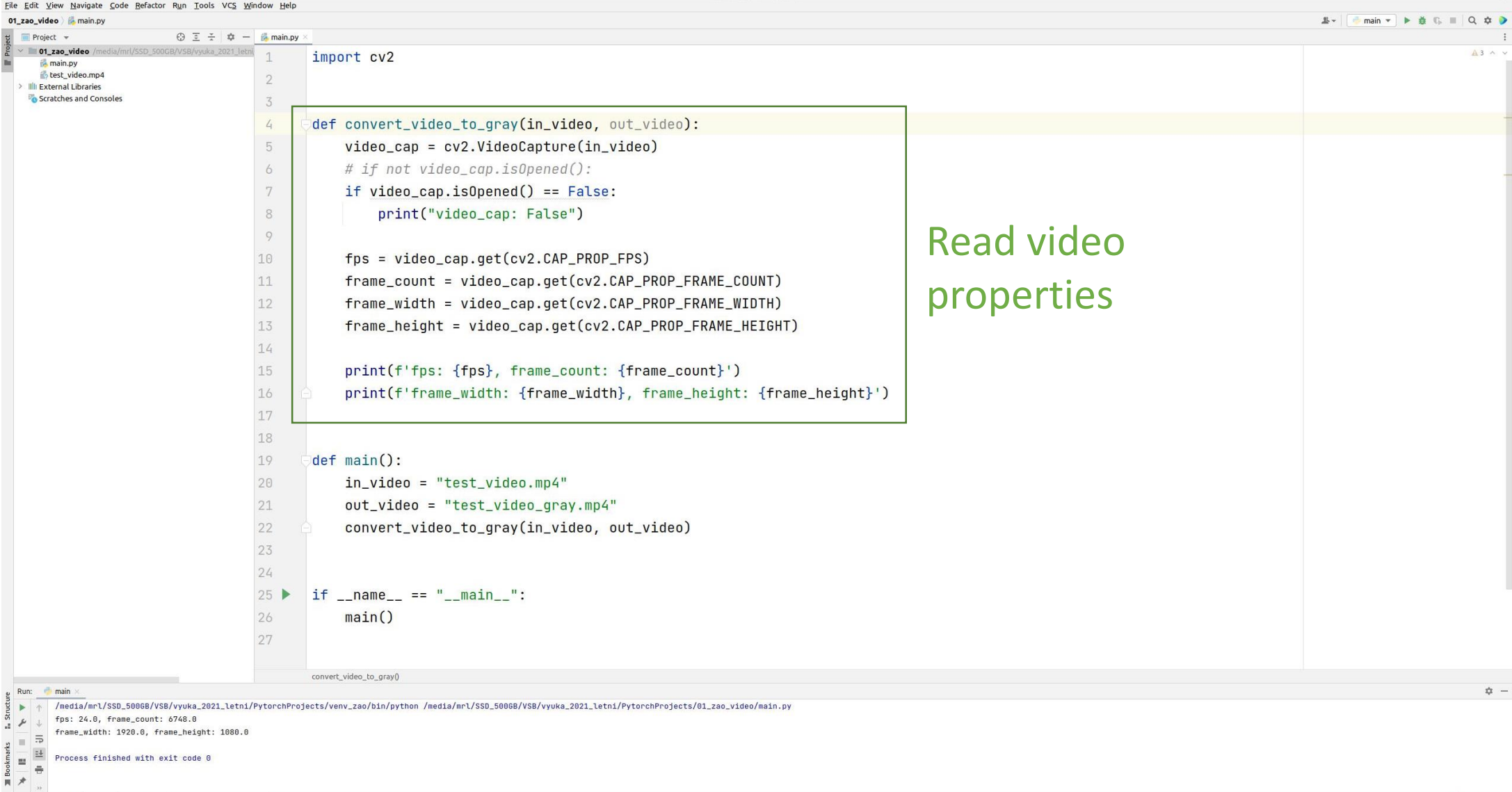

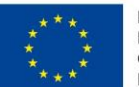

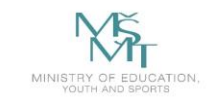

VSB TECHNICAL | FACULTY OF ELECTRICAL DEPARTMENT I<sub>II</sub>I UNIVERSITY ENGINEERING AND COMPUTER OF COMPUTER

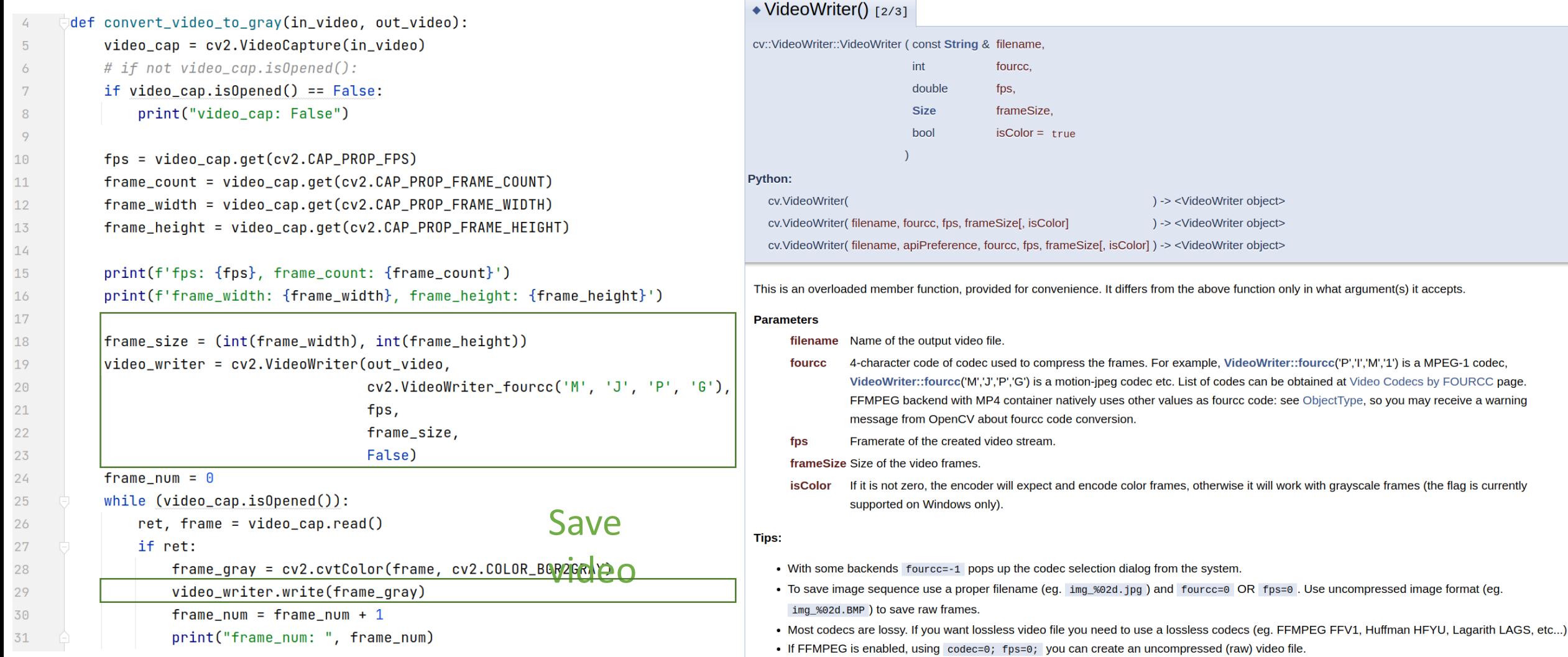

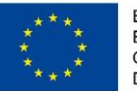

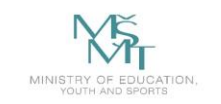

**UNIVERSITY** 

# **Template Matching**

- basic (simple) method for object localization
- we need the template and the source (input) image
- we need compare a template vs. overlapped image regions

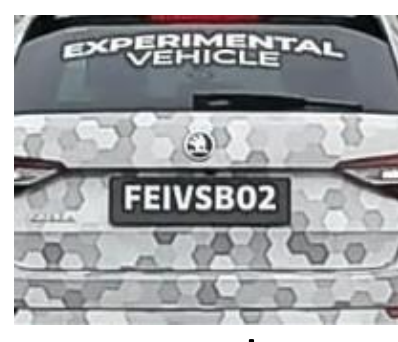

template

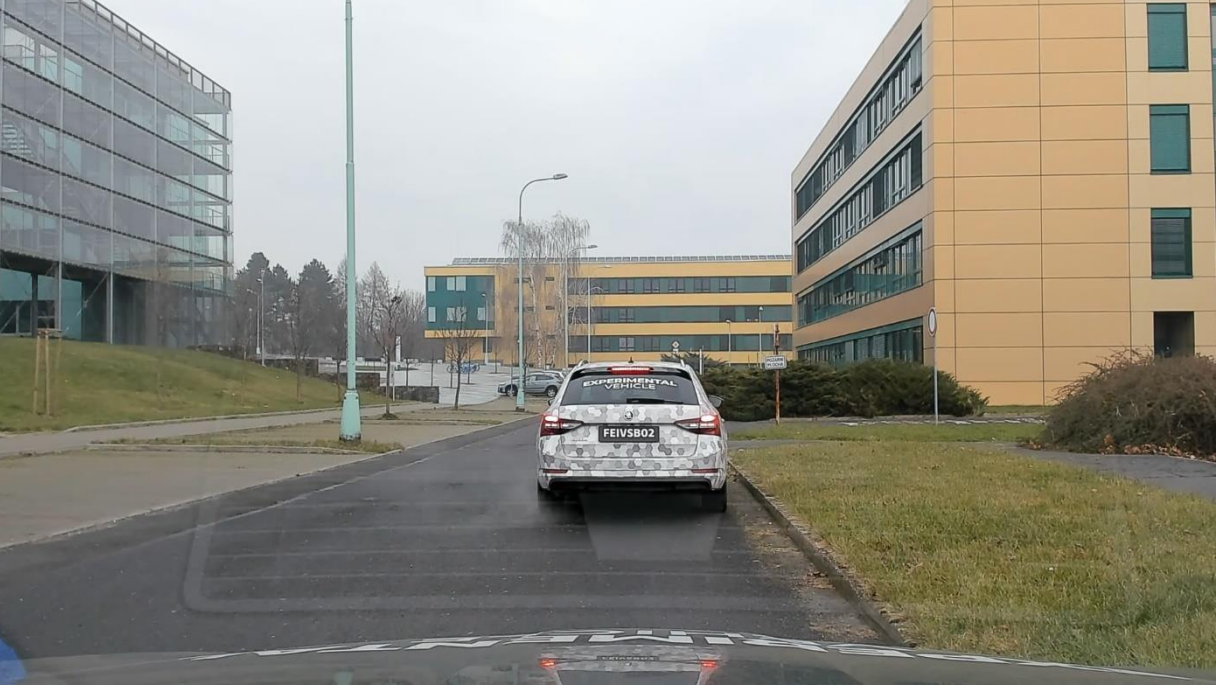

VSB TECHNICAL | FACULTY OF ELECTRICAL | DEPARTMENT<br>|||| UNIVERSITY | ENGINEERING AND COMPUTER | OF COMPUTER<br>| OF OSTRAVA | SCIENCE

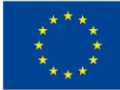

EUROPEAN UNION European Structural and Investment Funds Operational Programme Research, Development and Education

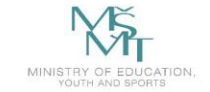

# **Template Matching**

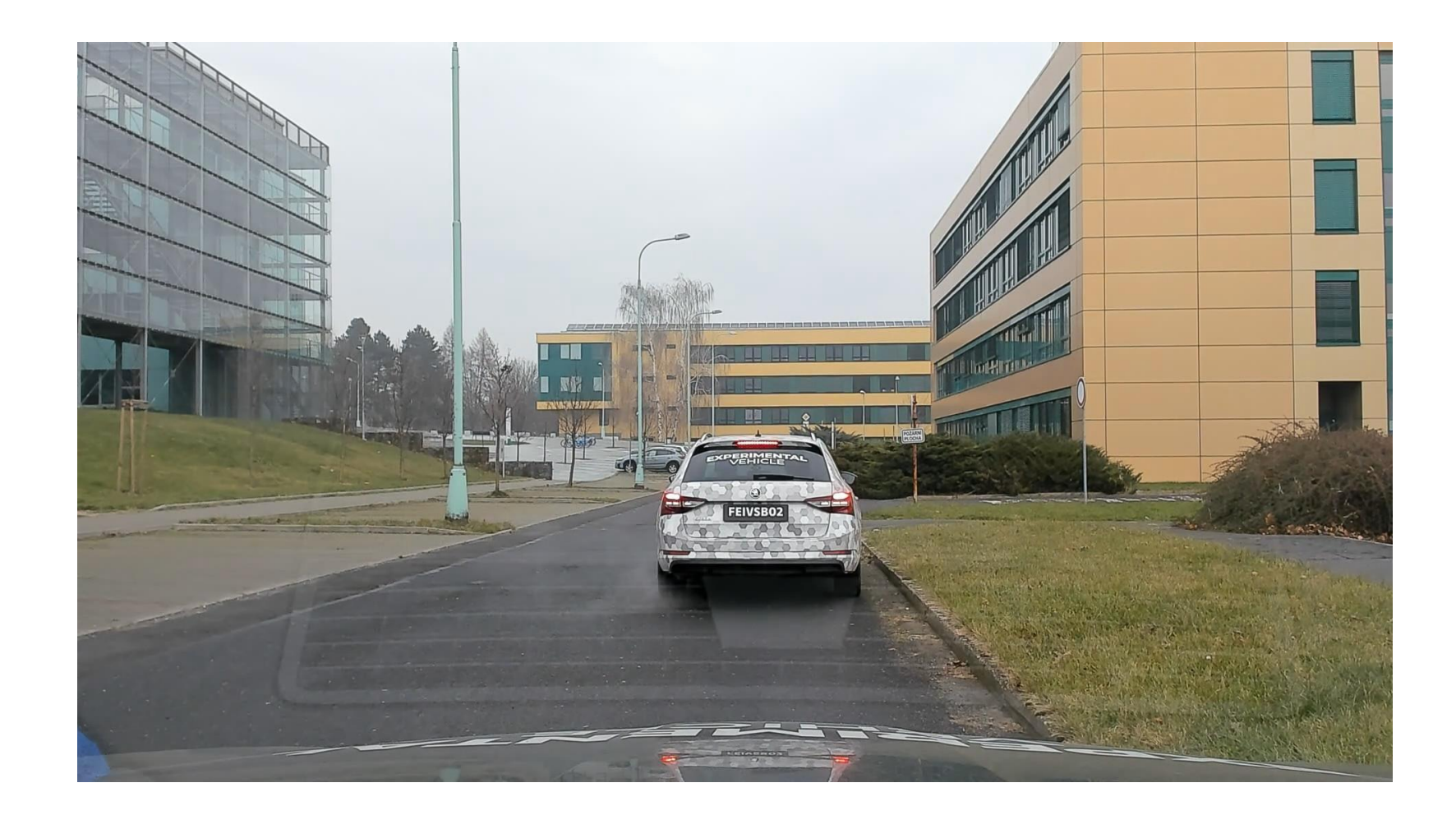

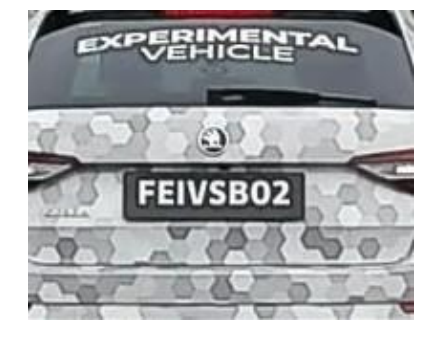

VSB TECHNICAL | FACULTY OF ELECTRICAL | DEPARTMENT<br>|||| UNIVERSITY | ENGINEERING AND COMPUTER | OF COMPUTER<br>| OF OSTRAVA | SCIENCE

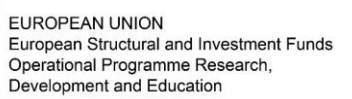

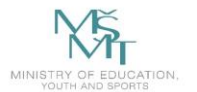

## **Template Matching**

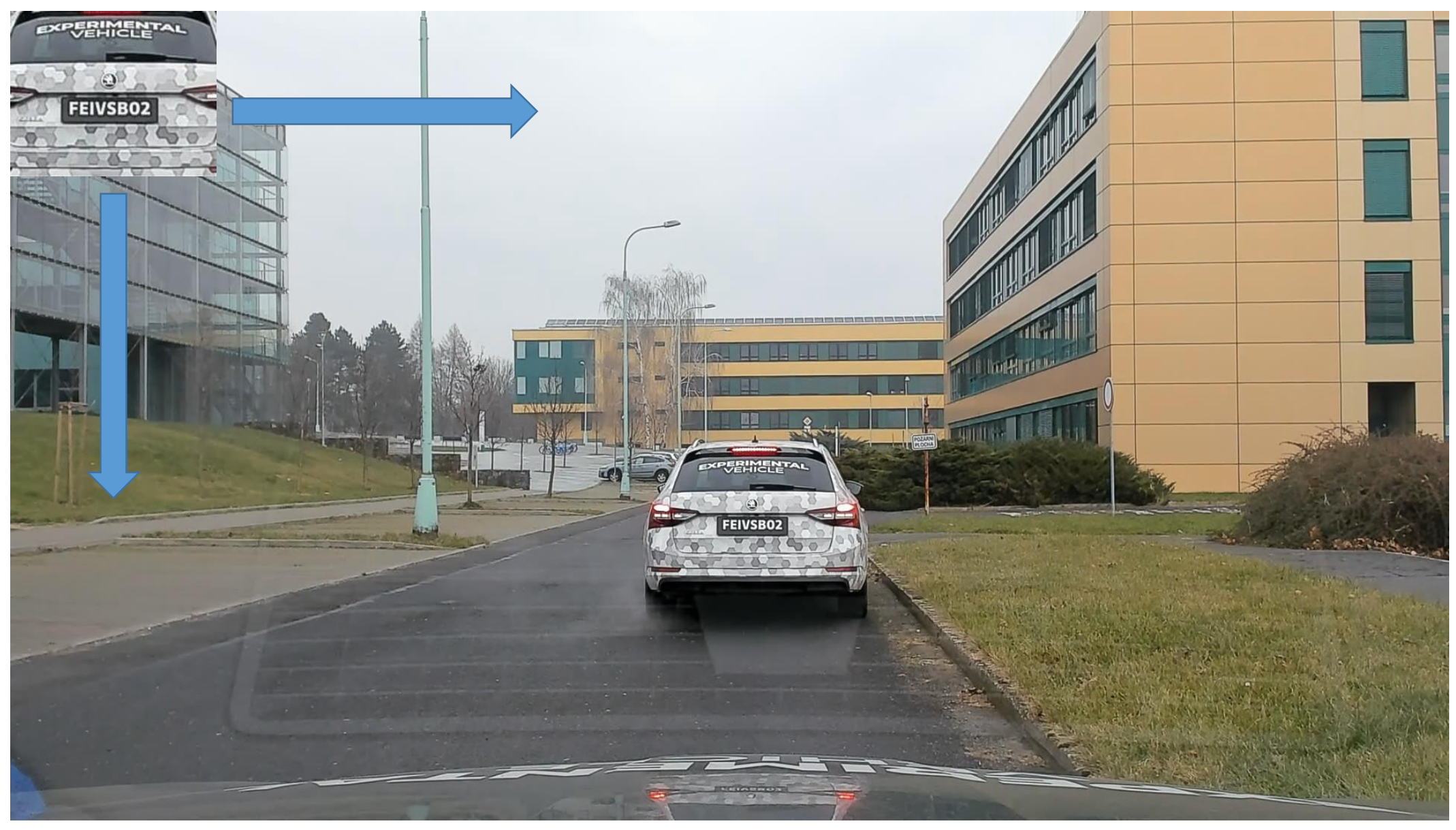

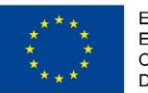

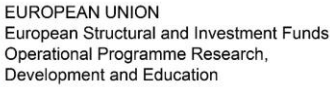

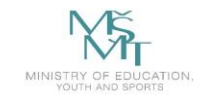

**VSB TECHNICAL DEPARTMENT FACULTY OF ELECTRICAL ENGINEERING AND COMPUTER UNIVERSITY OF COMPUTER SCIENCE** 

## **Template Matching**

Values of M2

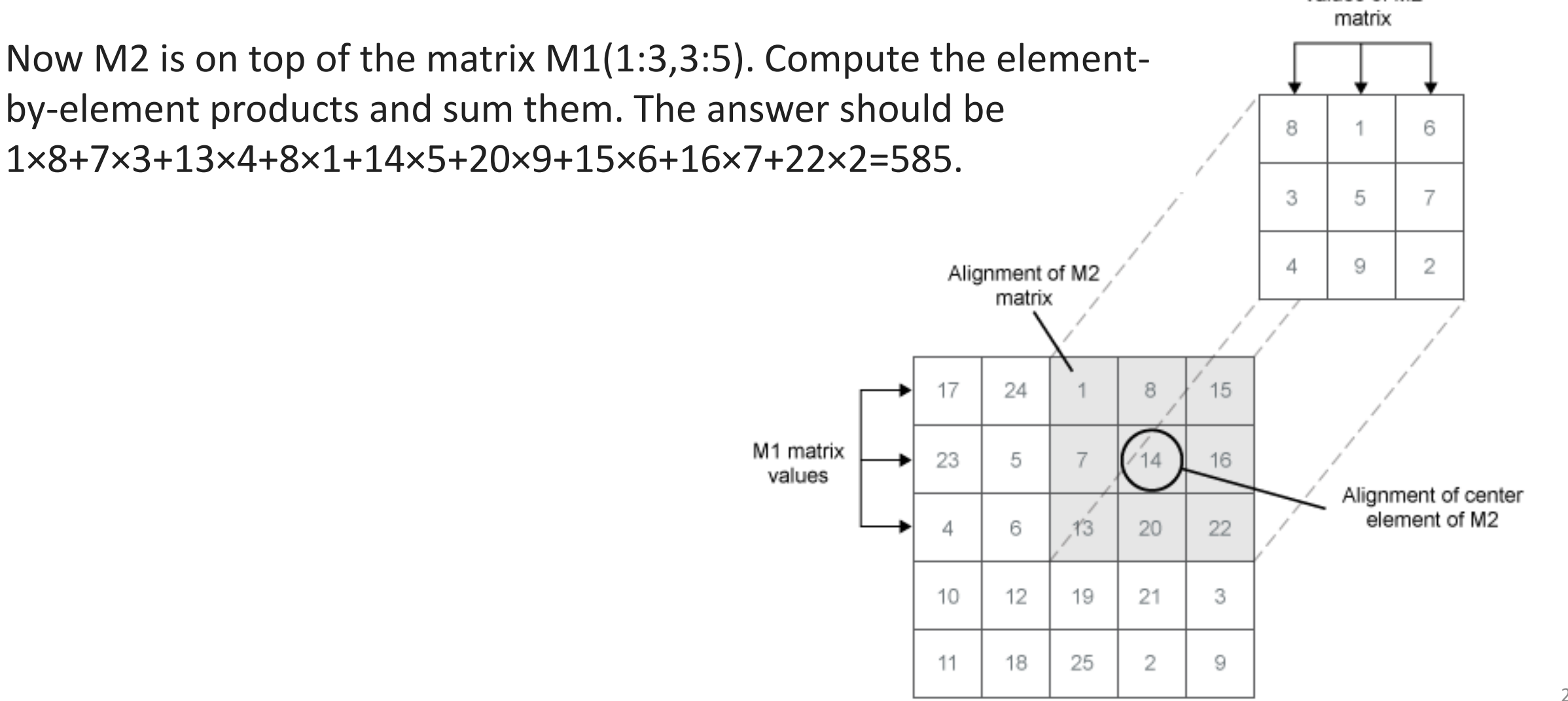

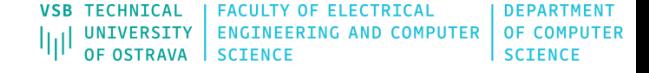

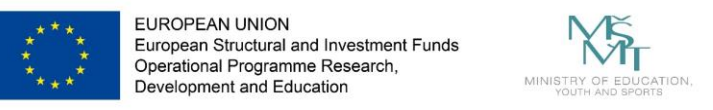

## **Template Matching**

• several comparison methods are implemented in OpenCV

$$
\qquad \qquad \cdot \quad \textsf{TM\_QDIFF} \qquad R(x,y) = \sum_{x',y'} (T(x',y') - I(x+x',y+y'))^2
$$

$$
\qquad \qquad \texttt{TM\_CCORR} \qquad R(x,y) = \sum_{x',y'} (T(x',y') \cdot I(x+x',y+y'))
$$

- there are also the normalized versions: https://docs.opencv.org/4.x/df/dfb/group imgproc object.html#ga586ebfb0a7fb604b35a2 3d85391329be
- after the function finishes the comparison, the best matches can be found as global minimums (when **[TM\\_SQDIFF](https://docs.opencv.org/4.x/df/dfb/group__imgproc__object.html#gga3a7850640f1fe1f58fe91a2d7583695dab65c042ed62c9e9e095a1e7e41fe2773)** was used) or maximums (when **[TM\\_CCORR](https://docs.opencv.org/4.x/df/dfb/group__imgproc__object.html#gga3a7850640f1fe1f58fe91a2d7583695da5be00b45a4d99b5e42625b4400bfde65)** or **[TM\\_CCOEFF](https://docs.opencv.org/4.x/df/dfb/group__imgproc__object.html#gga3a7850640f1fe1f58fe91a2d7583695dac5babb7dfda59544e3e31ea928f8cb16)** was used) using the **[minMaxLoc](https://docs.opencv.org/4.x/d2/de8/group__core__array.html#gab473bf2eb6d14ff97e89b355dac20707)** function

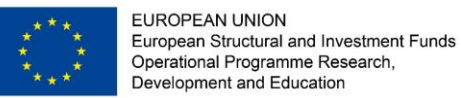

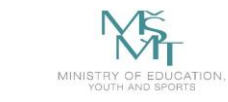

VSB TECHNICAL | FACULTY OF ELECTRICAL **DEPARTMENT** THE UNIVERSITY ENGINEERING AND COMPUTER OF COMPUTER

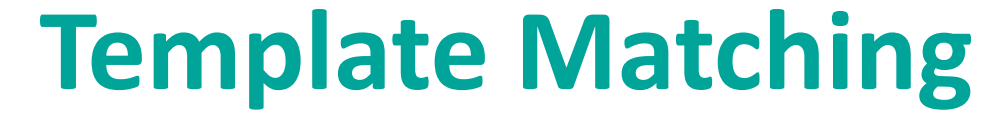

### TM\_SQDIFF\_NORMED

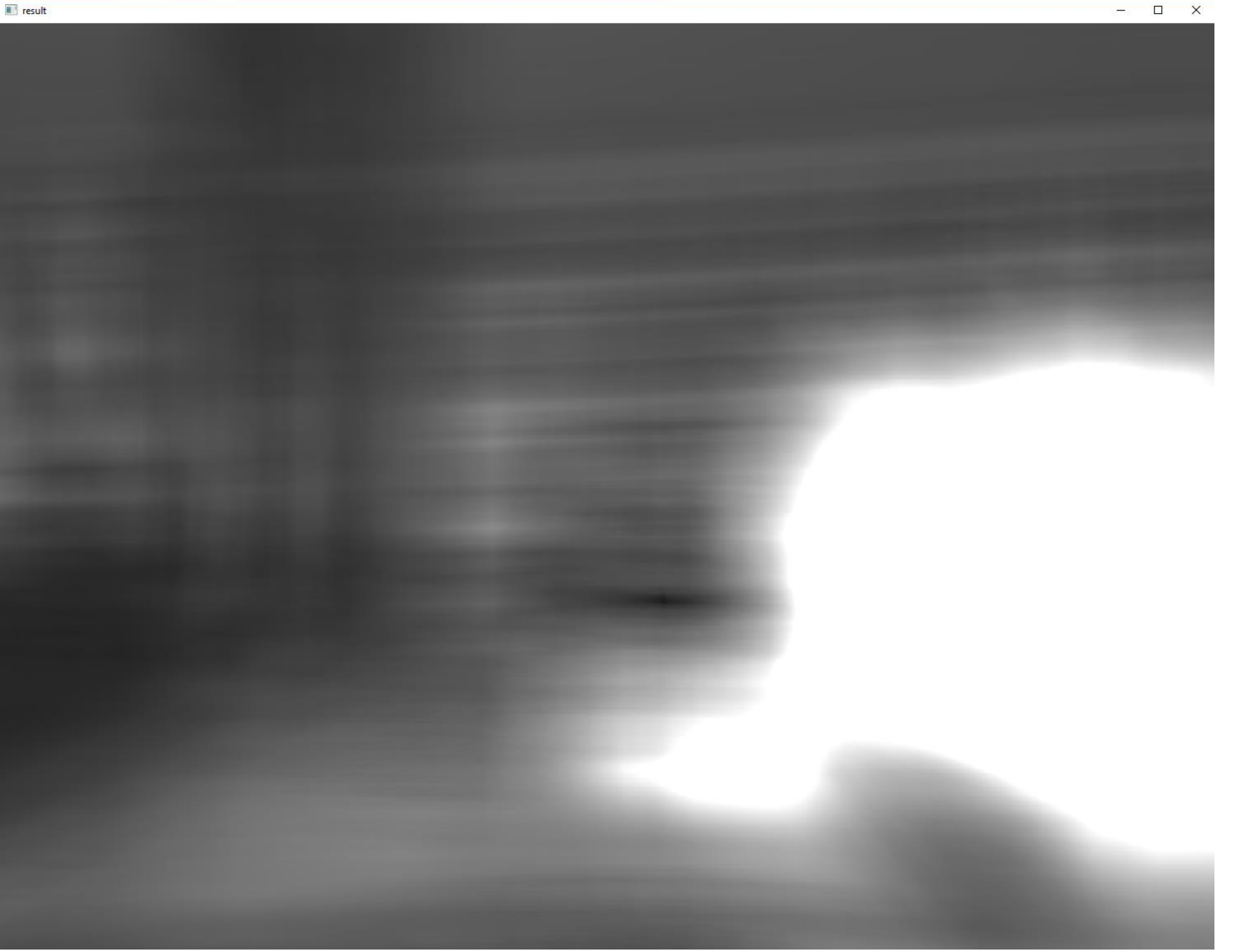

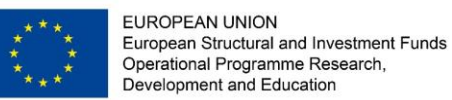

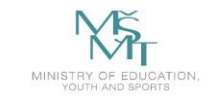

VSB TECHNICAL | FACULTY OF ELECTRICAL | DEPARTMENT<br>|||| UNIVERSITY | ENGINEERING AND COMPUTER | OF COMPUTER<br>| OF OSTRAVA | SCIENCE

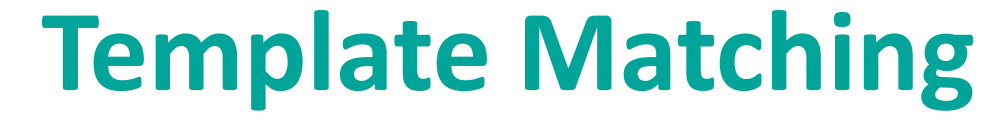

### TM\_CCORR\_NORMED

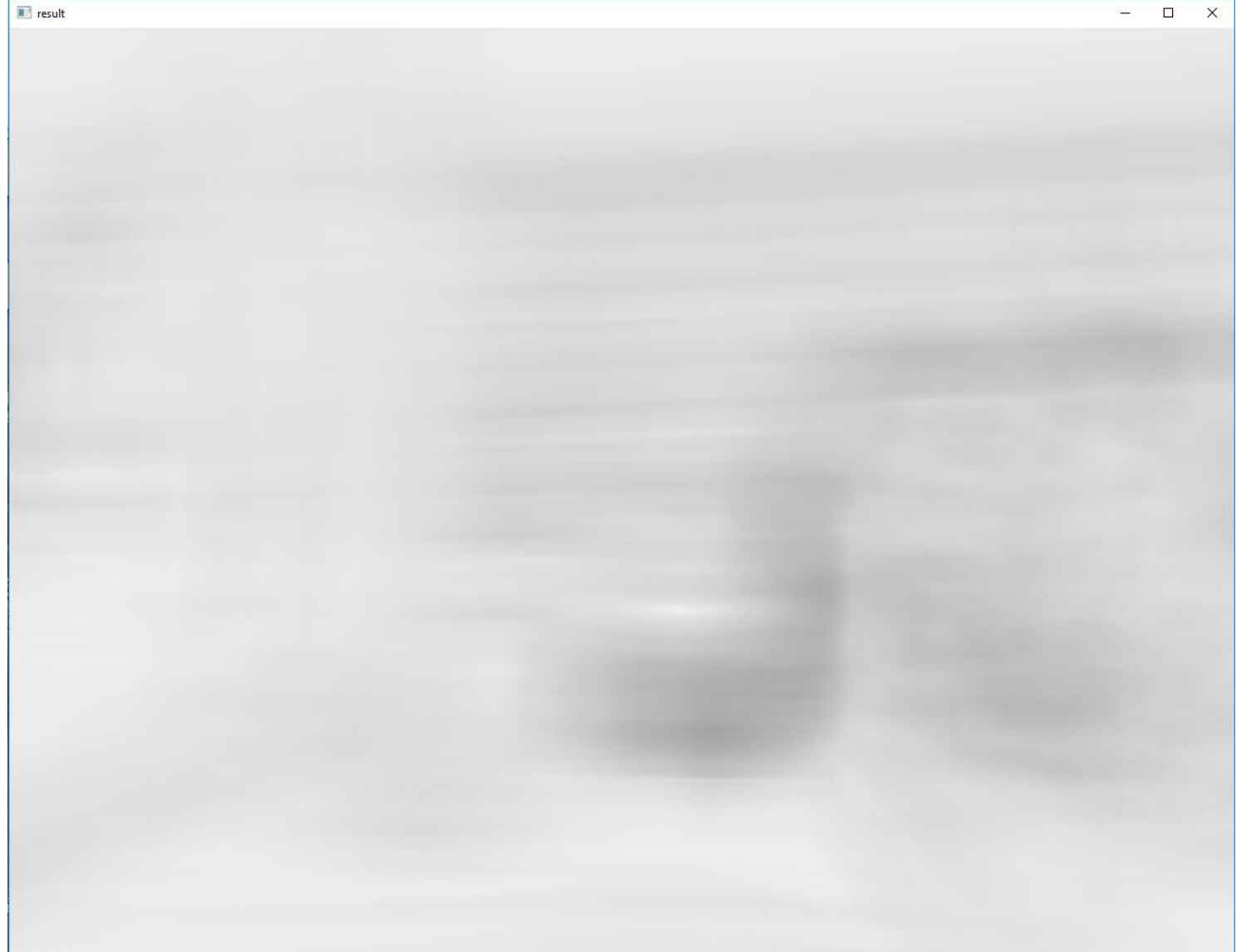
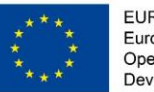

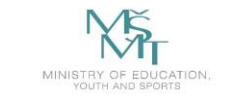

VSB TECHNICAL | FACULTY OF ELECTRICAL **DEPARTMENT**  $\overline{\mathcal{A}}$  UNIVERSITY ENGINEERING AND COMPUTER OF COMPUTER ارا OF OSTRAVA **SCIENCE** 

# **Template Matching**

## • Example – preparing phase:

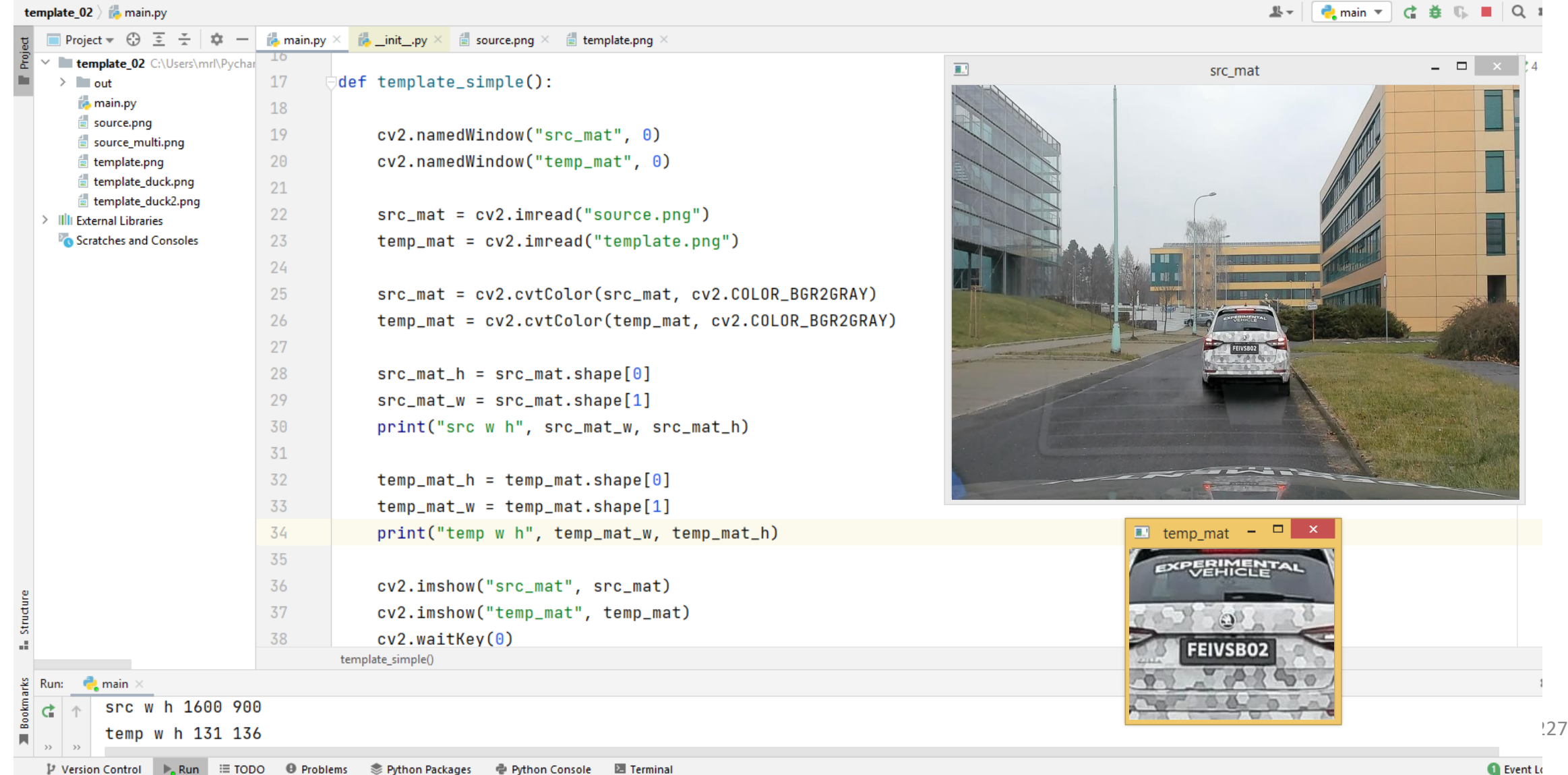

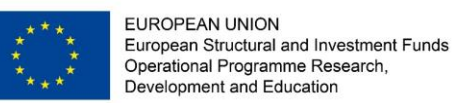

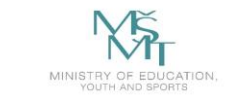

# **Template Matching**

### • Example – localization phase:

File Edit View Navigate Code Refactor Run Tools VCS Window Help

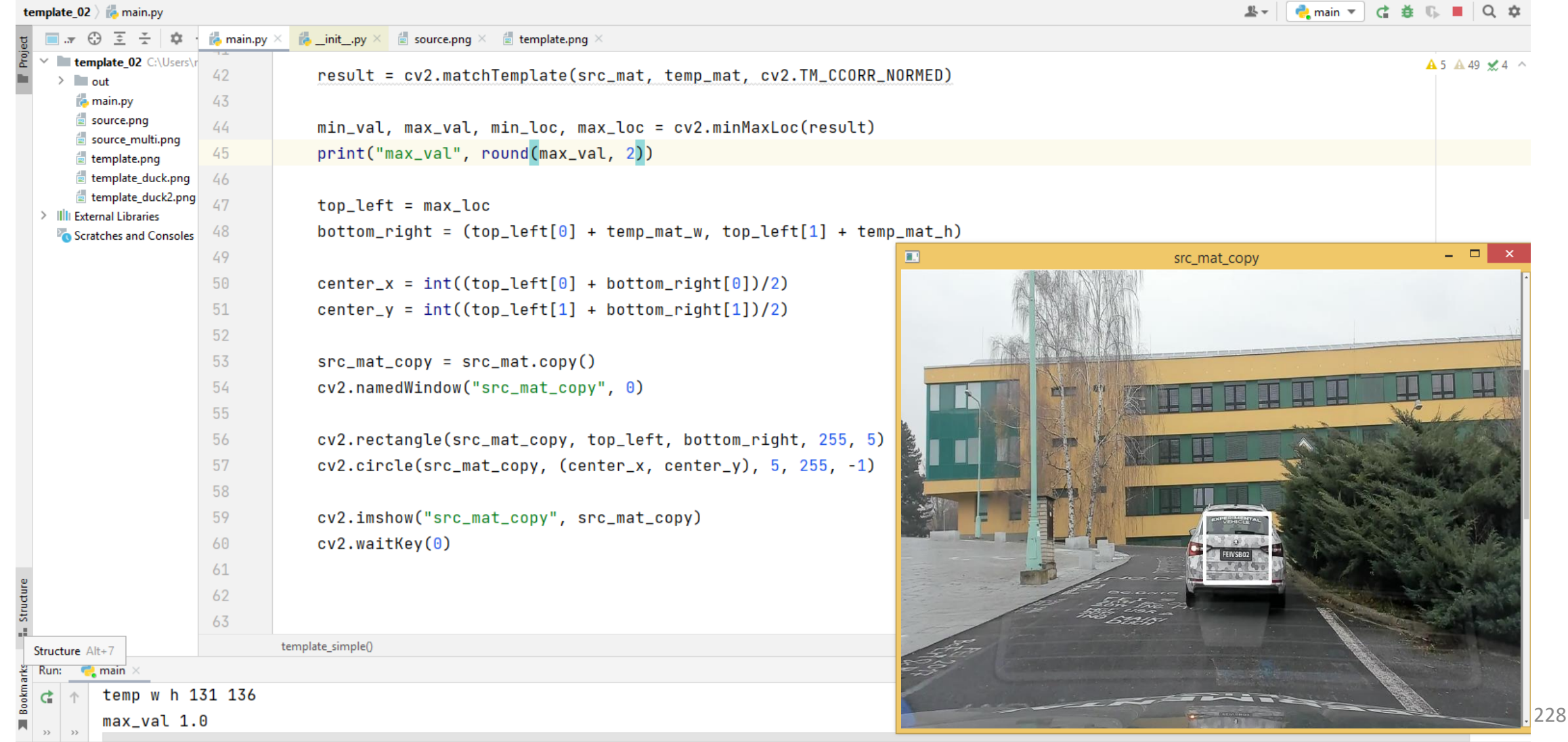

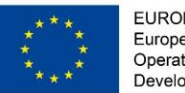

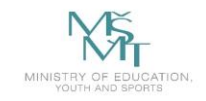

# **Template Matching**

• taking screenshots :

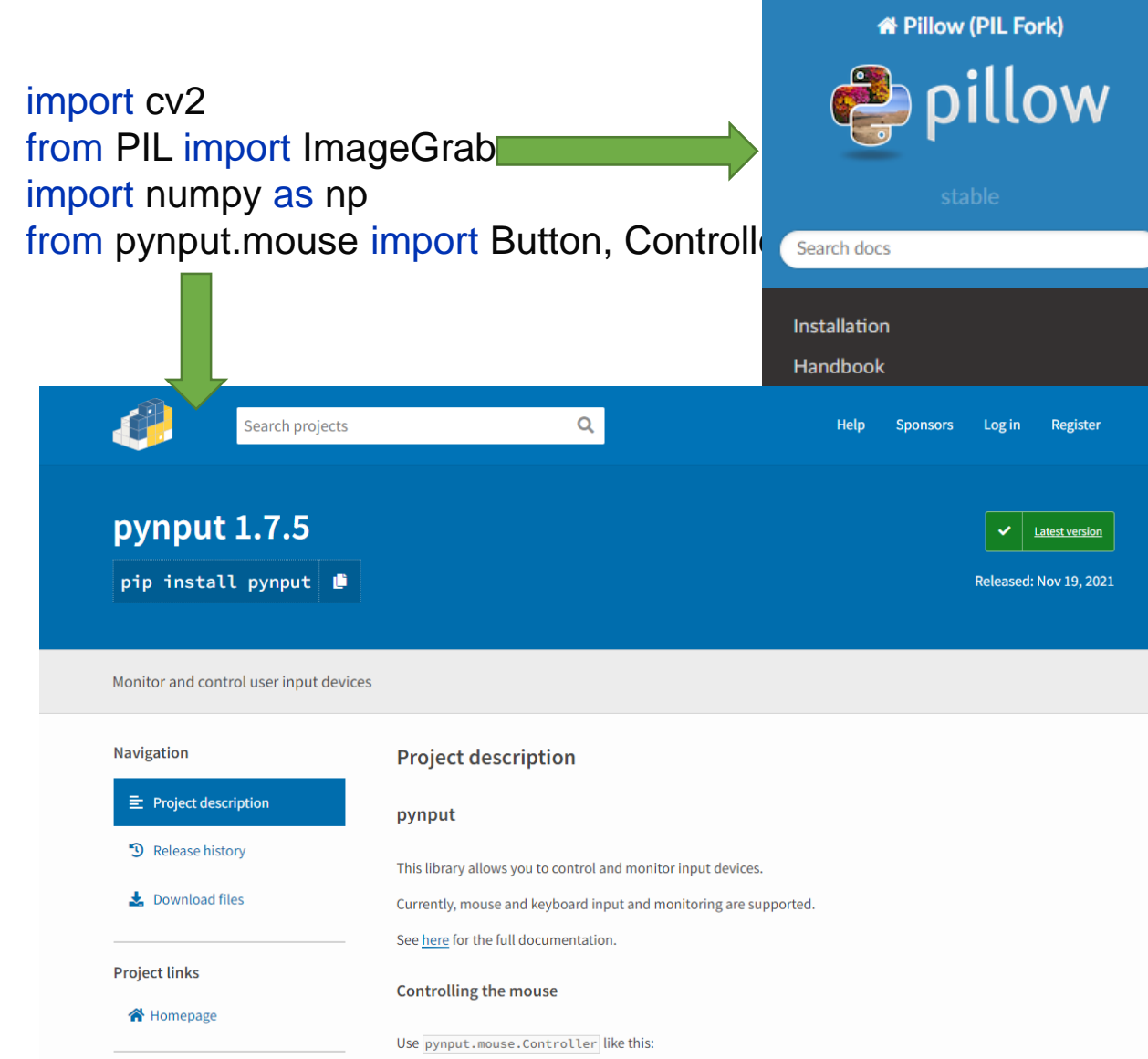

#### Docs » Reference » ImageGrab Module

**O** Edit on GitHub

#### ImageGrab Module

The ImageGrab module can be used to copy the contents of the screen or the clipboard to a PIL image memory.

New in version 1.1.3.

PIL.ImageGrab.grab(bbox=None, include\_layered\_windows=False, all\_screens=False, xdisplay=None) [source]

Take a snapshot of the screen. The pixels inside the bounding box are returned as an "RGBA" on macOS, or an "RGB" image otherwise. If the bounding box is omitted, the entire screen is copied.

New in version 1.1.3: (Windows), 3.0.0 (macOS), 7.1.0 (Linux (X11))

Parameters

- bbox What region to copy. Default is the entire screen. Note that on Windows OS, the top-left point may be negative if all\_screens=True is used.
- include\_layered\_windows -

Includes layered windows. Windows OS only.

New in version 6.1.0.

- all\_screens -

Capture all monitors. Windows OS only.

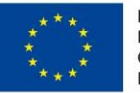

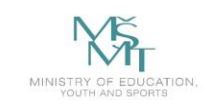

## DETECTING FREE/OCCUPIED PLACES IN PARKING LOTS

#### **Motivation:**

The vehicle detection systems using images have been very useful in the recent years. Especially nowadays in the cities, the increasing number of vehicles brings a major problem. The car detection systems can be important, especially for drivers who are looking for vacant spaces in the parking lots, for traffic analysis, for intelligent scheduling, for smart cities and so on.

#### **Input Data:**

The training data with a basic template (Python/OpenCV) can be found in the following link:

[http://mrl.cs.vsb.cz/data/vyuka/osaj/parking\\_template\\_python.zip](http://mrl.cs.vsb.cz/data/vyuka/osaj/parking_template_python.zip)

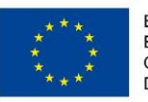

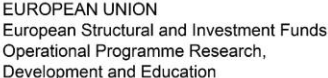

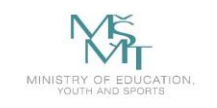

## **description of template**:

- training and testing data are in the "testImages" and "trainImages" folders
- each image is named as free\_xx.png or full\_xx.png (the name of the images represents the state of parking space)
- functions for loading training/testing images are already implemented train parking(), test\_parking()
- **the training and prediction steps are missing** You can use any available libraries to solve this detection task. The use of the provided main.cpp template is not required.

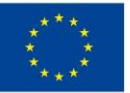

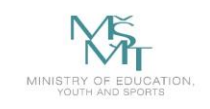

## **Output:**

If you successfully run the template, you obtain this output. It means that the accuracy of the detector is aprox. 32%. The accuracy is low because each parking space is labeled as occupied - line 82 in main.cpp. The goal is to implement better prediction approach.

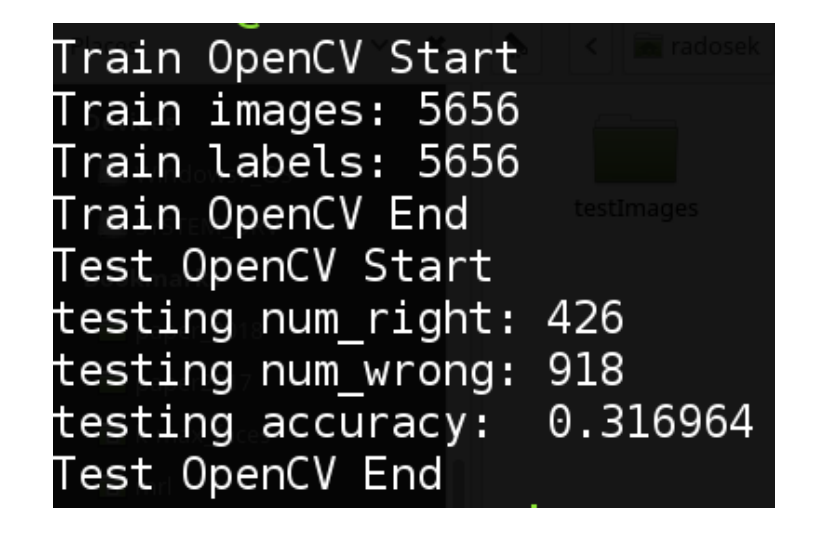

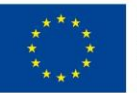

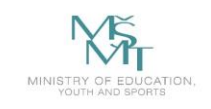

## **Hints:**

Since we want to label each parking space as free (0) or occupied (1), this recognition problem can be solved using classical binary classifiers (SVM, neural networks). To train the classifiers, you can use the provided training data in the "trainImages" folder. As the input for the classifiers, you can use the whole image or you can use feature extraction approaches (e.g. histograms of oriented gradients, local binary patterns). Alternatively, you can skip the training process and use simple color or gradient information for example. In that case, you can use only the test\_parking() function without the training. The provided template is based on the **OpenCV** library<https://opencv.org/> Installation in Linux:<https://www.learnopencv.com/install-opencv3-on-ubuntu/> Installation in Windows: <https://www.learnopencv.com/install-opencv3-on-windows/> Installation in MacOS: <https://www.learnopencv.com/install-opencv3-on-macos/> Simple install for Windows without cmake using NuGet:

<http://funvision.blogspot.com/2017/04/simple-install-opencv-visual-studio.html> <https://www.nuget.org/packages/opencv.win.native/320.1.1-vs141>

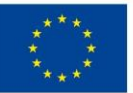

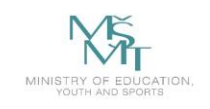

## **Hints:**

Alternatively, you can install OpenCV from the Ubuntu or Debian repository: sudo apt-get install libopencv-dev python3-opencv

You can find the several tutorials in the following link: [https://docs.opencv.org/3.4.2/d9/df8/tutorial\\_root.html](https://docs.opencv.org/3.4.2/d9/df8/tutorial_root.html)

**Dlib** library represents another option how to solve this detection problem Installation in Windows<https://www.learnopencv.com/install-dlib-on-windows/> Installation in Linux<https://www.learnopencv.com/install-dlib-on-ubuntu/> Installation in MacOS: <https://www.learnopencv.com/install-dlib-on-macos/> You can follow this tutorial: [http://dlib.net/dnn\\_introduction\\_ex.cpp.html](http://dlib.net/dnn_introduction_ex.cpp.html) You can also use **Keras, Caffe, TensorFlow**, etc.

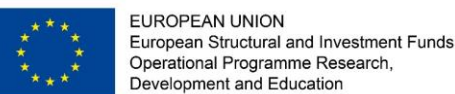

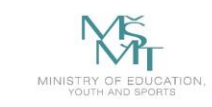

**UNIVERSITY OF COMPUTER** 

# **Examples of modern methods for object detection**

• **R-CNN (Region based CNN, Faster R-CNN, Mask R-CNN)**

• **YOLO - You Only Look Once**

• **SSD – Single Shot Detector**

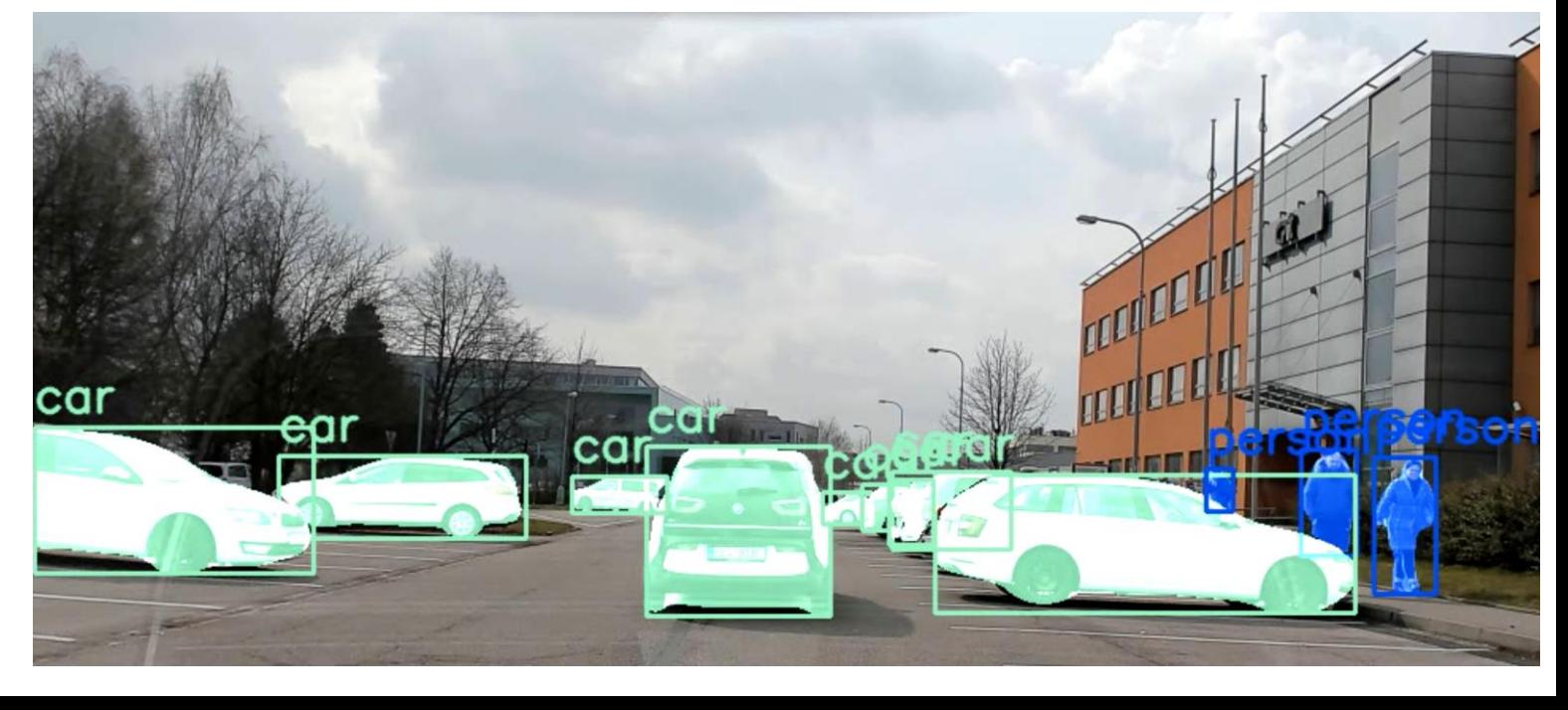

<https://arxiv.org/abs/1512.02325>

[https://pytorch.org/vision/main/generated/torchvision.models.detection.fasterrcnn\\_resnet50\\_fpn.html](https://pytorch.org/vision/main/generated/torchvision.models.detection.fasterrcnn_resnet50_fpn.html)

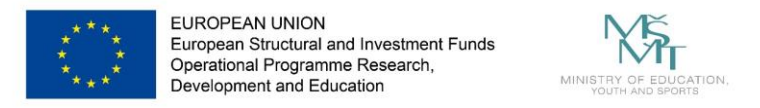

## • **EXAMPLE Faster R-CNN – PyTorch**

[https://pytorch.org/vision/main/generated/torchvision.models.detection.fasterrcnn\\_resnet50\\_fpn.html](https://pytorch.org/vision/main/generated/torchvision.models.detection.fasterrcnn_resnet50_fpn.html)

```
def main():cv2.namedWindow("detection", 0)
    print("main")
    test images = \lceil \text{img for img in glob.glob("test images/*.jpg") \rceiltest images.sort()
```

```
model = torchvision.models.detection.fasterrcnn resnet50 fpn(pretrained=True)
device = torch.device('cuda' if torch.cuda.is available() else 'cpu')model.eval().to(device)
```

```
transformRCNN = transforms.Compose(\lceiltransforms.ToTensor(),
\left| \right|
```
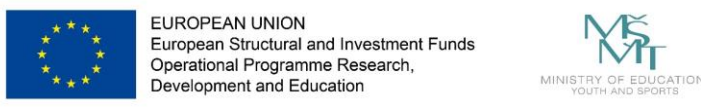

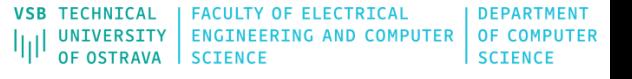

### • **EXAMPLE Faster R-CNN – PyTorch**

```
coco_names = [ '__background__', 'person', 'bicycle', 'car', 'motorcycle', 'airplane', 'bus', 'train', 'truck', 
'boat', 'traffic light', 'fire hydrant', 'N/A', 'stop sign', 'parking meter', 'bench', 'bird', 'cat', 'dog', 'horse', 'sheep', 
'cow', 'elephant', 'bear', 'zebra', 'giraffe', 'N/A', 'backpack', 'umbrella', 'N/A', 'N/A', 'handbag', 'tie', 'suitcase', 
'frisbee', 'skis', 'snowboard', 'sports ball', 'kite', 'baseball bat', 'baseball glove', 'skateboard', 'surfboard', 
'tennis racket', 'bottle', 'N/A', 'wine glass', 'cup', 'fork', 'knife', 'spoon', 'bowl', 'banana', 'apple', 'sandwich', 
'orange', 'broccoli', 'carrot', 'hot dog', 'pizza', 'donut', 'cake', 'chair', 'couch', 'potted plant', 'bed', 'N/A', 'dining 
table', 'N/A', 'N/A', 'toilet', 'N/A', 'tv', 'laptop', 'mouse', 'remote', 'keyboard', 'cell phone', 'microwave', 'oven', 
'toaster', 'sink', 'refrigerator', 'N/A', 'book', 'clock', 'vase', 'scissors', 'teddy bear', 'hair drier', 'toothbrush' ]
```

```
for img in test images:
   one img = cv2.timead(img)one img paint = one img.copy()
```

```
one img rgb = cv2.cvtColor(one img, cv2.COLOR BGR2RGB)img pi1 = Image. fromarray (one img rgb)
imageRCNN = transformRCNN(img pil).to(device)imageRCNN = imageRCNN.unsquare(e)outputsRCNN = model(imageRCNN)
pred classes = \lceil coco names [i] for i in outputsRCNN[0] ['labels'].cpu().numpy()]
pred\_scores = outputsRCNN[0]['scores'].detail().cpu().numpy()pred_bboxes = outputsRCNN[0]['boxes'].detach().cpu().numpy()
```
print(pred scores) print(pred\_classes)

<https://arxiv.org/abs/1506.01497> <https://arxiv.org/abs/1703.06870>